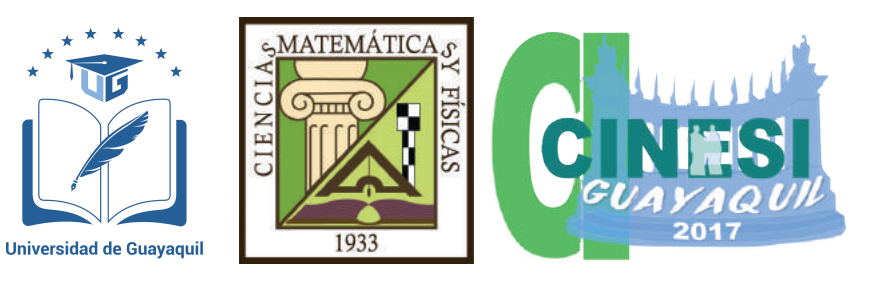

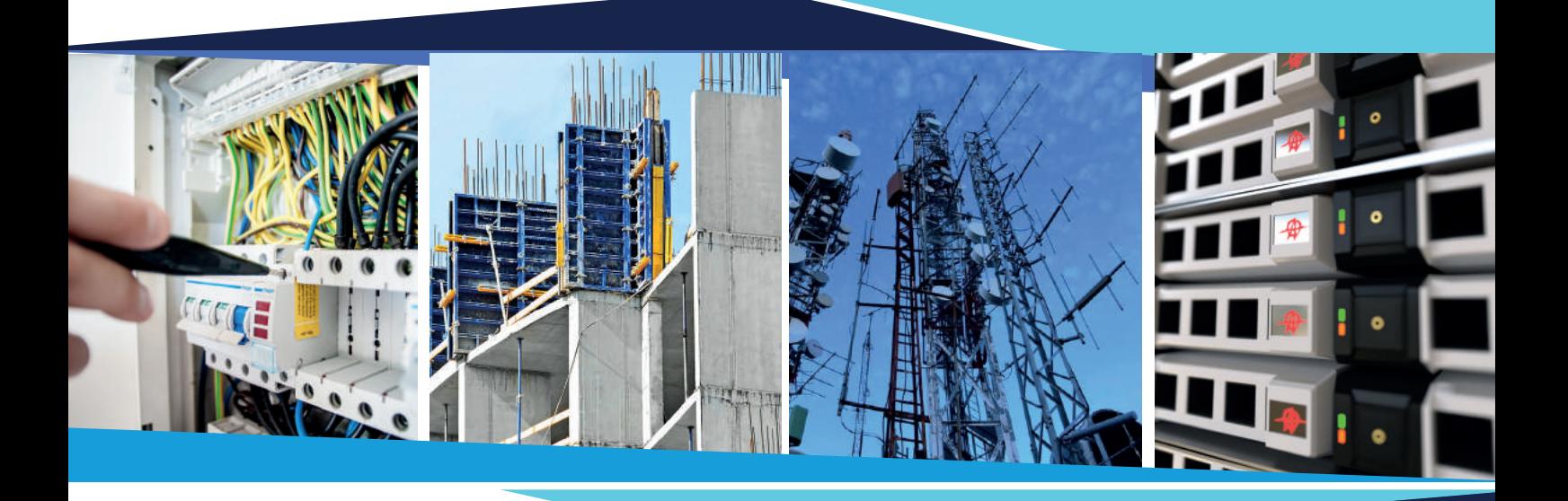

# **MEMORIAS**

# **CONGRESO INTERNACIONAL**

de Ingenieria Civil, Networking y Telecomunicaciones, Sistemas Computacionales (CINESI 2017)

## 18-20 octubre, 2017

ISBN 978-9942-770-23-3

Guayaquil - Ecuador

### **EVENTO AVALADO POR**

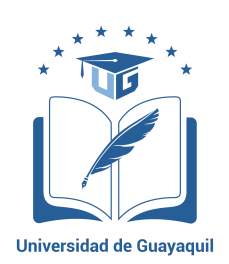

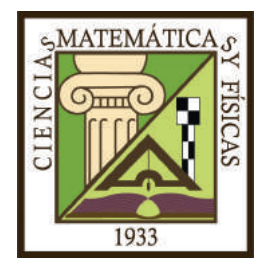

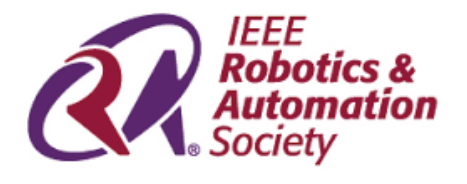

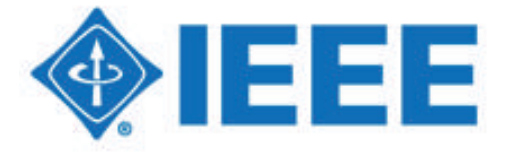

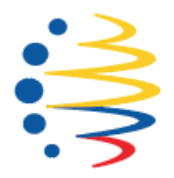

Secretaría de Educación Superior,<br>Ciencia, Tecnología e Innovación

### **MEMORIAS**

**I Congreso Internacional de Ingenieria Civil, Networking y Telecomunicaciones, Sistemas Computacionales (CINESI 2017)**

Libro sometido a revisión de pares académicos. *Maquetación.* Grupo Compás Cámara Ecuatoriana del Libro - ISBN-E: 978-9942-770-23-3 Guayaquill - Ecuador

Primera edición diciembre 2017

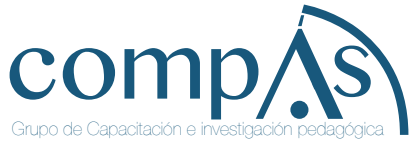

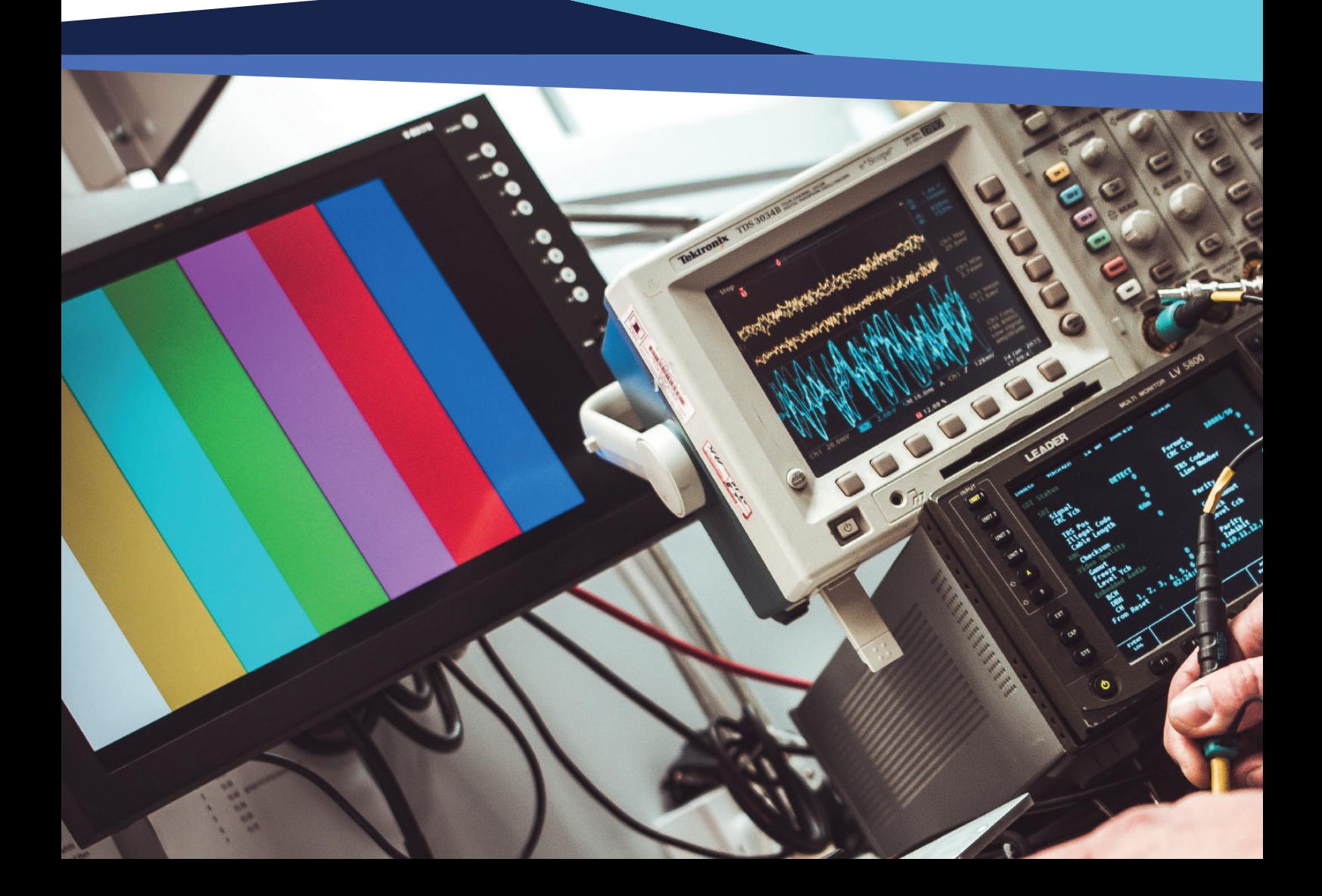

# **Prefacio**

El primer Congreso Internacional de Ingeniería Civil, Ingeniería en Networking e Ingeniería en Sistemas Computacionales (CINESI 2017) organizado por el Decanato y la colaboración de Investigación de la Facultad de Ciencias Matemáticas y Físicas con sus tres carreras; Ingeniería Civil, Ingeniería en Sistemas Computacionales e Ingeniería en Networking y Telecomunicaciones, se llevó a cabo en el Auditorio de Colegio de Ingenieros Civiles del Guayas, en la ciudad de Guayaquil – Ecuador, los días 18, 19 y 20 de Octubre con un número de ponencias afines a las temáticas de las tres carreras que se ofertan en nuestra unidad académica y pretende constituirse en el evento científico más importante de actualización, capacitación, innovación, de difusión en adelantos científicos y generación de conocimiento en los dominios de Investigación de la Facultad y de la Universidad de Guayaquil.

CINESI 2017 se organizó en miras de fomentar un espacio de intercambio y difusión de resultados investigativos, de experiencias científicas y profesionales, entre investigadores, profesores, empresarios y estudiantes a nivel nacional e internacional. Nuestra gratitud a todos los autores que enviaron sus artículos científicos a este primer evento, y felicitaciones a todos aquellos cuyos trabajos fueron aceptados. Un total de 54 artículos fueron recibidos para el proceso de revisión por pares ciegos, de los cuales se aceptaron para presentación y publicación 33 manuscritos científicos, todos los artículos recibidos fueron revisados por al menos 2 miembros de la Comisión Académica Científica de revisores.

En mi calidad de Presidente del Comité organizador y como máxima autoridad de la Facultad de Ciencias Matemáticas y Físicas reitero mi felicitación y agradecimiento a todos los miembros del Comité Organizador, Comisión Académica Científica, Comisión de Logística, Comisión de Comunicación, Coordinación de Investigación de la Facultad y dejo la invitación abierta a todos los investigadores, profesionales, docentes, estudiantes que fueron parte de nuestro congreso a seguir participando con nosotros en el próximo CINESI 2018.

### **Ing. Eduardo Santos Baquerizo, MSc. Presidente del Comité Organizador CINESI 2017 Decano de la Facultad de Ciencias Matemáticas y Físicas**

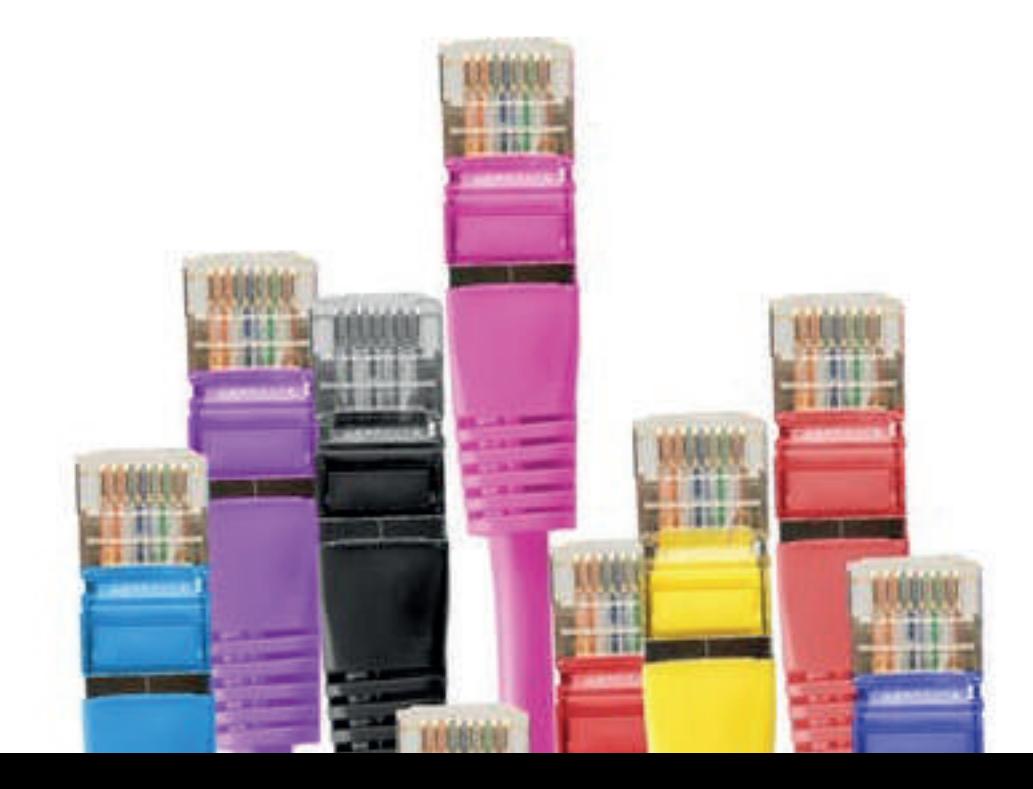

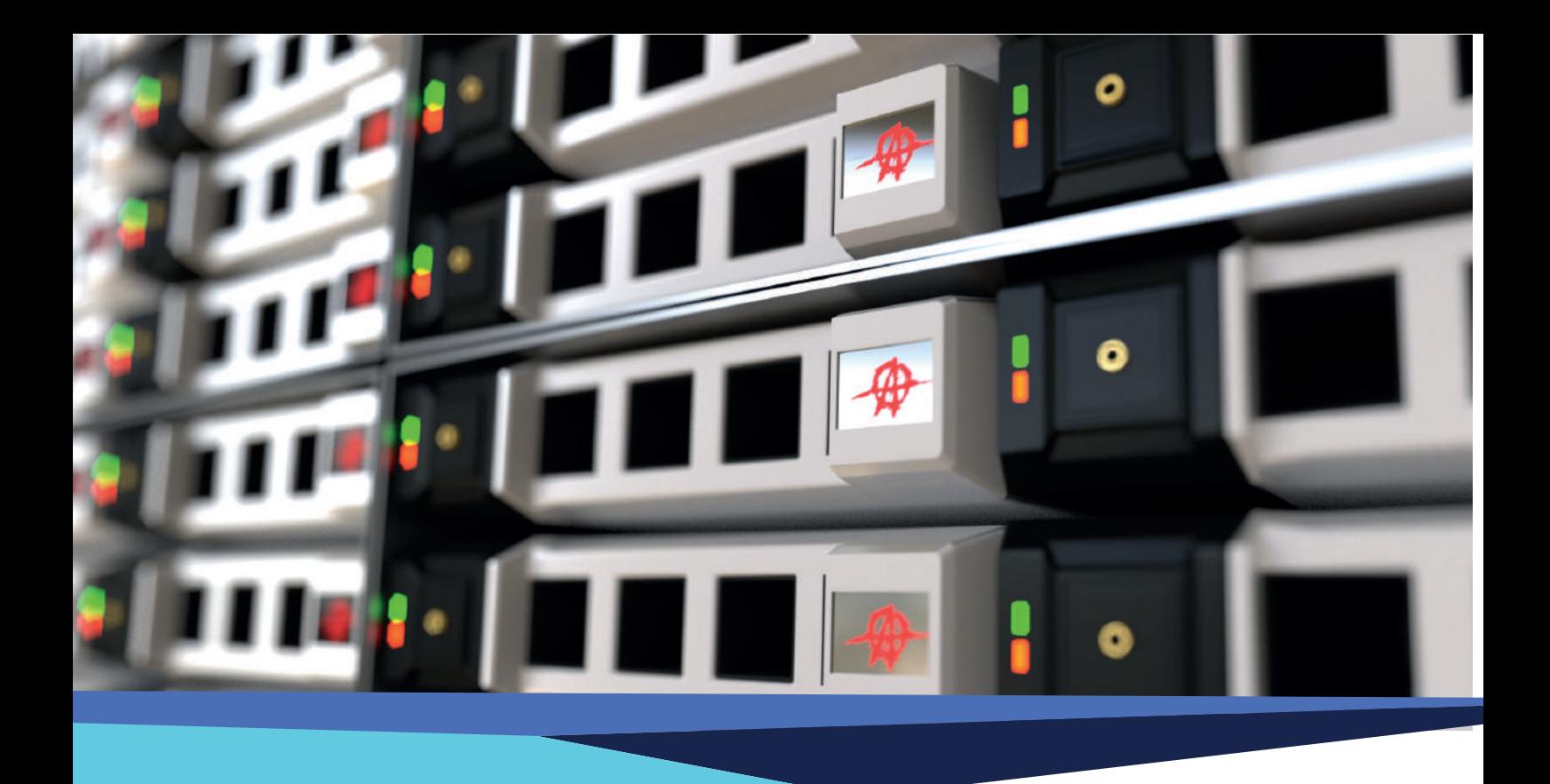

### **COMITÉ ORGANIZADOR**

### NOMBRE

 Ing. Eduardo Santos Baquerizo, Msc. Presidente del Comité Organizador Ing. Julio Barzola Monteses, Msc. Coordinador General ng. Carlos Mora Cabrera, Msc. Miembro del Comité Organizador Ing. Abel Alarcón Salvatierra, Msc. Miembro del Comité Organizador Ing. Harry Luna Aveiga, Msc. Niembro del Comité Organizador Ing. Julio Vargas Jiménez **Miembro del Comité Organizador** PhD. Maikel Leyva Vásquez, MSc Miembro del Comité Organizador

Ing. Javier Córdova Rizo, Msc. Vicepresidente del Comité Organizador

# **Mensaje del** editor

El 1er Congreso Internacional de Ingeniería Civil, Ingeniería en Networking e Ingeniería en Sistemas Computacionales (CINESI 2017) nació como una iniciativa del Decanato y la colaboración de la Coordinación de Investigación de la Facultad de Ciencias Matemáticas y Físicas (FCMF). Como en todas las primeras ediciones, el camino no ha sido sencillo, plantearse constituir un Congreso de primer nivel que alcance la excelencia académica y el orden que rigen los eventos científicos internacionales observados durante mis experiencias como ponente en América, Europa y Asia; representaban un desafío para la FCMF.

CINESI 2017 supero todas las expectativas de cada uno de ustedes, quienes confiaron en este primer evento científico y del cual estamos seguro será el inicio de próximos eventos que irán alcanzando mayor relevancia nacional e internacional.

El Congreso CINESI 2017 recibió 54 manuscritos distribuidos entre las temáticas de los cuales 15 artículos correspondían a la carrera de Ingeniería Civil; 24 artículos a la carrera de Ingeniería en Sistemas Computacionales y 15 artículos afines a la carrera de Ingeniera en Networking y Telecomunicaciones. Todos estos artículos fueron evaluados y revisados por el comité Académico Científico de revisores quienes finalmente aceptaron 33 artículos. Estos corresponden a 9 artículos por la carrera de Ingeniería Civil, 16 por la carrera de Ingeniería en Sistema Computacionales y 8 por la carrera de Networking y Telecomunicaciones. Cabe destacar, que este primer Congreso tuvo el honor de contar con la presencia de conferencistas internacionales de Francia, Holanda, Venezuela y Cuba, quienes en sus intervenciones magistrales ilustraron a todos los asistentes con su experiencia, obras de relevancia y estudios internacionales.

Además, cabe indicar que de este grupo de manuscritos aceptados para presentación y publicación, los 10 mejores artículos fueron aceptados para ser incluidos en la Revista Espirales, con indexación Latindex - Catalogo. Mientras que 2 artículos serán publicados en la Revista Universidad y Sociedad, que está indexada en Scielo.

Finalmente, solo me queda agradecer en mi calidad de Coordinador General CINESI 2017 a todos quienes aportaron con su tiempo y dedicación a este primer evento científico de la Facultad, al Sr. Decano Ing. Eduardo Santos Baquerizo, MSc., por la iniciativa, apertura y apoyo incondicional; y a cada uno de los integrantes de las comisiones que se conformaron. De igual manera a las instituciones públicas y profesionales que nos brindaron su Aval como la Universidad de Guayaquil, el Instituto de Ingenieros Eléctricos y Electrónicos (IEEE) y la Secretaría de Educación Superior, Ciencia, Tecnología e innovación.

Ing. Julio Barzola Monteses, MSc. **Coordinador General – CINESI 2017 Editor – Libro de Memorias CINESI 2017 Coordinador de Investigación – Facultad de Ciencias Matemáticas y Física**

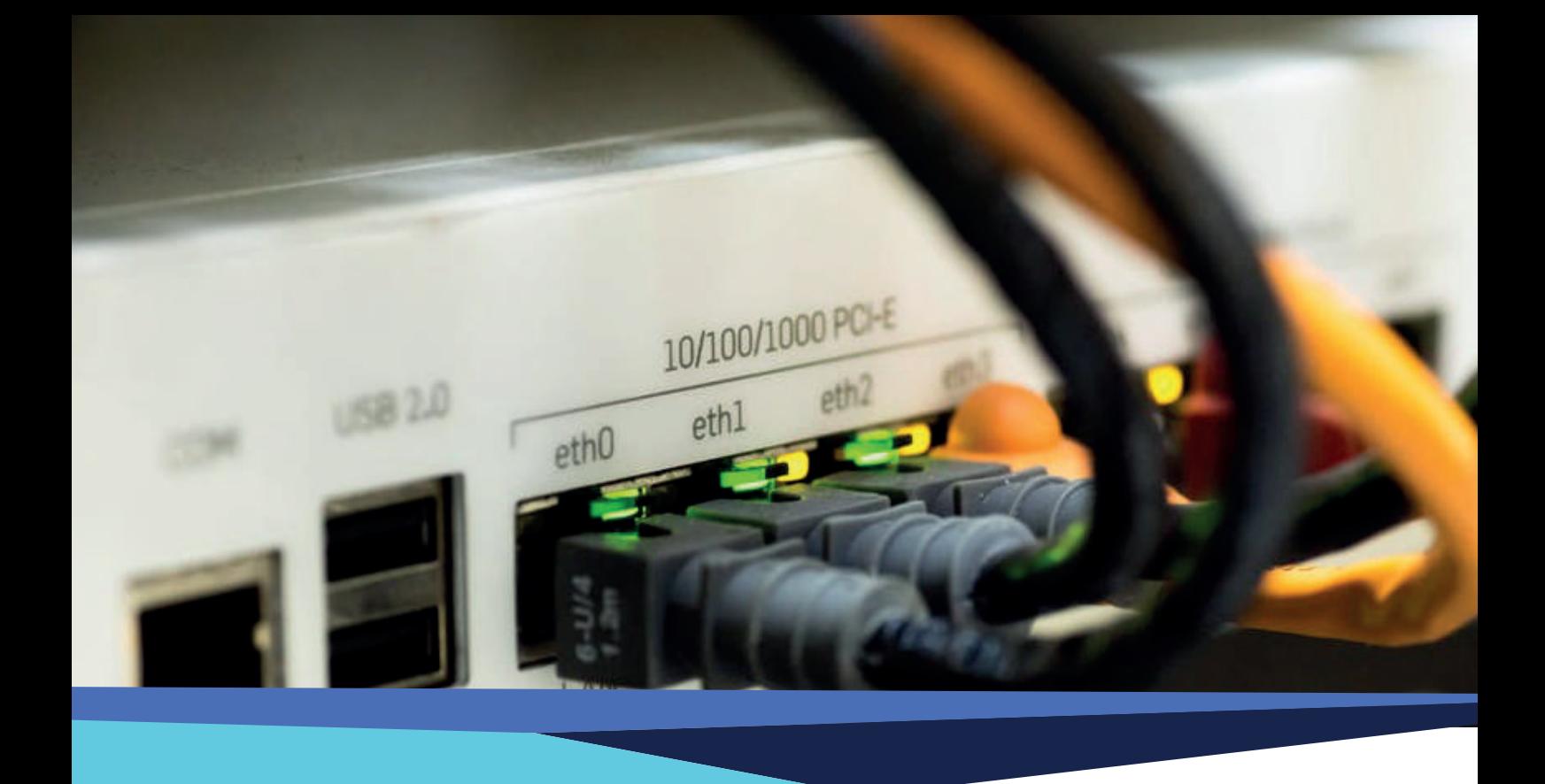

### **COMISIONES**

**Ing. Julio Barzola Monteses, MSc Coordinador General**

### **COMISIÓN ACADÉMICA CIENTÍFICA**

**PhD. Fernando Morante Carballo PhD. Luis Alonso Águila PhD. Mayken Espinoza Msc. José Medina Moreira Msc. Josué Rodríguez Santos Msc. Manuel Gómez de la Torre Msc. Erick Lamilla Rubio Msc. Fausto Cabrera Montes Msc. Mónica Mite León Msc. Adalberto Vizconde Campos** 

### **COMISIÓN DE COMUNICACIÓN**

**Ing. Víctor Padilla Farías Msc. Christian Antón Cedeño Ing. Alcibar Yánez Escobar Msc. Viviana Pinos Medrano Msc. Marjorie Arias Domínguez Msc. Roberto Zurita Del Pozo Msc. Juan Sánchez Holguín Ing. Miguel Guaiña Baidal**

### **LOGÍSTICA**

**Msc. Ruth Paredes Santín Msc. Julio Vargas Jiménez Msc. Josué Rodríguez Santos Msc. Jorge Arroyo Orozco Msc. Miriam Peña González Msc. Evelyn Henríquez Antepara Msc. Yolanda Molineros Cárdenas** 

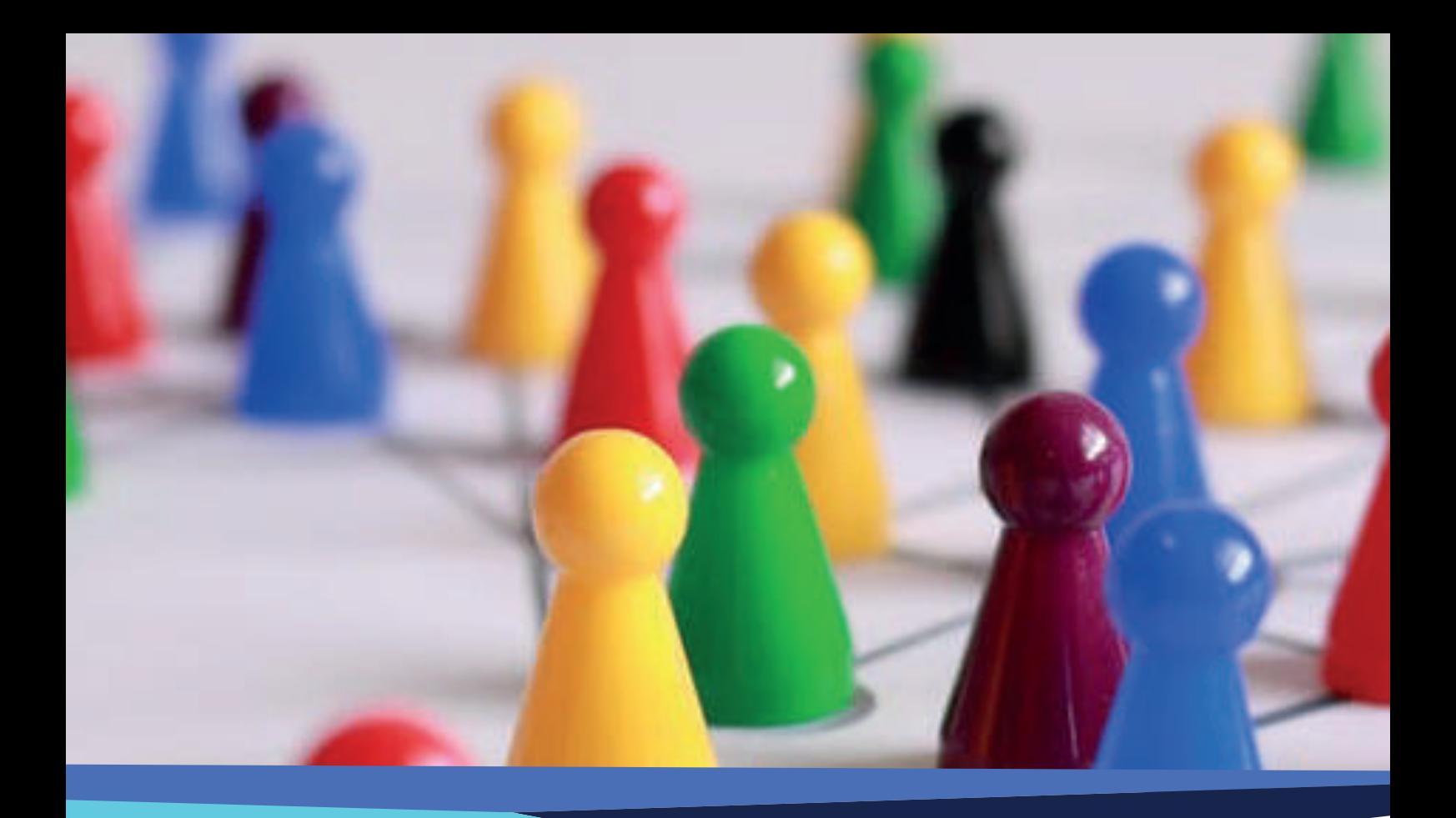

### **EDITOR**

**Ing. Julio Barzola Monteses, MSc**

**REVISORES TÉCNICOS – CIENTÍFICOS**

**Msc. Abad Sacoto Karla Yadira Msc. Alonso Águila Luis Manuel Msc. Altamirano Di Luca Marlon Alfonso Msc. Alvarado Unamuno Eduardo Antonio Msc. Antón Cedeño Christian Roberto Msc. Arias Domínguez Marjorie Tatiana Msc. Barzola Monteses Julio Joffre Msc. Cabrera Montes Félix Fausto Msc. Calle Morales Wilmer Alexander Msc. Carrera Manosalvas Ivette Kembely Msc. Castellanos López Ismelis Msc. Cevallos Torres Lorenzo Jeovanny Msc. Chicala Arroyave Jorge Arturo Msc. Correa Barrera Vicente Armando**

**Msc. Espín Riofrio César PhD. Espinoza Andaluz Mayken Stalin Msc. Flor Chávez Gino Fernando Msc. Flores Morán Eduardo Msc. García Arias Pedro Manuel Msc. Gómez de la Torre Manuel Ignacio Msc. Guevara Sáenz Jessica Lucia Msc. Guijarro Rodríguez Alfonso Msc. Iparreño Zaruma Lindthon Msc. Lagos Ortiz Katty Alicia Msc. Lamilla Rubio Erick Msc. Medina Moreira José Jacinto Msc. Mendoza Morán Verónica del Rocío Msc. Mite León Mónica de los Ángeles Msc. Molina Izurieta Rosa Elizabeth Msc. Molina Miranda María Fernanda Msc. Molina Villacís Miguel Geovanny Msc. Ortiz Chóez Gustavo Guillermo Msc. Ortiz Zambrano Jenny Msc. Pavón Brito Christian Antonio Msc. Peña González Miriam Elizabeth Msc. Peralta Guaraca Tania Jeesenia Msc. Reyes Guerra Alcides Msc. Reyes Zambrano Gary Msc. Santos Rodríguez Josue Edilberto Msc. Román Franco Walter Javier Msc. Salcedo Arciniega Marco Msc. Sánchez Holguín Juan Agustín Msc. Trejo Alarcón Johana Elizabeth Msc. Varela Tapia Eleanor Alexandra Msc. Vásquez Bermúdez Mitchell Msc. Villa Ríos Ángela patricia Msc. Vizconde Campos Adalberto Ing. Yánez Escobar Alcibar Homero**

# **Conferencistas Invitados**

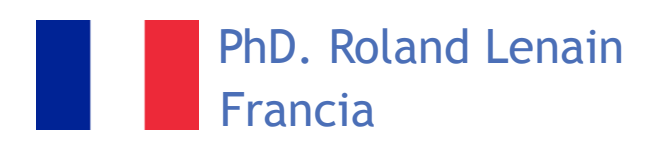

El Dr. Lenain es Director de Investigación del Instituto Nacional de Investigación en Ciencias y Tecnologías para el Medio Ambiente y la Agricultura (IRSTEA) en Antony (Francia). Él está a cargo del grupo de Investigación Romea, que desarrolla robots que tienen la capacidad de trabajar en entornos naturales. En particular, supervisa la investigación sobre el modelado y control de estos robots con el fin de adaptar su comportamiento a las situaciones en su entorno. Cuenta con más de 100 publicaciones de alto impacto. Este conferencista fue auspiciado por el Instituto de Ingenieros Eléctricos y Electrónicos (IEEE). El título de su ponencia fue:

• Mobile robots control in off-road conditions: Advances and challenges for Agricultural Applications.

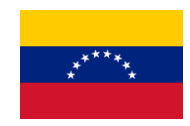

PhD. Ángelo Marinilli Venezuela

Ángelo Marinilli, Ingeniero Civil, especializado con un doctorado en Ingeniería Estructural, docente e investigador de la Facultad de Ingeniería de la Universidad Central de Venezuela. Actualmente es Director del Instituto de Materiales y Modelos Estructurales. Ha obtenido varias distinciones, entre ellas, el primer lugar en su promoción de Ingenieros Civiles, como también el premio anual mejor trabajo de investigación en su Facultad. Ha recibido proyectos con financiamiento externo y tiene un número importante de publicaciones en congresos y revistas científicas. Tema de Ponencias:

• Efecto de la condición columna fuerte-viga débil en el comportamiento sismorresistente de estructuras de concreto reforzado.

• Evaluación de una técnica de reforzamiento sismorresistente para estructuras de mampostería no reforzada mediante curvas de fragilidad

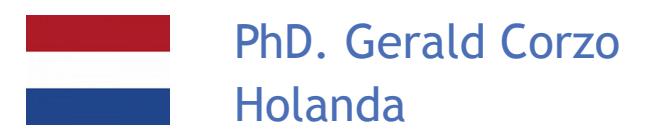

El Dr. Corzo es de formación Ingeniero Civil, con una sólida experticia en ciencias computacionales. El tema de su trabajo doctoral fue en el área de Hidroinformática en los que desarrolló modelos modulares y métodos híbridos sobre la integración de algoritmos inteligentes computacionales y modelos conceptuales hidrológicos.

Cuenta con una amplia experiencia en el modelado de los recursos hídricos utilizando tecnología avanzada de las TIC. En los últimos cuatro años ha estado trabajando en el uso de modelos globales hidrológicos conjuntos y su incertidumbre para el análisis del cambio climático. En el 2012 ganó el premio Tison como joven científico de la asociación IAHR.

Tema de Ponencias:

• Modelos hidro-informáticos para la determinación fenómenos extremos en la cuenca del rio Yuna en República Dominicana

• Estrategias de análisis espacio-temporal de anomalías hídricas en suramerica para la planeación de recursos hídricos

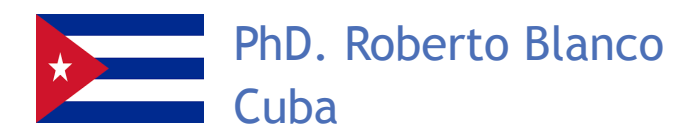

Es Ingeniero en Minas, especialista en Construcción Subterránea y Geo-mecánica en el Instituto de Minas y Metalurgia de Leningrado, hoy San Petersburgo y en 1986 obtiene su doctorado en Ciencias Técnicas en la misma institución.

 Cuenta con 46 años de experiencia profesional en actividades de docencia, investigación, coordinación de proyectos, asesorías en las áreas de minería, construcción subterránea, geo-mecánica, explotación de yacimientos. Ha impartido más de 50 cursos de Postgrado y 26 cursos Doctorales, tiene más de 70 artículos publicados y 27 libros de los cuales 9 son en el extranjero. Ha recibido numerosas distinciones, premios por su aporte y resultados académicos e investigativos.

Tema de Ponencias:

• Estabilidad de excavaciones subterráneas.

• Problemas actuales de la mecánica de roca.

# **iNDICE**

Inspección y diagnóstico de patologías durante la construcción de edificaciones con muros de ductilidad limitada en Guayaquil 1-8

Ubicación Geoespacial (GPS) Para Lugares Específicos 9-13

Análisis del estado actual del uso de TICS en la Universidad de Guayaquil

14-21

Honeypot virtual de alta interacción para seguridad en las redes 22-29

Modelo Ontológico de Gestión del Conocimiento para el control de la obesidad

30-34

Análisis de vulnerabilidades de credenciales débiles o por defecto en aplicaciones web

35-38

Control de dispositivos de enfrimiamiento por comunicación inalámbrica con sistemas Android

39-42

Mejoramiento de calidad de aguas residuales mediante la utilización de molino de viento y radiación solar

43-50

Aplicación del Método Montecarlo y Análisis por Teoría de Colas para Reducir el Tiempo de Espera en una Farmacia

51-56

Propuesta para la Integración del Uso de Suelos y Transporte para las Parroquias Febres Cordero y Letamendi en la ciudad de Guayaquil

57-65

this},a(window) se strict"; func nction(b){this. .data("target" hide.bs.tab",{T rar h=a(d);this n.bs.tab"**,rela**1 veClass("active n?(b[0].offsetW gle="tab"]').am fade").length fn.tab=b,a.fn. t).on("click.b: b(b){return )}var c=functi eckPosition, th: fset-null this  $(b, c, d)$  {var e=t fixed)return n ull!=d&&i+j>=a tion(){setTime s.options.offs his.\$elemen+

Marco Referencial para la creación de proyectos robóticos con aplicaciones móviles bajo plataforma Arduino en las Universidades Ecuatorianas 66-72

Desarrollo de un sistema de detección de humo para alerta temprana

73-75

Procedimiento para el diagnóstico anticipado de colapso de redes LTE en desastres naturales

76-80

Simulación de una Línea de Espera M/M/C mediante El Método Congruencial Mixto Y Distribución Exponencial

81-86

Afinidades entre regiones geográficas de acuerdo a indicadores negativos de salud

87-92

Parámetros básicos que determinan la calidad del agua subterránea para uso agrícola

93-100

Aplicación del sistema de colas en cadena de comida rápida usando números Pseudo-aleatorios

101-109

Teoría de Colas y Simulación Monte Carlo para resolver problemas de líneas de espera en un centro de atención telefónica

110-115

Análisis de las metodologías aplicadas en el proceso de Enseñanza y Aprendizaje en la Asignatura de programación Informática de la Facultad de Ciencias Matemáticas y Físicas 116-120

Evaluación de la Calidad de Agrupamientos en Trayectorias con K-means

121-128

Influencia de los disipadores de fricción en la respuesta dinámica de la rehabilitación sísmica de estructuras 129-137

this},a(window) se strict"; func nction(b){this. .data("target" hide.bs.tab",{T <sub>≀ar</sub> h=a(d);this n.bs.tab"**,rela**1 *veClass("active* ?(b[0].offsetW gle="tab"]').a fade").length fn.tab=b,a.fn .on("click.b b(b){return var c=functi ckPosition, th: fset=null,this  $(b, c, d)$  {var  $e$ =t <sup>ixed</sup>)return n ull!=d&&i+j>=a tion(){setTime s.options.offs<br>this 4  $1s$ .\$elemen

# **MEMORIAS**

# **CONGRESO INTERNACIONAL**

 $S$ de Ingenieria Civil, Networking y Telecomunicaciones,<br>Sistemas Computacionales (CINESI 2017) de Ingenieria Civil, Networking y Telecomunicaciones, Sistemas Computacionales (CINESI 2017)

# **Inspección y diagnóstico de patologías durante la construcción de edificaciones con muros de ductilidad limitada en Guayaquil**

Adalberto Vizconde Campos 1Profesor e Investigador. Universidad de Guayaquil. Cdla. Universitaria Salvador Allende, Guayaquil, Código Postal 090514, adalberto.vizcondec@ug.edu.ec

## Inspección y diagnóstico de patologías durante la construcción de edificaciones con muros de ductilidad limitada en Guayaquil

Adalberto Vizconde Campos *(1)*

<sup>1</sup>Profesor e Investigador. Universidad de Guayaquil. Cdla. Universitaria Salvador Allende, Guayaquil, Código Postal 090514, adalberto.vizcondec@ug.edu.ec orcid.org/0000-0002-2977-956X

#### **Resumen**

**Actualmente se están construyendo muchas viviendas con el sistema estructural de muros de ductilidad limitada (MDL) en Guayaquil. Este artículo presenta una metodología para inspeccionar y diagnosticar su calidad. Para ello se analizan 74 viviendas en Guayaquil y se determinan los principales errores en su fase constructiva. Se evalúa la construcción con respecto a: la detección y clasificación de distintas patologías y defectos constructivos y ensayos de control de resistencia a compresión de probetas. Se evidencian patologías como fisuras, hormigón poroso, baja resistencia a la compresión, filtraciones, segregación y juntas frías. Las edificaciones no cumplen el 51.47% de los parámetros de las normas técnicas. Los resultados de los ensayos en compresión del hormigón indican baja resistencia. Finalmente se desarrolla una propuesta de gestión de su calidad proponiéndose un cambio del proceso constructivo con el sistema de flujo inverso.**

**Palabras clave: obra gris; hormigón, ductilidad limitada; patología de edificación**

#### **Abstract**

**Many dwells are being built with shear walls of limited ductility (SWLD) in Guayaquil. This paper presents a methodology to inspect and diagnose the quality of this structural system. For this, 74 houses in Guayaquil are analyzed and the main design errors and defects during construction phase are determined. Different pathologies and constructive defects and compressive strength of cylindrical concrete specimens are goal of this research. Pathologies such as cracks, porous concrete, low compressive strength, leakage, segregation and cold joints are evident. The buildings do not meet 51.47% of the parameters of the technical standards. The results of compressive strength of concrete indicate low strength. Finally a proposal of management of its quality is developed proposing a change of the constructive process with the inverse flow system.**

**Keywords: gray building; concrete; limited ductility; building pathology**

#### I. INTRODUCCIÓN

Algunas inmobiliarias de Guayaquil optan por construir edificaciones con muros de ductilidad limitada (MDL). Éstas son estructuras de muros de hormigón armado de poco espesor que soportan las losas y resisten las fuerzas sísmicas. Como acero de refuerzo utilizan malla electrosoldada de ductilidad limitada, es decir con poca capacidad de disipación de energía en el rango inelástico al someterse a altos esfuerzos inducidos por un sismo. Para la cimentación se pueden utilizar plateas o pilotes. Constructivamente este sistema utiliza encofrado de aluminio y hormigón premezclado para el proceso de colocado.

Se observa durante la construcción de estas edificaciones, la presencia de distintas patologías debido a errores en sus procesos constructivos y diseños. De inspeccionar varias construcciones de 4 proyectos se detectan: fisuras, oquedades y aberturas en paredes y losas, filtraciones en losas, juntas frías en paredes y losas, ausencia de varillas de acero dúctil en los extremos de muros, etc.

Las edificaciones MDL requieren un proceso de análisis y diseño distinto al convencional por el empleo de malla electrosoldada. En Ecuador no hay suficientes investigaciones al respecto[1] como sucede en países como Perú, donde este sistema estructural originó adendas a su reglamento de construcción, y cuenta con investigaciones experimentales.

Se describen las características de los 4 proyectos analizados:

a) Proyecto 1. Comprende 150 departamentos en 25 edificios de 3 niveles. Durante la fase de inspección en campo se estuvo presente durante la construcción de 7 edificios de 6 departamentos cada uno.

b) Proyecto 2. Se inspeccionaron 10 viviendas de dos pisos y se dialogó con dos arquitectos residentes sobre los procesos constructivos. El hormigón premezclado de f´c= 210 Kg/cm2 con un revenimiento de 15 cms, se usó el aditivo Z-13, su encofrado metálico y la malla electrosoldada de 5.5 mm.

c) Proyecto 3. Se encuentra en una etapa de obra gris, acabados y viviendas entregadas. Se realizó la inspección técnica de sólo 5 viviendas de dos pisos debido al estado del avance del proyecto y la poca apertura de la inmobiliaria.

d) Proyecto 4. Se inspeccionan 17 viviendas en construcción y también se dialogó con el arquitecto del proyecto. El hormigón premezclado de f´c= 210 Kg/cm2 con revenimiento de 20 cms, para las paredes y losas. Los muros tienen un espesor de 8 cms.

Objetivo principal: Mejorar la calidad de edificaciones de viviendas de muros de ductilidad limitada (MDL).

#### II. ESTADO DEL ARTE

Metodologías similares son desarrolladas por diversos autores enfocados en estudios de sistemas constructivos. Entre ellos se investigan las baldosas cerámicas sobre paredes y pisos en edificios recientes [2], sistemas de paneles de gypsum que conforman los tabiques y cielorrasos [3], sistemas para impermeabilizar techos planos con membranas bituminosas [4] o resinas epóxicas para revestimientos de pisos industriales [5].

De la literatura investigada se evidencia que no se han realizado investigaciones así en edificaciones MDL.

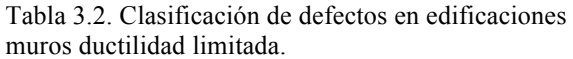

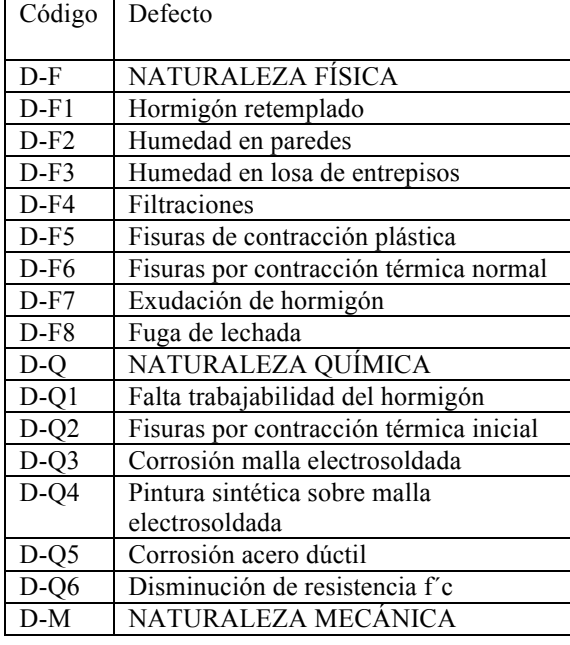

### III. METODOLOGÍA

Con el fin de desarrollar una metodología para inspeccionar y diagnosticar la calidad de los muros estructurales de ductilidad limitada se realizan los siguientes pasos:

3.1. Paso 1. Analizar 74 viviendas en edificaciones MDL en etapa constructiva.

3.1.1. Análisis de defectos en fase de construcción

En base a la literatura, la experiencia en obra y una metodología desarrollada en la Universidad Técnica de Lisboa UTL [3], se realiza una rigurosa observación en campo, registro y análisis de distintos defectos presentados para dar con las causas que permitan evitarlas. Esta metodología se validó con un programa de 88 inspecciones de 74 viviendas en 4 proyectos. El proyecto 1 comprendió 42 departamentos; el proyecto 2, 10 casas; el proyecto 3, 17 casas; el proyecto 4, 5 casas.

Los defectos encontrados se clasifican. Éstos han sido categorizados agrupándose según la naturaleza de sus causas más propias. A cada defecto se le identificará con la letra D, seguido de un guión con una letra: F para física, Q para química, M para mecánica e I para causa indirecta, además de una numeración (Tabla 3.2).

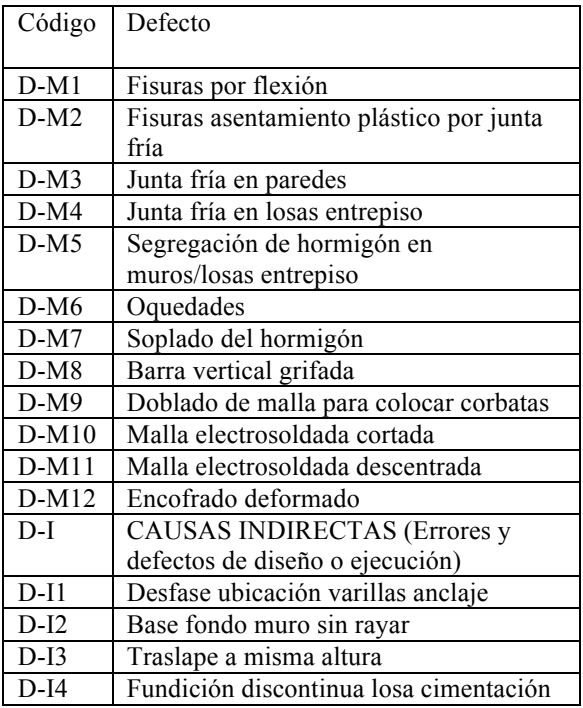

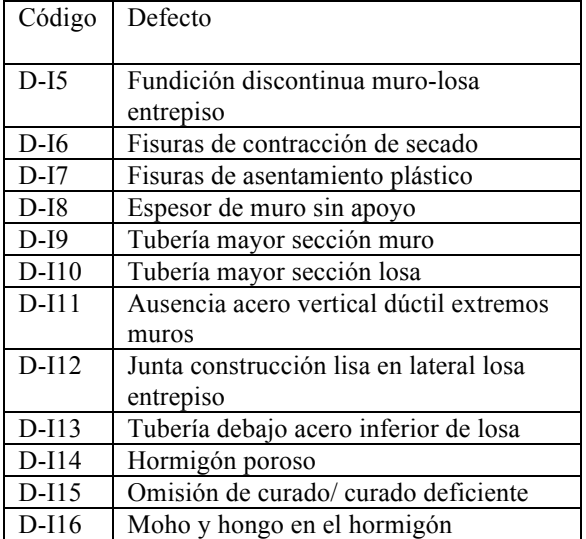

3.1.2. Ensayos de resistencia a compresión de hormigón

Se realizaron 108 ensayos de resistencia a compresión de probetas del proyecto 1, para analizar su resistencia y así

Tabla 3.3. Clasificación de probables causas de defectos en edificaciones MDL

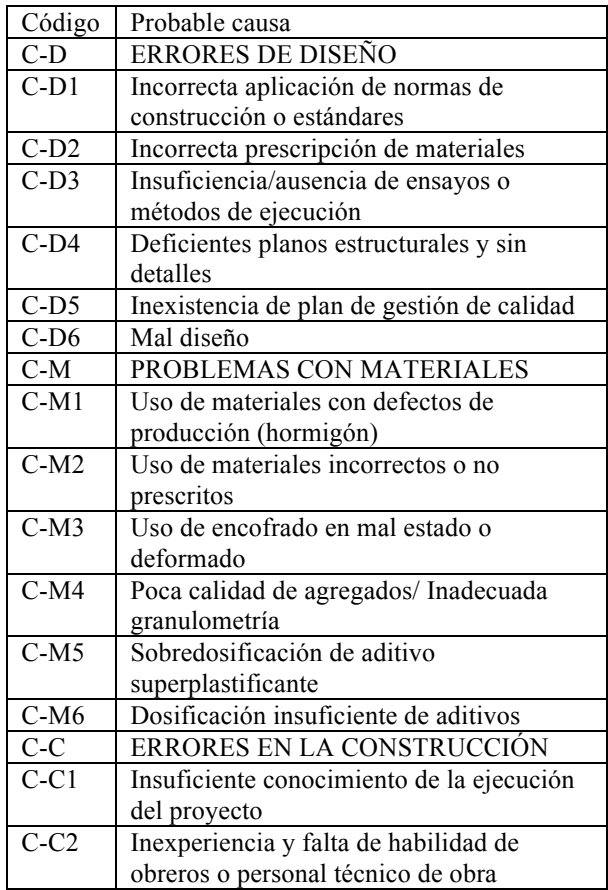

determinar defectos. Los resultados de resistencias se agruparon según corresponde a lo indicado por la norma NEC para garantizar si el hormigón es satisfactorio o no. La norma sostiene que la edad a ensayar dependerá del requerimiento y especificación del proyecto, así de cuándo deberá desencofrarse [6]. El proyecto 1 especifica un f'c=240 Kg/cm2 ensayado a 7 días, hormigón bombeable y asentamiento =  $20 \pm 4$  cm.

3.1.3. Determinación de las principales causas de los errores y defectos.

Un defecto es el resultado de combinar varios factores y éstos a su vez ocurren de forma simultánea o se originan de acumular defectos [3]. Las causas probables pueden ser por: Errores de diseño, problemas con materiales, errores de construcción, acciones mecánicas exteriores, acciones ambientales, errores en mantenimiento de obra (Tabla 3.3).

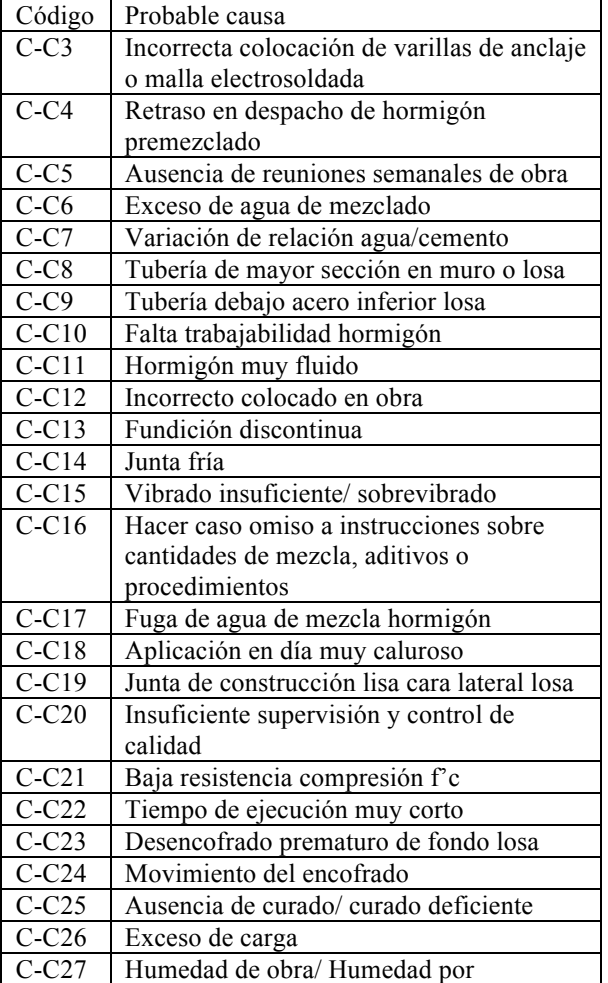

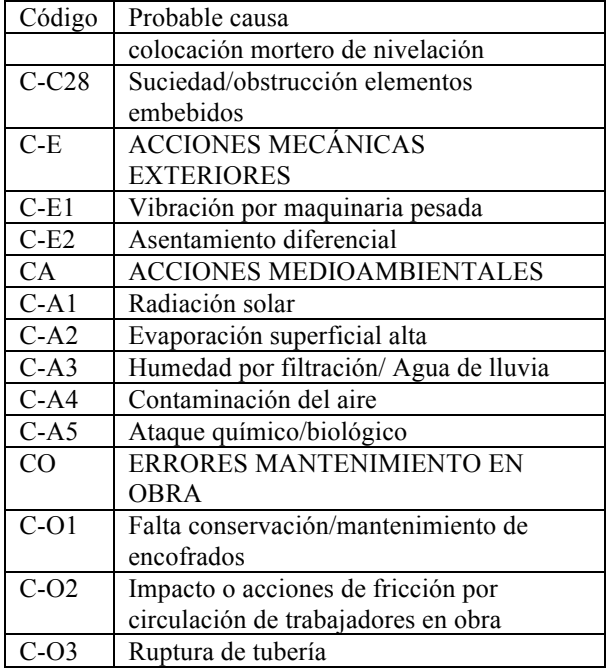

3.2. Paso 2. Desarrollo de una metodología para inspeccionar y diagnosticar los muros MDL

3.2.1. Creación de matrices de correlación defectos – causas probables

Esta metodología estará basada en los resultados obtenidos del análisis de las 74 viviendas. En principio, el objetivo de estas matrices es determinar cuáles son los defectos más comunes y sus causas más probables. Éstas se construyen con los datos de las viviendas analizadas. Las causas se separaron en:

a) Directas. Aquellas que inmediatamente preceden al realizar la inspección visual debidas a acciones ambientales o mecánicas.

b) Indirectas. Son las necesitan de una causa primera para que el proceso patológico evolucione como pueden ser errores humanos durante el diseño o la construcción.

Esta correlación une la probable causa con cada defecto usando un número o un símbolo:

- 0 ( ) no hay correlación: no existe correlación directa ni indirecta entre el efecto y la causa.
- 1 (□) baja correlación: causa indirecta del defecto que desencadena el proceso patológico; causa no necesaria del proceso a desarrollar.
- 2 (■) alta correlación: causa directa del defecto, asociada con la etapa final del proceso

patológico, cuando una de estas causas ocurre es la principal razón por la que se desarrolla el proceso patológico.

3.2.2. Creación de matrices de correlación inter-defectos

Se construye una matriz de correlación inter-defectos donde aparecen los defectos simultáneamente en la columna y fila para proceder a relacionarlos entre sí. Esto es necesario hacerlo para establecer la probabilidad de que otros defectos ocurran una vez descubierto un defecto específico.

Los defectos identificados podrían ocurrir aislados o en una zona localizada, también donde se presentan uno o varios defectos. Este factor de simultaneidad es sumamente importante cuando se realiza una inspección porque permite chequear la ocurrencia de defectos con una alta probabilidad que se encuentren junto con otro defecto detectado.

El índice que se obtiene se basa en la matriz defectos– causas probables, la cual sigue el principio que el número de causas probables que un defecto tiene en común con otro es directamente proporcional a su índice de simultaneidad. Luego se construye una tabla interdefectos y se estima la probabilidad que el defecto j (columna j) ocurra cuando el defecto k (fila k) ocurra.

Esta metodología apunta a obtener los rangos de correlación inter-defectos a partir de la matriz de defectos / causas probables se calcula siguiendo el siguiente algoritmo:

- Para cada defecto detectado (defecto k) en la matriz inter-defectos le corresponde su respectiva columna del mismo defecto k en la matriz defecto/causa;
- Para cada defecto (defecto j) en la matriz interdefectos le corresponde su respectiva columna del mismo defecto j en la matriz defecto/causa probable;
- Se efectúa el producto columna por columna de ambos defectos k y j en la matriz de correlación defecto/causa probable;
- Estos productos son sumados con el fin de obtener la matriz de rango de correlación interdefectos  $CD_{kj}$ :  $CD_{kj} = \sum_{i=1}^{N} C_{ki} C_{ji}$ , donde N es el número de causas probables;
- Para cada defecto K detectado, de la nueva matriz, se lee su respectiva columna en la matriz defecto/causa probable y a todos esos valores de esa columna se multiplican por 2, después esos

valores son sumados, esto se realiza con el fin de obtener el máximo rango teórico de correlación de cualquier defecto con el defecto k, D<sub>Mk</sub>: D<sub>Mk</sub>  $= \sum_{i=1}^{N} (C_{ki} * 2);$ 

• Finalmente, para calcular el rango en porcentaje teórico del defecto k con el defecto j,  $CD_{%ki}$ , que corresponde a la probabilidad de la ocurrencia del defecto j (columna j) cuando el defecto k (fila k) es detectado, es necesario dividir el rango de correlación inter-defectos entre el rango máximo teórico de correlación del defecto k:  $CD_{\%kj} = CD_{kj} / D_{Mk}.$ 

Como resultado, cuando hay una probabilidad del rango del 75 -100% que ocurra el defecto j (columna j) cuando el defecto k (fila k) ocurra se representará con el valor de 4. De este modo cuando el rango sea entre 50-75% se representará en la matriz el valor de 3; si el rango de ocurrencia es de 25-50% se representará con 2; si es de 0- 25%, 1 y finalmente irá 0, si es 0%.

3.3. Paso 3. Propuesta de mejora

Se proponen las siguientes modificaciones para la construcción de edificaciones MDL para así evitar la frecuencia de patologías:

3.3.1. Encofrado. Será el mismo encofrado de paneles de aluminio pero se le adecuará una boquilla de llenado o tobera.

3.3.2. Hormigón. Será autocompactante de alta resistencia a edad temprana (7 días),  $f'c > 240$  Kg/cm2. Este hormigón contendrá fillers (partículas más finas que el

#### IV. ANÁLISIS DE RESULTADOS

#### 4.1. Calidad de resistencia a compresión del hormigón f´c

Se trabajó con datos recogidos de 108 ensayos de resistencia a compresión del hormigón en el Proyecto 1. Para el primer criterio, en los condominios F cumple el 7.7% y no cumple el 92.30%. Los condominios E cumple el 7.14% y no cumple el 92.86%. El condominio D1 no cumple el 100% de los promedios aritméticos de las pruebas de resistencia.

Con respecto al segundo criterio, que compara los resultados individuales de los resultados de resistencia requerida, se evaluaron los condominios F y cumplen el 53.85 %, mientras que no cumplen el 46.15%. Los condominios E cumplen el 22.23% y no cumplen el

cemento que favorecen la disminución de un % de material cementante).

3.3.3. Sistema de llenado del hormigón. De flujo inverso. Este sistema de llenado de abajo hacia arriba se realizará para los muros desde dos puntos opuestos con el fin de repartir de mejor modo el hormigón.

3.3.4. Curado:

- a) En losas. Cubiertas húmedas saturadas en agua con tela de yute para retener la humedad.
- b) En paredes. Aplicación de una membrana líquida a base de parafina, la cual es una emulsión acuosa que forma una película impermeable que evita la pérdida prematura de humedad.

3.3.5. Acero de refuerzo. En las paredes será malla electrosoldada y en los extremos de muros, varillas verticales de acero dúctil. Las cuantías mínimas de la malla electrosoldada sea para el acero horizontal  $_{\text{pAsh}}$ =2.50 cm2/m y para el acero vertical  $_{\text{pAsv}}$  =2.50 cm2/m.

El acero de refuerzo en la losa de entrepiso será de malla electrosoldada tanto para el acero superior como del acero inferior con una cuantía mínima de  $_0$  = 1.68 cm<sup>2</sup>/m.

3.3.6. Incorporar un Ingeniero de calidad que elabore un plan de gestión de calidad para cada proyecto y esté presente en cada proceso de la construcción.

77.77% de los resultados. Finalmente, el condominio D1 no cumple el 100% de los resultados de resistencia. Todo esto indica una alta deficiencia de la calidad del hormigón utilizado en obra debido a muchas causas que se precisan en las matrices de interrelación causas-defectos.

4.2. Sistema experto de inspección y diagnóstico.

Identificados los defectos y las probables causas, se construyen matrices de correlación en Tabla 4.3. También construye la matriz de correlación inter-defectos donde aparecen los defectos simultáneamente en la columna y fila para proceder a relacionarlos. Esto último no se presentó en este documento.

Esta matriz muestra una gran relación entre la incorrecta aplicación de normas de construcción o estándares (C-D1) con los defectos del grupo de naturaleza química: corrosión de malla electrosoldada, pintura sintética sobre malla electrosoldada, corrosión de acero dúctil y disminución de resistencia f'c. De haber realizado un buen cuidado del material en obra (acero), de su almacenaje, se hubieran evitado estos defectos.

La poca calidad de los agregados, así como su incorrecta granulometría (CM-4) son otras probables causas que ocasionan, sobre todo, defectos de naturaleza física y mecánica: Humedad en paredes y losas de entrepiso, filtraciones, fuga de lechada, falta de trabajabilidad del hormigón, disminución de la resistencia f', juntas frías en paredes y losas, segregación y oquedades en elementos.

La falta de conocimiento técnico sobre los correctos procesos en obra. Por este motivo se dan defectos como: hormigón retemplado (D-F1), humedad en losa de entrepiso (D-F3), filtraciones(D-F4), tubería debajo de acero inferior de losa (D-I12), espesor de muro sin apoyo (D-I8) y omisión del curado o curado ineficiente (D-I15).

Tabla 4.3. Matriz de correlación defectos/causas probables en los proyectos investigados

| $\begin{array}{c} c \\ f \\ D \end{array}$                                                                                   | D<br>$\mathsf F$ | D<br>$\mathsf F$ | D<br>$\mathsf F$ | $\mathsf{D}\ \mathsf{F}$ | D<br>F         | D<br>$\mathsf F$ | D<br>$\mathsf F$        | $\mathsf{D}_{\mathsf{F}}$ | D<br>$\mathbf Q$ | D<br>$\mathbf{Q}$ 2 | D<br>$\mathbf Q$        | D<br>$\mathbf{Q}$       | D<br>$\alpha$           | D<br>Q         | D<br>M         | D<br>M         | D<br>$\mathsf{M}$       | D<br>M         | D<br>M         | D<br>M           | D<br>M                  | D<br>$\begin{array}{c} \mathsf{M} \\ \mathsf{8} \end{array}$ | D<br>M<br>9    | $\begin{bmatrix} 0 \\ M \\ 1 \\ 0 \end{bmatrix}$ | D<br>M                                                  | D<br>M                                | D<br>$\mathbf I$ | D<br>$\mathbf{I}$       | D<br>$\mathbf I$ | D<br>$\mathsf I$        | $\begin{bmatrix} 0 \\ 1 \end{bmatrix}$ | D<br>$\mathbf I$ | D<br>$\mathbf I$ | D<br>$\mathbf{I}$ | D<br>$\mathbf{I}$ | D<br>$\mathsf I$<br>$\mathbf 1$ | D<br>$\mathbf I$                      | D<br>L        | D<br>$\mathbf I$                                  | D<br>T.                                                 | D<br>$\mathsf I$ | D<br>$\begin{array}{c} 1 \\ 1 \\ 6 \end{array}$ |
|----------------------------------------------------------------------------------------------------|------------------|------------------|------------------|--------------------------|----------------|------------------|-------------------------|---------------------------|------------------|---------------------|-------------------------|-------------------------|-------------------------|----------------|----------------|----------------|-------------------------|----------------|----------------|------------------|-------------------------|--------------------------------------------------------------|----------------|--------------------------------------------------|---------------------------------------------------------|---------------------------------------|------------------|-------------------------|------------------|-------------------------|----------------------------------------|------------------|------------------|-------------------|-------------------|---------------------------------|---------------------------------------|---------------|---------------------------------------------------|---------------------------------------------------------|------------------|-------------------------------------------------|
|                                                                                                    | $\mathbf 1$      | $\mathbf 2$      | $\mathbf 3$      | $\pmb{4}$                | 5              | $\bf{6}$         | $\overline{\mathbf{z}}$ | $\bf8$                    | $\mathbf 1$      |                     | $\overline{\mathbf{3}}$ | $\overline{\mathbf{4}}$ | $\overline{\mathbf{5}}$ | $\mathbf 6$    | $\mathbf 1$    | $\mathbf 2$    | $\overline{\mathbf{3}}$ | $\pmb{4}$      | $\sf s$        | $\boldsymbol{6}$ | $\overline{\mathbf{7}}$ |                                                              |                |                                                  | $\begin{array}{c} \textbf{1} \\ \textbf{1} \end{array}$ | $\begin{array}{c} 1 \\ 2 \end{array}$ | $\mathbf 1$      | $\overline{\mathbf{2}}$ | $\mathbf 3$      | $\overline{\mathbf{4}}$ | ${\sf s}$                              | 6                | $\boldsymbol{7}$ | 8                 | 9                 | $\pmb{0}$                       | $\begin{array}{c} 1 \\ 1 \end{array}$ | $\frac{1}{2}$ | $\begin{array}{c}\n1 \\ 3 \\ \hline\n\end{array}$ | $\begin{array}{c} \textbf{1} \\ \textbf{4} \end{array}$ | $\frac{1}{5}$    |                                                 |
|                                                                                                    | $\Box$           |                  |                  |                          |                | $\Box$           |                         |                           |                  | $\Box$              | $\blacksquare$          | $\blacksquare$          | $\blacksquare$          | $\blacksquare$ | $\Box$         |                |                         |                |                |                  |                         | $\Box$                                                       | $\Box$         |                                                  |                                                         |                                       |                  | $\blacksquare$          | $\blacksquare$   |                         |                                        |                  |                  |                   | $\blacksquare$    | $\blacksquare$                  | $\blacksquare$                        |               |                                                   |                                                         | $\Box$           |                                                 |
| $\begin{array}{c c}\n1 \\ 2 \\ 3\n\end{array}$                                                                               |                  |                  |                  |                          |                |                  |                         |                           |                  |                     |                         |                         |                         | $\blacksquare$ |                |                |                         |                |                |                  |                         |                                                              |                |                                                  |                                                         |                                       |                  |                         |                  |                         |                                        |                  |                  |                   |                   |                                 |                                       |               |                                                   |                                                         |                  |                                                 |
|                                                                                                    |                  |                  |                  | п                        |                |                  | $\Box$                  | ٠                         |                  |                     |                         |                         |                         |                |                |                |                         |                |                |                  |                         |                                                              |                |                                                  |                                                         |                                       |                  |                         |                  |                         |                                        |                  |                  |                   |                   |                                 |                                       |               |                                                   |                                                         |                  |                                                 |
| $\overline{\mathbf{4}}$                                                                                                    |                  |                  |                  |                          |                | $\Box$           |                         |                           |                  |                     |                         |                         |                         |                | $\blacksquare$ | $\Box$         |                         |                |                |                  |                         | ٠                                                            | $\blacksquare$ | п                                                |                                                         |                                       |                  | п                       | $\blacksquare$   |                         |                                        |                  |                  |                   | $\Box$            | $\Box$                          | Е                                     |               |                                                   |                                                         |                  |                                                 |
| $\overline{\phantom{a}}$                                                                                                    | $\Box$           | $\Box$           | $\Box$           | $\Box$                   |                |                  |                         | $\Box$                    |                  |                     | $\Box$                  | $\Box$                  | $\Box$                  | $\Box$         | $\Box$         |                |                         |                |                |                  |                         | $\Box$                                                       | $\Box$         | $\Box$                                           |                                                         |                                       |                  |                         |                  | $\hfill\square$         | $\Box$                                 |                  |                  |                   |                   |                                 | $\Box$                                |               |                                                   |                                                         |                  |                                                 |
| $\overline{\mathbf{6}}$                                                                                                    | $\Box$           |                  |                  | $\Box$                   |                | $\Box$           | $\blacksquare$          |                           | $\blacksquare$   | $\blacksquare$      |                         |                         |                         | п              | П              |                | $\Box$                  | $\Box$         |                |                  |                         |                                                              |                |                                                  |                                                         |                                       |                  |                         |                  |                         |                                        |                  |                  |                   | $\blacksquare$    | п                               | П                                     |               |                                                   |                                                         |                  |                                                 |
| $\begin{array}{c} 7 \\ 8 \\ 9 \end{array}$                                                                                   | $\Box$           | $\Box$           | $\blacksquare$   | $\Box$                   | $\blacksquare$ |                  | $\blacksquare$          |                           | $\blacksquare$   |                     |                         |                         |                         | $\blacksquare$ | $\blacksquare$ |                | $\blacksquare$          | $\blacksquare$ | $\blacksquare$ | $\blacksquare$   |                         |                                                              |                |                                                  |                                                         |                                       |                  |                         |                  |                         |                                        |                  |                  |                   |                   |                                 |                                       |               |                                                   | $\Box$                                                  |                  |                                                 |
|                                                                                                    |                  |                  |                  |                          |                |                  |                         |                           | $\blacksquare$   | $\square$           |                         |                         |                         | П              |                |                | $\Box$                  | $\Box$         |                |                  |                         |                                                              |                |                                                  |                                                         |                                       |                  |                         |                  |                         |                                        |                  |                  |                   |                   |                                 |                                       |               |                                                   |                                                         |                  |                                                 |
|                                                                                                    |                  |                  |                  |                          |                |                  |                         | $\blacksquare$            |                  |                     |                         |                         |                         |                |                |                |                         |                |                |                  | $\blacksquare$          |                                                              |                |                                                  |                                                         |                                       |                  |                         |                  |                         |                                        |                  |                  |                   |                   |                                 |                                       |               |                                                   |                                                         |                  |                                                 |
| $\begin{array}{c c} 1 \\ \hline 0 \\ \hline 1 \\ 1 \end{array}$                                                              | $\Box$           | $\blacksquare$   | $\blacksquare$   |                          | $\Box$         |                  | $\Box$                  | п                         | п                |                     |                         |                         |                         | п              |                |                | п                       | $\blacksquare$ | $\blacksquare$ | $\blacksquare$   |                         |                                                              |                |                                                  |                                                         |                                       |                  |                         |                  |                         |                                        | п                | $\Box$           |                   |                   |                                 |                                       |               |                                                   | п                                                       |                  |                                                 |
|                                                                                                    |                  |                  |                  |                          | $\blacksquare$ |                  | $\blacksquare$          | $\Box$                    |                  |                     |                         |                         |                         | $\Box$         |                |                |                         |                |                |                  |                         |                                                              |                |                                                  |                                                         |                                       |                  |                         |                  |                         |                                        | $\blacksquare$   | П                |                   |                   |                                 |                                       |               |                                                   | п                                                       |                  |                                                 |
|                                                                                                    | $\Box$           |                  | $\Box$           |                          |                |                  |                         |                           | п                |                     |                         |                         |                         |                |                |                | П                       | п              |                | $\Box$           |                         |                                                              |                |                                                  |                                                         |                                       |                  |                         |                  |                         |                                        |                  |                  |                   |                   |                                 |                                       |               |                                                   |                                                         |                  |                                                 |
|                                                                                                    | $\Box$           |                  |                  |                          |                |                  |                         |                           |                  |                     |                         |                         |                         |                | п              |                | $\Box$                  | $\Box$         |                |                  |                         | $\Box$                                                       | $\Box$         | $\Box$                                           |                                                         |                                       |                  | $\Box$                  |                  |                         |                                        |                  |                  | $\Box$            |                   |                                 |                                       | п             | Е                                                 |                                                         | п                |                                                 |
|                                                                                                    | ■                |                  | $\blacksquare$   | $\blacksquare$           | $\Box$         |                  | $\Box$                  |                           |                  |                     | $\Box$                  | $\Box$                  | $\Box$                  | $\Box$         | $\blacksquare$ |                | $\Box$                  | $\Box$         |                |                  |                         | $\blacksquare$                                               | $\blacksquare$ | $\blacksquare$                                   | $\blacksquare$                                          |                                       | п                | $\blacksquare$          | п                | $\Box$                  |                                        |                  |                  | ٠                 |                   |                                 |                                       | п             | $\blacksquare$                                    | $\Box$                                                  | $\blacksquare$   |                                                 |
|                                                                                                    |                  |                  |                  | Е                        |                |                  |                         |                           |                  |                     |                         |                         |                         |                |                |                |                         |                |                |                  |                         | п                                                            | Е              | П                                                |                                                         |                                       |                  |                         |                  |                         |                                        |                  |                  |                   |                   |                                 |                                       |               |                                                   |                                                         |                  |                                                 |
|                                                                                                    |                  |                  |                  |                          |                |                  |                         |                           |                  |                     |                         |                         |                         |                |                |                |                         |                |                |                  |                         |                                                              |                |                                                  |                                                         |                                       |                  |                         |                  | $\blacksquare$          |                                        |                  |                  |                   |                   |                                 |                                       |               |                                                   |                                                         |                  |                                                 |
|                                                                                                    |                  |                  |                  |                          |                |                  |                         |                           |                  |                     |                         |                         |                         |                |                |                |                         |                |                |                  |                         |                                                              |                |                                                  |                                                         |                                       |                  |                         |                  |                         |                                        |                  |                  |                   |                   |                                 |                                       |               |                                                   |                                                         |                  |                                                 |
|                                                                                                    |                  |                  |                  |                          |                |                  |                         |                           |                  |                     |                         |                         |                         |                |                |                |                         |                |                |                  |                         |                                                              |                |                                                  |                                                         |                                       |                  |                         |                  | $\Box$                  |                                        |                  |                  |                   |                   |                                 | $\Box$                                |               |                                                   |                                                         |                  |                                                 |
|                                                                                                    |                  |                  |                  |                          |                |                  |                         |                           |                  |                     |                         |                         |                         |                |                |                |                         |                |                |                  |                         |                                                              |                |                                                  |                                                         |                                       |                  |                         |                  |                         |                                        | п                | Е                |                   |                   |                                 |                                       |               |                                                   | п                                                       |                  |                                                 |
|                                                                                                    |                  |                  |                  |                          |                |                  |                         |                           |                  |                     |                         |                         |                         |                |                |                |                         |                |                |                  |                         |                                                              |                |                                                  |                                                         |                                       |                  |                         |                  |                         |                                        |                  |                  |                   |                   |                                 |                                       |               |                                                   | п                                                       |                  |                                                 |
|                                                                                                    |                  |                  |                  | $\blacksquare$           |                |                  |                         |                           |                  |                     |                         |                         |                         |                |                |                |                         |                |                |                  |                         |                                                              |                |                                                  |                                                         |                                       |                  |                         |                  |                         |                                        |                  |                  |                   |                   |                                 |                                       |               |                                                   |                                                         |                  |                                                 |
|                                                                                                    |                  |                  | $\Box$           | п                        |                |                  |                         |                           |                  |                     |                         |                         |                         |                |                |                |                         |                |                |                  |                         |                                                              |                |                                                  |                                                         |                                       |                  |                         |                  |                         |                                        |                  |                  |                   |                   |                                 |                                       |               |                                                   |                                                         |                  |                                                 |
|                                                                                                    | ■                | $\Box$           | $\Box$           | $\Box$                   |                |                  |                         |                           |                  |                     |                         |                         |                         | $\Box$         |                |                |                         |                |                | Ξ                |                         |                                                              |                |                                                  |                                                         |                                       |                  |                         |                  |                         |                                        |                  |                  |                   |                   |                                 |                                       |               |                                                   |                                                         |                  |                                                 |
|                                                                                                    |                  |                  | П                | $\Box$                   | п              |                  | $\blacksquare$          | $\Box$                    |                  |                     |                         |                         |                         | П              |                | $\Box$         |                         |                |                |                  |                         |                                                              |                |                                                  |                                                         |                                       |                  |                         |                  |                         |                                        |                  | п                |                   |                   |                                 |                                       |               |                                                   |                                                         |                  |                                                 |
|                                                                                                    | ٠                | $\Box$           | п                | $\Box$                   | $\Box$         |                  | $\blacksquare$          | $\Box$                    |                  |                     |                         |                         |                         | ٠              |                | $\Box$         | П                       | п              | п              | П                |                         |                                                              |                |                                                  |                                                         |                                       |                  |                         |                  |                         |                                        |                  | $\Box$           |                   |                   |                                 |                                       |               |                                                   |                                                         |                  |                                                 |
|                                                                                                    | п                | $\Box$           | $\blacksquare$   | $\Box$                   |                |                  |                         |                           |                  |                     |                         |                         |                         | $\Box$         |                | $\blacksquare$ | $\blacksquare$          | $\blacksquare$ |                | $\Box$           |                         |                                                              |                |                                                  |                                                         |                                       |                  |                         |                  |                         |                                        |                  |                  |                   |                   |                                 |                                       |               |                                                   |                                                         |                  |                                                 |
|                                                                                                    |                  | П                | $\blacksquare$   | П                        |                |                  |                         |                           |                  |                     |                         |                         |                         |                |                | $\blacksquare$ |                         |                |                | $\blacksquare$   |                         |                                                              |                |                                                  |                                                         |                                       |                  |                         |                  |                         |                                        |                  | Е                |                   |                   |                                 |                                       |               |                                                   |                                                         |                  |                                                 |
|                                                                                                    | $\Box$           | $\Box$           | Е                | $\Box$                   |                |                  | $\blacksquare$          | п                         |                  |                     |                         |                         |                         | п              |                | $\Box$         | $\Box$                  | $\Box$         | п              | $\Box$           | п                       |                                                              |                |                                                  |                                                         |                                       |                  |                         |                  |                         |                                        |                  | $\Box$           |                   |                   |                                 |                                       |               |                                                   | п                                                       |                  |                                                 |
|                                                                                                    |                  | $\Box$           | п                | $\Box$                   | п              |                  | $\blacksquare$          | $\Box$                    | п                |                     | ٠                       | $\blacksquare$          | п                       | П              |                | $\blacksquare$ | $\Box$                  | $\Box$         |                | $\Box$           |                         |                                                              |                |                                                  |                                                         |                                       |                  |                         |                  |                         |                                        |                  |                  |                   |                   |                                 |                                       |               |                                                   |                                                         | $\blacksquare$   |                                                 |
|                                                                                                    | $\Box$           |                  | $\Box$           |                          |                |                  |                         |                           |                  |                     |                         |                         |                         | п              |                |                |                         |                |                | $\Box$           |                         |                                                              |                |                                                  |                                                         |                                       |                  |                         |                  |                         |                                        |                  |                  |                   |                   |                                 |                                       |               |                                                   |                                                         |                  |                                                 |
| $\frac{24}{25}$ $\frac{4}{25}$ $\frac{5}{25}$ $\frac{6}{25}$ $\frac{7}{25}$ $\frac{8}{25}$ $\frac{9}{25}$ $\frac{9}{35}$ $0$ | П                |                  | $\Box$           | $\Box$                   | П              |                  |                         |                           | $\blacksquare$   |                     |                         |                         |                         | Ξ              |                | $\blacksquare$ | Ξ                       | Ξ              | $\blacksquare$ | $\Box$           |                         |                                                              |                |                                                  |                                                         |                                       |                  |                         |                  |                         |                                        |                  |                  |                   |                   |                                 |                                       |               |                                                   |                                                         |                  |                                                 |
|                                                                                                    |                  |                  |                  |                          |                |                  |                         |                           |                  |                     |                         |                         |                         |                |                |                |                         |                |                |                  |                         |                                                              |                |                                                  |                                                         |                                       |                  |                         |                  |                         |                                        |                  |                  |                   |                   |                                 |                                       |               |                                                   |                                                         |                  |                                                 |

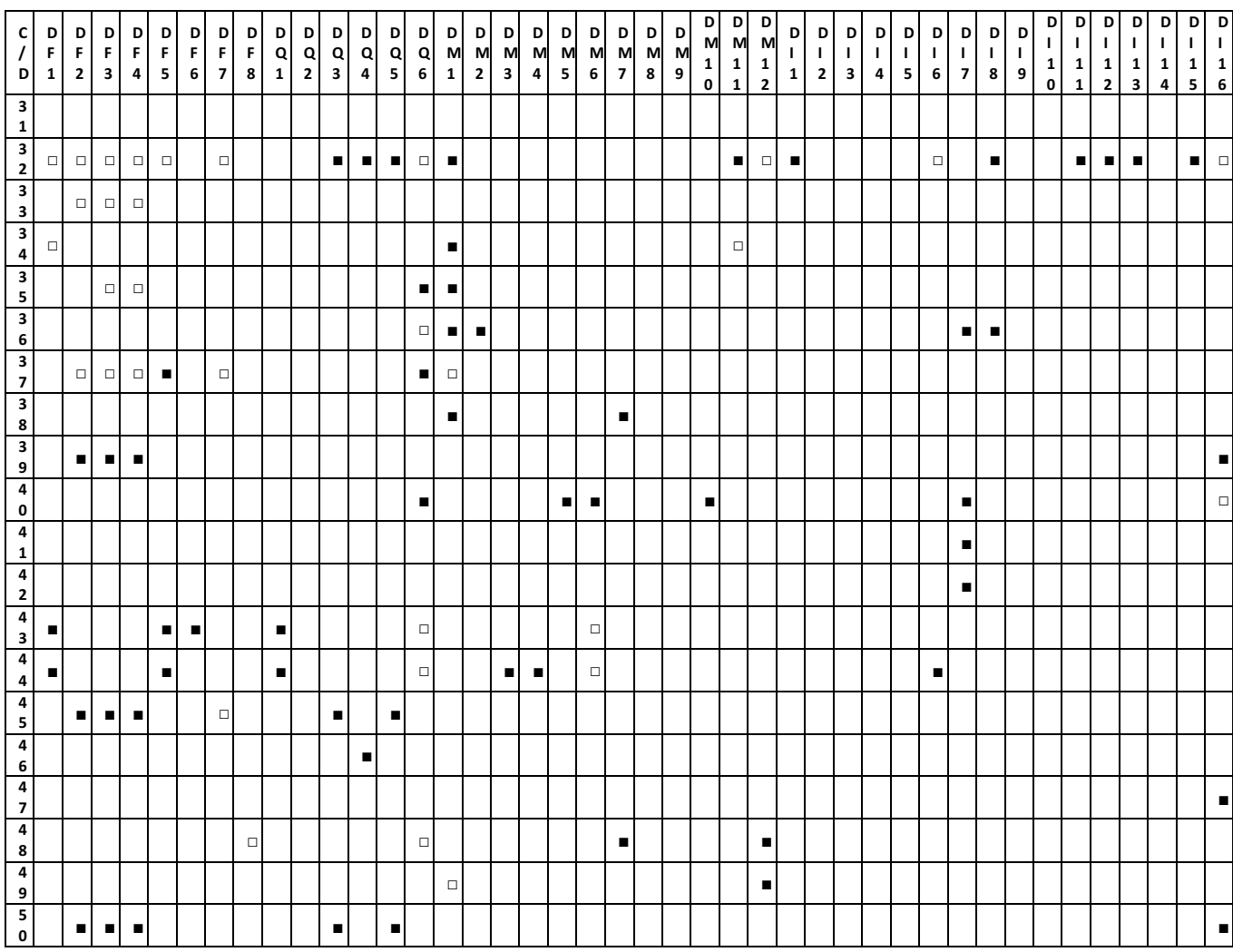

#### V. CONCLUSIONES

- 1. Las edificaciones MDL en Guayaquil presentan patologías constructivas desde el mismo proceso constructivo, algunas de ellas que le son inherentes al sistema estructural estudiado.
- 2. Se evidencian patologías constructivas similares en todos los proyectos analizados como fisuras, hormigón poroso, baja resistencia a la compresión del hormigón, filtraciones, segregación, juntas frías, entre otras muchas.
- 3. La calidad del hormigón está lejos de ser la esperada, porque no cumplió con la resistencia a compresión especificada en un alto porcentaje de los ensayos tomados. Existió una falta de control de la trabajabilidad del hormigón porque la

prueba de cono de Abrams se realizó al hormigón premezclado antes de colocarle superplastificante en obra.

- 4. La mejora se dará con el cambio de llenado del hormigón: del sistema tradicional al sistema de flujo inverso, con hormigón autocompactante.
- 5. Las principales causas probables de la mayoría de los defectos encontrados fueron: Mala práctica constructiva y falta de habilidad de obreros y personal técnico, poca calidad de los agregados, insuficiente supervisión y control de calidad, hormigón premezclado con defectos de producción, incorrecta aplicación de normas.
- 6. Se debería tener como prioridad el control de materiales y de ejecución.
- 7. Entender las causas de las patologías presentadas ayuda a tomar medidas correctivas para que ya

se muestren o puedan mitigarse estos defectos.

8. Proyectos con sistemas estructurales complejos, donde se trabaja con llenados masivos de hormigón, requieren de un ingeniero de calidad que esté presente en cada proceso constructivo y sea capaz de elaborar un plan de gestión de calidad para cada proyecto específico.

#### VI. REFERENCIAS

- [1] J. Chillagana, "Sistemas Constructivos de Muros de Ductilidad Limitada aplicados en Viviendas de Quito bajo el Reglamento del ACI 318S-08 y la Norma Ecuatoriana de la Construcción," Universidad Central del Ecuador, 2013.
- [2] J. D. Silvestre and J. De Brito, "Ceramic tiling inspection system ´," vol. 23, pp. 653–668, 2009.
- [3] A. Pereira, F. Palha, J. De Brito, and J. D. Silvestre, "Inspection and diagnosis system for gypsum plasters in partition walls and ceilings," *Constr. Build. Mater.*, vol. 25, no. 4, pp. 2146– 2156, 2011.
- [4] A. Walter and J. De Brito, "Current flat roof bituminous membranes waterproofing systems – inspection , diagnosis and pathology classification," *Constr. Build. Mater.*, vol. 19, pp. 233–242, 2005.
- [5] J. Garcia and J. De Brito, "Inspection and Diagnosis of Epoxy Resin Industrial Floor Coatings," *J. Mater. Civ. Eng.*, no. February, pp. 128–137, 2008.
- [6] M. de D. U. y V. MIDUVI, *NEC - Estructuras de hormigón armado*. Quito: MIDUVI, 2015.

# **MEMORIAS I CONGRESO INTERNACIONAL**

de Ingenieria Civil, Networking y Telecomunicaciones, Sistemas Computacionales (CINESI 2017)

# **UBICACIÓN GEOESPACIAL (GPS) PARA LUGARES ESPECÍFICOS**

Miguel G. Molina, 1,2, Priscila E. Garzón, 1, Carolina J. Molina, Universidad de Guayaquil, Ecuador, miguel.molinav@ug.edu.ec, pris\_gar@yahoo.com,carolina.molinav@ug.edu.ec, Escuela Superior Politécnica del Litoral, Ecuador

## Ubicación Geoespacial (GPS) Para Lugares Específicos

Miguel G. Molina,1,2 ,Priscila E. Garzón,1, Carolina J. Molina,1, 1Universidad de Guayaquil, Ecuador, miguel.molinav@ug.edu.ec, pris\_gar@yahoo.com,carolina.molinav@ug.edu.ec, 2Escuela Superior Politécnica del Litoral, Ecuador

*Resumen*—Este proyecto consiste en el desarrollo de una aplicación geoespacial (GPS) para lugares específicos, es decir, una aplicación en un software libre (MOBINCUBE) para dispositivos móviles (multiplataforma). La aplicación tiene como objetivo diseñar la interfaz transmisión–recepción por medio de un programa de software libre que ofrezca un seguimiento GPS. Se han implementado una aplicación GPS ESPOL donde podemos enlazar nuestra APP con Google Maps.

*PALABRA CLAVES—* Gps, Gms*,* Teléfono móvil, Software Libre (Mobincube)

### 1. INTRODUCCIÓN

En el día de hoy la importancia del GPS (sistema de posicionamiento global) es un sistema global de navegación por satélite que permite determinar en todo el mundo la posición de un objeto, una persona, un lugar específico, con una precisión hasta de centímetros, que tiene en la actualidad los servicios basados en el posicionamiento del usuario.

En los últimos años estos servicios han sido una de las principales fuentes de desarrollo en las que se han centrado los operadores de equipos móviles, permitiendo innumerables aplicaciones beneficiosas tanto para los usuarios finales como para el conjunto de la sociedad.

El sistema de posicionamiento más utilizado a nivel mundial es el sistema de navegación por satélite GPS, tanto en el ámbito industrial como comercial. La técnica de localización basada en el uso de satélites GPS es la que, en general, proporciona mayor precisión, motivo por el cual es las más utilizada para atender los servicios de localización.

Nuestro proyecto está destinado para de alguna manera ayudar en el desarrollo turístico de algún lugar, mostrando restaurants, hoteles y muchas cosas más; pero como demostración utilizaremos nuestra app para poder encontrar diferentes lugares representativos dentro de la Espol. Lo cual ha sido necesario la plataforma Mobincube, donde podemos enlazar nuestra app con google maps, podemos colocar en una base de datos los lugares que va a contener nuestro localizador, contendrá información como la latitud y longitud, anexados a fotos imágenes de los lugares a los que los usuarios quieran llegar a través de la app. La solución presentada se basa en la tecnología del sistema de posicionamiento Global (GPS) con el sistema celular Global (GSM).

Es factible pensar que en muchas áreas la cobertura del sistema GPS y de las redes celulares se pueda complementar mutuamente. Por ejemplo, la seguridad para la institución, puede ser también un factor importante para la ejecución de este proyecto, entes como la Policía, Bomberos y Ambulancias pueden ser optimizadas para actuar más rápidamente ante una emergencia al ubicar sus patrullas en tiempo real y ubicarlas en el sitio. Como se puede observar el campo de acción para la consecución de este proyecto puede aportar beneficios en muchos ámbitos

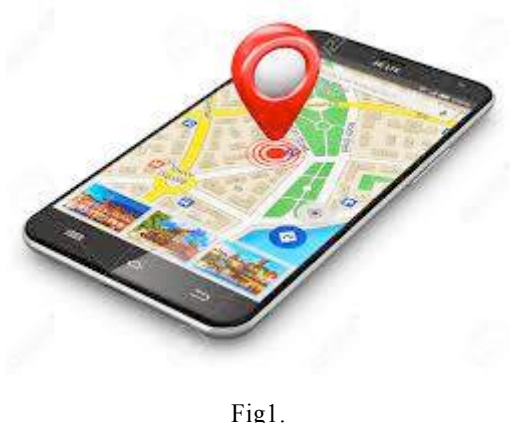

#### 2. MARCO TEORICO

#### 2.1 Sistema de Posicionamiento Global (GPS)

El sistema de localización GPS (Global Positioning System), originalmente llamado NAVSTAR (NAVigation Satellite Timing And Ranking), es un Sistema Global de Navegación por Satélite (GNSS). Fue desarrollado, desplegado, y actualmente es mantenido por el Departamento de Defensa de los Estados Unidos con fines militares para proporcionar estimaciones precisas del posicionamiento geográfico de cualquier objeto en la superficie terrestre [1]. Además de estos parámetros también permite conocer la velocidad del movimiento, el sentido del desplazamiento y la traza efectuada por el recorrido [2].

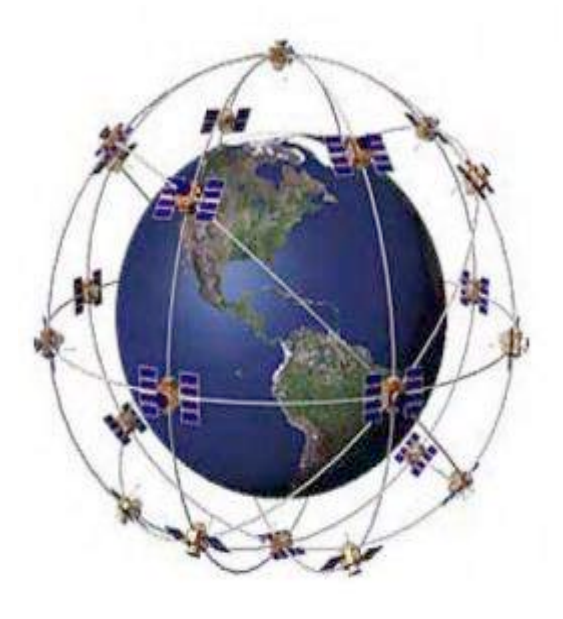

Fig 2.

2.2 Sistema (GSM)

El sistema GSM (Global System for Mobile Communications) [3] es el sistema de telefonía móvil de segunda generación europeo, la estandarización del mismo fue realizada por la ETSI entre 1982 y 1992, con el objetivo de sustituir los más de diez sistemas analógicos existentes entonces por un único sistema digital. Se trata del sistema de segunda generación más extendido en todo el mundo, abarcando actualmente más de 200 operadores en más de 190 países.

#### 2.3 Mobincube

Es un editor intuitivo de aplicaciones móviles que, permitiendo a cualquier persona, sin conocimientos técnicos, de crear aplicaciones nativas intuitivas y atractivas, para Smartphone y Tablet.

Te permite crear aplicaciones móviles nativas para iOS (iPhone, iPad, iPod), Android, Windows Phone y HTML5.

#### 2.3.1 Ventajas.

- Estas aplicaciones acceden a las características de tu dispositivo.
- Tienen la capacidad de utilizar funcionalidades hardware.
- Para crearlo no es tan necesario un código de programación se trata sólo de añadir páginas y elementos (imágenes, textos, vídeos, audios, ubicaciones).
- Una vez terminado, puedes elegir dónde publicar tu App (Google Play, iTunes, Microsoft Marketplace, Mobincube, Amazon, etc.), para que pueda llegar a millones de usuarios y seguir adelante con tu negocio.

#### 2.3.2 Funciones Para el Desarrollo de la APP.

La interfaz de MOBINCUBE nos ofrece algunas funcionalidades para utilizar geolocalización, mapas, rutas y calculador de distancia y estas son:

#### RUTA

La primera funcionalidad ofrecida por el interfaz de Mobincube que nos permite ubicar el sitio donde estemos y hacia a donde queramos ir es la función RUTA.

La acción RUTA va a abrir el gestor de Google Maps que tenemos por defecto en el dispositivo para dar las indicaciones al usuario sobre cómo llegar a una localización en concreto.

Como Destino de la RUTA tendremos que indicar las coordenadas del destino directamente en el campo Ruta, separadas por comas (latitud, longitud).

10

Por ejemplo: 37.77342854582093, -122.420997619628.

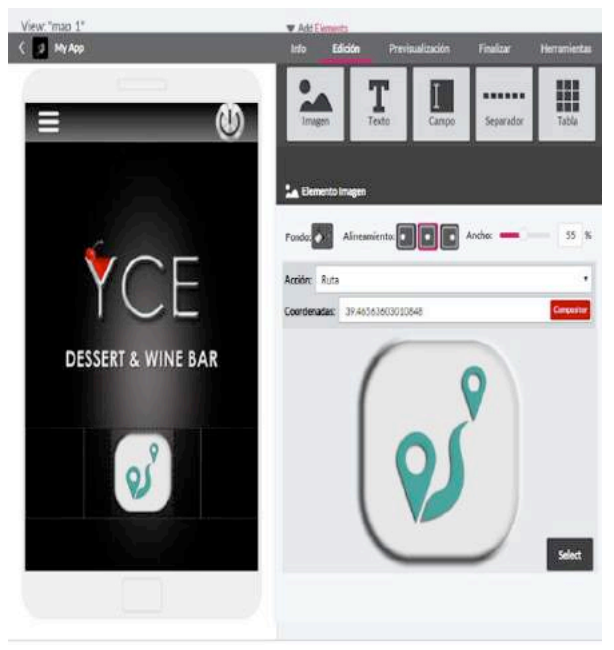

Fig 3.

### MAPA

La pantalla MAPA nos permite abrir el Google Maps dentro de la misma pantalla de la aplicación.

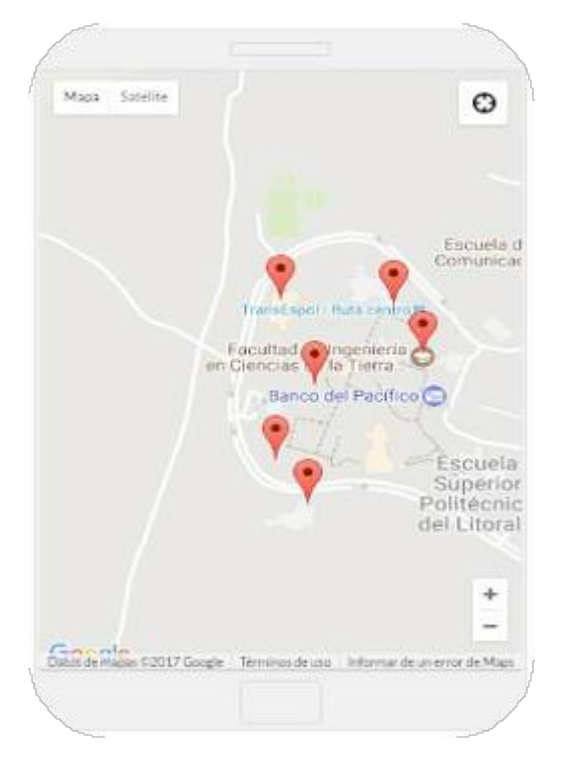

Fig 4.

Podemos elegir una pantalla MAPA que contenga los lugares de interés que queremos enseñar. Una vez creada una pantalla Mapa e insertados los puntos de interés, podemos asignar una acción a la etiqueta del punto de interés.

#### CALCULAR DISTANCIA

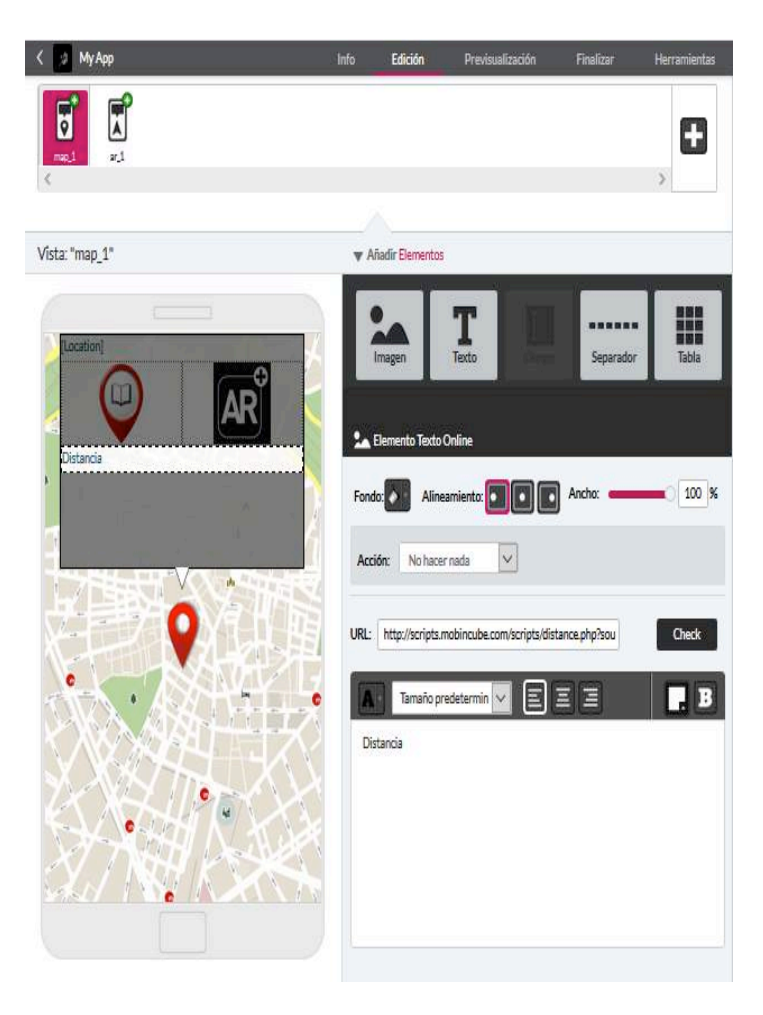

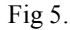

Por último Mobincube ofrece esta funcionalidad que permite calcular la distancia desde la posición del usuario a un punto de la base de datos. La distancia se mide en línea recta entre 2 puntos.

#### 3. METODOLOGIA

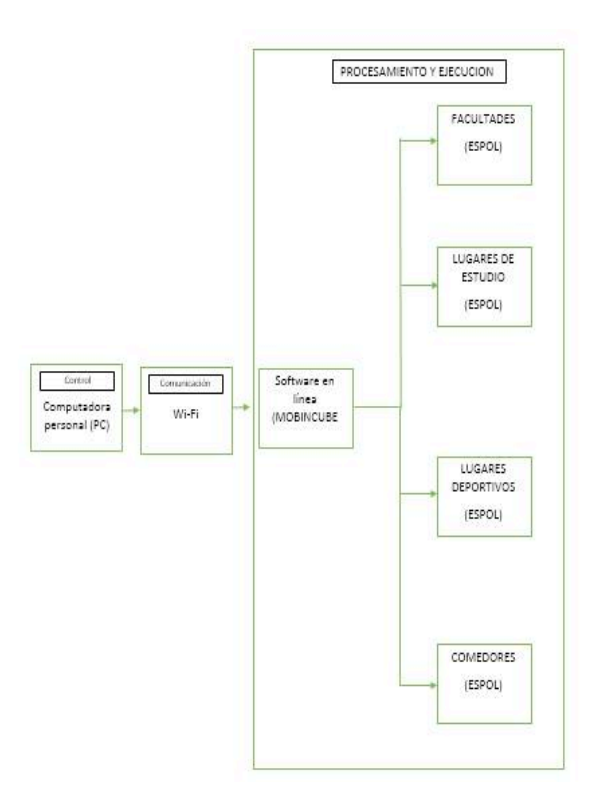

#### 4. IMPLEMENTACIÓN

Desarrollo de la aplicación ( GPS ESPOL)

4.1 Esquemático del logo de la aplicación

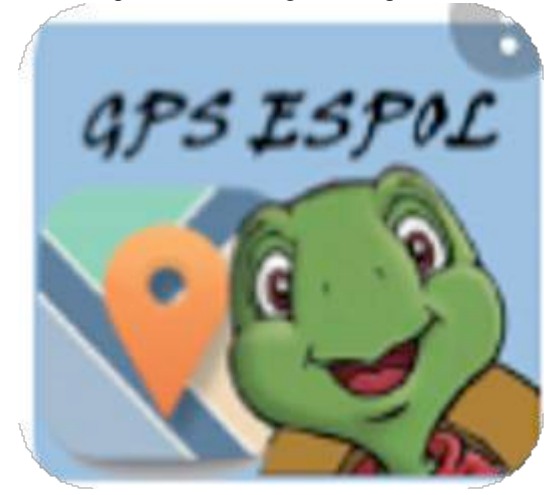

Fig 7.

Fig 6.

#### 3.1. DESCRIPCION DE CADA ETAPA

#### 3.1.1. Etapa de Control

Esta etapa es la encargada de acceder desde la laptop por medio de una comunicación por Wi-Fi al software Mobincube en línea.

#### 3.1.2. Etapa de Comunicación

La etapa de comunicación se realiza por medio de una red Wi-Fi que para fines del proyecto será usado como punto de acceso a internet para la comunicación entre la PC y el software MOBINCUBE, el cual nos permite crear aplicaciones para dispositivos Android o Iphone.

#### 3.1.3. Etapa de Procesamiento y Ejecución

Es la etapa en la que se realiza el procesamiento y la lectura de los datos que coloque en usuario dentro del software para que de esta manera sean interpretados y luego ejecutados obteniendo los resultados deseados en este caso el lugar exacto y la ruta para llegar a nuestro futuro destino.

#### 4.2 .Menú inicial de la aplicación

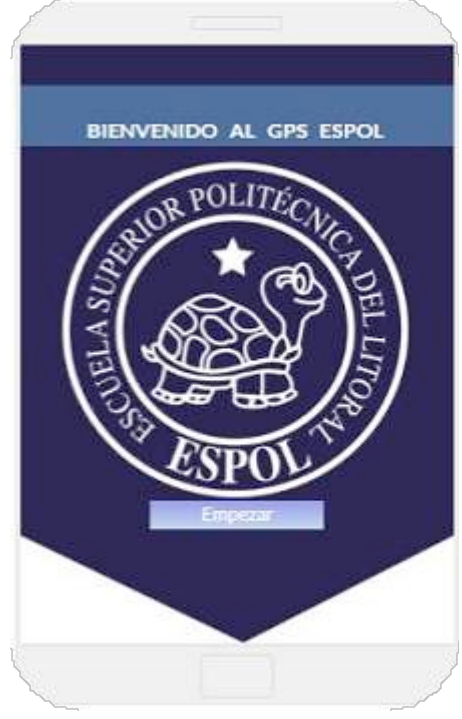

Fig 8.

#### 4.3 Menú de las opciones de la aplicación

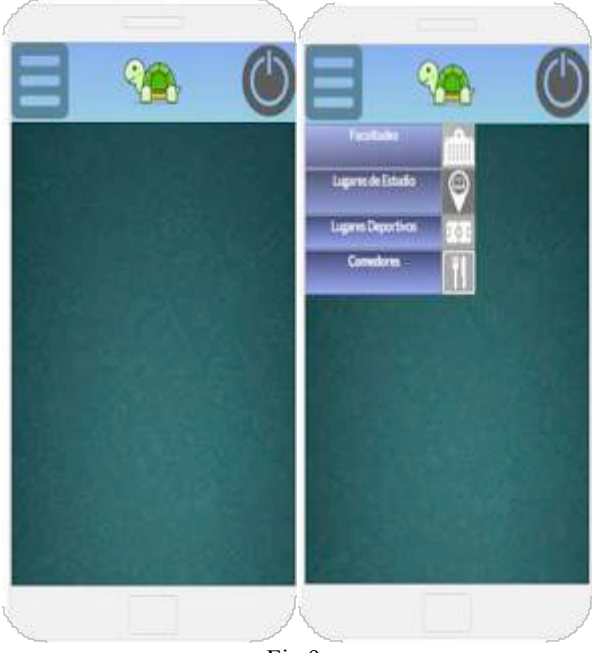

Fig 9.

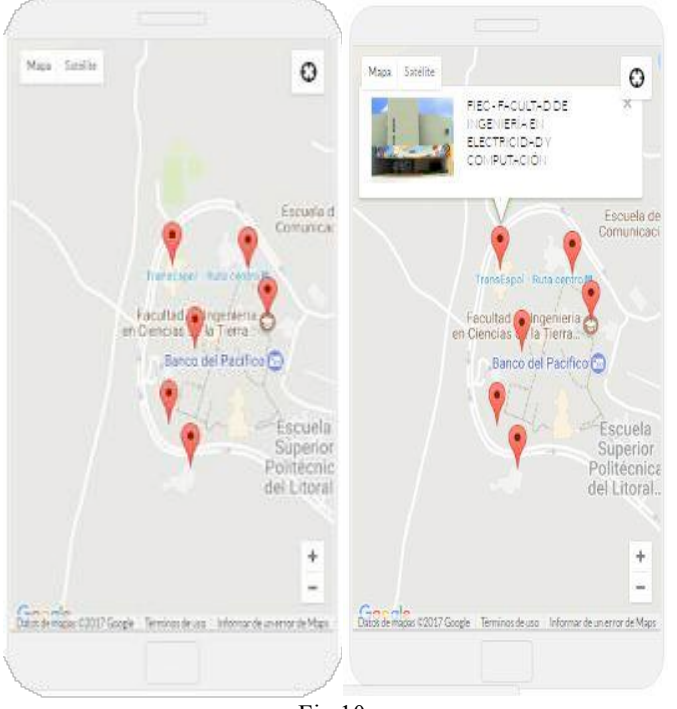

#### 4.4 Esquemático de los lugares de las ESPOL

Fig 10.

#### 5. CONCLUSIONES

Se logro la interfaz transmisión-recepción por medio de un programa de software libre que ofrezca un seguimiento GPS.

La aplicación de ESPOL GPS ha sido diseñada para cargar rápidamente y funcionar bien en dispositivos móviles. Esta se ha centrado principalmente en teléfonos Android y iPhone,

#### 6. REFERENCIAS

[1]. A. Fernandez Rubio G.Seco Granado.Sistema de posicionamiento de GP, Mundo Electronico, 1997, 280.pp 46- 52

[2]. E.D. Kaplan. Under standing GPS. Principes and applications. Arted House Lenares 1996.

[3]. M. Mouly, M.B. Pautet, The GSM System for Mobile Communications, Elisee Reclus, F- 91120, Paliseasy, Frances 1992

[4].HOFMANN-WELLENHOF, et al. (1997). Global Positioning System, Theory and practice. Springer-Verlag, Wien, New York. HUERTA E, JIMÉNEZ B, [5].MANGIATERRA A, NOGUERA G, et al. (2001). Proyecto 19/1077 - Estación permanente GPS. Serie "Temas de Geociencia", Nº 7: "Georreferenciación". UNR Editora, Rosario.

[6] LEICK A. (1995). GPS satellite surveying. Wiley and Sons, New York.

[7].MANGIATERRA A, NOGUERA G, et al. (1999). Contribuciones a la geodesia en la Argentina de fines del siglo XX, Homenaje a Oscar Parachú. UNR Editora, Rosario. [8].PALACIOS CID R, et al. (1999) Geodesia geométrica, física y por satélites. Editorial Colegio de Ingenieros Técnicos en Topografía, Madrid.

[9].PÉREZ J, BALLELL J. (2000). Transformaciones de coordenadas. Editorial Colegio de Ingenieros Técnicos en Topografía, Madrid.

# **MEMORIAS I CONGRESO INTERNACIONAL**

de Ingenieria Civil, Networking y Telecomunicaciones, Sistemas Computacionales (CINESI 2017)

# ANÁLISIS DEL ESTADO ACTUAL DEL USO DE **TICS EN LA UNIVERSIDAD DE GUAYAQUIL.**

Juan Sánchez Holguín a, Juan Febles b, Dunia Colomé

Carrera de Ingeniería en Sistemas Computacionales/Facultad de Ciencias Matemáticas y Físicas/ Universidad de Guayaquil b Unidad de Postgrado, Universidad de Ciencias Informáticas (La Habana - Cuba) c Decana Facultad 4, Universidad de Ciencias Informáticas (La Habana - Cuba) juan.sanchezh@ug.edu.ec, febles@uci.cu, dcolome@uci.cu

## ANÁLISIS DEL ESTADO ACTUAL DEL USO DE TICS EN LA UNIVERSIDAD DE GUAYAQUIL.

Juan Sánchez Holguín *<sup>a</sup>* , Juan Febles *<sup>b</sup>* , Dunia Colomé *<sup>c</sup>*

*<sup>a</sup>* Carrera de Ingeniería en Sistemas Computacionales/Facultad de Ciencias Matemáticas y Físicas/ Universidad de Guayaquil *<sup>b</sup>* Unidad de Postgrado, Universidad de Ciencias Informáticas (La Habana – Cuba) *<sup>c</sup>* Decana Facultad 4, Universidad de Ciencias Informáticas (La Habana – Cuba)

juan.sanchezh@ug.edu.ec, febles@uci.cu, dcolome@uci.cu

*Resumen***— Los autores del artículo dirigen su atención al papel actual que desempeña la competencia en TIC de los docentes y directivos para influir en los estudiantes de la universidad en el logro de mejores indicadores de calidad. Utilizando el método descriptivo y de análisis documental, se realiza una evaluación de la situación actual de la Universidad de Guayaquil, en el campo de aplicaciones TIC según el informe UNIVERSITIC LATAM 2014, así como las competencias que deben desarrollar los docentes de la institución. Se destaca la importancia de iniciar un programa de "alfabetización digital" orientado a los docentes así como las líneas de acción que debe cubrir dicho proceso de alfabetización. Paralelamente se presenta la evolución de las TIC a las TAC, como está este proceso en otras universidades del mundo y cuáles son las principales aplicaciones implementadas. También se menciona una breve introducción a las TEP.**

*Palabras Claves—***Alfabetización Digital, TIC, TAC, TEP, Universidad de Guayaquil**

*Abstract—* **The authors of the article directed his attention to the real role played by competition in ICT for teachers and managers to influence the students of the University in achieving best quality indicators. Using the documentary analysis and descriptive-comparative method, is an assessment of the current situation of the University of Guayaquil, in the field of ICT applications, according to the report UNIVERSITIC LATAM 2014, as well as competences that must be develop the teachers from the institution. The importance of initiating a "digital literacy" programme aimed at teachers as well as the lines of action should cover the process of literacy. At the same time arises the evolution of ICT to the TAC, as this process at other universities in the world and they are the main deployed applications. A brief introduction to the TEP is also mentioned.**

*Keywords—* **Literacy Digital, TIC, TAC, TEP, University of Guayaquil.**

#### I. INTRODUCCIÓN

La Universidad de Guayaquil es una institución de educación superior con más de 146 años de existencia. Su trayectoria histórica es conocida en el Ecuador al ser la

pionera en varios campos del desarrollo a inicios del Siglo XX [1]. Pero en un periodo de tiempo al final de dicho siglo, esta institución permaneció relegada del desarrollo tecnológico, especialmente en el campo educativo. Por lo cual, a esta universidad se le consideraba una institución educativa tradicionalista donde la clase magistral, el pizarrón y la tiza predominaban a inicios del Siglo XXI. [2]

En los actuales momentos, recién la Universidad de Guayaquil está tecnológicamente encaminándose por una ruta que ya han seguido otras Universidades de América Latina y el mundo entero [3]. Los autores hacen referencia al uso de las TIC en el aula como herramienta complementaria para el desarrollo de la actividad educativa, especialmente orientada a la educación de tercer nivel.

El empleo de las TIC en el aula, en la actualidad, forma parte de las aplicaciones de la llamada Smart City y tiende a integrar parte del llamado Internet de las Cosas. No se trata de simplemente de hacer una presentación en PowerPoint para proyectar y explicar en clase, tampoco es un simple usar el correo para comunicarse con los estudiantes. En realidad se trata de toda una nueva cultura educacional en la cual los docentes debemos tener la batuta del progreso.

En síntesis, el objetivo del presente documento es presentar la situación actual de la Universidad de Guayaquil (a diciembre 2016) en el uso de las TIC en la educación superior.

#### II. MÉTODO

La metodología empleada en el presente estudio se basa en los métodos descritos por [4], es decir un estudio basado en técnicas cualitativas de investigación social, empleando "… una metodología documental, exploratoria, descriptiva e incluso con ligeros tintes de investigación histórico longitudinal".

#### III. DESARROLLO

La Universidad de Guayaquil está en un momento crucial de su trayectoria histórica por lo cual todos quienes forman

parte del claustro docente deben apoyar en el proceso de categorización. Como parte de ese apoyo, es necesario cambiar la manera de dictar las clases dejando de lado la llamada clase magistral para pasar mediante el uso adecuado de la tecnología, a mejores prácticas en la transmisión del

conocimiento. Es necesario recordar que el uso de tecnología en la educación no es nuevo. En la Universidad de Guayaquil, salvo por una minoría de docentes progresistas, recién se comienzan a dar los primeros pasos institucionales hacia la implementación de un sistema académico de enseñanza aprendizaje soportado en el manejo de TIC. Tal es así que se espera durante el año 2017, tener implementada en la Universidad de Guayaquil la herramienta MOODLE.

Los autores consideran necesario ratificar una vez más lo planteado por [5] quien indica "Como ocurrió en el pasado, la aparición de alternativas de educación radicalmente nuevas probablemente ejercerá una irresistible presión transformadora sobre el sistema anterior".

#### A. PREPARAR AL DOCENTE EN EL MANEJO DE LAS TIC.

Nuevamente es necesario recordar que el proceso de enseñanza aprendizaje no es único. La transmisión del llamado "conocimiento tácito" que posee el docente, se suma a la explicación de posibles fuentes de "conocimiento explícito" lo cual conlleva a que el estudiante genere "su propio" conocimiento tácito.

En este proceso aparecen diferentes elementos los cuales son necesarios e imprescindibles para cumplir esta noble labor de la enseñanza, sobre todo en el llamado nivel superior de estudios o Universidad.

No podemos ni debemos menospreciar el uso de la clase presencial, pero si debemos recalcar que en la actualidad debe complementarse adecuadamente con las herramientas tecnológicas.

Para ello como dice [6] "…supone un grado inicial de alfabetización de los docentes que les permita reconocer la importancia de las TIC, perder el miedo, resistencias, dificultades e inhibiciones en relación al uso de los medios electrónicos e iniciar las primeras acciones de incorporación de actividades online en sus tareas académicas."

Cabe mencionar que existen otros casos en el mundo, en los cuales recién han empezado la implementación de aplicaciones tipo b-learning (Blended Learning) pero con la novedad de iniciar un programa de televisión complementario. El caso fue presentado por docentes de la asignatura de Física en su ponencia Desarrollo de Competencias TIC en Docencia Universitaria: Una experiencia de Formación Docente en la Cátedra de Física (FFYB-UBA), en el marco de las II Jornadas Nacionales de TIC e innovación en el Aula. [7]

Basados en la literatura consultada, los autores presentan el siguiente esquema de cómo sería una aplicación de TIC en el aula. Así mismo, los autores están conscientes de la dificultad, especialmente económica, de implementar en el corto plazo, en la Universidad de Guayaquil, un esquema que involucre los diferentes aspectos mencionados.

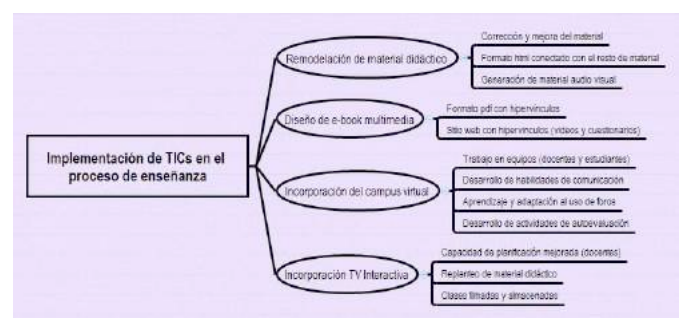

Figura. 1. Implementación TIC en el proceso de enseñanza [7]

#### B. ESTADO ACTUAL SEGÚN UNIVERSITIC LATAM 2014

 Es necesario tener claro alguna clasificación de los docentes para poder realizar el proceso de "Alfabetización Digital en TIC" que se plantea a lo largo del presente documento. No es objeto del presente artículo expresar disconformidades con la situación actual en relación al uso de las TIC en la Universidad de Guayaquil, pero si es necesario destacar la necesidad de poder señalar las posibles falencias actuales, comparar la situación de otras universidades tanto del Ecuador como de otras latitudes e indicar posibles campos de mejora.

Cabe destacar que luego de varios análisis especialmente con la técnica de Grupo Focal y la Observación Directa, siguiendo los estándares planteados por UNIVERSITIC LATAM 2014 [8], se ha podido establecer la situación mostrada en la siguiente tabla:

TABLA I ANÁLISIS UNIVERSITIC LATAM 2014 APLICADO A LA UNIVERSIDAD DE GUAYAQUIL

| EJE                  | <b>OBJETIVO</b>                                                    | <b>CASO UNIVERSIDAD DE GUAYAQUIL (UG)</b>                                                                                      |  |  |  |  |  |  |  |  |
|----------------------|--------------------------------------------------------------------|----------------------------------------------------------------------------------------------------|--|--|--|--|--|--|--|--|
|                      |                                                                    | Actualmente se está desarrollando el concepto de cada aula con su proyector.                                                   |  |  |  |  |  |  |  |  |
|                      | 1.1. Proporcionar soporte e introducir                             | Hay un gran avance en dotar de redes WIFI a la Universidad (docente y administrativo),                                         |  |  |  |  |  |  |  |  |
| ENSEÑANZA -          | nuevas tecnologías de apoyo a la                                   | en el caso de los estudiantes hacen uso de los servicios que facilita actualmente la                                           |  |  |  |  |  |  |  |  |
| <b>APRENDIZAJE</b>   | docencia presencial                                                | CNT (entidad gubernamental)                                                                                                    |  |  |  |  |  |  |  |  |
|                      |                                                                    | Hay avances grandes en simuladores especialmente en la Facultad de Medicina                                                    |  |  |  |  |  |  |  |  |
|                      | 1.2. Proporcionar soporte y promover la                            | Hasta finales del año 2016, la UG disponía muy pocos cursos no presenciales ni semi                                            |  |  |  |  |  |  |  |  |
|                      | docencia no presencial                                             | presenciales. El 97% de los estudiantes son en modalidad presencial                                                            |  |  |  |  |  |  |  |  |
|                      | 2.1. Dotar a cada investigador de los                              | Actualmente no se esta cumplindo con este parámetro. Hay muchas trabas burocráticas                                            |  |  |  |  |  |  |  |  |
|                      | medios técnicos necesarios                                         | para la aprobación de los presupuestos                                                                                         |  |  |  |  |  |  |  |  |
|                      | 2.2. Divulgar la actividad investigadora                           | Se realizan concursos y participaciones en eventos, pero se hace la divulgación solo                                           |  |  |  |  |  |  |  |  |
| <b>INVESTIGACIÓN</b> | mediante herramientas TI                                           | usando correo y colgando anuncio en página WEB de la UG y redes sociales son                                                   |  |  |  |  |  |  |  |  |
|                      |                                                                    | pocos conocidas y seguidas por la comunidad universitaria                                                                      |  |  |  |  |  |  |  |  |
|                      | 2.3. Proporcionar soporte tecnológico                              | No hay un soporte tecnológico central en los actuales momentos, pero se está                                                   |  |  |  |  |  |  |  |  |
|                      | centralizado a la investigación                                    | trabajando en ello                                                                                                    |  |  |  |  |  |  |  |  |
|                      |                                                                    | Actualmente se cuenta con el soporte de la herramienta Office 365 (Microsoft) la cual                                          |  |  |  |  |  |  |  |  |
|                      | 3.1. Disponer de aplicaciones                                      | permite desarrollar parte de la gestión universitaria.                                                                         |  |  |  |  |  |  |  |  |
|                      | informáticas para los procesos de                                  | Dicha herramienta presenta nuevos componentes que permiten la interacción con el                                               |  |  |  |  |  |  |  |  |
|                      | gestión universitaria                                              | grupo de estudiantes.                                                                                                    |  |  |  |  |  |  |  |  |
| PROCESOS DE          |                                                                    | Actualmente se cuenta con el sistema académico para manejo de asistencia,                                                      |  |  |  |  |  |  |  |  |
| <b>GESTIÓN</b>       |                                                                    | calificaciones y evaluación docente                                                                                            |  |  |  |  |  |  |  |  |
|                      | 3.2. Agilizar la atención a los usuarios                           | Esta en proceso                                                                                                    |  |  |  |  |  |  |  |  |
|                      | utilizando nuevas tecnologías                                      |                                                                                                    |  |  |  |  |  |  |  |  |
|                      | 3.3. Promover la administración                                    | Esta en proceso.                                                                                                    |  |  |  |  |  |  |  |  |
|                      | electrónica                                                        |                                                                                                    |  |  |  |  |  |  |  |  |
|                      | 4.1. Disponer de la información                                    | Solo lo que se publica en el sitio web de la institución. Se carece de archivo                                                 |  |  |  |  |  |  |  |  |
|                      | institucional en soporte electrónico                               | documental electrónico. Hay un proyecto enfocado en una estrategía orientada a Cero                                            |  |  |  |  |  |  |  |  |
|                      |                                                                    | Papeles                                                                                                    |  |  |  |  |  |  |  |  |
| <b>GESTIÓN DE LA</b> | 4.2. Estar en disposición de realizar la                           | Se carece de datawarehouse                                                                                                    |  |  |  |  |  |  |  |  |
| <b>INFORMACIÓN</b>   | gestión del conocimiento institucional                             |                                                                                                    |  |  |  |  |  |  |  |  |
|                      | 4.3. Intercambiar información con otras                            | Esta en proceso.                                                                                                    |  |  |  |  |  |  |  |  |
|                      | instituciones de manera rápida y eficiente                         |                                                                                                    |  |  |  |  |  |  |  |  |
|                      |                                                                    |                                                                                                    |  |  |  |  |  |  |  |  |
|                      | 5.1. Incrementar el nivel de                                       |                                                                                                    |  |  |  |  |  |  |  |  |
|                      | competencias TI de los universitarios                              | Este es un programa de capacitaciones aún en marcha                                                                            |  |  |  |  |  |  |  |  |
| FORMACIÓN Y          | (PDI, PAS y estudiantes)                                           |                                                                                                    |  |  |  |  |  |  |  |  |
| <b>CULTURA TI</b>    |                                                                    | 5.2. Facilitar el acceso a herramientas de Actualmente muchos equipos manejan plataforma microsoft. Se desarrolla aplicaciones |  |  |  |  |  |  |  |  |
|                      | software libre y código abierto                                    | en software libre y código abierto                                                                                             |  |  |  |  |  |  |  |  |
|                      | 5.3. Promover el uso adecuado, ético y                             | De los indicadores propuestos, solo se está aplicando el de servicio en la nube y solo                                         |  |  |  |  |  |  |  |  |
|                      | solidario de las TI                                                | para la herramienta Office 365. Desconzco si hay estrategías adicionales en este                                               |  |  |  |  |  |  |  |  |
|                      |                                                                    | sentido                                                                                                    |  |  |  |  |  |  |  |  |
| ORGANIZACIÓN         | 6.1. Disponer de suficientes recursos                              | Los niveles de atención y la cantidad de recursos disponibles en la UG están en                                                |  |  |  |  |  |  |  |  |
| DE LAS TI            | humanos para gestionar las TI<br>6.2. Disponer de una financiación | proceso de actualización. Solo en la Facultad donde laboro hay 5 personas                                                      |  |  |  |  |  |  |  |  |
|                      |                                                                    | Pese a la recategorización lograda en el 2016 el presupuesto de la Universidad ha                                              |  |  |  |  |  |  |  |  |
|                      | suficiente, estable y propia para las TI                           | sido disminuido por el Gobierno Central                                                                                        |  |  |  |  |  |  |  |  |

#### C. COMPETENCIAS A DESARROLLAR

Para el año 2010, la Universidad de Murcia en España, presenta un informe (http://www.um.es/competenciastic/) producto de años de investigación orientado al desarrollo de una cultura orientada al manejo de las TIC. Dichas competencias han sido el pilar de nuevas investigaciones y por su relevancia no podemos dejar de mencionarlas en este punto. Como bien destaca el informe mencionado, estas competencias son de naturaleza acumulativa y el docente "ideal" será aquel que pueda controlar dichas competencias.

No es objeto del presente documento el analizar si esta

adecuado o no las competencias planteadas. Ya el éxito alcanzado es un justificativo para que otras universidades hayan seguido este camino.

Una cosa muy importante es lograr tener el interés de los docentes en este tipo de capacitación, mantener vivo ese interés y de esa manera será más fácil el medir la aplicación de estas nuevas competencias por parte de los docentes en el ámbito educativo.

Un dato interesante para finalizar esta parte del presente documento, la Universidad de Murcia mantiene abierto en su link del informe una autoevaluación donde se puede generar un informe personalizado

#### (http://www.um.es/competenciastic/autoevaluacion.html).

En el caso de uno de los autores del presente documento quien se sometió voluntariamente a esa evaluación, en resumen, los resultados fueron los siguientes:

La puntuación total que ha obtenido es de 113 sobre 184 (61,41%) grado de competencia en cuanto al uso de TIC es bastante satisfactorio, podrá mejorar con facilidad en ciertos aspectos que le ayudarán en su trabajo diario con TIC.

TABLA II MODELO DE COMPETENCIAS TIC (UNIVERSIDAD DE MURCIA 2010)

| Dominio de<br><b>Nivel</b> | <b>Características</b>                                                                                                    |
|----------------------------|----------------------------------------------------------------------------------------------------|
| Nivel 1                    | Competencias relativas a las bases de<br>conocimiento que fundamente el uso de las<br>TIC                                  |
| Nivel 2                    | Incluye competencias precisas para:<br>Diseñar<br>a.<br>b. Implementar<br>Evaluar acciones con TIC<br>$c_{-}$              |
| Nivel 3                    | Competencias pertinentes para el profesor<br>analice la acción realizada con TIC ya sea<br>de manera individual o en grupo |

#### D. ALFABETIZACIÓN DIGITAL

En la actualidad, mucho se está hablando de la existencia de un nuevo tipo de analfabetismo al hacer referencia al mundo digital. Cada vez son menos las personas que se mantienen al margen del aprendizaje de nuevas tecnologías. Lo anterior se lo puede apreciar fácilmente al observar el entorno. Personas muy jóvenes se desenvuelven con mucho entusiasmo manejando los llamados SmartDevices (Tablets y Smartphone).

También se puede observar un grupo de personas adultas y de mediana edad entre las cuales habrá quienes hacen uso de las bondades de sus equipos y habrá quienes solo usen el llamado "teléfono inteligente" principalmente para hablar y tomar fotos con poco uso de las otras aplicaciones que pudieran tener el dispositivo.

Existe un tercer grupo, generalmente personas mayores, quienes casi no harán uso de estos nuevos adelantos tecnológicos; lo cual, dicho sea de paso no implica que la edad sea un limitante en el uso de las nuevas herramientas.

Como menciona [9] "…este cambio conceptual de tecnología y de funciones, ha incidido en lo que llamamos alfabetización digital y desarrollo de la competencia digital, provocando situaciones de desventaja, de distancia entre situaciones sociales, educativas, culturales, etc., que se conocen como 'Brecha Digital' 1"

#### (http://www.raco.cat/index.php/DIM/article/download/2759 63/363904).

La autora citada muestra un sencillo resumen gráfico que se muestra en la siguiente figura

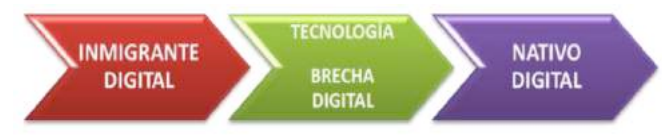

Figura 2. La Brecha Digital 1.

De la gráfica anterior se puede desprender la aseveración de que la llamada Sociedad de la Información está siendo dejada de lado al ya no solo limitarnos a gestionar y acumular información, sino que al transformar esa información en conocimiento, ingresamos a la llamada Sociedad del Conocimiento.

Para [10], la denominada "Alfabetización Digital" es "... una necesidad de los docentes, tanto para el acceso a la información como para mejorar el proceso de enseñanzaaprendizaje." Todo lo mencionado hasta este momento, forma parte de una tendencia mundial de la cual América Latina no puede distanciarse y nuestro país, el Ecuador, especialmente como señala [11] al referirse a temas "…relacionados con las condiciones de producción de conocimiento científico y tecnológico en América Latina así como también la tensión entre la visibilidad internacional y la utilidad social de los conocimientos producidos."

#### E. Líneas de acción

Como se ha manifestado anteriormente, la ruta de usar TIC en el aula y llevar la universidad tradicionalista a una universidad que use tecnología para el proceso de enseñanza aprendizaje, es una ruta que ya han seguido otras instituciones educativas y con éxito. Ya en un anterior artículo se realizó ese análisis pero debemos rescatar lo acontecido en Colombia donde este tipo de actividad es ahora desarrollada como política de estado.

En Colombia, existe una política estatal de "LINEAMIENTOS EN TIC", la cual forma parte de un plan de desarrollo decenal (2006 a 2016), en dicho programa se dan las directrices para la implementación exitosa del uso de TIC en la educación. [12]. Lo anterior se complementa con el programa de uso de nuevas tecnologías para el desarrollo de competencias, proyecto estratégico para la competitividad (liderado por el Ministerio de Educación Nacional). La estrategia del programa está fundamentada en esquemas colaborativos, de redes y alianzas estratégicas que se deben dar en diferentes niveles, y cada uno de estos son cruciales en el proceso de apropiación social del conocimiento. Como parte de dicha política se produce la participación de Colombia en la RedCLARA

(http://www.redclara.net/index.php/somos/faq-s) con un programa

(http://www.colombiaaprende.edu.co/html/home/1592/arti cle-102549.html) que incluye líneas de acción bien definas las cuales se resumen en la tabla III.

TABLA III LINEAMIENTOS EN TIC (COLOMBIA 2006 – 2016)

| Línea                                                       | de       | Descripción                                                                                                    |
|-------------------------------------------------------------|----------|----------------------------------------------------------------------------------------------------|
| acción                                                      |          |                                                                                                    |
| Infraestructura<br>tecnológica de<br>calidad                |          | Dotación de computadoras (programas<br>"Computadoras para Educar").<br>Conectividad<br>las<br>instituciones<br>a<br>educativas articulada a las acciones del<br>Programa Compartel<br>Mantenimiento y Licenciamiento<br>de<br>software                                                                                                    |
| Desarrollo<br>contenidos<br>calidad                         | de<br>de | Compartir herramientas, contenidos y<br>servicios<br>para la generación<br>de<br>conocimiento en la comunidad educativa<br>del país, para seis públicos específicos de<br>la comunidad educativa de educación<br>preescolar, básica y media superior.<br>(Portal Educativo Colombia Aprende)                                                                                                    |
| Uso<br>apropiación de<br>las tecnologías<br>en la educación | y        | Se realizan esfuerzos para implementar<br>Desarrollo Profesional<br>modelos<br>de<br>Docente que permiten brindar formación,<br>soporte y acompañamiento de docente y<br>directivos en<br>el<br>de<br>uso<br>nuevas<br>tecnologías.<br>Definir estándares de calidad para los<br>programas académicos apoyados en el<br>uso de TIC.<br>Proporcionar redes y comunidades de<br>aprendizaje<br>Evaluar los resultados e impactos de la<br>política. |

Para la Universidad de Guayaquil resulta vital revisar estas líneas de acción y aplicarlas en su realidad institucional. Lo anterior es una prueba adicional de cuál es el camino a seguir, camino que no se puede transitar fácilmente sin la tecnología adecuada, la misma que juega un factor importante en el Siglo XXI.

#### F. Competencias en TIC

Si bien es cierto hay una tendencia mundial a hablar de competencias y de la educación basada en competencias, es importante destacar la necesidad de partir con la definición de competencias en TIC, ya que esta es una competencia básica para el desempeño de la función docente. Desde ese punto de vista, el profesor es influenciado por el uso de las TIC, nuevas metodologías interactivas y una innovación continua de los procesos de enseñanza – aprendizaje. Según [13], es necesario que los docentes sepan hacer "… en relación con el uso de las tecnologías para la docencia como el manejo de los procesos de diseño y planificación de actividades formativas apoyadas en el uso de las TIC así como de recursos didácticos".

Por eso se ratifica una vez más el desarrollar el ya mencionado "Programa de Alfabetización Digital" para los docentes de la Universidad de Guayaquil. Los docentes progresistas no deben dejar de trabajar en este sentido hasta que la institución mencionada empiece a recorrer el camino de actualización tecnológico señalado.

#### G. Aplicaciones TIC y migración a TAC

Para poder iniciar esta parte del documento, los autores una vez más recalcan la necesaria preparación en Competencias Digitales para el docente. Como indica [14]: "La sociedad del s. XXI demanda sistemas educativos flexibles y con capacidad de adaptación constante, capaces de hacer frente a las necesidades formativas, en forma de competencias, propias de un ciudadano que utiliza las TIC de forma natural y habitual en su vida cotidiana."

El autor previamente citado, centra su estudio en una escuela primaria y entre sus aseveraciones plantea la necesidad de los docentes "…deben ser capaces de formar ciudadanos que utilizan las TIC como un elemento inherente a su desarrollo personal y social…" por ello es necesario una planeación constante de las acciones formativas del profesorado.

Pero luego de los muchos años de la introducción de la informática en la educación, producto de una lógica evolución de los procesos, emerge una nueva definición de tecnología aplicada en el campo educativo, los autores hacen referencia al concepto de TAC (Tecnologías del Aprendizaje y el Conocimiento), en términos muy sencillos [15] plantea las TAC como "… las TIC más la formación pedagógica necesaria para saber emplearlas y generar con ellas una metodología renovada, más ajustada a las características de nuestro tiempo."

El autor citado indica el caso de docentes que aún no saben manejar una computadora o navegar en internet planteando la premisa de que aún hoy se siguen formando estudiantes con métodos en los cuales se desconoce el uso de las computadoras. Además, plantea el hecho de que capacitaciones aisladas solo generan docentes que repiten procesos aislados en un mundo donde la tecnología mejora cada día y las metodologías deben evolucionar para poder estar a la par en una carrera de mejoramiento constante.

Los autores citan nuevamente a [15] quien cita "... la fórmula de Jordi Vivanco (2009) citada por A. Tallada" formula que se expresa en el siguiente cuadro:

"TAC = e-learning + gestión del conocimiento"

Figura 3. Fórmula Jordi Vivanco citado por [15]

La fórmula citada ha sido considerada como la manera de no solo aprender tecnología por aprender, va más allá al plantear el llamado aprender a aprender y aplicarlo al llamado "APRENDIZAJE CON LA TECNOLOGÍA". Enríquez en su artículo menciona la importancia de que tantos alumnos como docentes aprendan fuera del espacio formal del aula, para ello se plantea el uso de estas tecnologías lo cual va de la mano con el llamado aprendizaje informal y se aplican las herramientas de la web 2.0 llevando a los educandos (y a los docentes) al llamado APRENDIZAJE UBICUO, esto es, un aprendizaje fuera de las aulas de clases.

#### H. Principales usos de las TAC

Con el vertiginoso desarrollo informático en lo que va del Siglo XXI, han aparecido nuevas teorías educativas como por ejemplo el CONECTIVISMO cuyo principal expositor es George Siemens. Se habla de comunidades de aprendizaje/práctica y modalidades con componentes de aprendizaje autodidacta empleando la red.

Todo esto se conoce como aprendizaje ubicuo, ya mencionado previamente en este documento. Para [15] estos nuevos modelos de educación (PLE, PLN, PKN) tienen unas características propias de nuestra época las cuales resumimos a continuación:

TABLA IV NUEVA MODALIDAD DE APRENDIZAJE (ENRÍQUEZ 2013)

| Característica       | Descripción                                                                                                    |
|----------------------|----------------------------------------------------------------------------------------------------|
| Ubicua               | No limitada a las instituciones educativas                                                                                                    |
| Permanente           | Presupone que, dado el cada vez más<br>acelerado avance de los cambios<br>tecnológicos, es imposible dejar de<br>estudiar durante toda la vida laboral |
| Personalizada        | Cada uno decide y gestiona para sí<br>mismo tiene relación con la propia<br>identidad, los propios objetivos                                           |
| Social               | Apoyado en una red de contactos<br>humanos con otros aprendices y con<br>especialistas a quienes se puede consultar                                    |
| Apoyo<br>tecnológico | Acceso (conectividad) a toda la<br>información que puede obtenerse por los<br>medios tradicionales más los que brinda<br>internet                      |

Como se puede apreciar, el avance tecnológico es muy rápido. La presencia de estudiantes con elementos de comunicación inteligentes (smartphone, tablets, laptops, etc.) y al contar con una conexión a internet, ha ocasionado a menudo debates en relación al tema tratado en el aula, entre los estudiantes (quienes tienen en este caso al internet de su lado) y el docente (quien muchas veces solo cuenta con el texto guía). Por esto, [16] proponen "Pasar de la novedad de las TIC en el aula al uso de TAC es un proceso lento y paulatino que consiste en la invisibilización de las herramientas digitales." Además los autores citados mencionan: "De este modo, quedará lo esencial: la mejora en los aprendizajes, la optimización de los procesos cognitivos que pusimos sistemáticamente en juego durante el paso de nuestros estudiantes por las aulas."

Los autores citados en el párrafo anterior presentan una serie de aplicaciones TAC para ser aplicadas en el contexto actual, las cuales resumimos a continuación.

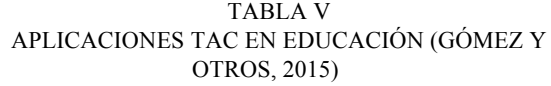

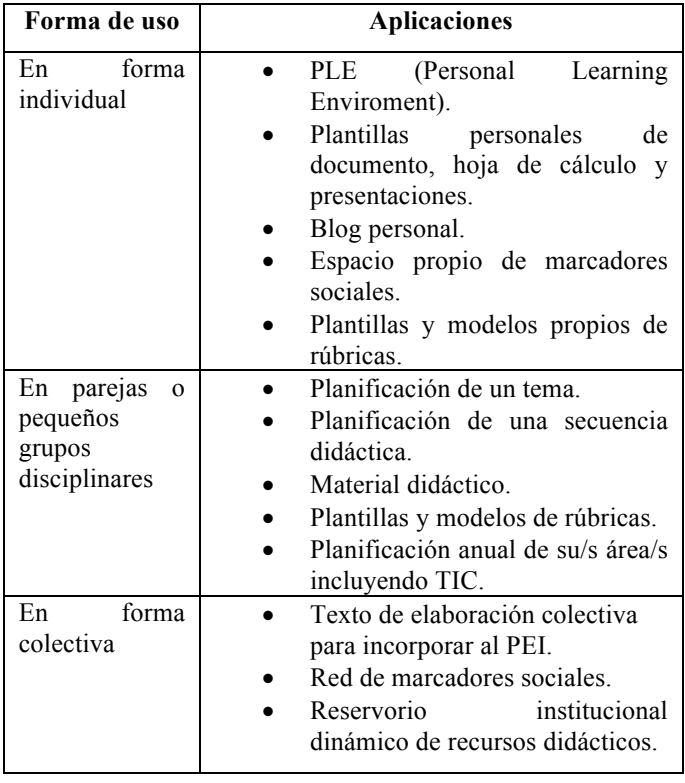

Los autores citados, también mencionan en su artículo la capacitación realizada a los docentes de su institución con "…la intención de abordar los desafíos de enseñar y aprender en la sociedad del siglo XXI y, con esto, la caracterización de la hipertextualidad y la multimedialidad
como desafío cognitivo; el aprendizaje continuo y las redes, y la necesidad del uso de herramientas colaborativas para promoverlo y sostenerlo".

La mencionada capacitación incluso llego a tratar temas relacionados con herramientas de la Web 2.0, cuyas constantes actualizaciones lo hacen un esquema muy dinámico que los docentes deben estar familiarizados para poder adaptarse a dichos cambios. Muchas de estas las aplicaciones originadas con intención educativa, se las debe analizar para su adecuado uso didáctico según sean las necesidades del grupo de estudiantes y porque no, las del docente en su materia particular.

### I. TEP: Más allá de las TAC

Se ha mencionado hasta este momento lo básico del uso de las tecnologías en la Educación. Los autores han expresado la necesidad de iniciar, incentivar y promocionar el uso de las TIC y llegar al siguiente punto que son el uso de las TAC. Para [17], "Con las TIC-TAC la participación en la red requiere de habilidades y responsabilidades digitales, de un saber convivir en la red; por tanto la participación debe ser de construcción significativa y tal como ya se acotó, colaborativa, lo que se refiere no está exento de ser criticado, reevaluado, reelaborado y resignificado a partir de las tecnologías del empoderamiento y participación (TEP)."

Por lo tanto aparece un nuevo concepto en el marco del uso de las tecnologías en el campo educativo donde el elearning permite mediante la combinación de metodologías llegar al Blended-learning (b-learning) para de esta manera usando las bondades del m-learning (aprendizaje móvil) poder garantizar de esta manera el llamado u-learning (aprendizaje ubicuo). El tema del uso de las TEP aún no se ha definido totalmente pero como se puede apreciar, el camino evolutivo esta trazado y es importante recorrerlo para garantizar una educación superior acorde a los desafíos del Siglo XXI.

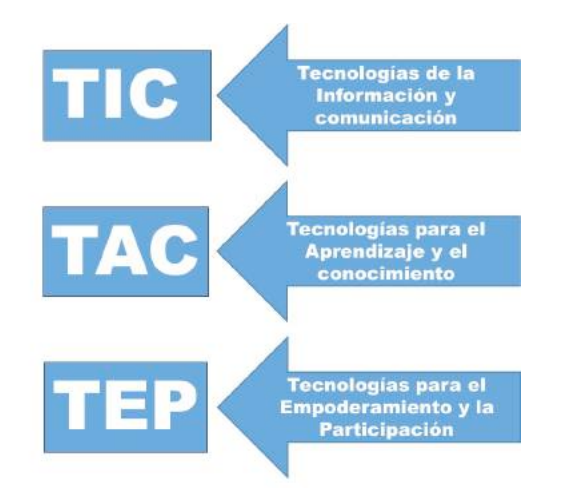

Figura 4. Visiones de aplicación tecnológica Educativa Tomado de [18]

## IV. CONCLUSIONES

Los procesos tecnológicos apoyan cada vez más a las instituciones educativas, las cuales con la adecuada metodología, pueden realizar grandes avances en el campo educativo si y solo sí su personal docente está dispuesto a realizar dichos avances y para incentivar esto es necesaria la adecuada preparación de los docentes. Cómo se pudo apreciar en la Tabla I, la tecnología es un tema pendiente de la administración central.

La permanente formación de los docentes en temas de TIC, no solo es necesaria debido al carácter dinámico de la tecnología, sino que además contribuye como un factor de continua mejora para la calidad institucional de los centros educativos.

Una sugerencia a las autoridades de la Universidad de Guayaquil es poder realizar una encuesta a todo el claustro docente de la universidad para poder determinar las posibles falencias en el uso de las TIC que pueda tener los diferentes profesores de dicha universidad. Cada día de atraso en el inicio de la preparación en TIC de los docentes de la Universidad de Guayaquil significa un atraso considerable para embarcarse en las nuevas metodologías de enseñanza acordes al Siglo XXI.

### **REFERENCIAS**

- [1] Universidad de Guayaquil, "Nosotros | Universidad de Guayaquil," Jan-2015. [Online]. Available: http://www.ug.edu.ec/nosotros/. [Accessed: 07-Mar-2015].
- [2] Diario El Universo, "Tecnología y educación Columistas Opinión | El Universo," Guayaquil, p. 6, Oct-2016.
- [3] I. Gutiérrez Porlán and J. L. Serrano Sánchez, "Evaluación y desarrollo de la competencia digital de futuros maestros en la Universidad de Murcia," J. New Approaches Educ. Res., vol. 6, no. 1, pp. 51–56, Jan. 2016.
- [4] J. F. Durán Medina and M. R. Vega Baeza, "Las Tecnologías de la Información y de la Comunicación en las Facultades de Educación.," Hist. y Comun. Soc., vol. 18, no. 0, Feb. 2014.
- [5] Román Mayorga, "Los desafíos a la universidad latinoamericana en el siglo XXI. Universidad siglo XXI. Universidade século XXI.<sup>"</sup> 1999. [Online]. Available: http://www.rieoei.org/rie21a02.htm. [Accessed: 02-Sep-2015].
- [6] L. R. Malbernat, "Capacitación docente: propuesta para incorporar TIC en educación superior," 2014, pp. 174–183.
- [7] González, Alejandro Hector, Martín, María Mercedes, and Martín Barletta, César, "II Jornadas Nacionales de TIC e Innovación en el Aula," Aug-2013. [Online]. Available: http://sedici.unlp.edu.ar/handle/10915/29120. [Accessed: 16-Sep-2015].
- [8] A. Fernández Martínez, F. Llorens Largo, S. Fernández López, J. R. Canay Pazos, D. Rodeiro Pazos, E. Ruzo Sanmartín, and Y. Lorenzo Martínez, "UNIVERSITIC LATAM 2014: descripción, gestión y gobierno de las TI en las universidades latinoamericanas," p. 118, 2015.
- [9] M. Moya López, "De las TICs a las TACs: la importancia de crear contenidos educativos digitales," DIM Didáctica, Innovación y Multimed., no. 27, pp. 1–15, 2013.
- [10] H. R. Espinosa, L. F. R. Betancur, and D. Aranzazu, "Alfabetización informática y uso de sistemas de gestión del aprendizaje (LMS) en la

docencia universitaria," Rev. la Educ. Super., vol. 43, no. 171, pp. 139–159, Jul. 2014.

- [11] M. Paz López and A. María Taborga, "Dimensiones internacionales de la ciencia y la tecnología en América Latina," Latinoamérica. Rev. Estud. Latinoam., vol. 56, pp. 27–48, 2013.
- [12] J. Sanchez Holguín, J. P. Febles Rodriguez, and D. Colomé, "LAS COMPETENCIAS EN TIC Y LA CALIDAD EDUCATIVA EN LA EDUCACIÓN SUPERIOR: CASO UNIVERSIDAD DE GUAYAQUIL/[ THE ICT SKILLS AND THE QUALITY OF EDUCATION IN HIGHER EDUCATION: CASE UNIVERSIDAD DE GUAYAQUIL ] - ProQuest," vol. 15, no. 3, pp. 515–522, Apr. 2016.
- [13] Prendes Espinosa María Paz, Competencias TIC para la docencia en la Universidad Pública Española: Indicadores y propuesta para la definición de buenas prácticas, Grupo de I. Murcia: Universidad de Murcia, 2010.
- [14] M. G. Cervera and J. L. L. Cantabrana, "Professional development in teacher digital competence and improving school quality from the teachers' perspective: a case study," J. New Approaches Educ. Res., vol. 4, no. 2, pp. 115–122, Jul. 2014.
- [15] S. C. Enríquez, "Luego de las TIC, las TAC," 2013, p. 12.
- [16] M. C. Gómez, S. M. Corral, and M. C. Sayavedra, "Aplicación de tac en la enseñanza: una propuesta de capacitación docente," Signos Univ., no. 1, 2015.
- [17] G. E. O. Russi, S. P. Q. Ortega, and A. M. D. Correa, "LAS TIC-TAC-TEP: un referente para la educación policial," Rev. Logos Cienc. Tecnol., vol. 6, no. 2, pp. 241–245, 2015.
- [18] Cabero Almenara, Julio Dr., "Reflexiones\_educativas\_sobre\_las\_Tecnolo.pdf," Apr-2015. [Online]. Available: https://idus.us.es/xmlui/bitstream/handle/11441/32285/Reflexiones\_e ducativas sobre\_las\_Tecnolo.pdf?sequence=1&isAllowed=y. [Accessed: 26-Feb-2016].

# **MEMORIAS I CONGRESO INTERNACIONAL**

de Ingenieria Civil, Networking y Telecomunicaciones, Sistemas Computacionales (CINESI 2017)

## HONEYPOT VIRTUAL DE ALTA INTERACCIÓN PARA **SEGURIDAD EN LAS REDES**

Mitchell Vásquez-Bermudez a, b , Francisco Palacios a, Fausto Orozcob, Karina Real-Avilésa, Facultad de Ciencias Matemáticas y Físicas/Carrera de Ingeniería en Networking y Telecomunicaciones, Universidad de Guayaquil {francisco.palacioso, mitchell.vasquezb, fausto.orozcol, karina.reala}@ug.edu.ec

b Facultad de Ciencias Agraria/Carrera de computación e Informática, Universidad Agraria del Ecuador {mvasquez, kreal}@uagraria.edu.ec

## Honeypot virtual de alta interacción para seguridad en las redes

Mitchell Vásquez-Bermudez *a,b* ,Francisco Palacios *<sup>a</sup>* , Fausto Orozco*<sup>b</sup>* , Karina Real-Avilés*a,b*

*<sup>a</sup>* Facultad de Ciencias Matemáticas y Físicas/Carrera de Ingeniería en Networking y Telecomunicaciones, Universidad de Guayaquil

{francisco.palacioso, mitchell.vasquezb, fausto.orozcol, karina.reala}@ug.edu.ec

*<sup>b</sup>* Facultad de Ciencias Agraria/Carrera de computación e Informática, Universidad Agraria del Ecuador

{mvasquez, kreal}@uagraria.edu.ec

*Resumen***— El presente trabajo se centra en la seguridad de una red al momento de establecer conexión con la red de redes Internet, para esto y mediante investigaciones se da a conocer el uso, las características y ventajas de la tecnología Honeypot; en base a un análisis posterior, permitiría estar más al tanto de las tendencias actuales del modo en que operan los intrusos y así brindar un aporte para mejorar los esquemas de seguridades.**

**Esta tecnología es considerada como una herramienta de investigación y su filosofía se explica con la frase: "Conoce a tu enemigo", ya que al identificarlo y aprender de él, es posible actuar y tomar medidas que permitan mitigar en cierta medida las vulnerabilidades existentes en cualquier entorno de red. Por otra parte, la tecnología Honeypot posee una característica en particular que rompe con todo paradigma establecido en lo que respecta a las Seguridades de Redes, siendo el objetivo de otros métodos de seguridad, el de prevenir los ataques, la Honeypot plantea la idea de atraer al atacante con el único fin, de aprender de él. Esta técnica ayuda a definir y establecer las mejores prácticas que beneficien a cualquier organización a la hora de optimizar los métodos de seguridad que emplean para proteger sus redes.**

*Palabras Claves—* **Honeypot, internet, redes, seguridades, vulnerabilidades** 

*Abstract—* **The present work focuses on the security of a network when establishing connection with the network of Internet networks. Thus, through researches the use, characteristics and advantages of the Honeypot technology was made known; based on a later analysis, it would allow to be more aware of current trends intruders use to operate and thus, improve the security schemes.**

**This technology is considered as a research tool and its philosophy is explained by the phrase "Know your enemy", because once it is identified and learning from it, it is possible to act and take measures that allow mitigating into some existing vulnerabilities in any network environment. Besides, Honeypot technology has a particular characteristic, which breaks with the whole paradigm established in the middle of Networks Security, and, unlike other security methods whose goal is to prevent attacks. Honeypot raises the idea of attracting the attacker with a single goal, which is: learning from him. This technique helps to define and establish the best practices that will benefit any organization when optimizing the security methods that they use to protect their own networks.**

*Keywords—* **Honeypot, internet, networks, securities,** 

### **vulnerabilities.**

### I. INTRODUCCIÓN

Las redes de datos en general son un medio de comunicación electrónico muy común en la actualidad y a medida que estas redes, aplicaciones y en particular el Internet van evolucionando, también crecen las posibilidades de vulnerabilidad lo que implica riesgos de ataques, esto se traduce en el daño y la pérdida de información que generan dichas amenazas.

Si bien es cierto la seguridad está finamente ligada a la certeza, es decir que no existe seguridad absoluta, lo que se intenta hacer es minimizar el impacto y el riesgo, combinando diferentes herramientas existentes en el medio. Por lo tanto y frente a este panorama, es importante el estudio de nuevas estrategias y técnicas que permitan generar un cierto grado de protección.

Para lograr tener una red segura es conveniente tomar en cuenta aspectos del entorno como, de qué o de quién se debe proteger, las vulnerabilidades en el hardware o software y de los tipos de ataques existentes. Todos estos factores mencionados han sido el impulso para que expertos en el área de seguridad de redes generen nuevas propuestas, es así que aparece la tecnología llamada Honeypot que permite conocer con detalle los ataques y vulnerabilidades que sufren las redes.

En términos comprensibles una Honeypot cuya traducción literal es "Tarro de miel", en el campo de la seguridad de redes, se define como un recurso de la red que se encuentra voluntariamente vulnerable para que el intruso pueda examinarla y atacarla, así pues, se podrá conocer al atacante y los métodos que usa, analizar lo ocurrido para finalmente proponer metodologías de prevención o mitigación de las vulnerabilidades encontradas [1].

El concepto de Honeypot no fue extraído o inventado de la nada, sino que es fruto de la realización de varios estudios en el campo de la seguridad de redes.

Se define a una Honeypot como un recurso de red que simula ser un objetivo real, pero destinado a ser atacado, de tal forma que un intruso pueda ingresar, examinarla y comprometerla. La Honeypot no tiene en ningún caso la finalidad de resolver o arreglar fallos de seguridad en nuestra red. Son los encargados de proporcionarnos

información valiosa sobre los posibles atacantes en potencia a nuestra red antes de que comprometan sistemas reales [2].

El diseño del prototipo de una Honeypot virtual y el estudio detallado de sus características tienen la finalidad de demostrar su funcionamiento, monitorear y analizar los ataques hechos por intrusos, para aprender de ellos todo lo necesario y proporcionar una herramienta de investigación para que los administradores de la red adopten ideas y soluciones que podrían ser aplicadas como correctivos que reducirían en cierto modo los riesgos de un ataque a las redes.

Aplicando este conocimiento, aprendiendo del enemigo y analizando los datos obtenidos, será factible que el administrador de una red proceda a mejorar los esquemas de seguridad a su cargo y optimizar de forma positiva su rendimiento.

Gracias a la combinación de herramientas como los Sistemas de Detección de Intrusos de Red (IDS, Intrusion Detection System) como el Snort y Análisis Forense con el programa InstallWatch, en complemento Sebek que trabaja de manera oculta al intruso, hacen que la Honeypot es capaz de capturar, detectar y reconocer toda clase de tráfico sospechoso sin ignorar ninguna traza maliciosa que pueda perjudicar a la Intranet disminuyendo la incidencia de falsos positivos.

## II. MARCO TEÓRICO

El desarrollo de este trabajo plantea el diseño de un prototipo que dará a conocer con claridad en qué consiste y como funciona un Honeypot, además se implementó en un entorno de trabajo, constatando los beneficios que trae consigo el uso de una herramienta como la que hace mención esta investigación.

Las conclusiones obtenidas de este prototipo determinan la utilidad de la tecnología Honeypot, así como la identificación de las amenazas que podrían ocurrir y de esta manera proponer su uso como complemento a las herramientas de seguridad de las redes, no es propósito de este trabajo criticar los métodos de seguridad de redes existentes, sino, generar una propuesta para integrar una herramienta innovadora al conjunto de métodos de seguridades que se presentan en la actualidad.

## *A. Seguridad informática*

La primera definición general del término seguridad informática la dan Garfinkel y Spafford [3] un sistema es seguro si se puede confiar en él y se comporta de acuerdo a lo esperado. Un sistema es seguro desde el punto vista de un usuario si la serie de acciones que cada actor puede realizar están limitados por lo que el usuario cree que el actor puede hacer [4].

Una definición más asimilable de seguridad informática es la siguiente: "son las medidas que permiten evitar la realización de acciones no autorizadas que afecten de alguna manera la confidencialidad, autenticidad o integridad de la información y que de la misma forma garanticen el funcionamiento correcto del equipo y la disponibilidad de éste para los usuarios legítimos" [5].

La información nunca va estar libre de riesgo, es por eso que una buena administración de riesgos mitiga las posibles vulnerabilidades que puedan presentarse en una red.

En cualquier tipo de sistema, sea informático o no, la seguridad se la considera como una característica que garantiza que el sistema está fuera de peligro, daño, riesgo o falla, sean estas de origen interno o externo.

## *B. Riesgos*

El riesgo es una pérdida potencial que depende de algunos factores como se define en la fórmula 1. Para el caso de una organización este riesgo va a estar dado en términos monetarios [6].

$$
Riesgo = \frac{Amenaza * Valnerabilidad}{Medidas-dispersión} * Valor
$$
 (1)

Donde el valor es el componente más importante del riesgo, técnicamente sin valor no se tendría una pérdida. La amenaza, representa *i* qué? o *i* quién? puede causar algún daño, la vulnerabilidad son las debilidades que permiten a la amenaza explotarlas y las medidas de prevención, son las precauciones que una organización toma para reducir el riesgo.

### *C. Seguridad física*

Se encarga del área de protección de los sistemas informáticos como hardware, dispositivos de red y dispositivos electrónicos; todo el entorno que los rodea en el lugar que se hallan ubicados, además de controlar a las personas que están encargadas de la vigilancia de estos, tanto de los sistemas informáticos como del entorno, considerando algunos puntos como son los desastres naturales, las malas instalaciones, los ataques hostiles y el control de acceso [7].

### *D. Seguridad lógica*

Consiste en la aplicación de barreras y procedimientos que resguarden el acceso a los datos y sólo se permita acceder a las personas autorizadas. La Figura 1 presenta los aspectos importantes de la seguridad lógica [7].

### *E. Sistema de Detección de Intrusos (IDS)*

Un IDS es una herramienta de seguridad encargada de monitorear los eventos que ocurren en un sistema informático en busca de intentos de intrusión, la que se define como cualquier tentativa de comprometer la confidencialidad, integridad, disponibilidad o evitar los mecanismos de seguridad de una computadora o red.

Las intrusiones se pueden producir de varias formas: atacantes que acceden a los sistemas desde Internet, usuarios autorizados del sistema que intentan ganar privilegios adicionales para los cuales no están autorizados y usuarios autorizados que hacen un mal uso de los privilegios que se les han asignado [8].

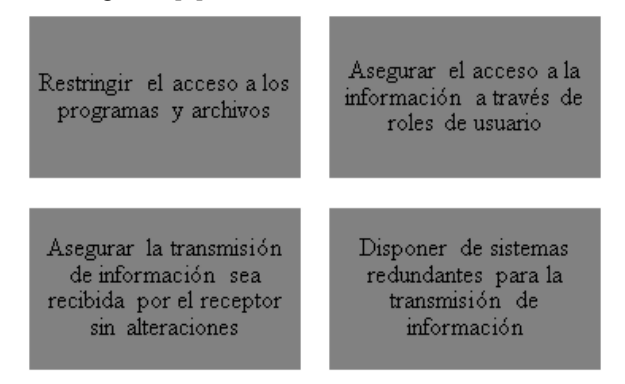

Figura 1. Objetivos de la Seguridad Lógica

### *F. Informática Forense*

Consiste en adquirir, preservar, obtener y presentar datos que hayan sido procesados electrónicamente y almacenados en soportes informáticos, se creó para dirigir las necesidades específicas y articuladas de la legislación, para aprovechar al máximo una nueva forma de evidencia electrónica. Esta información almacenada digitalmente se puede utilizar como prueba en un proceso judicial, y se deben seguir ciertos pasos para su recuperación, almacenamiento, análisis, y además custodia para garantizar su inmutabilidad. Este proceso se lo puede hacer por hardware con equipos adaptados, o mediante software comercial o libre como TCT, TSK/Autopsy, Foremost, entre otros [8][9].

### *G. Honeypot*

Las Honeypots son una herramienta innovadora desde el punto de vista de seguridad tradicional, ya que puede ayudar en el aprendizaje de las formas de actuar de los atacantes, y con esto mejorar el sistema de seguridad de una manera activa.

El valor real de la Honeypot reside en ser atacada, examinada y vulnerada, dicha condición permitirá obtener pruebas del ataque del sistema, permitiendo identificar nuevas vulnerabilidades, así como capturar nuevos tipos de ataques descubriendo riesgos de sistema y así poder despistar al atacante sobre los servidores en producción implementando mejoras de seguridad global de red [10].

Dentro de las ventajas de la Honeypot se puede indicar, que genera un volumen pequeño de datos comparado con los sistemas clásicos de seguridad que generan cientos de megas de ficheros de logs con todo tipo de información y necesita recursos mínimos, estas herramientas de seguridad reciben únicamente actividades sospechosas por lo que no se generan falsas alarmas, otra de las ventajas es que soporta encriptación en protocolo IPv6 y recopila información de manera detallada lo que permite distraer al atacante a través de sistemas en los que no puede causar daño, protegiendo así las redes y sistemas en producción [11] [12].

## *H. Arquitectura de la Honeypot*

La ubicación de una Honeypot es fundamental para maximizar su efectividad, debido a su carácter pasivo, si esta es de difícil acceso eliminará gran parte de su atractivo para potenciales atacantes. Por otro parte, si su ubicación es demasiado artificial u obvia cualquier experimentado atacante la descubrirá y evitará todo contacto con ella.

Es importante tener presente que debe integrarse con el resto del sistema en el que se encuentran implantados servidores web, servidores de ficheros, DNS, entre otros, y asegurarse de que no interfiere con las otras medidas de seguridad que puedan ya existir en la red.

Otros autores establecen tres puntos básicos para albergar una Honeypot que se adapte a las diversas necesidades [13][14]:

**Delante del Firewall**, hace que la seguridad de la red interna no se vea comprometida en ningún momento, debido a que el Firewall evitará que el ataque vaya a la red interna y la Honeypot puede ser atacada sin ningún tipo de peligro para el resto de la red. Esta ubicación permite tener un acceso directo a los atacantes, puesto que el firewall se encarga de filtrar parte del tráfico peligroso o no deseado, obteniendo trazas reales de su comportamiento y estadísticas con alto grado de fiables sobre la cantidad y calidad de ataques que puede recibir la red, en la Figura 2 se muestra la Honeypot delante del firewall.

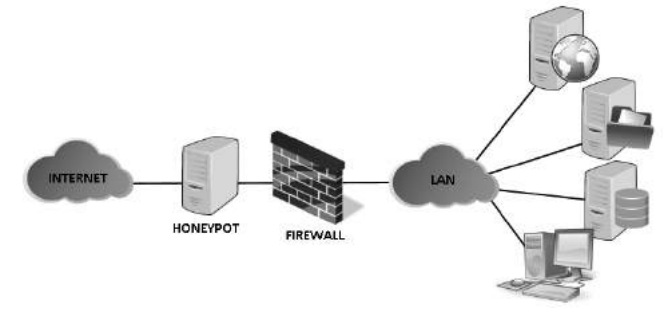

Figura 2 Honeypot delante del Firewall

Esta configuración evita las alarmas de otros sistemas de seguridad de la red al recibir los ataques en el Honeypot, sin embargo, existe el peligro de generar mucho tráfico debido precisamente a la facilidad que ofrece al Honeypot para ser atacado.

**Detrás del Firewall,** la Honeypot queda afectado por las reglas de filtrado del firewall, teniendo que, por un lado, modificar las reglas para permitir algún tipo de acceso a la Honeypot por posibles atacantes externos, por otro lado, al introducir un elemento potencialmente peligroso dentro de la red se puede permitir a un atacante que gane acceso a la Honeypot a la red interna. La ubicación tras el firewall permite la detección de atacantes internos, así como firewalls mal configurados, máquinas infectadas por gusanos o virus e incluso atacantes externos, en la Figura 3 se muestra su arquitectura.

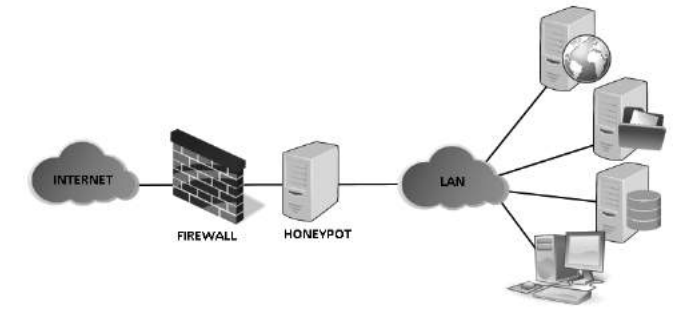

Figura 3. Honeypot detrás del Firewall

Sin embargo, las contrapartidas más destacables de esta arquitectura son la gran cantidad de alertas que generarán otros sistemas de seguridad de la red, por lo que existe la necesidad de asegurar el resto de la red interna contra el Honeypot mediante el uso de firewalls extras o sistemas de bloqueo de acceso, ya que si un atacante logra comprometer el sistema tendrá vía libre en su ataque a toda la red.

**En una zona desmilitarizada,** hace posible la separación del Honeypot de la red interna y la unión con los servidores, esta posibilidad permite detectar tanto ataques internos como externos con una pequeña reconfiguración del Firewall, debido a que se encuentra en una zona pública. Además, se eliminan las alarmas de otros sistemas internos de seguridad y el peligro que supone para la red interna al no estar en contacto directo con esta. La Figura 4 muestra su arquitectura.

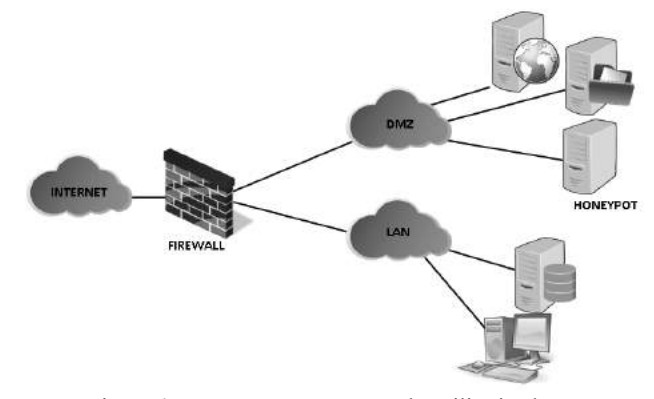

Figura 4. Honeypot en una zona desmilitarizada

## III. METODOLOGÍA

La tecnología analizada, dispone de varias opciones de

software, que permiten construir una Honeypot sin ningún tipo de dificultad, estas herramientas se hallan en la página oficial del Honeynet Project [15], existiendo una suite de instalación conocida como el "Honeywall CDROM" y dotada con todas las herramientas que permiten la captura, control y análisis de datos y todas las funcionalidades para la implementación de un Honeypot.

El aporte de esta investigación rompe con los paradigmas de la seguridad de red, ya que, en vez de prevenir los ataques hechos por los intrusos, este método se centra en atraerlos con el fin de estudiar su comportamiento, aprender de ellos y aplicar mejoras en los esquemas de seguridad.

### *A. Análisis de la Honeypot Virtual de Alta Interacción*

Con la implementación del prototipo de la Honeypot dentro del marco de la seguridad, se estudian las amenazas y herramientas de intrusión a las que se expone la máquina virtual y el modo con el que se desea recoger esta información de forma tal que sea útil y fácil de analizar.

Para el desarrollo del prototipo de Honeypot de Alta Interacción se decidió centrar el estudio en un solo sistema operativo y se eligió a Windows.

A continuación, la Tabla 1 detalla los medios y herramientas que se utilizaron para la implementación del prototipo de la Honeypot.

Tabla I

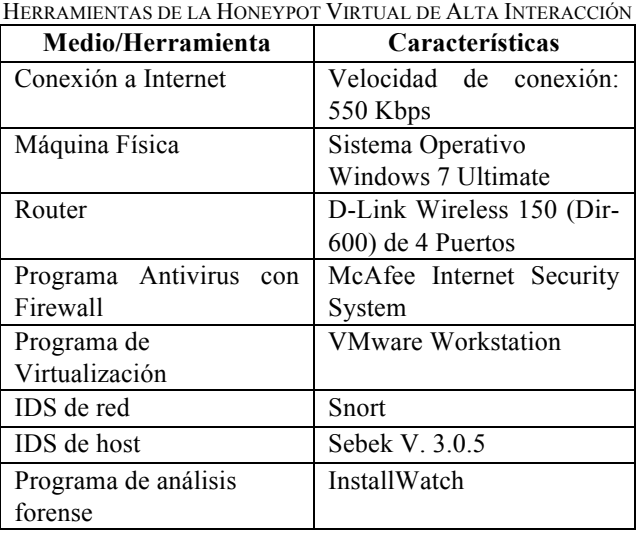

La conexión a internet**,** permite realizar capturas de manera dinámica y sin interrupciones o pérdida de conectividad, se utilizó para las pruebas una conexión con velocidad de 550 Kbps, en lo que respecta a la máquina física es importante que Windows tenga activado y actualizado el Firewall, es recomendable que el Firewall incorporado en el router esté activado y configurado para la arquitectura del Honeypot detrás del Firewall.

En lo referente al Software, es recomendable tener un antivirus que integre varias herramientas que sean útiles para la prevención de infecciones, también es necesario utilizar un virtualizador para configurar la máquina virtual víctima. Es necesario hacer uso de software de identificación de detección de intrusos de red y de host, así como programas de análisis forense.

### *B. Arquitectura de Honeypot Virtual de Alta Interacción*

En lo que respecta al IDS de Red, se utilizó con Snort este software trabaja a modo de Packet Sniffer basándose en reglas para el monitoreo del tráfico que está pasando sobre la red, es el encargado de escuchar todo el tráfico sospechoso que circula en la red, en el caso del presente estudio, se encuentra monitoreando los paquetes que entran o salen de la máquina virtual víctima [16] [17].

Para el caso del IDS de host, se utiliza Sebek, programa que está albergado en la propia Honeypot, que necesita de un servidor al cual enviarle la información, para el caso de la tecnología Honeypot, al servidor se lo conoce como Honeywall Gateway, en donde se configuró el servidor como otra máquina virtual, aun cuando la mayor efectividad se obtiene por medio de otra computadora física que haga las veces de Servidor y Honeywall Gateway. Para este caso, el servidor es una máquina Linux.

El software de análisis forense InstallWatch, también residente en la propia Honeypot, permite llevar a cabo el estudio de la Honeypot una vez comprometida y finalizado el proceso de captura o exposición a las intrusiones, mostrando todos los componentes del sistema que han sido alterados [18].

La arquitectura se empleó una HoneyPot Virtual de Alta Interacción detrás de un Firewall como se muestra en la Figura 5.

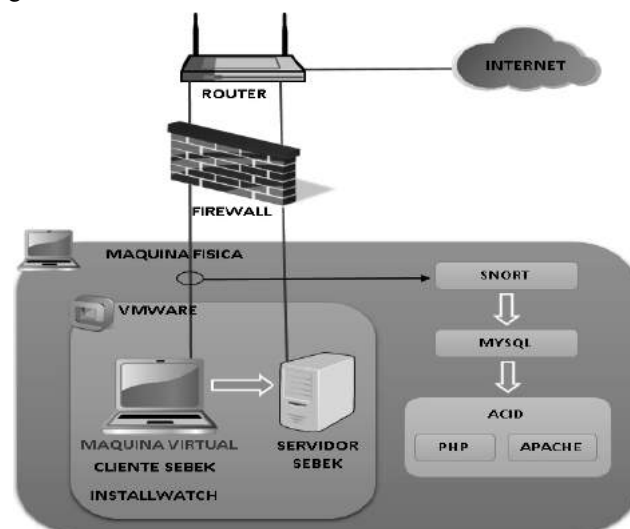

Figura 5. Arquitectura de Honeypot de Alta Interacción

### *C. Diseño del IDS de host basado en Sebek*

Sebek, se puede integrar en una Honeypot de Alta Interacción, permitiendo a los administradores recopilar

actividades tales como las pulsaciones de teclado en el sistema, incluso en entornos de cifrado, se basa en una arquitectura cliente-servidor. El cliente está instalado en la máquina virtual y el servidor es típicamente desplegado en el Honeywall Gateway, es decir, la puerta de enlace a través de la que pasa todo el tráfico de la Honeypot [19] [20].

El cliente Sebek captura los datos de la máquina virtual y los envía a través de la red donde son recolectados por el servidor. El servidor Sebek, a nivel de usuario, contiene herramientas que permiten recolectar y mostrar información capturada y exportada por el cliente Sebek, esto lo hace de dos posibles fuentes: la primera es capturando paquetes directamente de la red, y la segunda es a través de un archivo de captura de tráfico. La Figura 6 presenta la implementación típica de Sebek, en la que el módulo cliente se instala en la máquina virtual. Las actividades del intruso capturadas por la máquina virtual se envían a la red de forma oculta al intruso y son recolectadas de forma pasiva por la pasarela Honeywall.

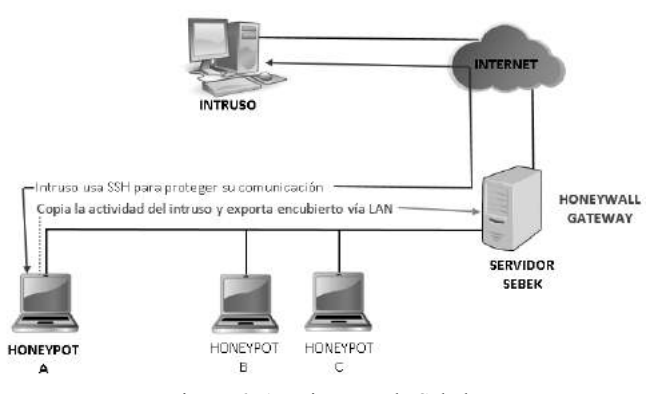

Figura 6. Arquitectura de Sebek

Así, el cliente Sebek es capaz de obtener las pulsaciones de teclado introducidas por el atacante en el señuelo, incluyendo los comandos ejecutados. Una vez que se han recolectado los datos, se almacenan en una base de datos relacional o se extraen inmediatamente las pulsaciones de teclas. Las comunicaciones usadas por Sebek están basadas en UDP por ser no orientadas a conexión fiables.

#### *D. Pruebas de intrusión*

Para demostrar la funcionalidad de la Honeypot se realizaron pruebas para verificar el funcionamiento de la arquitectura propuesta, tomando como premisa los ataques remotos.

En base a la técnica del escaneo de puertos, se inició con la prueba de intrusión utilizando el programa Network Mapper (NMAP), que permite obtener la información detallada del host que se pretende atacar a través de su dirección IP.

Para ejecutar la prueba, se instaló NMAP en un host diferente al que se encuentra la Honeypot pero perteneciente a la misma red, es decir, que será un ataque interno.

Después del escaneo, NMAP presenta una lista detallada de los puertos que se encuentran abiertos junto a su respectivo nombre y número, los protocolos a los que están vinculados y también una descripción de la máquina con el sistema operativo que usa, el grupo de trabajo al que pertenece y el usuario actual, siendo esta información suficiente para iniciar un ataque. La Figura 7 presenta los resultados obtenidos con NMAP.

| −                                                                                                    | Zenmap                                                                                                    |                 |
|----------------------------------------------------------------------------------------------------|----------------------------------------------------------------------------------------------------|-----------------|
| Scan Tools Profile Help                                                                                                    |                                                                                                    |                 |
| Target                                                                                                    | www.google.com www.facebook.com twitt<br>Profile:                                                                                                    | Scan Dini<br>W. |
| Command:                                                                                                    | Inmap -T4 -A -F -PN www.google.com www.facebook.com twitter.com microsoft.com insecure.org slashdot.org craigslist o                                                                                                    |                 |
| <b>Services</b><br>Hoste                                                                                                    | Nmap Output Ports / Hosts Topology Host Details Scans                                                                                                    |                 |
| OS:<br>Host                                                                                                    | mmap -14 -A -F -FN www.google.com www.facebook.com twitter.com microsoft.com i  v                                                                                                    | Details         |
| 72.51.26.227<br>٠<br>$\infty$<br>www.93.01.ash1.1<br>$\Delta$<br>mh-in-f99 google.<br>$\alpha$<br>128 121 146 100<br>$\infty$<br>www.defcon.org (<br>As<br>www.craigslist.org<br>ŵ<br>www.blackhat.com<br>$\Delta$<br>207.46.232.182<br>$\infty$<br>voutube com (20)<br>$\mathbf{\hat{a}}$<br>mamtpa wikimedi<br>$\alpha$<br>intecure org (64<br>$\infty$<br>slashdot.org (216)<br>$\partial \mathfrak{a}$<br>scanme.nmap.orc | ass/tcp open sst<br>RICCOSOTT 113 33L<br>  sslv2: server still supports SSLv2<br>Warming: OSScan results may be unreliable because we could not find at least I<br>open and 1 closed port<br>Davice type: general purpose<br>Running: Linux 2.6.X<br>05 details: Linux 2.6.9 - 2.6.25<br>Service Info: OS: Windows<br>TRACEROUTE (using port 443/tcp)<br>HOP RTT ADDRESS<br>Hops 1-4 are the same as for 209.85.173.99<br>6.48 numrbc@lor@1.bb.telus.com (154.11.4.98)<br>s<br>Ġ.<br>5.40 284.225.243.18<br>$\overline{ }$<br>5.44 Microsoft.sttlwa0lgr01.bb.telus.com (209.53.75.194)<br>5.30 ge-0-3-0-55. wst-64cb-1b.ntwk.msn.net (207.46.36.181)<br>$\mathbf R$<br>9<br>5.35 ne-1-0-0-0.tak-64ch-1A ntwk.msn.net (207.46.40.26)<br>10 S. 38 ten2-1.tuk-76c-1b.ntuk.msn.net (287.46.36.201)<br>5.43 pol5.tuk-65ns-mcs-la.ntwk.msn.net (207.46.35.138)<br>11<br>12 5.68 207.46.232.182<br>Interesting ports on insecure org (64.13.134.49):<br>Hot shown: 95 filtered ports<br>PORT<br>STATE SERVICE VERSION<br>OpenSSH 4.3 (protocol 2.0)<br>22/tcp open<br>ssh<br>25/tcp closed smtp |                 |
|                                                                                                    | domain?<br>53/tcp open<br>Asache httpd 2.2.2 ((Federal)<br>09/tcp open<br>http<br>  html-title: Insecure.Org - Nmap Free Security Scanner, Tools & Hacking res<br>113/tcp closed auth<br>Device type; conoral purpose<br>Running: Linux 2.6.X.<br>05 details: Linux 2.6.9 - 2.6.25                                                                                                    |                 |
| 15                                                                                                    | TRACEROUTE (using port 113/tcp)                                                                                                    |                 |

Figura 7. Prueba de intrusión con NMAP

Con esta información, el IDS de Red conformado por Snort, MySQL y ACID han lanzado la alerta respectiva de que se ha hecho un escaneo de puertos desde un host, como se observa en la Figura 8.

|   | D           | Signature                                                 | Timestamp           | ∈ Source<br>Address > | « Dest<br>Address > | < Layer<br>A<br>Proto > |
|---|-------------|-----------------------------------------------------------|---------------------|-----------------------|---------------------|-------------------------|
|   | $-0.41.011$ | [suort] (http://nspect] OVERSIZE CHUNK<br><b>ENCODING</b> | 2004-06-06 20:55:21 | 10.17.90.151.3578     | 10.17.90.173:80     | TCP                     |
| п | #1.(1.378)  | [sport] (spp_rpc_decode) incomplete RPC.<br>segment       | 2004-06-05 19:47:44 | 10.17.90.173:12150    | 10.17.91.22:111     | TCP                     |
|   | 27.11.3791  | [smort] (spp rpc decode) incomplete RPC.<br>seament       | 2014-05-05 19:47:44 | 10.17.90.173.48414    | 10.17.51.22.111     | TCF                     |
| п | 43.41.3801  | Tstront (spp rpc decode) incomplete RPC<br>seament        | 2004-06-05 19:47:44 | 10.17.30.173.229      | 10.17.91.22:111     | TCP                     |
|   | #4 11 3811  | [snort] (spp. rpc. decode) incomplete RPC.<br>seament     | 2004-06-05 19:47:44 | 10.17.90.173.51556    | 10.17.51.22.111     | TCF                     |
| п | #5.41.3821  | [smort] (spp_rpc_decode) incomplete RPC.<br>segment       | 2004-06-05 19:47:44 | 10.17.90.173.29161    | 10.17.91.22:111     | TCP                     |
|   | 46.11.3831  | [snort] (spp_rpc_decode) incomplete RPC<br>seament        | 2004-06-05 19:47 44 | 10.17.90.173:18119    | 10.17.91.72.32771   | TCP                     |
| п | #7.41.3841  | Tsport] (spp rpc decode) incomplete RPC<br>seament        | 2004-06-05 19:47:44 | 10.17.90.173.79527    | 10.17.91.22:111     | TCP                     |
|   | PBE 11.3851 | [snort] (spp_rpc_decode) incomplete RPC.                  | 2014-05-05 19:47:44 | 10.17.90.173.51567    | 10.17.51.22.111     | TCF                     |

Figura 8. Alerta que muestra Snort mediante ACID

Snort ha detectado tráfico sospechoso y lo identifica lanzando un mensaje tipo warning, mostrando la dirección fuente y los puertos fuente desde donde se lanzó el escaneo. También permite ver la dirección destino (máquina víctima) y los puertos por donde se realizó el ataque junto con su respectivo protocolo.

## IV. RESULTADOS

Los incidentes más significativos detectados por la Honeypot, como tráfico sospechoso e intentos de acceso, ACID presenta esta información en un inicio, como se puede observar en la tabla II, se presentan las direcciones IP recurrentes, que se detectaron al querer acceder a la máquina víctima, así como el número de paquetes enviados desde la IP fuente hasta su destino, estos paquetes de datos fueron detectados por Snort y mostrados por ACID como tráfico malicioso.

| IP DETECTADAS Y CANTIDAD DE PAQUETES |                  |                                   |                        |  |  |
|--------------------------------------|------------------|-----------------------------------|------------------------|--|--|
| No.                                  | <b>IP FUENTE</b> | <b>PAOUETES</b><br><b>EN BITS</b> | <b>UBICACIÓN</b><br>IР |  |  |
|                                      | 149.156.99.93    | 11252                             | <b>POLONIA</b>         |  |  |
| $\overline{c}$                       | 193.2.91.26      | 10620                             | <b>ESLOVENIA</b>       |  |  |
| 3                                    | 200.17.168.123   | 8054                              | <b>BRASIL</b>          |  |  |
| 4                                    | 62.94.205.130    | 6684                              | <b>ITALIA</b>          |  |  |
| 5                                    | 220.117.113.241  | 4497                              | EE.UU.                 |  |  |
| 6                                    | 200.91.243.242   | 3225                              | <b>COLOMBIA</b>        |  |  |
| 7                                    | 210.231.97.142   | 2562                              | <b>JAPON</b>           |  |  |
| 8                                    | 209.152.165.211  | 2502                              | EE.UU.                 |  |  |
| 9                                    | 59.160.169.8     | 2077                              | <b>INDIA</b>           |  |  |
| 10                                   | 202.133.250.97   | 1972                              | <b>TAIWAN</b>          |  |  |

Tabla II. IP DETECTADAS Y CANTIDAD DE PAQUETES

La mayor cantidad de paquetes sospechosos provienen de una IP ubicada en Polonia, durante la detección de este incidente, Snort mostraba intentos de conexión vía SSH y TELNET. Aparentemente el intruso quería hacerse con el control de la máquina víctima. No se encontró evidencia de algún malware, pero Sebek también fue capaz de identificar los intentos de acceso. La Figura 9 muestra la cantidad de paquetes detectados provenientes de las ubicaciones que realizaron intrusión al Honeypot.

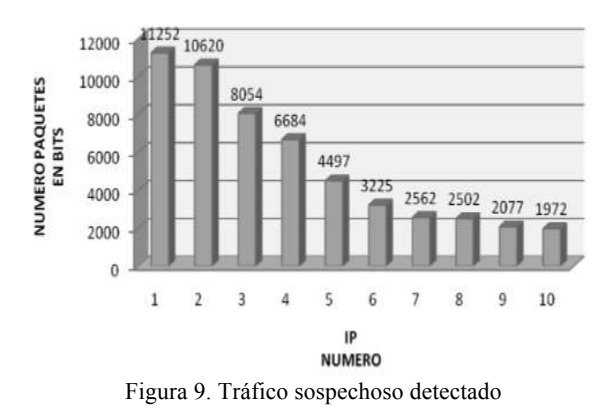

La mayor cantidad de paquetes sospechosos que se detectaron usaban el Puerto 139 para el acceso, este puerto corresponde al NETBIOS-SSN que permite la administración de los recursos en redes Microsoft, por lo general este puerto viene abierto por defecto y el firewall no detecta ninguna anomalía en el uso de este puerto, por lo que pasan por alto los intentos de intrusión a través de este puerto. En la Tabla III, se muestra un análisis comparativo de los puertos más usados por los intrusos que fueron detectados.

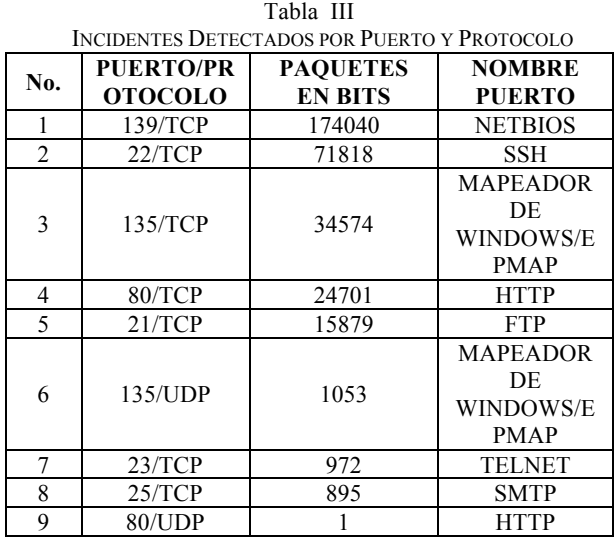

Antes se mencionó que el puerto más usado para accesos no autorizados durante el periodo de ejecución de la Honeypot fue el puerto 139/TCP, abierto por defecto y casi indetectable por las herramientas de seguridad tradicionales. Sin embargo, la Honeypot fue capaz de identificar gran cantidad de tráfico sobre este puerto, seguido de tráfico sobre el puerto 22/TCP, correspondiente al servicio SSH instalado en la máquina víctima.

Además, se registró tráfico sobre otro de los puertos que vienen abiertos por defectos Windows, este es el puerto 135, como se puede ver en la Figura 10.

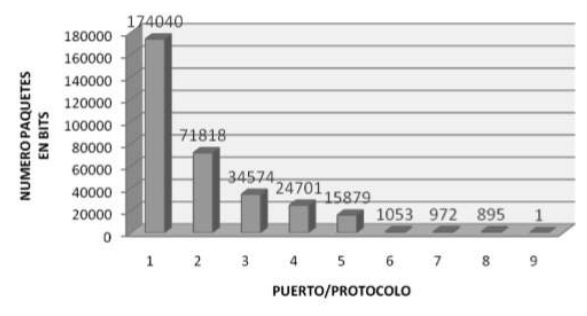

Figura 10. Incidentes por puertos/protocolos

Los datos capturados por el IDS de Red basado en Snort por medio de ACID, se determinó una muestra para analizar los resultados de la actividad por protocolo como se observa en la tabla IV.

En la Figura 11, se observa que la mayor cantidad de incidentes detectada fue sobre el protocolo TCP (Transmision Control Protocol), el cual también esta relacionado con los puertos usados por los intrusos y descritos anteriormente. Las alertas ICMP (Internet Control Message Protocol) están asociadas mayormente a intentos de acceso fallidos. ICMP es un subprotocolo de notificación de errores. Las alertas TCP y UDP están, por lo general, asociadas a accesos con éxito, sea para perpetrar el ataque o para llevar a cabo un escaneo de puertos.

|                  | Tabla IV                            |
|------------------|-------------------------------------|
|                  | PORCENTAJE DE ALERTAS POR PROTOCOLO |
| <b>PROTOCOLO</b> | <b>PORCENTAJE</b>                   |
| <b>TCP</b>       | 61.5%                               |
| <b>UDP</b>       | 18%                                 |
| <b>ICMP</b>      | 20.5%                               |
| 20.5%<br>18%     | TCP<br>61,5%<br><b>LUDI</b><br>ICN  |

Figura 11. Alerta por protocolo

### V. CONCLUSIONES

La detección de intrusos en redes de computadoras es una actividad compleja, debido al incremento constante de vulnerabilidades explotadas y el aumento de la complejidad de las tecnologías de software y hardware empleadas, por lo que herramientas como las Honeypot, no pueden ser despreciadas, puesto que podrían brindan una ayuda única a los administradores de una red, cuando la posibilidad de intrusos es cierta.

Durante la fase de planificación y diseño se eligió una Honeypot Virtual de Alta Interacción, su arquitectura fue definida por los recursos disponibles para el estudio, la seguridad, el riesgo y la facilidad para realizar la recolección de datos. En la presente investigación se ha descrito el diseño completo de un Prototipo de Honeypot Virtual de Alta Interacción, que, en caso de ser implementada en un ambiente de producción real, y como ya se ha explicado a lo largo de este trabajo, es una herramienta útil para determinar posibles vulnerabilidades en el esquema de seguridad de cualquier organización.

Gracias a la combinación de herramientas como IDS´s de Red (Snort) y Análisis Forense (InstallWatch) en complemento con el IDS´s de Host (Sebek) que trabaja de manera oculta al intruso, hacen que la Honeypot se capaz de capturar, detectar y reconocer toda clase de tráfico sospechoso y no pasar por alto ninguna traza maliciosa que pueda perjudicar a la Intranet de forma tal, que se pueda disminuir la incidencia de falsos positivos.

Por otro parte, durante el proceso del desarrollo de esta investigación se han manifestado las debilidades de algunas herramientas para detectar por sí solas los ataques. Los múltiples tipos de software malicioso quedando sus actividades de ataque en evidencia, así como la tremenda tarea que hoy en día tienen las empresas anti-malware para detectarlos y combatirlos. Por último, cabe destacar que el presente estudio no pretende desfavorecer o discriminar los

métodos de seguridad de redes existentes, sino, generar una propuesta para integrar una herramienta innovadora al conjunto de métodos de seguridades que se presentan en la actualidad.

### **REFERENCIAS**

- [1] J. S. Vargas Paredes, «Honeypot como herramienta de prevención y detección de Ciberataques en las redes de datos de la Facultad de ingeniería en Sistemas,» 2015. [En línea]. Available: http://redi.uta.edu.ec/bitstream/123456789/13083/1/Tesis\_1047si.pd f.
- [2] D. Marsh, «re Ethical Hackers the Best Solution for Combating the Growing World of Cyber-Crime?,» *(Doctoral dissertation, University Honors College, Middle Tennessee State University).,*  2017.
- [3] S. Türpe, «Idea: Usable Platforms for Secure Programming–Mining Unix for Insight and Guidelines,» *Springer International Publishing,*  2016.
- [4] A. Honig, A. Howard, E. Eskin y S. J. Stolfo, «System and methods for adaptive model generation for detecting intrusion in computer systems,» 2016. [En línea]. Available: https://www.google.com/patents/US20170034187.
- [5] A. Gómez Vieites, Enciclopedia de la seguridad informática, Editorial Alfaomega, Mexico. ISBN 978-970-15-1266-1. ISBN: 970-26-0316-1., 2007.
- [6] I. Winkler, Zen and the art of information security, Elsevier, 2011.
- [7] A. Berenguela y J. Cortes, « Metodología de Medición de Vulnerabilidades en Redes de Datos de Organizaciones,» Trabajo seminario para optar al Título de Ingeniero en Conectividad y Redes, Universidad Tecnológica de Chile, Santiago, Chile., 2006.
- [8] G. Aguilar Martinez, A. Martinez Piña y V. Morales Cstillo , «Sistema Detección de Intrusos para una Red Inalámbrica de una PyME (Doctoral dissertation).,» 2010. [En línea]. Available: http://tesis.ipn.mx/bitstream/handle/123456789/5863/ICE68.pdf?seq uence=1.
- [9] L. J. Villalba, A. L. Orozco y J. M. Vidal, «Anomaly-Based Network Intrusion Detection System,» *IEEE LATIN AMERICA TRANSACTIONS, 13(3), 850-855.,* 2015.
- [10] E. Casanovas, M. García Mattío, F. Coenda, C. Tapia y F. Boiero, «Manejo eficiente de eventos de seguridad de honeynets mediante BigData.,» *En I Taller del Grupo de Trabajo de Ingeniería de Internet/Argentina (IETF)-JAIIO 45,* 2016.
- [11] Y. L. Avilés Bajaña, «Implementación de una herramienta honeypot para detección y respuesta a ataques,» 2017. [En línea]. Available: http://www.dspace.espol.edu.ec/xmlui/bitstream/handle/123456789/ 37409/D-103382.pdf?sequence=-1.
- [12] J. S. Guisao y J. C. Rendón, «Detección y mitigación de vulnerabilidades día cero.,» *CUADERNO ACTIVA, (6), 63-67,* 2014.
- [13] A. Bar, B. Shapira, L. Rokach y M. Unger, «Scalable attack propagation model and algorithms for honeypot systems,» 2016. [En línea]. Available: http://ieeexplore.ieee.org/abstract/document/7840716/.
- [14] T. Kaur, V. Malhotra y D. Singh, «Comparison of network security tools-firewall, intrusion detection system and Honeypot,» *Int. J. Enhanced Res. Sci. Technol. Eng, 200-204. ,* 2014.
- [15] The Honeynet Proyect, «The Honeynet Proyect,» 2016. [En línea]. Available: http://www.honeynet.org/.
- [16] N. Khamphakdee, N. Benjamas y S. Saiyod, «Improving intrusion detection system based on snort rules for network probe attack detection.,» *In Information and Communication Technology (ICoICT), 2014 2nd International Conference on (pp. 69-74). IEEE.,*  2014.
- [17] L. Domínguez, J. Ernesto, A. Soberanes, C. Juárez Landín y J. Rueda Paz, «Sistema Detector de Intrusiones ocupando una red Neuronal Artificial.,» 2015.
- [18] P. A. Gaviria, «Aplicación de Metodología de Malware para el Análisis de la amenaza avanzada persistente (APT)"Poison Ivy",» 2017. [En línea]. Available: http://reunir.unir.net/bitstream/handle/123456789/4738/GAVIRIA% 20,%20PABLO%20ANDRES.pdf?sequence=1.
- [19] A. Wesley, «Conoce a tu enemigo: Sebek2 (Una herramienta de captura de datos basada en el núcleo),» 2003. [En línea]. Available: http://his.sourceforge.net/honeynet/papers/sebek/.
- [20] S. Hernando Terrer, «Ús de xarxes de Honeypots en la informàtica forense,» *(Bachelor's thesis, Universitat Oberta de Catalunya).,*  2016.

# **MEMORIAS I CONGRESO INTERNACIONAL**

de Ingenieria Civil, Networking y Telecomunicaciones, Sistemas Computacionales (CINESI 2017)

# MODELO ONTOLÓGICO DE GESTIÓN DEL CONOCIMIENTO **PARA EL CONTROL DE LA OBESIDAD**

José Medina-Moreiraa, b, Maritza Aguirre-Munizaga b,, Katty Lagos-Ortiza, b, Joseph Carranza-Proaño b a Carrera de Ingeniería en Networking y Telecomunicaciones, Facultad de Ciencias Matemáticas y Físicas, Universidad de Guayaquil b Escuela de Ingeniería en Computación e Informática, Facultad de Ciencias Agrarias, Universidad Agraria del Ecuador jose.medinamo@ug.edu.ec, maguirre@uagraria.edu.ec, klagos@uagraria.edu.ec, jcarranza@uagraria.edu.ec

## Modelo Ontológico de Gestión del Conocimiento para el control de la obesidad

José Medina-Moreira*a,b*, Maritza Aguirre-Munizaga *b,* , Katty Lagos-Ortiz*a,b* , Joseph Carranza-Proaño *<sup>b</sup>*

*<sup>a</sup>* Carrera de Ingeniería en Networking y Telecomunicaciones, Facultad de Ciencias Matemáticas y Físicas, Universidad de Guayaquil

*<sup>b</sup>* Escuela de Ingeniería en Computación e Informática, Facultad de Ciencias Agrarias, Universidad Agraria del Ecuador jose.medinamo@ug.edu.ec, maguirre@uagraria.edu.ec, klagos@uagraria.edu.ec, jcarranza@uagraria.edu.ec

*Resumen***—Según la Organización Mundial de la Salud, la Obesidad es una enfermedad que origina la mortandad de 2,8 millones de personas al año, la misma se asocia con un conjunto de variables tales como los malos hábitos alimenticios y al sedentarismo o la poca actividad física de las personas. En el 2014 el INEC determino que en Ecuador aproximadamente 4 millones de personas lo padecen, el cuidado de este tipo de enfermedad va más allá del compromiso del paciente, ya que sus familiares, amigos y conocidos también influyen en su tratamiento. Las ontologías pueden mapear las relaciones entre los pacientes y su entorno, representando así una descripción formal de los conceptos de un dominio, y luego responder a las preguntas formuladas para este dominio. Este artículo presenta de acuerdo a los datos extraídos el desarrollo de una ontología, donde se estableció los parámetros para los procesos de control y seguimiento de la obesidad empleando la metodología Methontology y con la herramienta Protégé se valuó la viabilidad de la representación de los procesos.**

#### *Palabras Claves—* **methonlogy***,* **obesidad, ontología, protégé.**

*Abstract***— According to the World Health Organization, Obesity is a disease that causes the death of 2.8 million people a year, it is associated with a set of variables such as poor eating habits and physical inactivity or poor physical activity of people. In 2014 the INEC determined that in Ecuador approximately 4 million people suffer from it, the care of this type of disease goes beyond the commitment of the patient, since their relatives, friends and acquaintances also influence their treatment. Ontologies can map the relationships between patients and their environment, thus representing a formal description of the concepts of a domain, and then answer the questions formulated for this domain. This article presents, according to the data extracted, the development of an ontology, where the parameters for the processes of control and monitoring of obesity were established using the Methontology methodology and with the Protégé tool, the viability of the representation of the processes was evaluated.**

*Keywords—* **methonlogy, obesity, ontology, protégé.**

### I. INTRODUCCIÓN

El aumento acelerado de la población en los países y la malos hábitos alimenticios ha desencadenado diferentes tipos de enfermedades como la obesidad que están afectando la salud de los individuos de toda edad, siendo la misma un preámbulo para la afectación de enfermedades graves como enfermedades del corazón, presión arterial, daño hepático, ente otras. No obstante, existe el conocimiento para la prevención y el tratamiento de esta enfermedad, sin embargo, no se ha trabajado a plenitud en la creación de modelos de conocimiento que represente los principales agentes que intervienen, así como la interrelación ente ellos. [1].

Este modelo puede favorecer a la creación de herramientas informáticas que permitan una adecuada colaboración y control en los pacientes con obesidad. [2].

En las últimas décadas se ha aumentado de manera muy significativa el uso de las Ontologías en la Salud, ya que puede ser el principal medio para representar el conocimiento permitiendo la reutilización del mismo correspondiente a un dominio[3].

Se ha mencionado ya que el uso de ontologías ha sido muy utilizado durante los últimos años en distintas áreas de las Ciencias de la Computación e Informática, esto se da gracias a que proveen una forma de simbolizar el conocimiento de un modo común, utilizando un protocolo determinado de comunicación y a su vez esto permite de manera más rápida, una re-manipulación del conocimiento, de esta forma se pueden citar varias investigaciones realizadas para crear ontologías relacionadas con la gestión del conocimiento en diferentes áreas [4], [5], [6].

Las ontologías proporcionan los componentes para crear, organizar y almacenar mecanismos que contienen bases de datos, interfaz de usuario y programas, además permiten recuperar y compartir el conocimiento de una manera más ágil con el propósito de reusar las ontologías existentes.

De tal manera que crear un modelo ontológico de Gestión del Conocimiento para el Control del Peso Corporal en las personas se considera una herramienta muy útil para ayudar a llevar un control y lograr el peso adecuado en un lapso finito o determinado de tiempo.

Es por ello, que el presente trabajo de investigación tiene como una de sus finalidades introducir un modelo ontológico de gestión del conocimiento en el ámbito de la salud para el control y seguimiento de la obesidad, considerándola como un instrumento que puede llegar a ser de gran utilidad tanto a las instituciones gubernamentales como a la persona con sobrepeso u obesidad.

A continuación, se detalla cómo se encuentra estructurado este artículo de forma general; en la sección II se presenta la

metodología utilizada para el desarrollo de la investigación, planteada en varias fases; a su vez se muestran en la sección III los resultados de la ontología mostrando de esta forma la arquitectura de la aplicación para control y seguimiento de la obesidad, finalmente se presentan las conclusiones y posibles trabajos futuros.

## II. METODOLOGÍA

Considerando la gran demanda que existe en la actualidad de fomentar sinergias y en atención a la problemática ya mencionada, la presente investigación tiene como objetivo presentar un modelo ontológico de gestión del conocimiento que sea un referente futuro para desarrollar herramientas tecnológicas para el control de la obesidad.

Como parte de este estudio se realizó una minuciosa indagación para examinar y localizar todas las Aplicaciones Móviles existentes en el sector de la M-Health [7] durante el último semestre del 2016 y el primero semestre del 2017, evaluando todas sus funcionalidades, interfaz gráfica, aportaciones, reconocimientos y buenas prácticas que poseen cada una de las aplicaciones.

Cabe recalcar que para la investigación solo se tomo en cuenta los Sistemas Operativos iOS y Android donde se consultó especialmente en Google Play, App Store y App Markets.

Finalmente se realizó filtros de calidad para el proceso de selección de las Aplicaciones Móviles más destacables, tomando en cuenta que las consideradas han tenido avales científicos, interfaz de acuerdo al público objetivo, información exacta y precisa.

Se consideraron las diferentes metodologías que existen en la literatura científica, pero en particular esta investigación se inclina por las vinculadas al reusó, es por ello que al instante de realizar el diseño del modelo ontológico de gestión de conocimiento, se optó por la metodología Methontology [8], que determina las actividades que hay que realizar para el diseño de la ontología.

A continuación, se detallará todas las fases que conlleva dicha metodología ya mencionada:

### *A. Fase 1. Especificaciones*

1. ¿Qué dominio cubrirá la Ontología?

El dominio que cubrirá la Ontología de Gestión de la Obesidad serán los conceptos específicos del Modelo Ontológico para el Control de la Obesidad en los estudiantes de la Universidad Agraria del Ecuador, de igual manera brindara soporte con Herramientas Tecnológicas que ayudan al Control de la Obesidad.

2. ¿Para qué se usará la Ontología?

Con el desarrollo del modelo ontológico para la gestión del conocimiento del control de la Obesidad, se pretende introducir Tecnologías de la Información y Comunicación en el Sector de la Salud para de esta forma dar a conocer a los expertos nuevas estrategias en los tratamientos de la Obesidad.

3. ¿A qué tipo de preguntas puede responder la ontología?

¿Cuáles son los procesos para controlar la obesidad?

¿Qué tipos de obesidad existen?

¿Cuáles son los tratamientos para controlar la obesidad?

¿Qué planes nutricionales existen para la obesidad?

¿Qué tipos de entrenamiento existen para el control de la obesidad?

4. ¿Quién usara la ontología?

El modelo ontológico puede ser utilizado por los estudiantes de la Universidad Agraria del Ecuador, para futuras investigaciones o docentes que deseen extender la investigación.

*B. Fase 2. Conceptualización*

En esta fase se definió un glosario de los términos que mantiene la Ontología para el Control de la Obesidad.

Dentro de esta fase se definió la taxonomía detallando los conceptos que se emplearon en la Ontología diseñada en la herramienta Protégé[9], se obtuvo la taxonomía de conceptos de nodos padres, taxonomía de conceptos de pacientes, taxonomía de conceptos de nutricionista, taxonomía de conceptos de plan nutricional, taxonomía de conceptos de entrenador. Se muestra en la figura 1 una de las taxonomías realizadas demostrando como se ordenó, clasifico y jerarquizo la información.

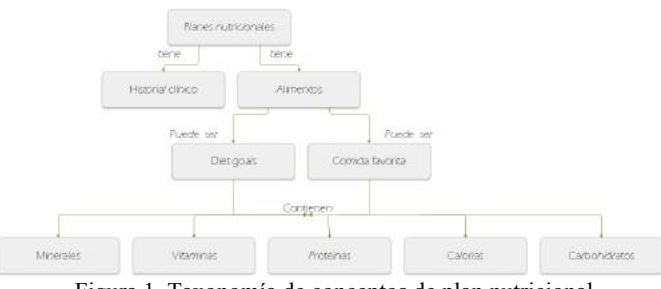

Figura 1. Taxonomía de conceptos de plan nutricional

### *C. Fase 3. Desarrollo de la Ontología en la herramienta Protégé*

En primer lugar, para el desarrollo de la Ontología en Protégé se crearon las clases descritas en la construcción de los axiomas.

Estas relaciones descritas en las clases están creadas en correspondencia a la construcción de los axiomas de la ontología, como se puede observar en las clases descritas en la figura 2 la ontología de control de obesidad tiene pacientes, tiene nutricionistas, tiene planes nutricionales y tiene entrenadores.

El siguiente paso es la creación de las clases disjuntas, se las creo para indicar que un objeto no será instancia de otra clase establecida, en la siguiente imagen se muestra la clase pacientes que tiene historial clínico, el cual es disjunta de historial paciente e historial nutricional.

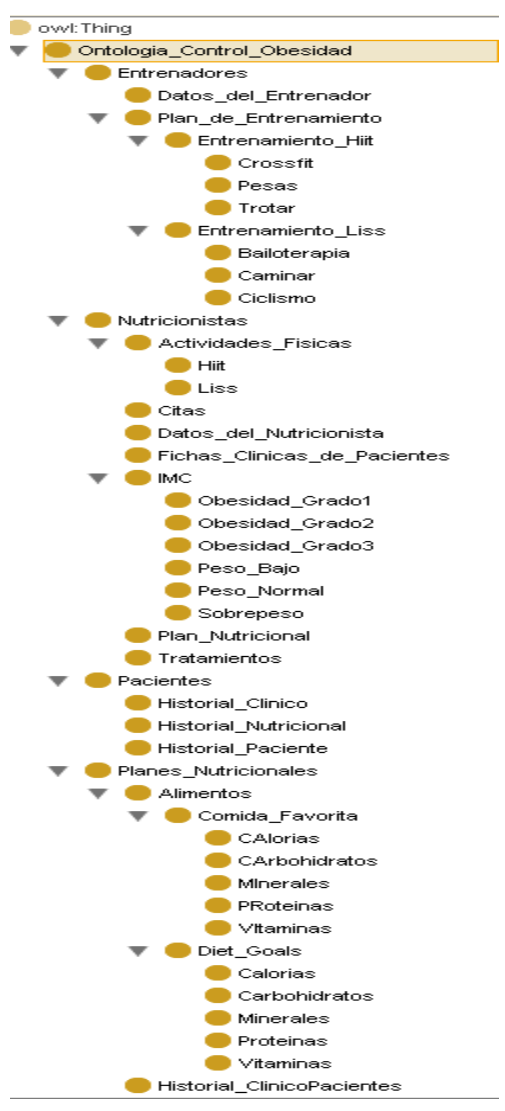

Figura 2. Clases descritas en la ontología

El siguiente paso es la creación de las propiedades de tipo objeto, que representan las relaciones que tienen las clases, las propiedades que tenemos son: contienen, puede ser, tienen y tiene con su inversa es parte de cómo se puede apreciar en la figura3.

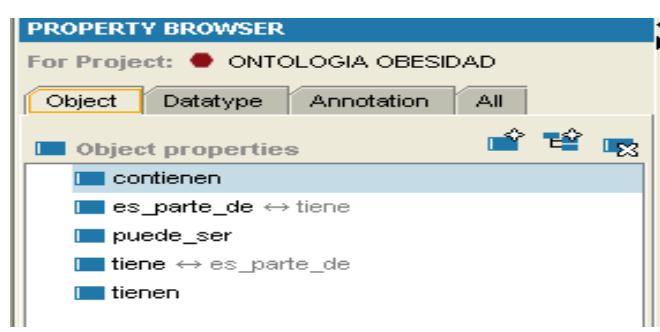

Figura 3. Propiedades de tipo objeto de la ontología

Posteriormente se realiza la creación de las propiedades de tipo de dato que tienen las clases, en donde se le asignó un nombre al tipo de dato y al rango que pertenece.

A continuación, se realizó la creación de las restricciones, las cuales se las relaciona con las propiedades de tipo objeto, en la figura 4 se observa que el campo nutricionista es parte de Ontología Control Obesidad, que nutricionistas tienen citas, tienen fichas clínicas de pacientes, tienen actividades físicas, tienen plan nutricional, tienen datos del nutricionista, tienen tratamientos, tienen IMC.

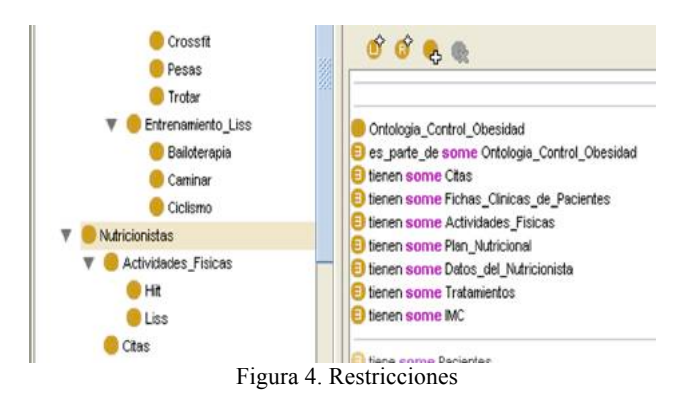

#### *D. Fase 4. Validación en la herramienta Protégé*

Para la validación de la ontología se utilizó el razonador del programa, además de las herramientas para graficar la ontología.

Como se puede observar en la figura 5 se muestra la ontología para el control de la obesidad graficado con la aplicación de Jambalaya [10] que ayuda a visualizar a manera de macros.

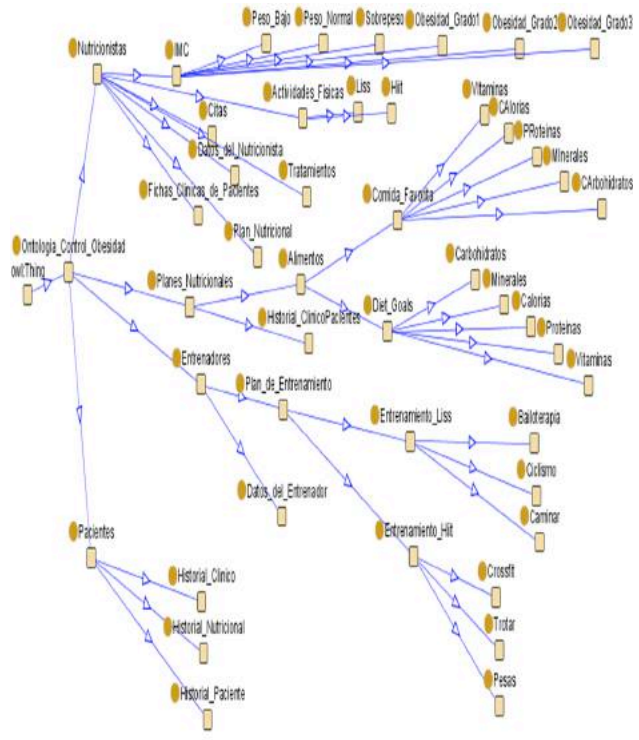

Figura 5. Ontología graficada en Jambalaya

A su vez se puede genero el modelo ontológico para el control de obesidad con la aplicación OWLViz, de esta forma se puede apreciar en la figura 6 todas las clases de manera jerárquica.

En esta fase se graficó la ontología con el plugin OntoGraf que a diferencia de los otros visualizadores permite navegar dentro de las clases de manera interactiva.

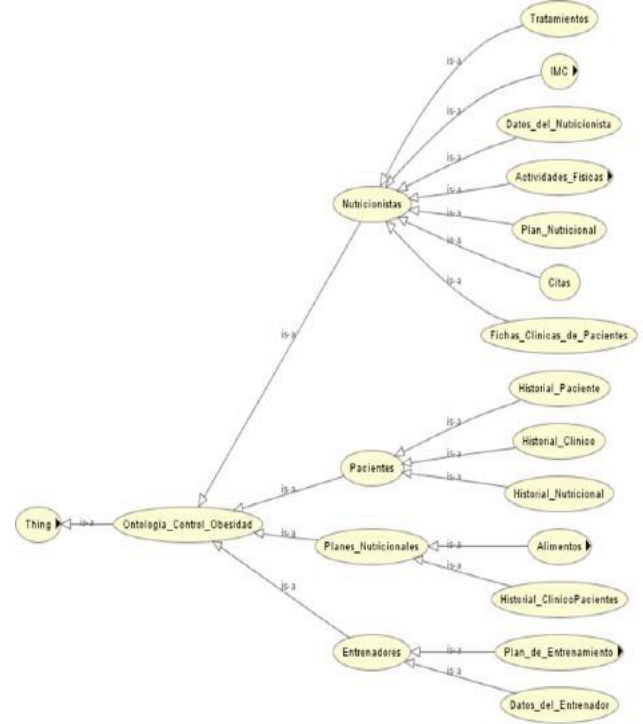

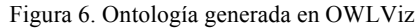

Finalmente se muestra en la figura 7 como se genera el archivo OWLDoc que corresponde a toda la Ontología en un archivo HTML en este se muestra todas las clases ya creadas en la herramienta Protégé.

| <b>Sumario</b>                                                                                                    | Class: Ontologia Control Obesidad                                                                                                    |
|----------------------------------------------------------------------------------------------------|----------------------------------------------------------------------------------------------------|
| Ostokata<br>Todo legrecuro:<br>Todas las Clares<br>Todas las propiedades objeto<br>Todas las propiedades tipo de dato                                                                                                    | Copjuito de procesos y conteptos para messara el corirol de la vivendad en los estudiantes de la UAE<br>wall have<br>Ontalogia Cantral Obasidad<br><b>Super Clases</b>                                                                             |
| ducking and also<br><b>lin</b><br>Mireles<br>Monroes<br>tenhes<br><b>Introving</b><br>Obendad Gradel<br>Obeniai Gradu2<br>Obenifad Grade3<br>Outskata Control Obesidad<br><b>Tacientes</b><br><b>Testa</b><br><b>Inn Ago</b><br>Test Normal<br>clar de accion<br>Fin & Estrinamento<br>Figs Nummons | out Thing<br>tene SOME Pacientes<br>ters SOME Humington<br>ters SOME Plans Nutringales<br>tene SOME Entrepainten<br>Liso<br>Definición/descripción de clase (Condiciones necesarias)<br>Entrenadores, Nationisatas, Partentes, Planet Nationisales |

Figura 7. Ontología generada en OWLDoc

## III. ANÁLISIS DE RESULTADOS

La metodología descrita en este trabajo ha sido validada en todo el dominio de la obesidad . El estudio de los resultados se basan en tres puntuaciones principales: precisión, memoria y F1-Measure. Estas medidas son las más utilizados para la evaluación de los sistemas de extracción estadística, y remontan sus orígenes a los modelos de IR.

La validez del modelo utilizado en este estudio se evalúa para la recomendación de alimentos y ejercicios que ayuden a controlar la obesidad, llegando a identificar la arquitectura del aplicativo que se muestra en la figura 8, representada en varias capas como lo son la representación del conocimiento ubicada en primer lugar, la misma se encarga de mostrar la plataforma de gestión de conocimiento[11].

En segundo lugar, tenemos la gestión de conocimiento donde se establece una segmentación de los procesos de gestión de conocimiento descritos a través de la sociabilización, externalización, combinación e internalización, para hacer uso de las diferentes tecnologías.

En tercer lugar, se determinan las herramientas de gestión de conocimiento donde se encuentran las diversas tecnologías descritas como app's, protege, dominio y la ontología creada.

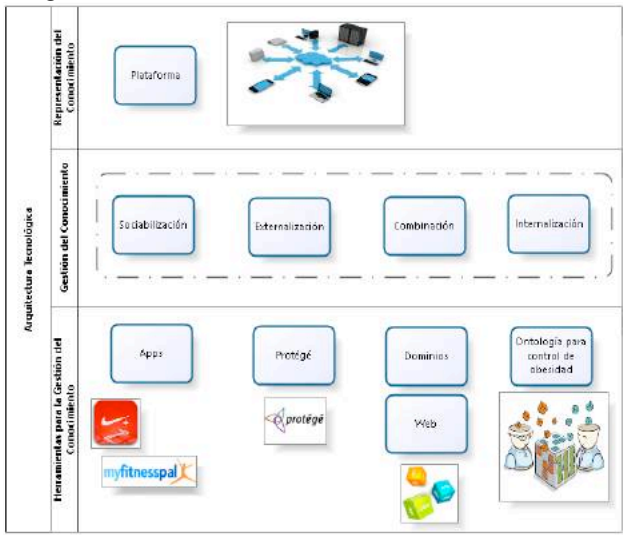

Figura 8. Arquitectura tecnológica

### IV. CONCLUSIONES Y TRABAJOS FUTUROS

En este trabajo se ha presentado un método de adquisición de conocimiento a partir de conocimiento de expertos y describe un adecuado modelo de gestión en el tratamiento de la obesidad, ya que tiene como características ser: concreto, completo, e integrado aprovechando y gestionando adecuadamente el conocimiento de los diferentes

especialistas de la salud. Por ello el modelo desarrollado habilita tanto la innovación individual como colaborativa, entre médico y paciente, su carácter no lineal permite el enriquecimiento de cada uno de sus procesos de manera continuada. En trabajos futuros se podrá estudiar la adherencia al tratamiento que podrán tener los pacientes con problemas de obesidad, mediante el uso de este modelo de gestión de conocimiento, tomando en consideración la creación de una herramienta de software que capture los principales parámetros incidentes en el desarrollo de esta enfermedad crónica.

### **REFERENCIAS**

- [1] Santi Liébana, "La tecnología como herramienta para planes de control de peso y obesidad. – Santi Liébana," 2016. [Online]. Available: http://www.santiliebana.com/2016/12/29/latecnologia-como-herramienta-para-planes-de-control-de-peso-yobesidad/. [Accessed: 03-Jul-2017].
- [2] N. Gonz, M. N. Antol, and F. Mu, "La gestion del conocimiento como base de la innovación tecnológica : El estudio de un caso," vol. 22, no. 3, pp. 3–7, 2008.
- [3] I. Zaragoza Álvarez, "Sistema de e-terapia inteligente. Un nuevo paradigma de psicoterapia asistida por ordenador," Universitat Politécnica de Valencia, Valencia (Spain), 2012.
- [4] H. Damasceno Vianna, J. L. V. Barbosa, J. C. Gluz, and E. B. Marques, "Pompilos onto: An ontology for detecting the spreading of happiness, obesity and smoking in social networks," in *2016 XLII Latin American Computing Conference (CLEI)*, 2016, pp. 1–9.
- [5] A. Muñoz, V. Lopez, K. Lagos, M. Vásquez, J. Hidalgo, and N. Vera, "Knowledge Management for Virtual Education Through Ontologies," in *On the Move to Meaningful Internet Systems: OTM 2015 Workshops: Confederated International Workshops: OTM Academy, OTM Industry Case Studies Program, EI2N, FBM, INBAST, ISDE, META4eS, and MSC 2015, Rhodes, Greece, October 26-30, 2015. Proceedings*, I. Ciuciu, H. Panetto, C. Debruyne, A. Aubry, P. Bollen, R. Valencia-García, A. Mishra, A. Fensel, and F. Ferri, Eds. Cham: Springer International Publishing, 2015, pp. 339–348.
- [6] P. B. L. Klavdianos, E. K. F. Souza, L. M. Brasil, and J. M. Lamas, "Onto-mama: An ontology of the female breast anatomy applicable to a virtual learning environment," in *2011 Pan American Health Care Exchanges*, 2011, pp. 315–315.
- [7] Robert S. H. Istepanian; Bryan Woodward, "Introduction to m-Health," in *M-Health: Fundamentals and Applications*, Hoboken, NJ, USA: John Wiley & Sons, Inc., 2016, pp. 1–22.
- [8] M. F. Lopez, A. Gomez-Perez, J. P. Sierra, and A. P. Sierra, "Building a chemical ontology using Methontology and the Ontology Design Environment," *IEEE Intell. Syst.*, vol. 14, no. 1, pp. 37–46, Jan. 1999.
- [9] S. Brockmans, R. Volz, A. Eberhart, and P. Löffler, "Visual Modeling of OWL DL Ontologies Using UML," 2004, pp. 198– 213.
- [10] M. Annamalai and H. R. Mohseni, "Visualisation Support for the Protégé Ontology Competency Question Based Conceptual-Relationship Tracer," Springer, Berlin, Heidelberg, 2011, pp. 161–173.
- [11] I. Hoffmann, "Knowledge Management Tools," in *Knowledge Management*, Berlin, Heidelberg: Springer Berlin Heidelberg, 2001, pp. 74–94.

# **MEMORIAS I CONGRESO INTERNACIONAL**

de Ingenieria Civil, Networking y Telecomunicaciones, Sistemas Computacionales (CINESI 2017)

# ANÁLISIS DE VULNERABILIDADES DE CREDENCIALES **DÉBILES O POR DEFECTO EN APLICACIONES WEB**

Sánchez F. Jorge; Mayorga M. Franklin\*  $\boxtimes$ \*Universidad Técnica de Ambato, Facultad de Ingeniería en Sistemas, electrónica e Industrial Ambato, Ecuador, e-mail: jsanchez7054, fmayorga @uta.edu.ec

## **Análisis de vulnerabilidades de credenciales débiles o por defecto en aplicaciones web**

**Sánchez F. Jorge; Mayorga M. Franklin\***

*\*Universidad Técnica de Ambato, Facultad de Ingeniería en Sistemas, electrónica e Industrial Ambato, Ecuador, e-mail: jsanchez7054, fmayorga @uta.edu.ec*

**Resumen: En toda aplicación web existen riesgos y vulnerabilidades que deben ser mitigados, uno de los más grandes el usuario quien muchas veces para procurar no olvidar sus credenciales de acceso, utiliza las mismas que le fueron otorgadas por los administradores o a su vez fáciles de recordar y adivinar por cualquier persona externa, representando una vulnerabilidad muy alta en una cadena de seguridad.**

**En el presente paper se realiza un análisis en el cual se determine la presencia de vulnerabilidades provocadas por el usuario, tales como uso de contraseñas por defecto y cómo los administradores del sitio deben reaccionar ante tales situaciones, de la misma manera analizar los procesos de manejo de credenciales por la aplicación web, para otorgar posibles soluciones hacia los administradores de la aplicación para disminuir el riesgo de un acceso no autorizado.**

**Palabras clave: Vulnerabilidades, credenciales, seguridad informática, aplicación web.**

**Abstract: In every web application there are risk and vulnerabilities which have to be mitigated, one of the biggest is the final user itself who, most of the times, in order to don´t forget his access credentials, uses the same ones that the administrator had given to him or uses some easy to remember and to guess by an external person, representing a high vulnerability in a security chain.**

**This paper attempts to realize an analysis which determines the presence of vulnerabilities provoked by the user, such as default passwords and how administrators of the website must react to those situations, furthermore analyze the processes developed by the web application about credentials management and give solutions to the administrators of the application to lower the risk of an unauthorized access.**

**Keywords: Vulnerabilities, credentials, information security, web application**

## I. INTRODUCCIÓN

El avance de la tecnología presenta nuevas formas de vulnerar las distintas seguridades presentadas por las *1.2 Ingreso de usuarios a la aplicación mediante el uso de* 

aplicaciones web por lo cual existen nuevas herramientas para reducir éstas vulnerabilidades [1].

Dentro de cada entidad existen procesos que deben ser cumplidos por los usuarios, los procedimientos en que se focaliza la presente investigación se centran en cómo es gestionado el uso de credenciales por los usuarios para el ingreso hacia las aplicaciones de la entidad perteneciente a la Dirección de Educación a Distancia y Virtual de la Universidad Técnica de Ambato [2], [3].

Si bien existen procesos con los cuales se puede garantizar un mejor uso de credenciales, para evitar el ingreso de terceros, muchas veces son los mismos usuarios quienes cambian dichas credenciales seguras por otras de mayor facilidad para ellos y para un atacante [3].

Son los administradores quienes tienen que buscar la manera de contrarrestar éstas vulnerabilidades mediante el control de las credenciales de los usuarios y cómo son cambiadas por los mismos [4].

En el presente artículo se investigan el manejo de credenciales por parte de los usuarios en cuestión desde su creación y por parte de la administración del sitio la cual debe encargarse de su aseguramiento, correcto cifrado y validación.

De esta manera mitigar los accesos no autorizados mediante la implementación o mejoramiento de políticas de seguridad [6].

### *1.1 Creación de nuevos usuarios*

Es común que la creación de usuarios sea llevada a cabo por un administrador de la aplicación. Dentro de cada entidad las políticas que se utilizan para ello varían en ciertos procesos, mas los principales se basan en la automatización o semiautomatización de la creación de nuevos usuarios [5].

El análisis del proceso de definición de roles representa una de las primeras secciones del análisis ya que es necesario conocer las funciones que tienen los distintos tipos de usuarios dentro de la aplicación [7].

Así mismo, al crear un nuevo usuario se debe verificar qué información es usada para su nombre de usuario y contraseña, y de qué manera se hace llegar ésta información al usuario final a través de la administración [8].

## *credenciales por defecto*

Uno de los principales problemas de toda entidad son sus usuarios finales, y el uso que le dan a la aplicación, muchas veces sin tener en cuenta las políticas de seguridad existentes, para facilitar el manejo de la misma, provocando una vulnerabilidad muy grave dentro de una entidad.

En el caso de las credenciales por defecto se debe a distintas causas que pueden ser controladas tales como la creación de usuarios con credenciales débiles o simplemente que al ingresar por primera vez a la aplicación no se pida un cambio de contraseña [8], [9].

## *1.3 Funcionalidad de reseteo de contraseñas*

El reseteo de una contraseña ocurre cuando un usuario no puede recordar las credenciales necesarias para iniciar sesión dentro de una aplicación web, por lo cual una aplicación correctamente diseñada tiene que verificar la información requerida por la aplicación para el reseteo de contraseña, cómo son generadas las nuevas contraseñas y de qué forma se comunica el reseteo de las mismas al usuario [10], [11].

## *1.4 Funcionalidad de cambio de contraseña*

De la misma manera, existe el proceso de cambio de contraseñas, el cual permite al usuario modificar sus credenciales de acceso, por lo cual un análisis similar al expuesto en el anterior punto es necesario; a más de ello es necesaria la confirmación de la presencia de la contraseña anterior para completar el cambio, de otra manera se considera a la aplicación como insegura y expuesta a ataques utilizando ésta vulnerabilidad [12].

### *1.5 Mecanismos de cierre automático*

Los mecanismos de cierre que tienen ciertas aplicaciones son utilizados principalmente para reducir las posibilidades de un ataque de fuerza bruta [13].

Al realizar un número determinado de peticiones a la aplicación ésta se bloquea durante un tiempo determinado, evitando que se pueda realizar la misma petición una y otra vez hasta conseguir mediante prueba y error las credenciales de un usuario [14].

Existen varias maneras de realizar un mecanismo de cierre, bloquean la página por una cantidad determinada de tiempo, mediante la utilización de captchas, los cuales aparecen después de un intento determinado de veces o el bloqueo definitivo de la cuenta en cuestión con el cual se debe solicitar una activación al administrador de la aplicación web [15].

la introducción del presente documento se obtuvieron distintos resultados, los cuales, de existir vulnerabilidades se procede a sugerir métodos correctivos para evitar las mismas.

### *1.6 Credenciales transportadas por canales encriptados*

Finalmente, a pesar de tener todas las seguridades posibles para proteger credenciales, las mismas quedan inutilizadas si las mismas son transportadas por medio de canales inseguros, los cuales pueden ser interceptados y al no contar con una encriptación adecuada, las credenciales quedan totalmente expuestas. De éstos canales encriptados el principal es conocido como protocolo HTTPS (*protocolo de transferencia segura de hipertexto*) [17] en donde la aplicación posee un cifrado basado en SSL el cual garantiza que los datos enviados, a pesar de ser interceptados, no pueden ser leídos [16].

## II. MATERIALES Y MÉTODOS

Se delimitan las acciones que se van a ejecutar para el análisis de la existencia de vulnerabilidades dentro de aplicaciones web; para lo cual se toma como base ciertos aspectos de la metodología OWASP para el análisis de aplicaciones web y en la presente investigación se focalizan los procesos referentes al uso de credenciales débiles o por defecto, especificados en la misma [18].

Se requiere acceso directo a interfaces de administrador para la verificación de creación y manejo de usuarios, mientras que para los demás puntos es necesario la realización de tests externos a la entidad, muchos de ellos son contemplados en varios análisis llamados *pentesting* [19] el cual se refiere a un análisis de vulnerabilidades de seguridad informática, explotados para posteriormente corregirlos [20].

Para la realización del presente trabajo fueron necesarios los siguientes materiales:

- Máquina con Procesador Intel Core i3, 4 Gb de memoria Ram Sistema Operativo Windows 8 Service Pack 3
- Software de virtualización Oracle VM Virtualbox 5.1.
- Sistema Operativo Kali Linux 2.0.
- Navegador web Chrome 56.0.2924.87

### III. RESULTADOS

Gracias a la colaboración existente por parte de la Dirección de Educación a Distancia y Virtual de la Universidad Técnica de Ambato, se pudieron realizar las pruebas planteadas en los puntos anteriores, teniendo como objetivo a la página web correspondiente al Aula Virtual que pertenece a la Facultad de Ingeniería en Sistemas, Electrónica e Industrial, por lo cual, una vez concluidas las pruebas realizadas basadas en la metodología OWASP de cada uno de los puntos expuestos en

### *3.1 Creación de nuevos usuarios*

La primera vez que el usuario ingresa a la aplicación se le solicita que realice un cambio de contraseña examinado en la *Sección 1.1*, la cual debe contener al menos una letra mayúscula, al menos un número y al menos un dígito no alfanumérico y que tenga una longitud mínima de 8 caracteres, lo cual se considera correcto para una contraseña segura.

La única posible vulnerabilidad encontrada en éste proceso es el uso de una credencial demasiado pública para la contraseña, la cual, muchas veces, no es cambiado por el usuario final.

## *3.2 Ingreso de usuarios a la aplicación mediante el uso de credenciales por defecto*

A pesar de las medidas tomadas el momento de ingresar por primera vez existen formas de lograr que las credenciales sean de mayor facilidad para el usuario, pero esencialmente inseguras *Sección 3.4*.

La vulnerabilidad del uso de credenciales débiles es la más preocupante a nivel administrativo debido a que pueden existir accesos no autorizados externamente, debido a que muchos de los usuarios utilizan como credenciales de acceso su propio número de cédula; ésta vulnerabilidad fue explotada con total éxito logrando entrar a la cuenta de un docente de la institución *Figura 1,* y teniendo acceso a toda la interfaz del mismo incluyendo manejo de trabajos, alumnos, exámenes, calificaciones y su perfil.

De la misma manera, al utilizar Kali Linux y una red que estuvo conectada a un servidor proxy los accesos no pudieron ser rastreados hasta la máquina atacante.

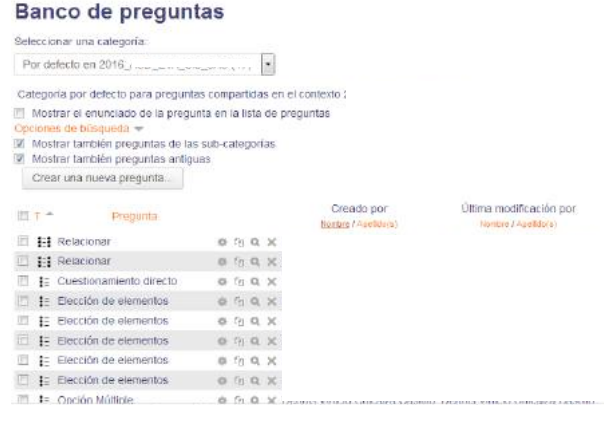

## *3.3 Funcionalidad de reseteo de contraseñas*

Si existe en algún momento una pérdida de la contraseña de acceso hacia la aplicación web, la misma tiene la funcionalidad de recuperar la contraseña mediante el nombre de usuario o el correo electrónico vinculado a la cuenta, la aplicación envía un link al cual se ingresa para otorgar una nueva contraseña al usuario, no existen preguntas de seguridad para el restablecimiento de la contraseña en cuestión.

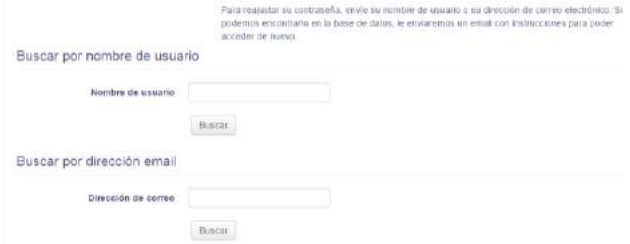

Figura 2. Página de restablecimiento de contraseña

## *3.4 Funcionalidad de cambio de contraseña*

Al analizar la presente funcionalidad se encontró con una irregularidad, si bien al realizar el primer cambio de contraseña cuando se lo solicita por primera vez, se pide que la misma tenga una seguridad bastante alta, al realizar por segunda vez un cambio de contraseña éstas políticas ya no estaban activas por lo que fácilmente se puede realizar un cambio de contraseña a una no segura o por defecto como es el utilizar cédula y cédula como credenciales de ingreso *Figura 3.*

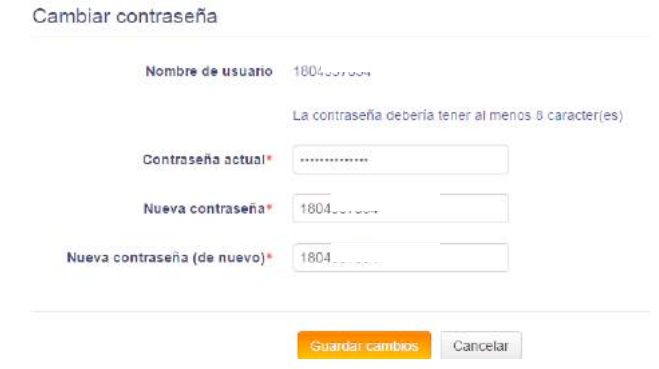

Figura 3. Cambio de contraseña por una no segura

#### *3.5 Mecanismos de cierre automátic*

Figura 1. Ingreso a banco de preguntas de examen La comprobación de la existencia de un mecanismo de cierre se lleva a cabo intentando ingresar con credenciales incorrectas un determinado número de veces, esperando algún resultado que indique que la cuenta ha sido bloqueada de alguna manera, al realizar el análisis a la aplicación web de la Dirección de Educación a Distancia y Virtual de la Universidad Técnica de Ambato se demuestra que puede existir un ataque de fuerza bruta para obtener las credenciales

de un usuario debido a que no existe ningún tipo de mecanismo de cierre de la aplicación, se realizó una prueba ingreso con usuario correcto y contraseña incorrecta un total de 20 veces, inmediatamente se ingresó con la contraseña correcta sin dificultad alguna, por lo cual es una vulnerabilidad grave para aplicaciones web.

### *3.6 Credenciales transportadas por canales encriptados*

La encriptación de las credenciales al viajar por un canal seguro es necesaria para cualquier entidad que maneje éste tipo de datos, cualquier página que contenga información que deba viajar a través de la red debe disponer de un certificado el cual le permita cifrar su contenido de extremo a extremo para evitar ataques de Man in the Middle los cuales buscan el robo de datos personales [21].

Para la comprobación de la existencia de un cifrado de datos de una página web se puede revisar directamente su URL, en el caso enfocado en la presente investigación, la dirección de la aplicación web carece de ésta seguridad, la cual puede ser vulnerada por un atacante para robar información y credenciales de usuarios *Figura 4.*

 $\begin{array}{l} \textcolor{red}{\textcolor{blue}{\textbf{POST}\text{ http://sistemaseducaciónonline.uta.edu.ec/login/index.php+MTP/1.1}}\\ \textcolor{blue}{\textcolor{blue}{\textbf{User-Agent: Mozilla/4.0 (compatible: MSIE 6.0; Windows NT 5.0;)}}} \end{array}$ Pragma: no-cache Cache-Control: no-cache Content-Type: application/x-www-form-urlencoded content-Length: 29<br>Referer: http://sistemaseducaciononline.uta.edu.ec/login/index.php Host: sistemaseducaciononline.uta.edu.ed

Figura 4. Petición post realizada al aula virtual

### IV. CONCLUSIONES

- El uso de credenciales por defecto presenta riesgos tan graves como los encontrados en el presente paper, siendo posible editar calificaciones estudiantiles mediante el acceso a una cuenta docente.
- El proceso de cambio de contraseña es realizado de manera insegura al permitir credenciales de acceso demasiado débiles o fáciles de adivinar por algún atacante.
- Los mecanismos de cierre investigados son vulnerables a ataques de fuerza bruta al permitir una cantidad indefinida de solicitudes.
- El protocolo HTTPS para el transporte de datos de manera segura y cifrada no fue encontrado por parte de la página donde se aloja la aplicación web.
- Es necesario la realización de un seguimiento adecuado al sitio web para la verificación de la mitigación de las vulnerabilidades halladas.

### AGRADECIMIENTOS

Se agradece de manera especial al Departamento de Educación a Distancia y Virtual de la Universidad Técnica de Ambato y a su Director el Ingeniero Carlos Meléndez Tamayo, quienes proporcionaron las facilidades necesarias para llevar a cabo la presente investigación.

## REFERENCIAS

- [1] Acutenix Enterprises, «Acutenix Enterprises,» Acutenix, 2015. [En línea]. Available: http://www.acunetix.com/acunetix-web-applicationvulnerability-report-2015/. [Último acceso: 15 Abril 2016].
- [2] Laptyeva, T. V., Flach, S., & Kladko, K. (2011). The weak-password problem: Chaos, criticality, and encrypted p-CAPTCHAs. EPL (Europhysics Letters), 95(5), 50007.
- [3] J. M. Myerson, «Identifying enterprise network vulnerabilities.,» International Journal of Network Management, vol. 3, nº 12, pp. 135- 144, 2002.
- [4] Zetter, K. (2009). Weak password brings 'happiness' to Twitter hacker. Online Document][cited 100 July 19] Available HTTP http://www. wired. com/threatlevel/2009/01/professedtwitt.
- [5] Scholte, T., Robertson, W., Balzarotti, D., & Kirda, E. (2012, July). Preventing input validation vulnerabilities in web applications through automated type analysis. In Computer Software and Applications Conference (COMPSAC), 2012 IEEE 36th Annual (pp. 233-243). IEEE.
- [6] P. Engebretson, The Basics of Hacking and Penetration Testing: Ethical Hacking and Penetration Testing made easy, Elsevier, 2013.
- Ricca, F., & Tonella, P. (2001, July). Analysis and testing of web applications. In Proceedings of the 23rd international conference on Software engineering (pp. 25-34). IEEE Computer Society.
- [8] Summers, W. C., & Bosworth, E. (2004, January). Password policy: the good, the bad, and the ugly. In Proceedings of the winter international synposium on Information and communication technologies (pp. 1-6). Trinity College Dublin..
- [9] J. E. Mehan, Cyberwar, Cyberterror, Cybercrime, It Governance Publishing, 2008. G. Rus, pp. 30-35, 2012.
- [10] Shen, C., Yu, T., Xu, H., Yang, G., & Guan, X. (2016). User practice in password security: An empirical study of real-life passwords in the wild. Computers & Security, 61, 130-141.
- [11] Yan, Q., Han, J., Li, Y., Zhou, J., & Deng, R. H. (2015). Leakageresilient password entry: challenges, design, and evaluation. Computers & Security, 48, 196-211.
- [12] Lin, C. L., & Hwang, T. (2003). A password authentication scheme with secure password updating. Computers & Security, 22(1), 68-72.
- [13] US CERT, «Quarterly Trends and Analysis Report.,» 2007.
- [14] Berg, A. (1997). NT hackers warn of easy password interception. Computers & Security, 6(16), 507.
- [15] Schryen, G., Wagner, G., & Schlegel, A. (2016). Development of two novel face-recognition CAPTCHAs: A security and usability study. Computers & Security, 60, 95-116.
- [16] Peyravian, M., & Zunic, N. (2000). Methods for protecting password transmission. Computers & Security, 19(5), 466-469.
- [17] Tzong-Chen, W., & Hung-Sung, S. (1996). Authenticating passwords over an insecure channel. Computers & Security, 15(5), 431-439.
- [18] Open Web Application Security Project Foundation, Guía de Pruebas OWASP, 2015.
- [19] A. L. Joseph Muniz, Web Penetration Testing with Kali Linux, Birmingham: Packt Publishing, 2013.
- [20] Razzaq, A., Anwar, Z., Ahmad, H. F., Latif, K., & Munir, F. (2014). Ontology for attack detection: An intelligent approach to web application security. computers & security, 45, 124-146.
- [21] Jia, Y., Chen, Y., Dong, X., Saxena, P., Mao, J., & Liang, Z. (2015). Man-in-the-browser-cache: Persisting HTTPS attacks via browser cache poisoning. computers & security, 55, 62-80.

# **MEMORIAS I CONGRESO INTERNACIONAL**

de Ingenieria Civil, Networking y Telecomunicaciones, Sistemas Computacionales (CINESI 2017)

## **CONTROL DE DISPOSITIVOS DE ENFRIAMIENTO POR COMUNICACIÓN INALAMBRICA CON SISTEMAS ANDROID**

Miguel G. Molina, 1, 2, Priscila E. Garzón, 1, Carolina J. Molina, 1, 1Universidad de Guayaquil, Ecuador, miguel.molinav@ug.edu.ec, pris\_gar@yahoo.com, carolina.molinav@ug.edu.ec 2Escuela Superior Politécnica del Litoral, Ecuador

## CONTROL DE DISPOSITIVOS DE ENFRIAMIENTO POR COMUNICACIÓN INALAMBRICA CON SISTEMAS ANDROID

Miguel G. Molina,<sup>1</sup>,<sup>2</sup>, Priscila E. Garzón,<sup>1</sup>, Carolina J. Molina,<sup>1</sup>,

<sup>1</sup>Universidad de Guayaquil, Ecuador, miguel.molinav@ug.edu.ec, pris\_gar@yahoo.com,carolina.molinav@ug.edu.ec Escuela Superior Politécnica del Litoral, Ecuador

*Resumen*— En el siguiente informe describe la problemática que viven muchos hogares en todo el país al encender un dispositivo a larga distancia, en este caso aires acondicionados. Por lo que se implementará el diseño de un circuito que se asemeje a un dispositivo de enfriamiento como un aire acondicionado o un ventilador que pueda comunicarse vía Bluetooth con un dispositivo electrónico receptor posea un sistema operativo Android.

*Índice de Términos—*aire acondicionado, Android, bluetooth, programación con bloques.

## I. INTRODUCCIÓN

## I.I. La Problemática

Hoy en día con el avance tecnológico, el ser humano tiende a buscar su propio desarrollo adptándose a este cambio con el fin de conseguir un bien común que les facilite actividades que se realiza día a día. Con el fin de cumplir con la demanda de una de estas necesidades, se propuso la idea del diseño de un circuito que logre cumplir las características de un dispositivo de enfriamiento que comúnmente encontramos en nuestros hogares para que este extraiga el calor de cierto espacio físico y una vez que este circuito ya este funcional, lograr establecer una comunicación inalámbrica con un dispositivo móvil con sistema operativo Android mediante Bluetooth. Para esto el dispositivo móvil debe lograr controlar el enfriador con una aplicación compatible con dicho sistema operativo.

## I.II. La Solución

Al analizar la problemática se obtuvieron varias soluciones para poder cumplir con esta necesidad, de las cuales se optó por llevar a cabo el desarrollo de un circuito que controle a un dispositivo de enfriamiento en

el cual se implementó un microcontrolador programado con Arduino para facilitar los procesos lógicos dentro del mismo y el uso de interfaz gráficas de programación con bloques, en este caso una plataforma Web llamada APPInventor que es amigable con el usuario.

## II. MARCO TEORICO

Como ya se mencionó, el proyecto posee varios módulos y componentes detallados a continuación:

## II.I Arduino Nano:

El Arduino Nano es una placa que contiene un microprocesador Atmega328, un cristal oscilador de 16MHz, el software para el controlador Arduino es open souce, es decir que se pueden encontrar en el mercado Arduinos genéricos y estos pueden tener soporte técnico oficial, una de las ventajas de este modelo frente a otros Arduinos es que es muy compacto, no ocupa mucho espacio, es compatible con protoboard's y con pcb's, además este modelo es mucho más barato que las otras placas:

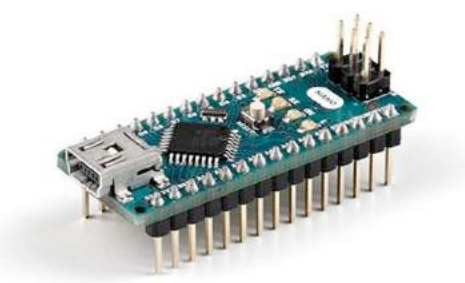

**Fig.1. Arduino Nano**

II.II Modulo Bluetooth HC-05:

El módulo Bluetooth permite generar una comunicación directa entre el Arduino nano y un teléfono móvil, hay 2 modelos de bluetooth en el mercado el HC-06 y el HC-05, en nuestro proyecto se requiere un módulo bluetooth que esté preparado para operar como esclavo (recepción de datos), ambos modelos poseen esta capacidad, así que se pueden usar cualquiera, en nuestro proyecto hemos utilizado el modelo HC-05.

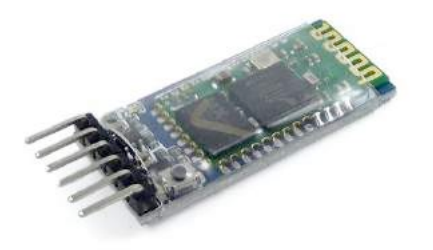

## **Fig.2. Bluetooth HC-05**

## II.III Resistencias 1K [Ohm]:

Las resistencias son elementos que consumen potencia para proteger el circuito de altas corrientes dañinas para algunos componentes, sin embargo utiliza dicha potencia consumida generando calor, por esta razón se debe tener mucho cuidado al utilizarlas, ya que si tiende a consumir mucha potencia, no quedará potencia extra para alimentar los demás dispositivos, y si tiende a consumir poca potencia, el circuito puede averiarse por que este posee mucha potencia extra calentando componentes que no resisten altas temperaturas.

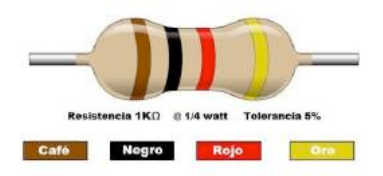

## **Fig.3. Resistencia de 1k [Ohm]**

### II.IV Relay o Relé de 5V:

Un relé es un dispositivo que permite una conmutación electrónica al hacer pasar corriente a través de los 2 pines que conforman la bobina de este, esto permite utilizar al Arduino como conmutador haciendo cortocircuitar o cortar los pines: "Común", con los pines "NA" y "NC".

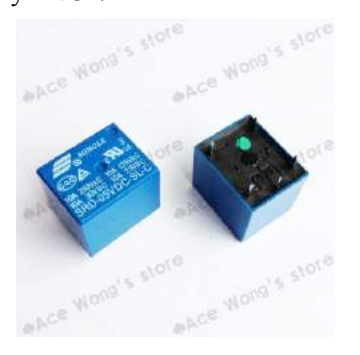

## **Fig.4. Relé**

## II.V Regulador LM317:

El LM317 es un regulador que permite variar la diferencia de potencial entre los pines 2 y tierra en

función de sus 2 resistencias emparejadas en el pin 2 con pin 1 (en donde existirá una resistencia variable) y tierra, esto permite variar el voltaje si se varia la resistencia en el pin 1, para añadir mayor estabilidad a el regulador, se debe utilizar un condensador en la entrada de la señal y otro en la salida de la señal.

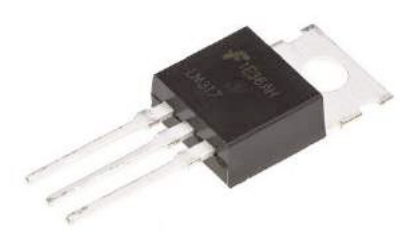

## **Fig.5. Regulador LM317**

## II.VI Celda Termoeléctrica Peltier:

Es un dispositivo que consume potencia de tal manera que permite la conducción del calor en un cierto volumen, si este es un volumen cerrado, se produce el efecto de enfriamiento.

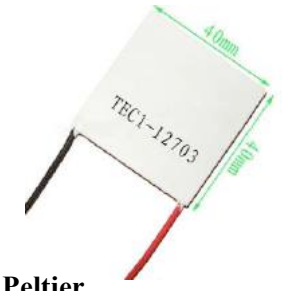

## **Fig.6. Celda de Peltier**

## III. METODOLOGÍA

El proyecto se ha dividido en 5 partes, una de ellas es el control de la diferencia de potencial que permite hacer rotar el ventilador a diferentes revoluciones por segundo, la segunda parte consistía en diseñar una resistencia variable con el Arduino que permita influir con las resistencias que ajustan la diferencia de potencial proporcionada por el regulador LM317, la tercera parte consistía en anexar el módulo bluetooth al Arduino para el control inalámbrico, la cuarta parte consistía en el diseño de la app compatible con Android por medio de una aplicación web creada por el MIT denominada app inventor, finalmente el diseño de la disipación de temperatura es la quinta y final parte.

## III.I. Etapa de regulación

En esta etapa consiste en diseñar un generador de señales de corriente directa cuya amplitud está regulada por la resistencia variable en el pin 1.

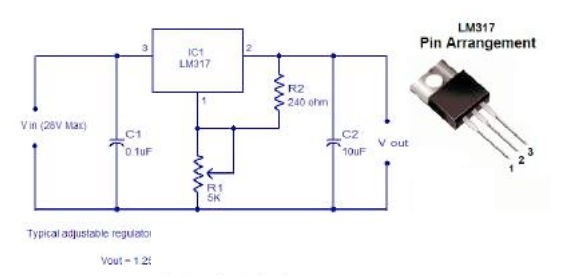

**Fig.7. Esquemático del circuito regulador**

III.II. Etapa de resistencia variable:

La resistencia variable se logró crear por medio de varios relé's que generan una resistencia equivalente por medio de resistencias en paralelo, que se añaden cada vez que una bobina es excitada por los pines del Arduino.

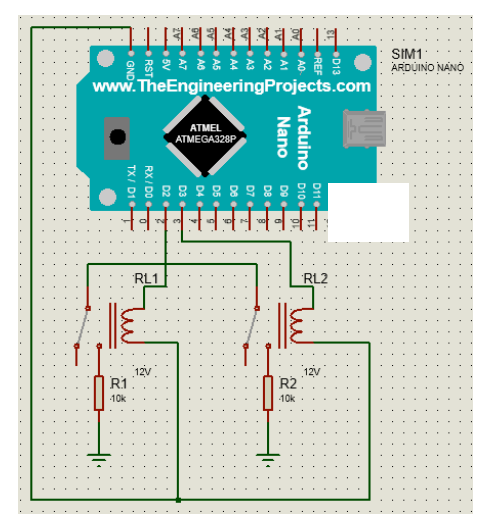

**Fig.8. Resistencia Variable con Relé's**

III.III. Etapa de Comunicación Inalámbrica: Dentro de esta etapa se procede a programar la comunicación bluetooth con el Arduino para poder aparearlo con un smartphone, si se tiene el modelo HC-05 se debe proceder a configurarlo como esclavo antes de utilizarlo en el circuito.

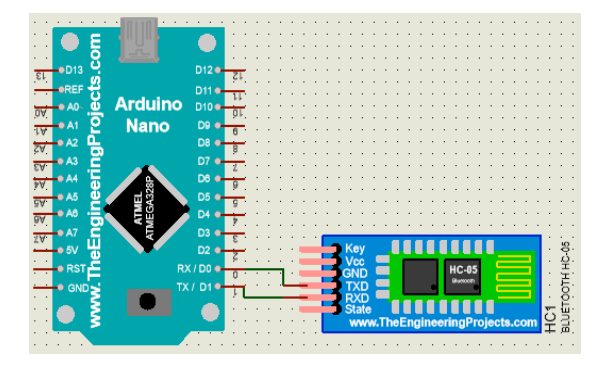

**Fig.9. Conexión del Bluetooth al Arduino**

III.IV. Etapa de aplicación compatible con Android.

La app en este proyecto se realizó con programación de bloques proporcionada por una aplicación web llamada APP-INVENTOR, la cual permite a cualquier usuario diseñar su propia app.

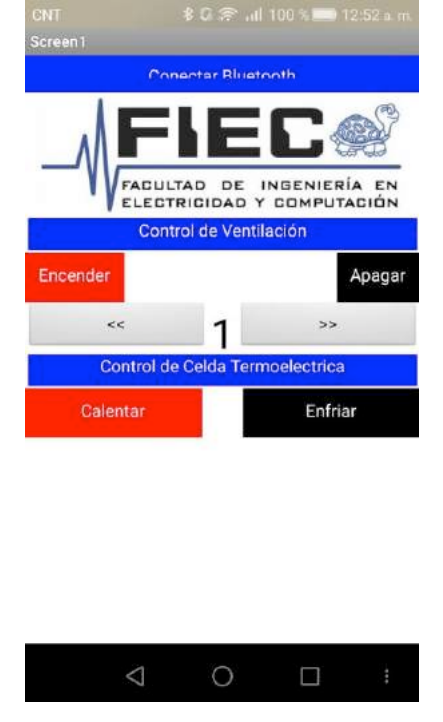

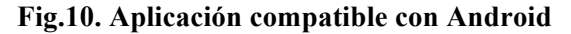

III.V. Etapa de refrigeración.

Esta es la última etapa de nuestro proyecto la cual consiste en utilizar una celda de Peltier alimentada con una fuente de 12V, la cual en nuestro proyecto se logra con un regulador de voltaje hecho con una fuente de 30 voltios en serie con una resistencia y un diodo Zener de 12V, la celda debe estar rodeada por un disipador de calor y un ventilador para protegerlo de las altas temperaturas.

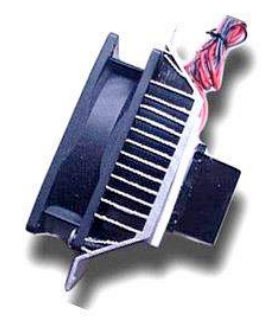

**Fig.11. Refrigeración con celda Peltier**

## IV. CONCLUSIONES

Se logró el desarrollo e implementación de un sistema de refrigeración basado en un control neto de Android, este el cual controla los componentes internos básicos de electrodoméstico cual es el aire acondicionado modulando su velocidad de rotacion mediante un par de resistencias que se acoplan a medida que se requiera mayor o menor velocidad. El sistema tiene una estructura lógica adaptada por un Arduino y un sistema Bluetooth adaptado al circuito que anexa cualquier dispositivo que cuente con el sistema operativo Android con Bluetooth.

Se confirmó que el uso de programación por bloques, es más eficiente en sistemas de un solo control, ya sea encendido y apagado pues nos ahorra el entendimiento general de la codificación en Android para su posterior uso en un posible programa, el nexo debe estar en el rango comprendido por los establecidos por el Bluetooth no más allá la señal es difícil de receptar y las temperaturas elevadas de un lado del Peltier pueden desarrollar desgaste y corrosión en el material creado para el elemento que ventila el aire frío, pero es mucho más accesible a la medida que necesitamos minimizar costos y desarrollar este proyecto a esta escala..

## V. RECONOCIMIENTO

Se le agradece al MSc. Miguel Molina, Coordinador de la Carrera de Ingeniería en Telecomunicaciones por su colaboración constante y poder guiarnos de la mejor forma en nuestro camino recién iniciado dentro de la carrera.

- VI. REFERENCIAS
- $\lceil 1 \rceil$ Arduino.CORP. Sheet "Data Arduino Nano," Diciembre 2007. [Online]. Available: https://www.arduino.cc/en/uploads/ Main/ArduinoNanoManual23.pdf. [Accessed 16 Agosto 2017].
- $\mathsf{I}2\mathsf{I}$ AllDataSheet.CORP. "Data Sheet Relé 5V." 2005. [Online]. Available: http://www.alldatasheet.com/datash eet-pdf/pdf/528076/NEC/EO1-11111S.html. [Accessed 14 Agosto 2017].
- $\lceil 3 \rceil$ AllDataSheet.CORP, "Data Sheet Regulador LM317t." 2003. [Online]. Available: http://www.alldatasheet.com/datash eetpdf/pdf/11665/ONSEMI/LM317T. html. [Accessed 14 Agosto 2017].
- [4] Electrónica60.CORP. "DATASHEET BLUETOOTH TO SERIAL PORT MODULE HC05." Electrónica60, 2014. [Online]. Available: http://www.electronica60norte.com /mwfls/pdf/newBluetooth.pdf. [Accessed 14 Agosto 2017].
- Fairchaild.CORP, "Data Sheet  $^{[5]}$ Zener 12v," Fairchaild, 2010. [Online]. Available: http://pdf.datasheetcatalog.net/datas heet2/b/0fod1oud1fyypdu022odj1f wqlyy.pdf. [Accessed 15 Agosto 2016].
- MIT.UNIVERSITY, "APP [6] INVENTOR," Massachusett Institute of Technology, [Online]. Available: http://appinventor.mit.edu. [Accessed 5 Junio 2017].

# **MEMORIAS I CONGRESO INTERNACIONAL**

de Ingenieria Civil, Networking y Telecomunicaciones, Sistemas Computacionales (CINESI 2017)

## **MEJORAMIENTO DE CALIDAD DE AGUAS RESIDUALES MEDIANTE LA UTILIZACION DE MOLINO DE VIENTO Y RADIACION SOLAR**

Armando Saltos Sánchez, a,, Gely Baez Espinozab, Elvis Macías Neirab a Facultad de Ciencias Matemáticas y Físicas/Escuela de Ing Civil Universidad de Guayaquil b Facultad de Ciencias de Ingeniería/Escuela de Ing Civil Universidad de Santa Elena armando.saltoss@ug.edu.ec, armandosaltos@hotmail.com

## MEJORAMIENTO DE CALIDAD DE AGUAS RESIDUALES MEDIANTE LA UTILIZACION DE MOLINO DE VIENTO Y RADIACION SOLAR

Armando Saltos Sánchez, <sup>a</sup>, Gely Baez Espinoza<sup>b</sup>, Elvis Macías Neira<sup>b</sup> *<sup>a</sup>* Facultad de Ciencias Matemáticas y Físicas/Escuela de Ing Civil Universidad de Guayaquil *<sup>b</sup>* Facultad de Ciencias de Ingeniería/Escuela de Ing Civil Universidad de Santa Elena armando.saltoss@ug.edu.ec, armandosaltos@hotmail.com.

*Resumen***— Este trabajo fue realizado en la laguna de Valdivia con la colaboración de una Investigación inicial como tesis de como parte de un Proyecto de investigación que se presentó por parte del Ing. Armando Saltos al Centro de Investigación de Geociencias en la Universidad Península de Santa Elena para la Comuna de Valdivia.**

**Se realizó una prueba piloto con varios tanques de almacenamiento conectados en serie , uno de 5000 litros que sirve para homogeneización e igualación del agua residual de la laguna, seguido de un tanque de 2000 litros que sirve de almacenamiento del agua y es aquí donde se incorpora la aireación producida por el molino de viento , el agua tratada pasa a otro tanque de 2000 litros y es aquí donde se produce la filtración , luego de este proceso sale por gravedad a otros dos tanques de 500 lts para ser tratada con la radiación ultravioleta uv producida por la radiación solar.**

**Esta prueba se al realizo por varias semanas tomando en consideración el tiempo de aireación diaria producida por el molino, se realizaron pruebas de laboratorio del agua residual a la entrada del sistema piloto y prueba a la salida final y los resultados mostraron desinfección total del agua residual, reducción de los agentes contaminantes , se realizaron ensayos de laboratorio , evaluando los parámetros de DBO5, DQO, OD, Solidos suspendidos cuyos resultados fueron bastante favorables al tratamiento y evidenciando de esta manera que la investigación puede ser aplicable a otros sistemas de tratamiento.**

*Palabras Claves— agua residual, desinfección, filtración, molino de viento, aireación, DBO5*

**Abstract- This work was carried out in the Valdivia lagoon with the collaboration of an initial research as a thesis as part of a research project that was presented by Engineer Armando Saltos to the Geoscience Research Center at the Peninsula de Santa Elena for the Commune of Valdivia.**

**A pilot test was carried out with several storage tanks connected in series, one of 5000 liters that serves for homogenization and equalization of the residual water of the lagoon, followed by a tank of 2000 liters that serves of storage of the water and is where it is incorporated The aeration produced by the windmill, the treated water passes to another tank of 2000 liters and it is here where the filtration takes** 

**place, after this process leaves by gravity to another two tanks of 500 lts to be treated with ultraviolet uv radiation Produced by solar radiation.**

**This test was performed for several weeks taking into consideration the daily aeration time produced by the mill, laboratory tests of the wastewater at the entrance of the pilot system and testing the final output and the results showed total disinfection of the waste water , Reduction of pollutants, laboratory tests were performed, evaluating the parameters of DBO5, DQO, OD ,suspended solids whose results were quite favorable to the treatment and thus showing that the research may be applicable to other treatment systems.**

*Keywords - residual water, disinfection, filtration, windmill, aeration, DBO5*

#### I. INTRODUCCIÓN

Los malos olores producidos en las lagunas, coloración en las lagunas, materiales flotantes en las lagunas es un indicador de alto contenido orgánico y esto se debe a que no está ingresando sufriente aireación natural en la laguna y no se realiza adecuadamente la degradación de la materia orgánica dentro de la laguna.

Como se aprecia comúnmente los problemas en las lagunas, se tienen problemas de baja tratabilidad de sus aguas residuales y es el motivo que esta investigación se la realizó para plantear una alternativa de mejoramiento utilizando energía natural, limpia y renovable esto es la energía del viento ahorrando el uso de aireadores movidos con electricidad.

Con la aireación incluida en el sistema se analiza el comportamiento de las características sanitarias esto es características físico, químico y bacteriológico del agua de la laguna.

Este trabajo de investigación fue realizado como parte de una gran investigación de la utilización del molino de viento como sistema aerobio a bajo costo, con poco mantenimiento para mejorar la calidad del tratamiento de aguas residuales en cualquier tipo de tratamiento biológico.

El objetivo de la investigación que se originó con un proyecto presentado en la Universidad de Santa Elena por parte del Ing Armando Saltos autor intelectual del proyecto en el centro de Investigación CIGEO cuyo objetivo era demostrar que el aireador movido por un molino de viento mejora las características físicas y químicas del agua residual dentro de la laguna, dentro del estudio se evaluó su eficiencia.

En la investigación se coloca una planta piloto consistente en una batería de tanques en serie interconectada e implementado en uno de ellos el molino de viento.

### MÉTODO

Sistema de Tratamiento se la realizo mediante la implantación de una planta Piloto.

La planta piloto consiste en la instalación de varios tanques de polietileno conectado en serie y a gravedad, en el primer tanque que es de 5000 lts que es de almacenamiento ; el agua almacenada descarga a gravedad hacia un segundo tanque de almacenamiento de 2000 litros y es aquí donde se interconecta una manguera de aireación cuya fuente de aire es el molino instalado a un costado de la planta piloto, el molino descarga 6 pies cúbicos por minuto de aire comprimido la manguera se instaló a 50 centímetros bajo de la superficie del agua en el segundo tanque

Con la incorporación del aire se produce un mejoramiento del proceso biológico, donde se activan las bacterias aerobias mejorando la degradación de la materia orgánica .

Luego del proceso biológico, se produce muchos solidos producto de la degradación y mejoramiento de la calidad del agua residual se pasa el agua a un tercer tanque para filtrarla , en el interior se colocó material granular cuyo material sin areniscas de la formación tablazo , producto de la cantera que venden como material de enchapado. El agua filtrada del tercer tanque de 2000 litros pasa a dos tanques en paralelo los mismos que se encuentran abiertos ya que son tanques de forma rectangular de 500 litros, el objetivo de este último proceso es tercer un tratamiento de desinfección por radiación solar ayuda por la luz ultravioleta que produce el sol

Se implementó este sistema de tratamiento ya que primero producimos una digestión aerobia, proceso biológico asistido por el molino de viento, seguido de un proceso de filtrado para remover parte de bacterias que ayudaron al tratamiento y luego una desinfección natural producida por los rayos ultravioletas del sol.

### Grafica 1

Ubicación de sistema Lagunar de San Pedro-Valdivia

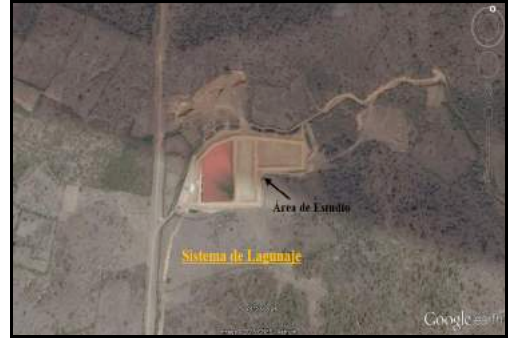

Fuente: Imagen Satelital, Google Earth Elaborado por: Báez Gely y Macías Elvis Fuentes de energía a utilizar el Viento

La fuente que se utiliza es considerada renovable erra que al y la llamaremos eólica

La energía que se genera por el viento está vinculada con los movimientos de aire de las altas presiones que se producen en la atmosfera hacia otra zonas de menor presión produciéndose energías con velocidades variables. El viento puede hacer funcionar molinos de vientos que ees nuestro caso de aplicación..

### El viento  $(2)$

Se lo define como la variación del aire sobre una superficie terrestre y su variación está en relación con las fuerzas que influyen su dirección y velocidad. Siendo las fuerzas definidas como siguen:

Fuerza de presión  $(F_p)$ 

Esta fuerza presenta una dirección perpendicular desde la isobara de menor presión a mayor presión.

### Fuerza coriolis (Fd)

La dirección del viento cambia hacia la derecha en el hemisferio norte debido al movimiento de rotación de la tierra (oeste a este).

### Fuerza centrífuga (Fc)

Esta fuerza actúa opuesto al radio de la curvatura de las isobaras.

Fuerza de rozamiento (Fr) Se efectúa en las capas próximas a la superficie terrestre.

Tipos de viento (2)

### Viento geostrófico

Este viento es paralelo a las isobaras y es el equilibrio de las fuerzas de gradiente de presión y coriolis.

## Viento de gradiente

Este tipo de viento es la aproximación del viento real, el equilibrio de las fuerzas del gradiente de presión, coriolis y centrífuga; el gradiente de presión es perpendicular a las isobaras y la centrífuga hacia la parte convexa de la trayectoria. Estos vientos predicen las condiciones del viento por encima de los 1000 msnm y a alturas menores, el viento de superficie está influenciado por los obstáculos y por la rugosidad del terreno.

## Vientos Locales

Los vientos locales son originados por las condiciones climáticas locales. En el día, la tierra se calienta provocando que el aire circule del mar a la tierra y en la noche sucede lo contrario.

## **Gráfica 2: Brisa del mar, Brisa de la tierra**

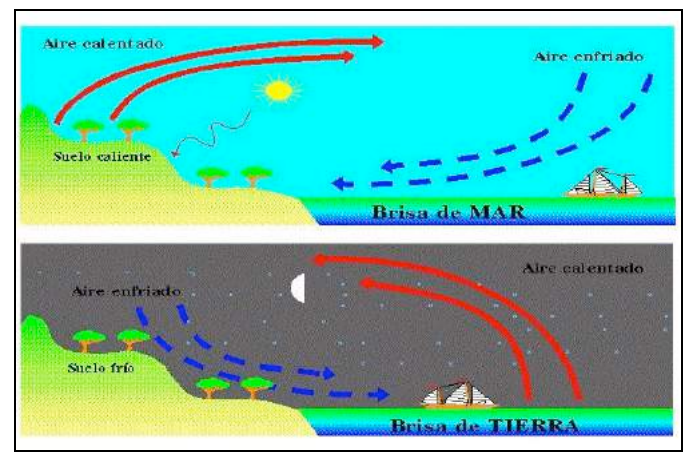

*Fuente: Energía Eólica (energías alternativas y medio ambiente)* Elaborado por: Miguel Villarrubia 2004

En el anochecer se presenta el viento denominado catabático que se refiere al descenso del aire frío situado en la parte más alta de las montañas hacia la ladera.

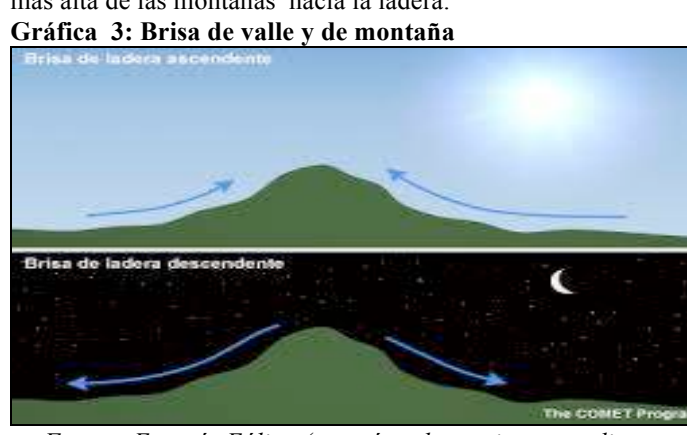

*Fuente: Energía Eólica (energías alternativas y medio ambiente) Elaborado por: Miguel Villarrubia 2004*

Para utilizar la energía eólicas debemos considerar la velocidad, dirección del viento.

Velocidad del viento (2)

La Velocidad es la energía del viento con la que permite su movimiento sobre la superficie de la tierra, las velocidades difieren por el terreno, la velocidad tiene diferentes variaciones presentadas a continua:

Variaciones estacionales Variaciones diarias Variaciones en períodos muy cortos:

Velocidad (2)

La velocidad del viento se mide por medio de un anemómetro, que mide la velocidad pico de una ráfaga de viento. Para su mayor precisión debe tomarse el valor medio de las medidas de un intervalo de 10min, entre los tipos de anemómetros más utilizados son:

Anemómetro de rotación, es un instrumento dotado de cazoletas semiesféricas que giran alrededor de un eje, teniendo como propiedad transformar la velocidad de giro en energía eléctrica que permite el registro de estos datos.

Anemómetro de compresión, está formado un tubo pilot que tiene dos tubos uno que mide la presión dinámica y el otro que mide la presión estática cuya diferencia entre ellos dará como resultado la velocidad.

Dirección (2)

La dirección se mide por medio de veletas cuyo funcionamiento es el mismo. La ubicación de la veleta es junto al anemómetro, la veleta al igual que el anemómetro sufre diferentes fluctuaciones.

## $\overline{\text{Ubicación}}^{(2)}$

La ubicación de la veleta y el anemómetro es en una misma asta, estos deben ubicarse a 10 metros sobre el nivel del terreno, libre de obstáculos en un radio de 300 metros.

## Molino de viento

Según el autor Samuel (1999) "El molino eólico es una máquina que transforma el viento en energía aprovechable, esta energía proviene de la acción de la fuerza del viento sobre unas aspas oblicuas unidas a un eje común''

La energía que produce el viento depende sustancialmente del lugar, de la variación del viento en cada lugar, en este caso por estar cerca del mar los mismos son constantes, los vientos también varían por efecto de la temperatura del lugar , en el montaje se consideró la dirección del viento.

Para este proyecto se montó directamente el molino de viento que comercializa la empresa NITSU de la Provincia de Imbabura

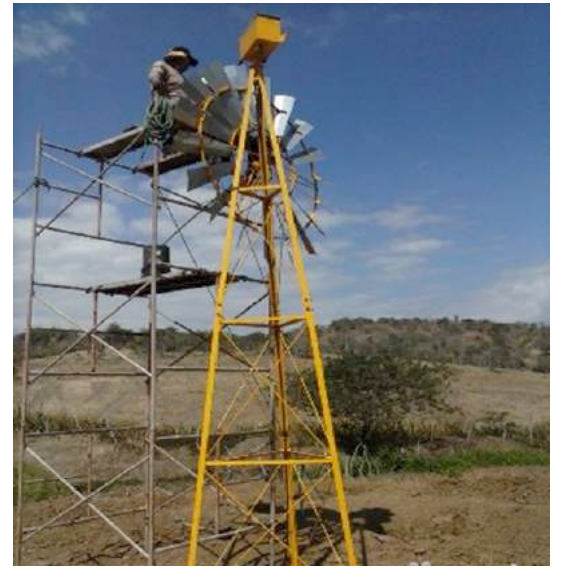

*Grafica 4 Fuente: laguna de oxidación de San Pedro-Valdivia Elaborado por: Báez Gely y Macías Elvis (Proyecto CIGEO) Fecha: 28/05/2015*

MOLINO DE VIENTO DE UN SOLO CUERPO PARA AIREACIÓN BASE (1,50X1,50X1,50)m 3 PLINTOS DE (0,60X0,60X0,60)m **COMPONENTES** TORRE DE ACERO h= 6m RUEDA DE ACERO GALVANIZADO  $d= 2,40$ m COMPRESOR BELOW DE LIBRE MANTENIMIENTO VELETA METÁLICA ESPECIFICACIONES TÉCNICAS FUENTE DE ENERGÍA Viento VOLUMEN DE AIRE BOMBEADO 6pie3/min PRESIÓN MANOMÉTRICA (por cada 0,1pie 2psi ORIENTACIÓN Automática REVOLUCIONES POR MINUTO DE LAS ASPAS 60rpm CAPACIDAD DE AIREACIÓN 1000m2 VIDA ÚTIL DEL COMPRESOR 5 años

Fuente: Empresa NITSU (Cotacachi-Imbabura) Elaborado por: Báez Gely y Macías Elvis

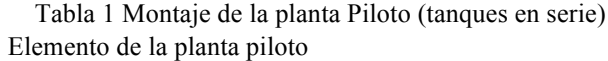

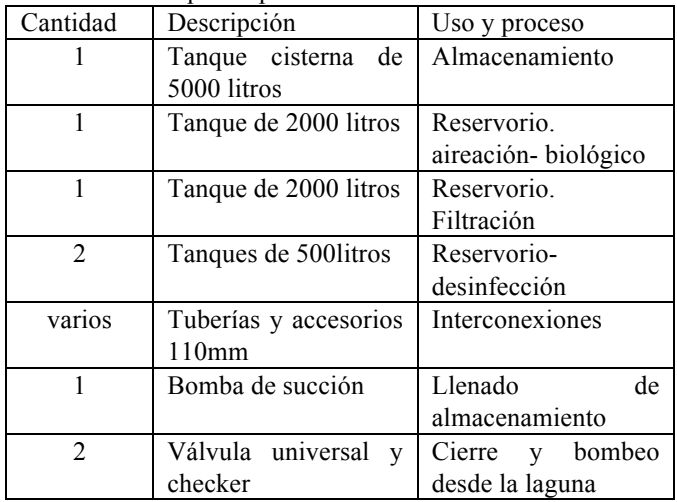

## **Instalación Planta piloto de Tanques**

La instalación de la planta se la realizo de tal forma que el sistema trabaje a gravedad y no muy alejada de la laguna para mantener el flujo de agua residual que alimentaba al tanque de almacenamiento.

Por espacio y topografía se colocó los tanques de acuerdo a la gráfica mostrada a continuación.

Grafica 5 Planta Piloto de tanques de aguas residuales

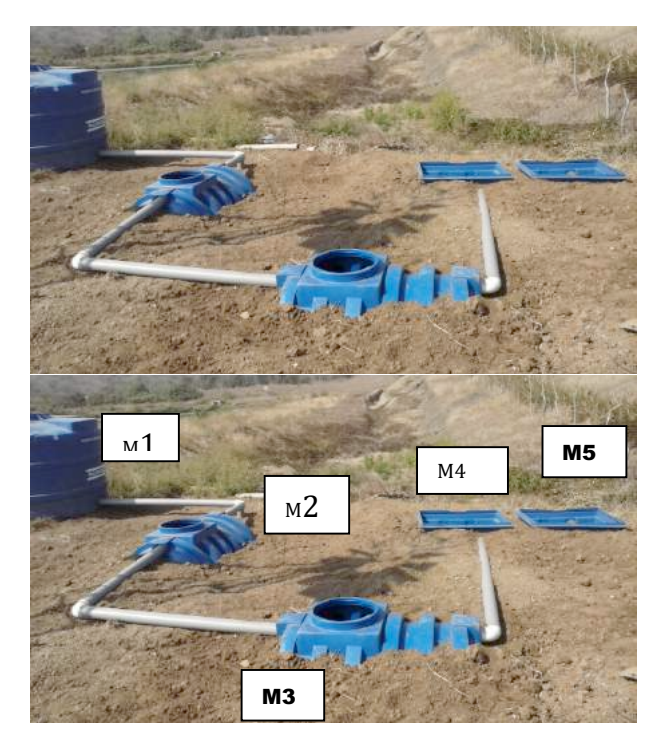

Grafica 6 Ubicación del muestro

Grafica 7 Montaje de Molino de viento cercano a Laguna Valdivia

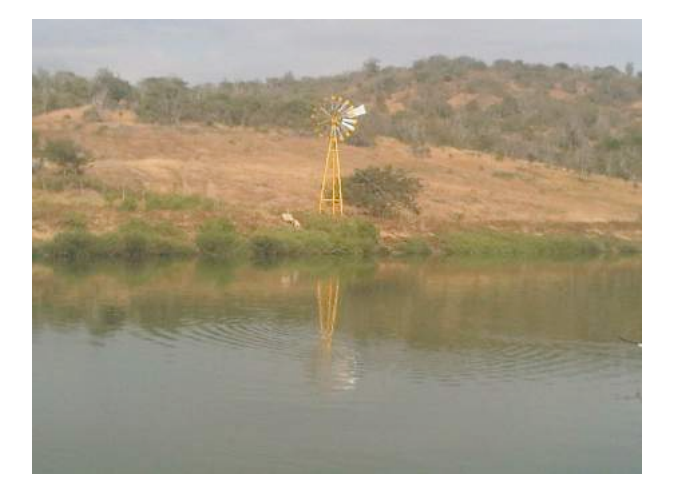

Grafica 8 Vista Panorámica del molino de Viento Instalado

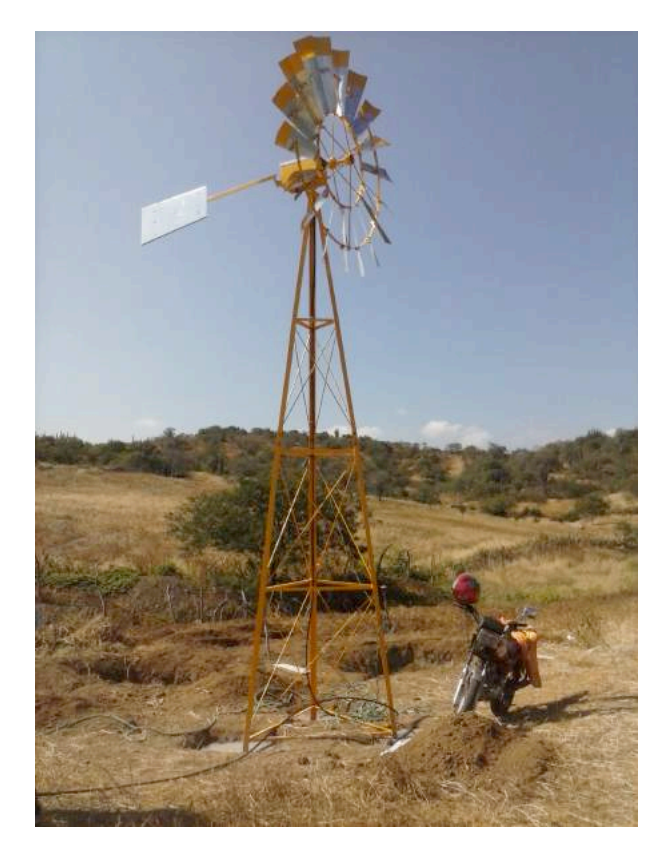

**Toma de muestra de agua residual de la planta piloto (10)** Según el Instituto ecuatoriano de normalización INEN 2176(1998), las muestras a recolectar se denominan muestras puntuales propias para la estimación de la calidad del agua residual identificando si los parámetros

establecidos se encuentran dentro o fuera de los límites recomendados.

Estas muestras se toman en tiempos preestablecidos, para esta investigación se han determinado muestreos semanales por medio de recipientes plásticos que son indicados para el análisis de los parámetros físicos, químicos y biológicos de la masa de agua.

En la toma de muestra se consideró los siguientes aspectos:

- Etiquetado del recipiente que contiene la muestra con sus respectivas referencias como la fecha, la institución, número de muestra y punto de muestreo.
- Almacenamiento de las muestras en un recipiente plástico de volumen de 4 litros esterilizado o que haya sido de uso exclusivo de agua de consumo humano.
- $\mathbf{H}$ Almacenamiento del recipiente de plástico en un equipo de refrigeración que mantenga la temperatura promedio con que debe llegar al laboratorio (21°C), garantizando la mínima alteración en la muestra.
- $\overline{\phantom{a}}$  Toma de muestra para pre-análisis del agua residual a tratar, en tanque de 5000 litros.
- $\overline{\phantom{a}}$  Muestreo semanal en tanques de aireación y rectangulares de polietileno para evaluación del tratamiento de aireación analizando los parámetros principales (DBO, DQO, pH, Conductividad, temperatura, OD, coliformes fecales, coliforme total, SDT).

## **Lugares de muestreo (10)**

Se seleccionaron tres puntos necesarios para dar evaluar el tratamiento del agua residual antes y después de implantar la planta piloto de mejoramiento aerobio propuesto.

Para iniciar, la evaluación se muestreó el primer tanque de almacenamiento de la planta piloto de 5000 litros, ésta toma fue recolectada después de realizar el bombeo de la laguna al tanque de almacenamiento.

El segundo punto se lo consideró en el tanque donde se conectaba la manguera de aireación, este tanque es de 2000 litros , para la evaluación se consideró solo tres muestras una vez cada semana..

El tercer punto de muestreo se lo realizo en uno de los tanques abiertos rectangulares de 500 litros.

Los ensayos fueron realizados en colaboración con la empresa pública Aguapen, quienes fueron los que realizaron los ensayos de laboratorio evaluados en la presente investigación

Los ensayos realizados son avalados por Aquapen

laboratorio certificado para determinar los parámetros básicos para la evaluación de la calidad del agua antes y después del proceso de aireación

 $(10)$  Los ensayos fueron los siguientes:

- Demanda Bioquímica de Oxígeno (DBO)
- Demanda Química de Oxígeno (DQO)
- Potencial de Hidrógeno (pH)
- Sólidos Disueltos Totales (SDT)
- Temperatura
- Coliformes Fecales
- Coliformes Totales

De los resultados obtenidos la temperatura podría decirse que no hay variación, siendo el rango entre 21 a 25°C , valores en épocas de la evaluación.

## **Parámetros químicos del agua**

El parámetro Ph se ha mantenido casi en valores parecidos antes y después del tratamiento

#### TABLA 5

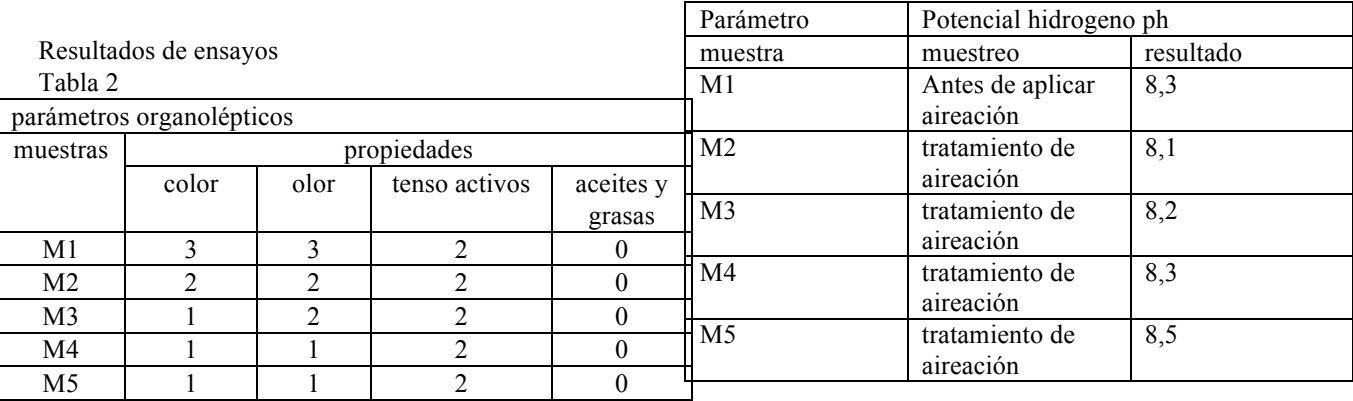

M1 Antes de aplicar aireación

M2, M3, M4, M5 Tratamiento de aireación.

Fuente: Laboratorio de calidad de aguas de empresa pública AGUAPEN EP

## Tabla 3

Valoración cualitativa de las propiedades organolépticas

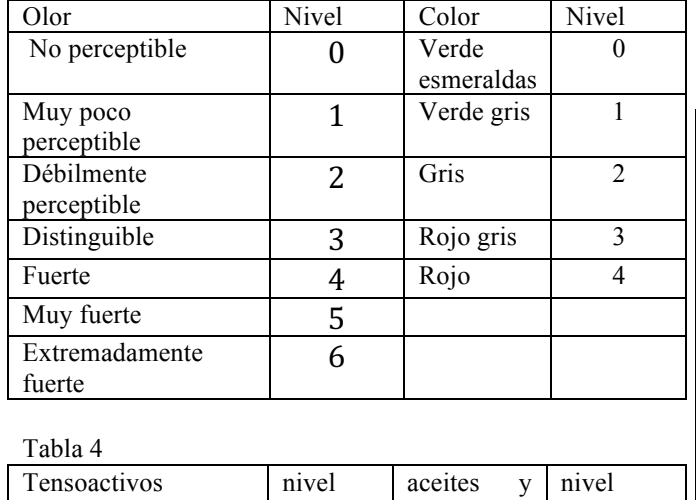

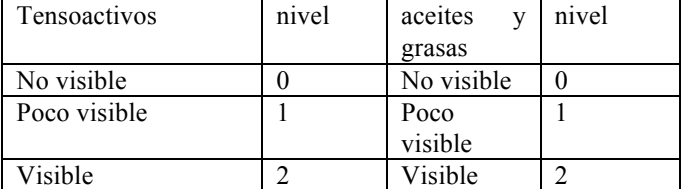

En el tanque de 5000 litros de encontró la demanda bioquímica del oxígeno contiene 336mg/l de materia orgánica biodegradable siendo considerada como aceptable dentro los valores de agua residual doméstica.

Con la inyección de aire producido por el molino nos evidencia que se produce una mejor eficiencia en la degradación de la materia orgánica lo cual es notoria en los resultados de 44mg/l en comparación al ensayo realizado antes de aplicar el tratamiento de aireación.

## TABLA 6

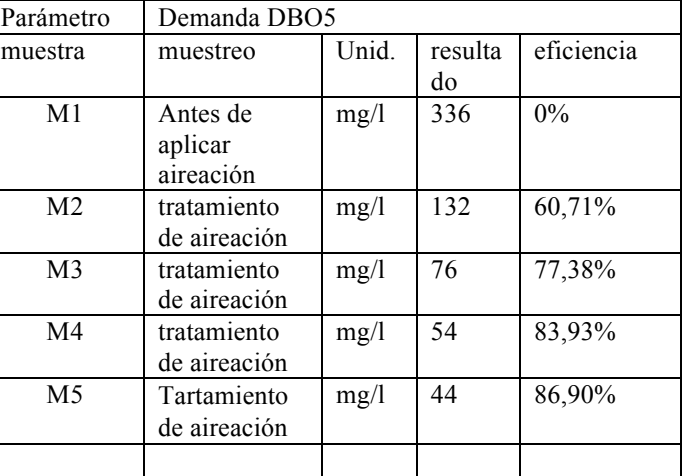

Fuente: Laboratorio de calidad de aguas de empresa pública AGUAPEN EP

El parámetro más importante en tratamiento de aguas residuales es el DBO5 y con los valores obtenidos tenemos hasta un valor de 87% del valor de entrada.

La cantidad de materia oxidable orgánica e inorgánica que presentan los ensayos al aplicar oxígeno comprimido oscila entre 924 mg/l y 368 mg/l

TABLA 7

| Parámetro      | Demanda química de oxigeno DQO   |      |           |            |
|----------------|----------------------------------|------|-----------|------------|
| muestra        | muestreo                         | Unid | resultado | eficiencia |
| M1             | Antes de<br>aplicar<br>aireación | mg/l | 924       | $0\%$      |
| M <sub>2</sub> | tratamient<br>o de<br>aireación  | mg/l | 479       | 48,16%     |
| M <sub>3</sub> | tratamient<br>o de<br>aireación  | mg/l | 368       | 60,17%     |
| M <sub>4</sub> | tratamient<br>o de<br>aireación  | mg/l | 394       | 57,36%     |
| M <sub>5</sub> | tratamient<br>o de<br>aireación  | mg/l | 543       | 41,23%     |

Fuente: Laboratorio de calidad de aguas de empresa pública AGUAPEN EP

La cantidad de oxígeno disuelto presentes en las muestras recolectadas después de aplicar el tratamiento se comprende en un rango de 1,51 mg/l a 6,56 mg/l presentándose como favorable a la ejecución del mismo teniendo un rendimiento de seis veces por encima de la cantidad de aire presentado superficialmente

TABLA 8

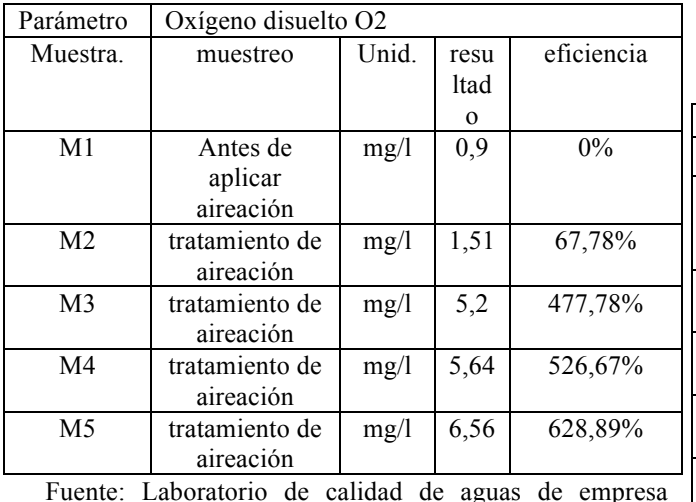

pública AGUAPEN EP

Tesis Gely BAez,.Elvis Macias Proyecto CIGEO

### **Parámetros químicos del agua**

En la presente investigación se analizaron los coliformes fecales y coliformes totales y luego de esta evaluación pudimos obtener resultados bastantes positivos ya que se redujo sustancialmente estos indicadores de contaminación.

Los coliformes totales de la muestra preliminar se encontraron en el orden de 120000 UFC/100ml. La colocación de aire en el sistema de tratamiento redujo a valores de hasta 1000 UFC/100ml

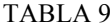

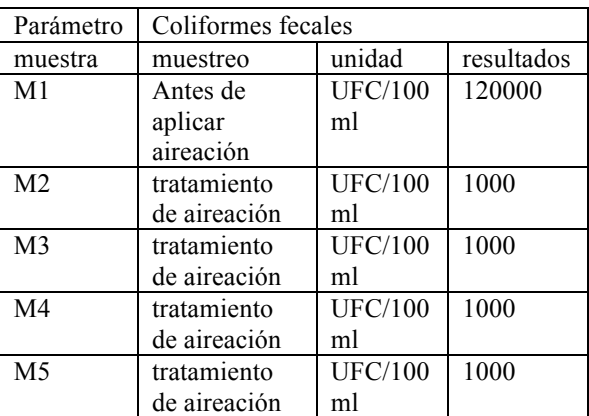

Fuente: Laboratorio de calidad de aguas de empresa pública AGUAPEN EP

Los coliformes fecales es otro indicador que determina y evalúa en la calidad del agua el grado de contaminación microbiológica. Mediante los resultados de análisis microbiológicos se determinó que los coliformes fecales antes del tratamiento aerobio se encontraban en el orden de 3000 UFC/ml, una vez aplicado el tratamiento de aireación y evaluado los resultados, se pudo observar una variación notable hasta llegar a 0 UFC/ml. TABLA 10

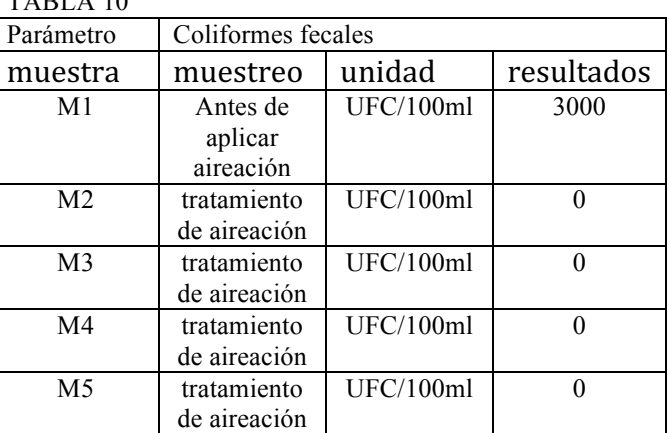

Fuente: Laboratorio de calidad de aguas de empresa pública AGUAPEN EP

Los resultados de concentraciones determinaron que las concentraciones de total de sólidos disueltos oscilaron entre 2630 mg/l a 2385 mg/l, esto indica que el sistema de filtración ayudado de aireación también contribuyo al mejoramiento de la calidad del agua residual la inclusión del aire comprimido que se aplicó a través del tratamiento tuvo poca incidencia en relación a la muestra antes de aplicar el tratamiento.

### TABLA 11

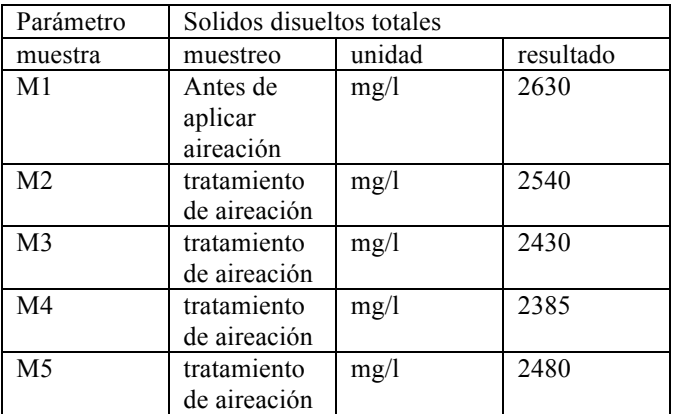

## **ANÁLISIS DE RESULTADOS**

De acuerdo a los resultados establecidos en las tablas 1 al 12 Podemos indicar que la demanda bioquímica de oxígeno ha bajado considerablemente en un 86,90% de su valor inicial.

La cantidad de oxigeno se ha incrementado 600% de su proceso inicial

Los coliformes fecales no están presentes luego del proceso de tratamiento realizado

Lo que se ha mantenido son los parámetros de solidos disueltos totales, la temperatura y el PH, lo cual es normal en un proceso de tratamiento de aguas residuales domésticas.

### **II. CONCLUSIONES Y RECOMENDACIONES**

Con la presente investigación se demostró en una primera prueba piloto resulto tener el tratamiento propuesto una alta eficiencia del tratamiento con la inclusión de aire por el molino, lo cual redujo el DBO5 hasta un valor del 60 al 80 %, lo más evidente fue la reducción de los coliformes fecales que fueron reducidos hasta un valor despreciable ayudado por la desinfección de los rayos ultravioleta del sol.

Con la desinfección de estas aguas residuales se las puede

utilizar sin ningún problema como agua para sistema de riego o recarga de los acuíferos.

Este proyecto con los buenos resultados obtenidos podemos aplicarlo a muchos tratamientos de aguas residuales con sistemas de aireación y filtración acompañados por desinfección por rayos ultravioleta del sol

## APÉNDICES

En los apéndices se encuentran los resultados de Aguapen de las muestras de aguas ensayadas.

### AGRADECIMIENTOS

Se agradece muy de sobremanera a la empresa Plastigama a través del Ing. Carlos Alaña que presto toda su colaboración por la donación de los tanques para la elaboración de la investigación de la planta piloto para el desarrollo de la investigación

También se agradece como parte del Equipo investigador que sirvió de base para su tesis a los Ings Elvis Macías y Gely Báez ,

Se deja constancia también de la ayuda de la Empresa Aquapen que presto su laboratorio de Calidad de Agua

### **REFERENCIAS**

- [1] Jairo Alberto Romero Rojas.1999. Tratamiento de Aguas Servidas por lagunas de estabilización. 3era edición, México, alfaomega grupo editor S.A.
- [2] Miguel Villarrubia, 2004. Energía Eólica. España. Ediciones Ceac
- [3] NTE INEN 2176 (1998) (Spanish): Agua. Calidad del agua. Muestreo. Técnicas de muestreo
- [4] NTE INEN 2169 (1998) (Spanish): Agua.Calidad del agua. Muestreo. Manejo y conservación de muestras
- [5] PROAGUA Operación y Mantenimiento de Sistemas de Agua y Saneamiento
- [6] Climate-Data.org. (s.f.). Recuperado el octubre de 2015, de http://es.climate-data.org/location/181737/
- [7] Eddy and Mcafee (1985). Ingeniería sanitaria: tratamiento, evacuacion y reutilizacion de aguas residuales. Barcelona: Labor.
- [8] Foro climatico regional, Manglaralto Santa Elena 2015. (s.f.). Recuperado el octubre de 2015, de http://www.serviciometeorologico.gob.ec/wpcontent/ForosClimaticos/Foros%20Regionales/2015/V%20Foro/Situa c\_climatica\_regional-Ing\_Carlos\_Naranjo\_Silva-Inamhi.pdf
- [9] Grimaldo, A. S. (septiembre de 2013). aquae fundacion. Recuperado el septiembre de 2015, de http://www.fundacionaquae.org/wiki/usodel-agua-en-el-mundo
- [10] Gely Baez, Elvis Macias ; Tesis de Grado Dic 2015
- [11] INAMHI. (s.f.). Recuperado el OCTUBRE de 2015, de http://186.42.174.236/InamhiEmas/
- [12] Instituto Nacional de Metereologia e Hidrologia (INAMHI). (s.f.). Recuperado el 3 de Noviembre de 2015, de http://186.42.174.231/pronostico/prediccion.htm
- [13] Navarra.es. (s.f.). Recuperado el octubre de 2015 Ramirez, F. (s.f.). Muestreo de distintos tipos de agua. Recuperado el octubre de 2015

.
# **MEMORIAS I CONGRESO INTERNACIONAL**

de Ingenieria Civil, Networking y Telecomunicaciones, Sistemas Computacionales (CINESI 2017)

# APLICACIÓN DEL MÉTODO MONTECARLO Y ANÁLISIS POR TEORÍA DE COLAS PARA REDUCIR EL TIEMPO DE ESPERA EN UNA FARMACIA

Lorenzo J. Cevallos-Torres1, Alfonso A. Guijarro-Rodríguez1, Pedro Manuel García Arias1, Pierre Chávez1, Yamilet Cisneros1, J essica Rebutti1, Renzo Santelices1. Facultad de Ciencias Matemáticas y Física/Carrera Ingeniería en Sistemas Computacionales, 1 Universidad de Guayaquil lorenzo.cevallost;alfonso.guijarror;pedro.garciaa;pierre.chavezp;yamilet.cisnerosp; jessica.rebuttii;renzo.santelicesc{@ug.edu.ec}

# Aplicación del Método Montecarlo y Análisis por Teoría de Colas para Reducir el Tiempo de Espera en una Farmacia

Lorenzo J. Cevallos-Torres<sup>1</sup>, Alfonso A. Guijarro-Rodríguez<sup>1</sup>, Pedro Manuel García Arias<sup>1</sup>, Pierre Chávez<sup>1</sup>, Yamilet Cisneros<sup>1</sup>, Jessica Rebutti<sup>1</sup>, Renzo Santelices<sup>1</sup>.

Facultad de Ciencias Matemáticas y Física/Carrera Ingeniería en Sistemas Computacionales, <sup>1</sup> Universidad de Guayaquil lorenzo.cevallost;alfonso.guijarror;pedro.garciaa;pierre.chavezp;yamilet.cisnerosp;jessica.rebuttii;renzo.santelicesc{@ug.edu.ec}

*Resumen—* **Los establecimientos que ofrecen servicio de venta de productos farmacéuticos, experimentan una masiva concurrencia de clientes en sus localidades, lo que trae como consecuencia, incremento en el tiempo de espera, tanto en la atención, como en el despacho de los productos.** 

**Lo que nos lleva a mejorar la calidad del servicio. Por tanto, este trabajo, pretende resolver la formación de colas en los sistemas de venta de producto farmacéuticos,**

**a partir de los datos iniciales recogidos en el sitio, lo cual dio paso a la aplicación del método Montecarlo, para simular la generación de tiempos de espera, durante 30 días, acumulando un total de 1500 datos. Luego se aplico, análisis por teoría de colas, con la finalidad de brindar un mejor desempeño a la técnica aplicada.**

**Finalmente se pudo constatar que si un cliente espera un promedio de tres minutos al aumentar en uno el número de servidores, se reduce la espera menos de un minuto para ser atendido.**

*Palabras Clave—* **Colas de espera, farmacia, Metodología, monte carlo, python.**

*Abstract***—** *The establishments that offer service of sale of pharmaceutical products, experience a massive attendance of clients in their localities, which, consequently, brings an increase in the waiting time, both in the attention, as in the dispatch of the products. Which leads us to improve the quality of service. Therefore, this work aims to solve the formation of queues in sales systems of pharmaceutical products, from the initial data collected on the site, which led to the application of the Monte Carlo method, to simulate the generation Of Waiting, Accumulating a total of 1500 data. Then, it was applied, analysis by the theory of tails, in order to provide a better performance to the technique applied. Finally it was verified that if a client waits an average of three minutes to increase the number of servers by one, the wait is reduced less than one minute to be attended*

*Keywords—* **Waiting queues, pharmacy, Methodology, monte carlo, Python.**

#### I. INTRODUCCIÓN

Muchos servicios de farmacias están tratando de suplir los problemas de atención a clientes, debido a que los establecimientos no invierten recursos suficientes, estos problemas provocan en los usuarios reacciones negativas ante la mala atención.

En estudios anteriores, sobre el tiempo de espera y su relación con la satisfacción de los clientes, determinaron que el tiempo de espera prolongado condiciona un bajo nivel de satisfacción del usuario [1]. Otros estudios, donde aplicaron técnica de simulación, comprobaron que mientras más se incrementa la capacidad del servicio, el tiempo de espera disminuye y al disminuir la capacidad del servicio se incrementan los tiempos de espera [2].

Por otra parte, el método de teoría de colas utilizado para el análisis de líneas de espera a través de simulaciones determina el porcentaje de tiempo de ocioso del sistema además, de observar el tiempo promedio que transcurre desde que el cliente entra a la cola hasta que sale del servicio [3] [4].

Como alternativa existe evidencia que sostienen que mediante la aplicación de la teoría de colas, se podrá reducir el tiempo de espera en las filas por medio de un sistema que mida el tiempo de atención al usuario y que además, permita predecir el comportamiento de la demanda para poder actuar sobre la oferta ante los tiempos de esperas, que se incrementan, tomando las decisiones para dar una mejor atención a los usuarios [5].

En este trabajo se presenta una estrategia para resolver la formación de colas en los establecimientos que ofrecen servicios de venta de productos farmacéuticos, mediante la aplicación de la simulación del Método Montecarlo y el análisis por teoría de colas.

Para una mejor comprensión este trabajo muestra en la sección II la metodología, así como los materiales y fórmulas necesarias para la simulación del método Montecarlo y el análisis de teoría colas, en la sección III se aborda el análisis y discusión de los resultados de la simulación Montecarlo mediante el modelo MMS de teoría de colas, y finalmente, la sección IV se da a conocer las conclusiones de este estudio.

#### II. MÉTODO

La metodología de este trabajo utiliza el Método Montecarlo implementado desde el lenguaje de programación Python ver 3.7. La simulación Montecarlo está basada en la generación de números aleatorios e implementada por procesos iterativos para obtener de forma artificial los tiempos de espera en las colas como si fuera en la vida real [6]. Python cuenta con las librerías necesarias, para facilitar esta actividad, reduciendo significativamente las líneas de programación orientada a objetos, imperativo y funcional, por lo que es considerado un lenguaje multi-paradigmas [7].

La implementación del método en Python, hace uso de la función de Distribución Exponencial y sus derivadas, que permitirán generar variables aleatorias, simulando el tiempo de espera para la atención de los clientes.

Esta simulación, permitirá ahorrar tiempo y recursos que serían invertidos en la recolección de los datos, permitiendo que se necesite una mínima cantidad de datos recolectados, como es el caso de esta investigación, que considero tres días de datos reales, para luego a partir de estos datos iniciales generar datos con el mismo comportamiento por el Método Montecarlo, generando un total de 30 días recolectados.

Luego se procedió a realizar el muestreo para los datos simulados, y a partir de la muestra, calcular y analizar mediante la aplicación de teorías colas con modelo MMS [8].

FÓRMULAS Y NOMENCLATURAS

DISTRIBUCIÓN EXPONENCIAL PARA IMPLEMENTACIÓN DEL MÉTODO MONTECARLO

Fórmula de la Distribución exponencial es la siguiente:

$$
f(x) = \lambda e^{-\lambda x} \tag{1}
$$

Esta distribución es la que siguen los tiempos de espera y servicios en la vida real permitiendo que sea la base para nuestra investigación y simulación.

La función de distribución de probabilidad acumulada de la distribución exponencial es:

$$
F(x) = 1 - e^{-\lambda x} \tag{2}
$$

Esta distribución de probabilidad acumulada permitirá obtener la fórmula para generar variables aleatorias de distribución exponencial.

Fórmula para calcular variables aleatorias de distribución exponencial:

$$
X = -\frac{1}{\lambda} ln(R) \tag{3}
$$

La fórmula para calcular variables aleatorias de distribución exponencial será la implementada en el método Montecarlo programado en Python.

#### En donde**:**

**e =** número Euler  $\mathbf{x} =$ **dominio**  $(\mathbf{0}, \infty)$  $λ = (λ > 0)$ **X** = variable aleatoria de distribución exponencial **x**

- 
- **R** = variable aleatoria de distribución uniforme R **(1, 0)**

La variable **R** será generada mediante funciones prestablecidas del lenguaje de programación Python.

La variable **λ** será tasa de atención o servicio promedio obtenida de los datos reales recolectados.

#### FÓRMULA DE MUESTREO

El tamaño de la muestra está dado por:

$$
n = \frac{N * Z_{\alpha/2}^2 * pq}{(N-1)E^2 + Z_{\alpha/2}^2 * pq}
$$
 (4)

Fórmula de cociente de elevación para muestreo sistemático:

$$
K = \frac{N}{n} \tag{5}
$$

En donde:

**n** = tamaño de la muestra **N** = Población o universo  $\mathbf{Z} \propto /2$  = Nivel de confianza **p** = Probabilidad a favor **q** = Probabilidad en contra **e** = Error muestral

FÓRMULAS PARA TEORÍAS DE COLAS CON MODELO MMS

Probabilidad del que el sistema este vacío:

$$
\boldsymbol{P}_0 = \frac{1}{\sum_{n=0}^{S-1} \left(\frac{\frac{\lambda}{\mu}}{n!}\right)^n + \left(\frac{\frac{\lambda}{\mu}}{n!(1-p)}\right)^S}
$$
(6)

Número estimado de clientes en la cola:

$$
L_q = \frac{\left(\frac{\lambda}{\mu}\right)^s p o * p}{s!(1-p)^2} \tag{7}
$$

Número de clientes esperado en el sistema:

$$
Ls = lq + \frac{\lambda}{\mu} \tag{8}
$$

tiempo medio de espera en la cola:

$$
wq = \frac{Lq}{\lambda} \tag{9}
$$

tiempo medio de espera en el sistema:

$$
ws = wq + \frac{1}{\mu} \tag{10}
$$

En donde:

**λ** =Número de llegadas por unidad de tiempo.

**µ** = tasa de servicio. **Ls** = Número medio de clientes en el sistema.

**Lq** = Número medio de clientes en la cola.

**Wq** =Tiempo medio de espera de los clientes en la cola. **Ws** =Tiempo medio dc estancia de los clientes en el sistema. **S** = Número de servidores en el sistema.

Fórmula para la tasa de servicio:

$$
\mu = \frac{ft}{t\mu} \tag{11}
$$

En donde:

**ft =** Factor tiempo (horas, minutos). **tµ =** Tiempo de servicio por cliente.

Toma de datos, realizado en la Farmacia Central Sana-Sana, en la ciudad de Guayaquil - Ecuador. Se tomó datos de tres días seguidos durante una hora, con un número de servidores (cajas) en funcionamiento de dos. Para cada cliente que llegaba al sistema (farmacia) se cronometró en forma manual, el tiempo de espera en la cola hasta que saliera completamente del sistema, este proceso dio paso a la generación de la tabla 1 con 45 personas registradas.

TABLA I. NÚMERO DE CLIENTES Y TIEMPOS DE ESPERA PARA LA ATENCIÓN, DÍA UNO.

| <b>PERSONA</b>          | <b>MINUTOS</b> | ,<br><b>PERSONA</b> | <b>MINUTOS</b> |
|-------------------------|----------------|---------------------|----------------|
| 1                       | 1.1            | 25                  | 1.34           |
| $\overline{c}$          | 0.4            | 26                  | 0.3            |
| $\overline{\mathbf{3}}$ | 0.41           | 27                  | 3.46           |
| $\overline{4}$          | 1.2            | 28                  | 0.15           |
| 5                       | $\mathbf{1}$   | 29                  | 0.27           |
| 6                       | 0.37           | 30                  | 0.23           |
| 7                       | 0.46           | 31                  | 1.07           |
| 8                       | 1.28           | 32                  | 0.46           |
| 9                       | 0.2            | 33                  | 0.4            |
| 10                      | 0.3            | 34                  | 0.41           |
| 11                      | 1.15           | 35                  | 1.45           |
| 12                      | 1.43           | 36                  | $\sqrt{2}$     |
| 13                      | 1.4            | 37                  | $\mathbf{1}$   |
| 14                      | 1.33           | 38                  | 0.56           |
| 15                      | 1.02           | 39                  | 0.33           |
| 16                      | 0.4            | 40                  | 0.31           |
| 17                      | 0.5            | 41                  | 3.28           |
| 18                      | 0.38           | 42                  | 0.32           |
| 19                      | 1.09           | 43                  | 1.12           |
| 20                      | 0.41           | 44                  | 4.4            |
| 21                      | 0.3            | 45                  | 0.54           |
| 22                      | 1.04           |                     |                |
| 23                      | 0.3            |                     |                |
| 24                      | 4              |                     |                |

Luego se repitió esta experiencia por dos días siguientes, se procedió a llenar una tabla por cada día generando datos iniciales para el sistema, donde se puede acotar que no se presentan anomalía alguna. Los datos recolectados en los tres días, nos permitieron conocer el tiempo de espera promedio y la tasa promedio de llegada, a partir de estos valores se consideró el tiempo de espera promedio, como parámetro de entrada. Una vez recogido los datos iniciales se procedió a aplicará la simulación con el Método Montecarlo para construir una base de datos que contenga los sujetos de análisis (tiempos de espera que requiere el sistema).

#### III. ANÁLISIS DE RESULTADOS

Teniendo en cuenta que solo se obtuvieron datos de tres días con un promedio de atención de 50 a 60 personas por día en una hora, se realizó la simulación de un mes (30 días), que representan la toma de datos total del mes, es decir, decidió simular 1500 datos (tiempos de espera).

Se obtuvo el tiempo de espera promedio por día.

tiempo de espera = <mark>total minutos</mark><br>total personas

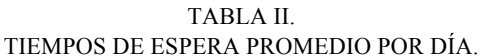

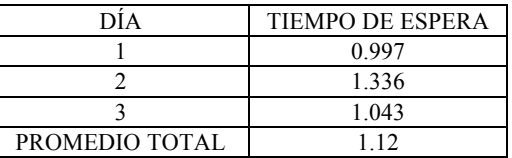

El tiempo de espera promedio total de los 3 días será igual al parámetro de entrada  $(\lambda)$  "lamda" del método Montecarlo programado en Python, que hace uso de la formula [3].

#### $landa = promedio total = 1.12$

#### MÉTODO MONTE CARLO IMPLEMENTADO EN PYTHON

El código implementado en Python, posee dos funciones *def funcionMontecarlo (landa, num\_datos)* y *def Inicio().*

La función *funcionMontercarlo(landa, num\_datos),* recibe de entrada dos parámetros *landa,* que es tiempo promedio total de espera obtenido de los tres días que se recolectaron los datos y *num\_datos,* es la cantidad de datos a generar. Esta función internamente utiliza la fórmula (3) donde las librerías preestablecidas de Python, generan la variable aleatoria *"R"* de la formula (3) y además emplea las funciones matemáticas para la parte logarítmica de la fórmula, la figura 1, muestra el pseudocódigo implementado en Python.

La función Inicio(), permite ingresar los parámetros de entrada *landa* y *num\_datos* por teclado, dentro de esta misma función se llama a la función *funcionMontercarlo(landa, num\_datos)* pasándole dichos parámetros de entrada, para que se pueda realizar la simulación de los datos. Finalmente se llama a la función *Inicio(),* que permitirá que se ejecute todo el código, como se muestra en la figura 2.

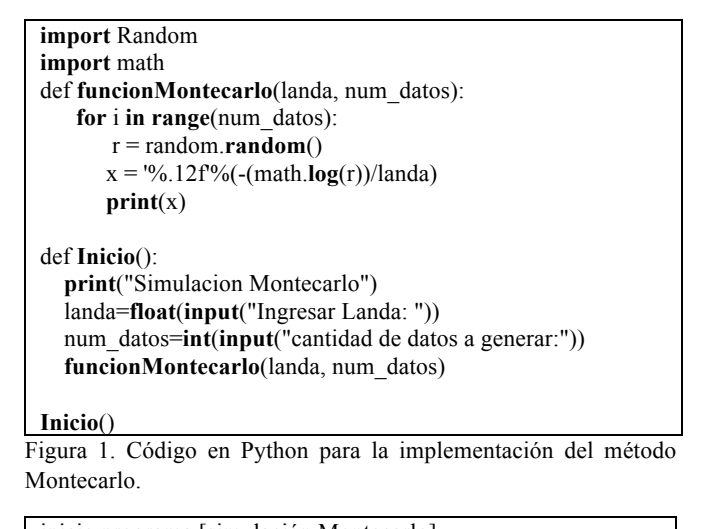

inicio programa [simulación Montecarlo] **1** declarar variables: **landa**, **r**, **x** son números decimales **2** declara variables: **num\_datos**, **i** son números enteros **3** mostrar "ingresar landa:" **4** leer **landa 5** mostrar "cantidad de datos a generar:" **6** leer **num\_datos 7** para **i**=1 hasta **num\_datos** con incremento +1 calcular **r**= número aleatorio entre 0-1 calcular **x**= -logaritmo natural(r)/landa mostrar **x 8** fin para fin programa Figura 2. Pseudocódigo para la implementación del método

#### SIMULACIÓN DE LOS DATOS

Una vez ejecutado el programa en Python, este simulará los datos que serán los tiempos de espera en el sistema. Siendo los valores siguientes los parámetros de entrada del código en Python:

"landa" =  $1.12$ "num datos" =  $1500$ 

Montecarlo

Obteniéndose los 1500 datos simulados, se procedió a muestrear y realizar los cálculos con teorías colas para su análisis.

#### GRAFICACIÓN DE LOS DATOS SIMULADOS

Se hizo uso de la herramienta Excel para realizar el muestreo utilizando sus funciones de búsquedas que nos permitirán obtener la muestra. Los 1500 datos simulados, se graficaron para comprobar que estos sigan la distribución exponencial y comprobar que sea válida la simulación, tal como se muestra en la figura 3.

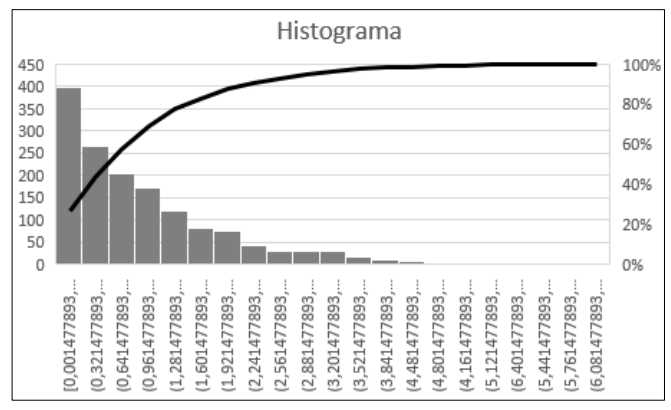

Figura 3. Histograma de los 1500 datos simulados que sigue la distribución exponencial.

#### CÁLCULO DEL TAMAÑO DE LA MUESTRA PARA LAS 1500 VARIABLES ALEATORIAS

Se calculó la muestra utilizando fórmula (4) para obtener el valor de **n** (tamaño de la muestra), considerando el tamaño de la población **N** (1500), un nivel de confianza **Z** de 90% (1.65) y un error **e** del 10% (0.1), y una probabilidad a favor y en contra del 50% (0.5), obteniendo un tamaño de la muestra de 65 personas.

El tamaño de la muestra representa la tasa de llegada de los clientes a la farmacia durante un mes.

#### MUESTREO PARA LOS 1500 DATOS SIMULADOS

Se aplico muestreo sistemático donde se debió calcular el coeficiente de elevación **K** utilizando fórmula (5), donde **N** es (1500), y **n** es (65). Dando como resultado 23 para el coeficiente de elevación **K**.

El valor **K** permitirá muestrear cada **K** elemento de la población comenzado desde un primer número persona que fue elegido aleatoriamente con la función *"ALEATORIO.ENTRE()"* de EXCEL donde la primera persona a elegir mediante esta función esta entre **1** y **K**.

Utilizando el valor **K** (números de personas), se procedió a muestrear en la herramienta ofimática EXCEL donde se hizo uso de la función *"BUSCARV()"* para obtener la muestra de tamaño 65. Dando como resultado la siguiente muestra.

TABLA III.

|                                                | MUESTRA DE TAMANO 03 DE LOS 1300 DATOS |                 |                |  |
|------------------------------------------------|----------------------------------------|-----------------|----------------|--|
| SIMULADOS, TIEMPOS DE ESPERA PARA LA ATENCIÓN. |                                        |                 |                |  |
| <b>PERSONAS</b>                                | <b>MINUTOS</b>                         | <b>PERSONAS</b> | <b>MINUTOS</b> |  |
| $\overline{2}$                                 | 0,886066626                            | 761             | 0,439768517    |  |
| 25                                             | 3,212976828                            | 784             | 0,208615441    |  |
| 48                                             | 2,52655542                             | 807             | 0,099725706    |  |
| 71                                             | 0,022463902                            | 830             | 3,436711762    |  |
| 94                                             | 2,856628315                            | 853             | 1,188481624    |  |
| 117                                            | 3,04743                                | 876             | 1,777944842    |  |
| 140                                            | 2,018035244                            | 899             | 0,822441697    |  |
| 163                                            | 0,290842339                            | 922             | 0,265895296    |  |

MUESTRA DE TAMAÑO 65 DE LOS 1500 DATOS

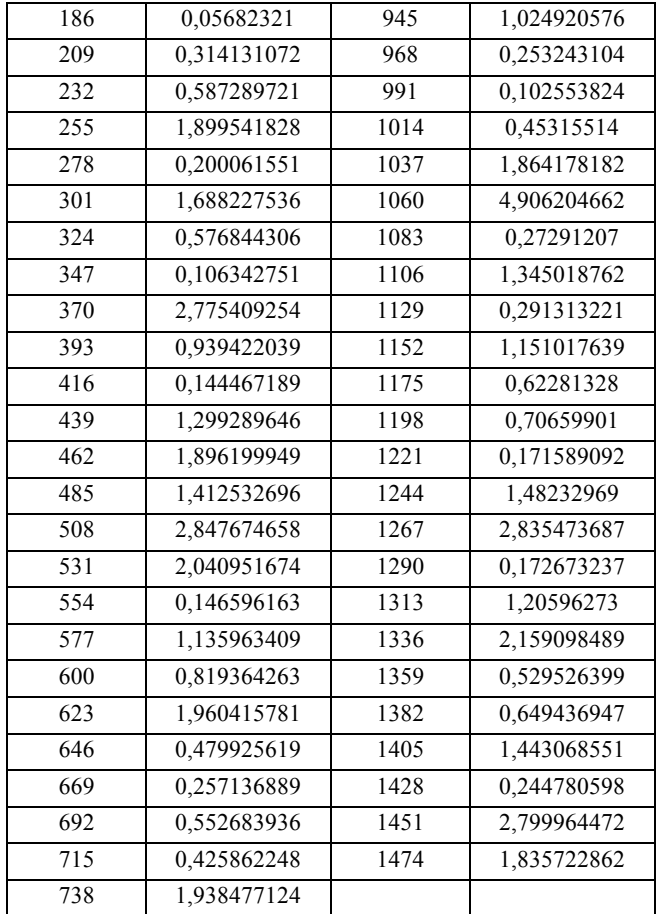

La muestra de tamaño 65 servirá para el análisis con teoría de colas.

#### APLICACIÓN DE TEORÍA DE COLAS PARA LA MUESTRA CON EL MODELO MMS

Calculamos la tasa de llegada de los clientes al sistema en una hora, 60 personas (número promedio de personas que llegan al sistema).

#### $\lambda = 60$

#### $\textit{tasa de llegada} = 60 \text{ (personas/hora)}$

El tiempo de servicio por cliente es de 1.3 minutos, resultado de dividir 78 minutos (suma total de los tiempos simulados utilizando la Tabla VI,) entre 60 personas (clientes x hora).

la tasa de servicio usando la fórmula (11) es.

#### $\mu = 46.15$  (personas/hora)

#### CÁLCULOS CON 1, 2 Y 3 SERVIDORES

Entonces obtenemos los siguientes resultados, utilizando fórmulas (6), (7), (8), (9), (10)**.**

#### TABLA IV

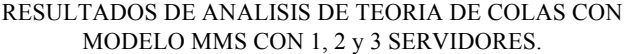

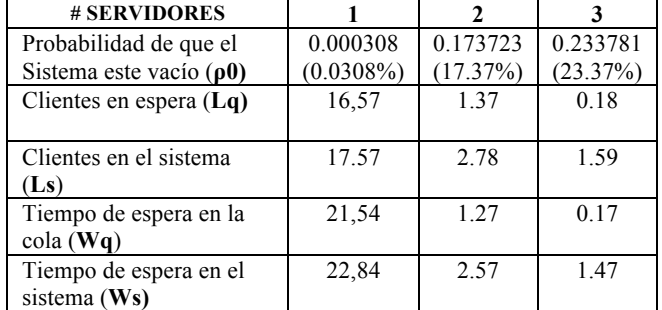

En el caso de contar con solo 1 servidor(caja), los tiempos de espera en la cola y del sistema, muestran claramente que el sistema colapsaría debido a que solo posee 1 servidor, dando a entender que se debe tener al menos 2 servidores, 1 en funcionamiento y 1 de respaldo; además en este caso el sistema nunca se encontraría vacío el sistema (farmacia).

El uso de 2 servidores muestra que el cliente espera alrededor de 3 minutos hasta salir del sistema y también recalcar que existe una probabilidad de encontrar el sistema vacío muy baja, posiblemente causando que el cliente no decida entrar al sistema y ponerse en la cola.

Teniendo 3 servidores activos muestra que sería la opción más factible provocando que el sistema sea estable y haciendo que el usuario tenga que esperar lo mínimo posible, menos de un minuto en la cola, y un minuto y medio en salir del sistema, lo que permitirá que el usuario sea mejor atendido y no provoque una mala experiencia.

#### IV. CONCLUSIONES

Esta investigación, demuestra que los tiempos de atención en la farmacia central Sana-Sana de Guayaquil, son posiblemente prolongados, encontrándose un tiempo de espera máximo de 3 minutos, con una probabilidad del 17% de que el sistema este vacío, trabajando con 2 servidores.

También, se pudo constatar, que si se aumenta en uno el número de servidores, el cliente solo esperaría menos de un minuto para ser atendido, con probabilidad del 23% de encontrar el sistema vacío, evitando que el cliente decida retirarse de la farmacia, logrando una mayor retención de usuarios y mejorando la atención de los clientes.

En el caso del sistema con dos servidores, si un servidor quedara fuera de servicio, el sistema colapsaría haciendo que el cliente tenga que esperar alrededor de 20 minutos, lo cual es poco probable que el cliente se quede a esperar a ser atendido.

Además, esta investigación muestra los tiempos de espera en el sistema logrando descubrir donde se encuentran los problemas. Los resultados obtenidos permitirán tomar una

mejor decisión a la hora de intervenir y tratar de solucionar el problema.

Asimismo, este trabajo servirá de apoyo para futuras investigaciones que quieran medir el impacto que tiene la atención a los clientes en las farmacias en general de la ciudad de Guayaquil - Ecuador.

#### BIBLIOGRAFÍA

- [1] E. Gutierrez, W. Ramos , M. Uribe, A. G. Ortega Loayza, C. Torres, D. Montesinos, O. León y C. Galarza , «Tiempo De Espera Y Su Relación Con La Satisfacción De Los Usuarios En La Farmacia Central De Un Hospital General De Lima,» *Revista Peruana de Medicina Experimental y Salud Pública,* pp. 61-65, 2009.
- [2] M. E. Chávez López y A. Espinosa Guzmán , «Minimizar el Tiempo de Reinscripción Mediante un Sistema de Simulación de un Modelo de Líneas de Espera,» *Conciencia Tecnológica,* pp. 1-7, 2004.
- [3] L. M. Portilla, L. Arias Montoya y S. A. Fernández Henao, «Analisis de Lineas de espera a traves de teoría de colas y simulacion.,» *Scientia Et Technica,* vol. XVII, nº 46, pp. 56-61, 2010.
- [4] Peláez Fermoso, Francisco J., Gómez García, Jesús María, García González, Ana, «Aplicaciones de la Teoría de Colas a la provisión óptima de servicios sociales: El caso del servicio de Teleasistencia,» de *Estudios de Economía Aplicada*, 2011, pp. 1-25.
- [5] Córdoba Rodríguez, Óscar, et al., «¿ Es posible reducir el tiempo de espera en las colas?,» *Ciencias,* vol. 99, nº 099.
- [6] C. J. Zapata, L. C. Piñeros y D. A. Castaño, «El Método De Simulación De Motecarlo En Estudios De Confiabilidad De Sistemas De Distribución De Energía Eléctrica,» *Scientia Et Technica,* pp. 55-60, 2004.
- [7] I. Challenger Pérez , Y. Díaz Ricardo y R. A. Becerra García , «El lenguaje de programación Python,» *Ciencias Holguin,* pp. 1-13, 2014.
- [8] Dr. S. K. Tiwari, Dr. V. K. Gupta y T. Nandan Joshi, «M/M/S Queueing Theory Model to Solve Waiting Line and to Minimize Estimated Total Cost,» *International Journal of Science and Research,* vol. 5, p. 1901, 2016.

# **MEMORIAS I CONGRESO INTERNACIONAL**

de Ingenieria Civil, Networking y Telecomunicaciones, Sistemas Computacionales (CINESI 2017)

# PROPUESTA PARA LA INTEGRACIÓN DEL USO DE SUELOS **Y TRANSPORTE PARA LAS PARROQUIAS FEBRES CORDERO Y LETAMENDI EN LA CIUDAD DE GUAYAQUIL**

Walter Xavier Román Francoa, Roddy Salvador Cabezas Padilla b a Facultad de Ciencias Administrativas, Universidad de Guayaquil b Facultad de Ciencias Administrativas, Universidad de Guayaquil walter.romanf@ug.edu.ec, roddy.cabezasp@ug.edu.ec

# Propuesta para la Integración del Uso de Suelos y Transporte para las Parroquias Febres Cordero y Letamendi en la ciudad de Guayaquil

Walter Xavier Román Franco*<sup>a</sup>* , Roddy Salvador Cabezas Padilla *<sup>b</sup> <sup>a</sup>* Facultad de Ciencias Administrativas, Universidad de Guayaquil *<sup>b</sup>* Facultad de Ciencias Administrativas, Universidad de Guayaquil walter.romanf@ug.edu.ec, roddy.cabezasp@ug.edu.ec

*Resumen***— El objetivo de esta propuesta de investigación es demostrar que por medio de una estrategia integrada de ordenamiento territorial y transporte vehicular de las parroquias Febres Cordero y Letamendi, se puede dar solución a los problemas de transporte en Guayaquil y crear una ciudad más saludable y socialmente integrada, con beneficios económicos para la misma y para los inversionistas en bienes raíces.**

**Para demostrar esta hipótesis, se hizo un bosquejo de sistema de espacios libres, además de nuevas líneas de transporte en la ciudad como estrategia de renovación en las parroquias mencionadas, aplicando criterios de urbanismo sostenible desde una perspectiva local. Como resultante de esta propuesta, la ciudad contaría con un ambiente libre de contaminación vehicular en las parroquias mencionadas, aproximadamente 1.500 hectáreas extra de áreas verdes, 76.000 viviendas, 90.000 locales comerciales, 115.000 oficinas, 255 hectáreas de equipamientos públicos, y ganancias privadas por alrededor de los US\$2.000 millones de dólares expresados en Valor Presente Neto.**

*Palabras Claves— Planificación urbana, renovación urbana, diseño urbano, transporte público, espacio abierto.*

*Abstract—* **The objective of this research proposal is to demonstrate that through an integrated strategy of territorial organization and transportation of the parishes Febres Cordero and Letamendi, it is possible to get rid of the problems of Guayaquil caused by transportation and to create a healthier and socially integrated city , with economic benefits for the same and for real estate investors.**

**To demonstrate this hypothesis, free open spaces were outlined, as well as new transport lines in the city as a strategy of renovation in the parishes mentioned, applying criteria of sustainable urbanism from a local perspective. As a result of this proposal, the city would have an environment free of vehicular contamination in the parishes affected, approximately 1,500 extra hectares of green areas, 76,000 homes, 90,000 commercial premises, 115,000 offices, 255**

**hectares of public facilities, and private profits for around US \$ 2 billion in terms of Net Present Value.**

*Keywords— Urban planning, urban renewal, urban environment, public transport, open spaces.*

#### **I. INTRODUCCIÓN**

El espacio de una urbe ha servido a las personas para satisfacer sus necesidades habitacionales, laborales, de ocio, relaciones sociales y para la movilidad de bienes y personas. Además el ser humano requiere de la naturaleza para el esparcimiento y para proveer un hábitat más saludable; razón por la que se hace indispensable conservar el estado natural del hábitat para el funcionamiento de los ecosistemas.

"Los ecosistemas se conectan entre sí y la biodiversidad se desplaza entre ellos. Por ello su conectividad es una propiedad importante para mantener su sostenibilidad" expresado por Margalef en 1993 [1]; sin embargo, esta conectividad natural se ha visto fracturada principalmente por la construcción de infraestructuras del transporte. Cabe recalcar que los sistemas de transporte urbano son fundamentales para el funcionamiento de una ciudad, sin embargo, el sistema actual basado en la usurpación del espacio urbano por el vehículo privado ha generado una disminución en la calidad de vida los habitantes.

Para mejorar las condiciones del tránsito, los urbanistas de las ciudades de los países en vías de desarrollo se han amparado en las estrategias aplicadas en metrópolis como Nueva York, Tokio, Londres y otras, que favorecen las grandes inversiones en infraestructura vial como avenidas, pasos elevados, intercambiadores de tráfico, túneles, entre otros, ver tabla 1 [2], y que paradójicamente han agravado la congestión vehicular. La construcción de un ambiente urbano habitable, requiere de una estrategia integrada de transporte y uso de suelos para optimizar el uso del

limitado espacio que los diversos agentes y la naturaleza requieren.

Curitiba-Brasil es el referente exitoso de ciudad latinoamericana en la aplicación de la estrategia integrada de uso de suelos y transporte. Modificaciones en el uso del suelo tales como la densificación alrededor de los ejes del transporte público para influir en su demanda, más estrategias de expansión alrededor de los ejes estructuradores y vías de uso exclusivo para buses para orientar los usos del suelo, provocaron un círculo virtuoso que devino entre otros beneficios en el aumento del uso del transporte público y la reducción en la dependencia del vehículo privado; logrando que a la hora de movilizarse por el centro, más del 70% de la población elige el único transporte público con que cuenta esta urbe, una red integrada de colectivos. [3]

TABLA I COMPARACIÓN DEL ESPACIO VIAL EN CIUDADES DEL MUNDO

| City                  | Road<br>Density<br>$(Km/Km^2)$ | Road<br>Share of<br>Urban<br>Area $(\% )$ | Per Capita<br>Road Area<br>(m <sup>2</sup> ) |
|-----------------------|--------------------------------|-------------------------------------------|----------------------------------------------|
| Chinese<br>megacities | about<br>$4 \text{ to } 6$     | about<br>$5$ to $7$                       | about 6                                      |
| Tokyo                 | 18.9                           | 14.9                                      | 10.9                                         |
| London                | 18.1                           | 24.1                                      | 28.0                                         |
| New York              | 8                              | 16.6                                      | 26.3                                         |

#### **II. MÉTODOS Bases de la información y construcción de la muestra**

Para lograr el objetivo de la investigación se realizó el diagnóstico del sistema de transporte exponiendo los síndromes generados por la explosión del vehículo privado en Guayaquil a través de fuentes secundarias y primarias. Como fuentes secundarias se empleó la información del Instituto Ecuatoriano de Estadísticas y Censos (INEC), Municipio de Guayaquil, Ministerio del Ambiente, Agencia Nacional de Tránsito y otros que sirvieron como base para determinar el número de automotores, accidentes de tránsito, contaminación del aire, ocupación del espacio público, congestión vehicular y consumo de energía; mientras que las fuente primarias abarcaron la realización de encuestas domiciliarias de origen y destino [4], de observación de campo en un sector determinado de la parroquia Febres Cordero, con el objetivo de exponer el deterioro del espacio público, la pérdida de autonomía de los sectores más vulnerables y factores que promueven la caminabilidad.

Se ejecutó un muestreo estadístico de 400 encuestas domiciliarias en el sector localizado entre las calles Brasil, el Oro, Carlos Estarellas y Fernando Rivero con un nivel de confianza del 95%. Adicionalmente se georeferenció los obstáculos que enfrenta el peatón en el espacio público por medio del programa ArcGis, Google Earth y ArcMap [4]; y con un modelo de regresión multivariada de Excel se determinó los factores del ambiente construido que influyen en la generación de viajes a pie por hogar, mediante la obtención del cuadrado del coeficiente de correlación de Pearson  $(R^2)$  [4].

#### **Procedimiento**

A fin de probar la hipótesis se definió una estrategia local de rehabilitación de las parroquias Letamendi y Febres Cordero, que partió del esbozo de un nuevo sistema de espacios libres con equidad para la ciudad integrada con nuevas líneas de transporte público [2] y cambios en morfología urbanas. La medición de los impactos en el medio ambiente se realizó con índices como el incremento por igual de las áreas verdes públicas y comunitarias por habitante; los beneficios para la sociedad mediante las viviendas nuevas disponibles, la superficie adicional de equipamientos, transporte público y el nuevo esquema de concentración urbana; y los beneficios económicos a través del número de oficinas de negocios y su Ganancia Económica privada expresada en términos de Valor Actual Neto de la rehabilitación.

#### **El sistema de transporte y sus problemas**

La ciudad de Guayaquil, con 2'350.915 de habitantes, una extensión de 344 kilómetros cuadrados y una concentración promedio de 80 habitantes por hectáreas [5] cobija al 16% de su población en dieciséis parroquias urbanas y cinco rurales, y contiene una mezcla de barrios con densidad baja: en el noreste se asientan las ciudadelas de familias con estratos socioeconómicos medios a medios bajos como Las Orquídeas, Veranda, Mucho Lote; hacia la vía a la costa, las de estratos medios altos como Puerto Azul, Vía al Sol, Porto Fino; y hacia el noroeste se ubican familias de estratos socioeconómicos bajos como Bastión Popular, Monte Bello, Mapasingue, entre otros.

El crecimiento sostenido de esta ciudad de concentración baja, entre otros factores, ha provocado la existencia en grandes cantidades del automóvil privado; mientras que 185.956 vehículos se matricularon en la provincia del Guayas en el año 2003, este volumen aumentó a 437.421 en el año 2011 [6]. Los efectos de este aumento son: invasión del espacio público, incremento del consumo de energía, contaminación del medio de los ambiente, agravamiento en la salud de sus habitantes, congestión del tránsito vehicular, aumento de accidentes de tránsito, deterioro del espacio público, marginación social, aumento del efecto barrera entre el tejido urbano y la naturaleza, y la pérdida de autonomía de los sectores más

débiles y vulnerables. Algunos de los conflictos se explican en detalle a continuación:

#### **Invasión de sitios públicos**

La demanda notable de espacio para el vehículo ha estimulado una constante incursión del espacio público para satisfacer las necesidades de estacionamiento y desplazamiento en menoscabo de otros usos anteriormente destinados al peatón. De las 6.000 provisiones de estacionamiento en el centro de la ciudad, 3.600 corresponden a edificios de parqueos y 2.400 a solares vacíos; 4,500 espacios se localizan en la calzada, permaneciendo el vehículo el 90% del día estacionado [7, p. 86].

#### **Contaminación del medio ambiente**

En el centro de Guayaquil, las emisiones de dióxido de carbono (CO2), de monóxido de carbono (CO) y las concentraciones partículas en suspensión en la atmósfera (PM10 y PM2,5) de los vehículos livianos motorizados superan los niveles permitidos estipulados en el Texto Unificado de Legislación Secundaria del Medio Ambiente [8] , con efectos perjudiciales en la salud del ser humano como las infecciones respiratorias agudas que en 2010 ascendieron 232.539 casos en el Guayas [9].

#### **Aumento del consumo energético**

Como se puede ver en en la figura 2 [10], el consumo de energía del sector transporte en el Ecuador se incrementó en cerca del 100% de 1995 al 2012, llegando a triplicar el del sector industrial. Hacia el año 2012, el transporte vehicular fue el causante del 55% de la energía total demandada, mostrando una tasa de crecimiento de aproximadamente el 4% anual desde 1995 hasta el 2012.

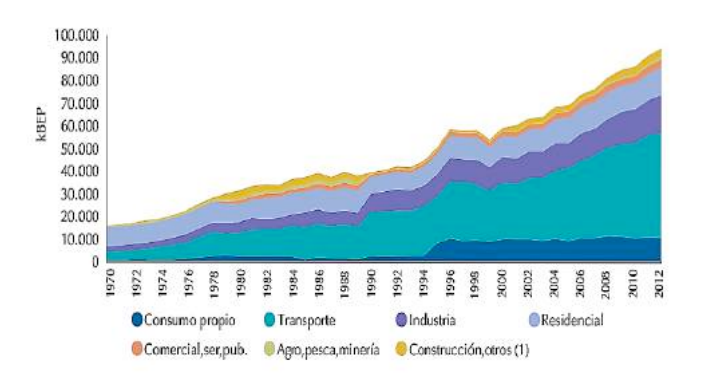

Figura 2**.** Desarrollo del consumo de energía en Ecuador por sector

#### **Congestión de vehículos motorizados**

Los vehículos livianos que ascienden a 276.294 y que representan el 95% del parque automotor de la ciudad [8] ocupan la mayor cantidad de espacio en la calle. Las velocidades de operación más bajas se originan en el centro de Guayaquil, donde es frecuente encontrar velocidades menores a 10 kilómetros por hora. Las avenidas con la mayor formación de filas vehiculares son: Las Américas, Carlos Julio Arosemena, Rodolfo Baquerizo Nazur, La Perimetral, Benjamín Rosales, Pedro Menéndez, Quito y Machala.

#### **Accidentes ocasionados por el tráfico vehicular**

A lo largo del año 2012, el número de personas que perecieron en accidentes de tránsito vehicular en Guayaquil fue de 203 y 3.872 resultaron heridas. La exageración en la velocidad es la principal razón de los accidentes en vehículos, seguido por la deficiente atención al conducir, el irrespeto a la distancia prudencial, invasión del carril contrario de circulación y el cruce de la calzada sin prudencia. El arrollamiento a los peatones está entre las clases de accidente más frecuente, y registra el índice más elevado de heridos y fallecidos [11].

#### **Deterioro del espacio público**

La incursión del vehículo motorizado en Guayaquil así como la falta de actividades variadas distintas a las residenciales ha contribuido a la disminución de la cohesión social, componente prioritario para la vitalidad de una ciudad. El ruido, el poco atractivo paisaje de la urbe, la poca diversidad del paisaje, entre otros factores, hacen que disminuya la generación de viajes a pie y que los encuentros se susciten en sitios encerrados como los centros comerciales, disfunción que es aprovechada por el libre mercado de bienes inmuebles para masificar la dependencia en los complejos comerciales en detrimento de los espacios públicos.

#### **Privación de autonomía de los sectores más vulnerables**

Los discapacitados, niños, ancianos, y mujeres embarazadas están perdiendo su independencia para moverse con libertad y de forma segura por la ciudad, ya que el sometimiento al vehículo motorizado, hace que este conglomerado y en general los peatones se enfrentan con: angostos anchos de acera, atascos en la vía pública, desniveles, construcciones fuera del límite de fábrica, faltas de seguridad e iluminación en las noches, pasos elevados peatonales poco útiles, por ejemplo para ancianos o personas con movilidad reducida, presencia del comercio del sector informal, entre otros, algunos de los cuales se señalan en las figuras 4a y 4b. Durante los años 2012 y 2013, la tasa de mortalidad por accidentes de tránsito fue 8,2 muertes por cada 100.000 habitantes, y cerca del 50% de las muertes recayó en los usuarios más vulnerables [11].

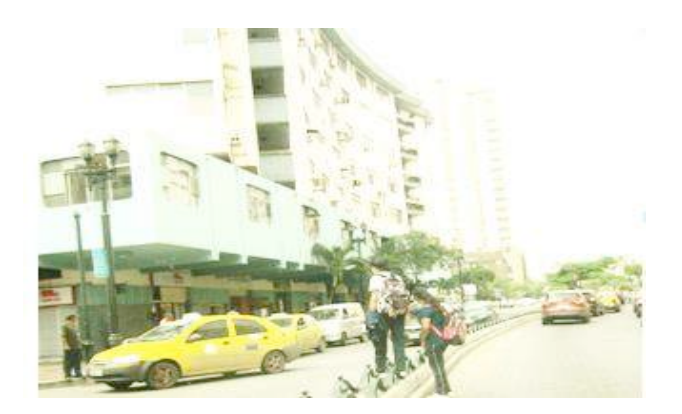

Figura 4a**.** Vulnerabilidad de los peatones en las calles de Guayaquil. Av. 9 de Octubre y José Mascote.

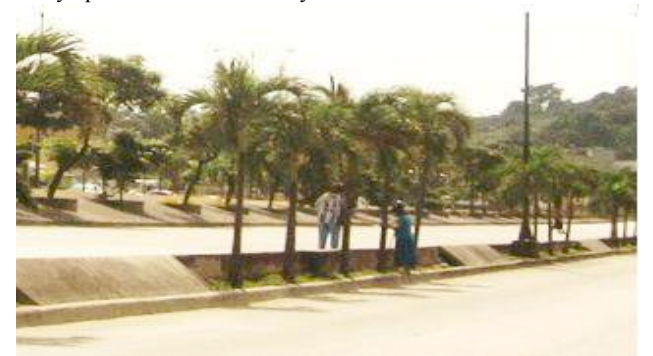

Figura 4a**.** Vulnerabilidad de los peatones en las calles de Guayaquil. Ciudadela Las Orquídeas.

El origen de esta explosión vehicular se basa en : el aumento de zonas de actividad dependientes del automóvil; el marco legal que favorece la urbanización dispersa así como la compra del automóvil; la percepción excesiva del derecho prioritario de circulación de vehículos sobre el de los peatones; la escasez de espacios públicos placenteros para la caminata y el ciclismo; el deterioro de servicios y equipamientos de proximidad; la deficiente calidad del servicio de transporte público y; el incremento de la infraestructura del transporte, que se agrava por la subordinación del peatón al vehículo que se refleja en la construcción de los pasos peatonales elevados y en la generosidad de los anchos de calzada con respecto a la acera, como se muestra en la figura 5.

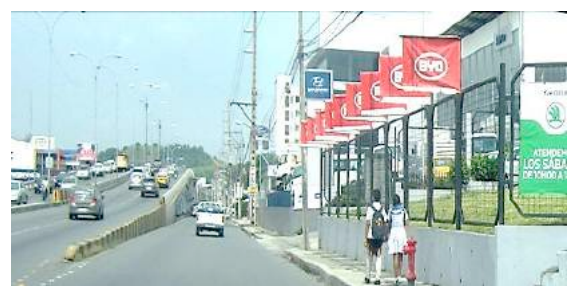

Figura 5**.** Preponderancia de las infraestructuras del transporte vehicular sobre el peatón. Av. Carlos Julio Arosemena.

#### **Una estrategia de Uso de suelos y Transporte**

Las autoridades públicas han puesto mucho énfasis en la búsqueda de soluciones a los problemas de tráfico mediante la apertura de vías y viaductos, el cambio del sentido de los flujos vehiculares, el establecimiento de sanciones, ampliación de zonas de estacionamientos, y con la contratación de un sistema de semaforización inteligente. Estas soluciones aplicadas solo desde la perspectiva del transporte tienden a agravar la situación y extender el problema hacia las zonas aledañas, haciendo que los demandantes de vivienda huyan de los centros urbanos hacia las periferias y fuera de los límites de la ciudad; dispersión que incrementa la dependencia en el automóvil y la congestión vehicular, que demandará más infraestructura vial, creando así una espiral sin fin.

#### **La Renovación del Suroeste de Guayaquil: Parroquias Febres Cordero y Letamendi**

Los sistemas de transporte urbano en los países en vías de desarrollo están determinados por el ingreso, la historia política, la tasa de aumento de la población, el tamaño y la distribución del espacio [12]. Con respecto a este último componente, y según resultados estadísticos realizado en diversas ciudades en el mundo [13], existe una alta correlación entre el uso del automóvil y la concentración de la población, donde las ciudades más densas mantienen las más bajas dependencias del vehículo motorizado. Si además de lograr densidades urbanas que garanticen la vitalidad de la zona, se agrega una textura urbana transitable para el peatón con diseño de proximidad entre la residencia, el sitio laboral, los lugares de recreación, de compras y de las principales instituciones, se crearía en el Suroeste un entorno atractivo para los desplazamientos cortos y con menor dependencia de vehículos.

Las parroquias adyacentes Febres Cordero y Letamendi, ver figura 8 [14], con una población de 343.836 y 95.385 habitantes respectivamente [15], se asientan en una superficie aproximada de 1.700 hectáreas. La parroquia Febres Cordero es la tercera más populosa de Guayaquil que junto a la Parroquia Letamendi albergan a los estratos socioeconómicos medios y medios bajos. Se propone la rehabilitación de ambas parroquias por su extensión, proximidad al centro de Guayaquil en alrededor de 4,50 kilómetros, por contar con edificaciones con alrededor de 50 años de construcción, y por mantener una densidad urbana de 260 habitantes por hectárea susceptible de ser incrementada.

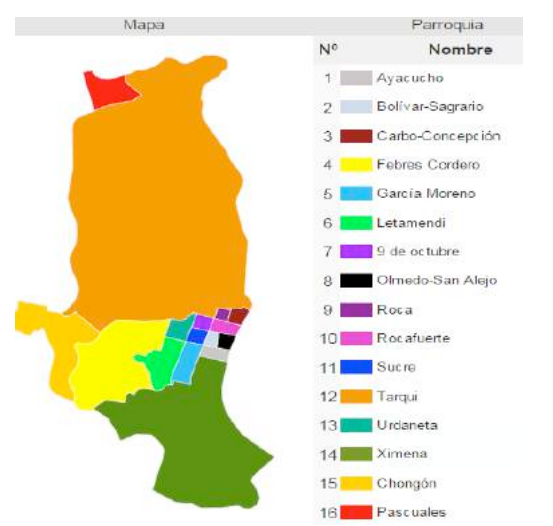

Figura 8**.** Las parroquias Febres Cordero y Letamendi en el mapa de Guayaquil

#### **III. ANÁLISIS DE RESULTADOS El sistema de espacios libres**

El sistema de espacios libres mostrado en la figura 9 agrupa los espacios territoriales con los ecosistemas de la urbe. Este planteamiento garantiza que los nuevos espacios libres de los asentamientos del noroeste como Voluntad de Dios, Monte Sinaí, Monte Lindo, y demás, conecten la matriz ecológica con los verdes urbanos; y de manera similar, que la nueva infraestructura verde de La Isla Trinitaria, Guasmo Sur, Guasmo Central, y las orillas del rio, integren los esteros, manglares y el rio con la ciudad. Esta configuración permitiría a la zona contar con 680 hectáreas de espacios verdes en un radio de 450 metros y con una distribución de 8,50 metros cuadrados de aéreas verdes por cada habitante. La infraestructura verde del noroeste y los corredores, harían las veces de una barrera natural para prevenir invasiones a futuro.

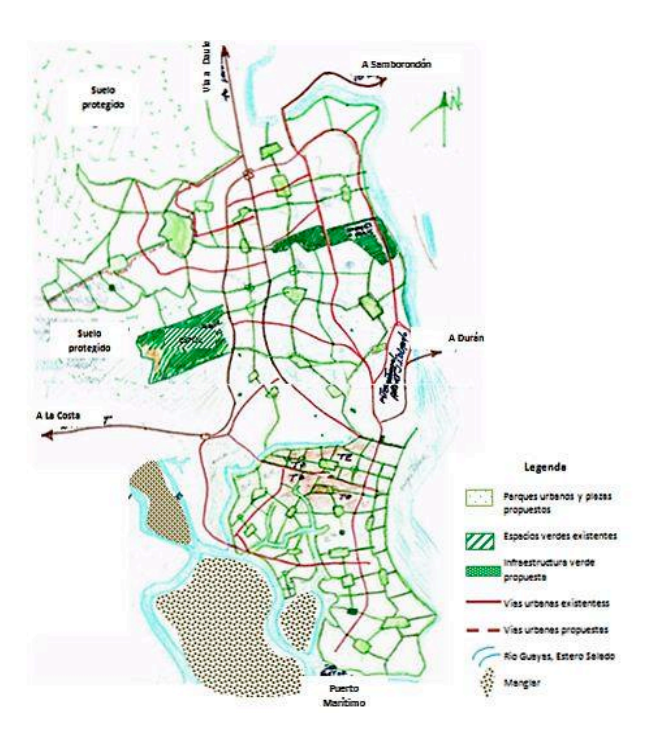

Figura 9**.** Esbozo del sistema de espacios libres

#### **Líneas del transporte público**

Como se aprecia en la figura 10, cuatro líneas de transporte se requerirían en las direcciones este-oeste y norte-sur, integradas al sistema Metrovía. En la dirección este-oeste, se extendería la troncal tres localizada a lo largo de la calle Diez de Agosto y las otras tres líneas se ubicarían a lo largo de las calles María Yolanda Baquerizo, Jaime Puig Arosemena y Chambers. En la dirección norte y sur, las troncales operarían a lo largo de las calles Guerrero Valenzuela, Tungurahua, 26 y la avenida Assad Bucaram. La red de transporte pacificaría la parroquia del tráfico de paso en aproximadamente 15 macro-manzanas que serían destinadas a los vehículos de los residentes y trabajadores, lo cual permitiría a los residentes caminar no más de 450 metros hasta la parada del transporte público, y en un ambiente más saludable.

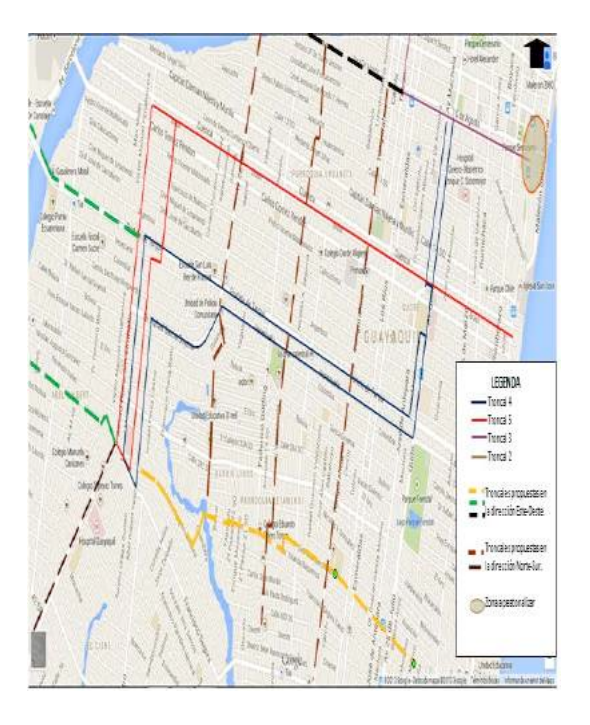

Figura 10**.** Nuevas líneas del transporte público motorizado

#### **Morfología Urbana**

Otra morfología urbana es posible de ser implantada en la rehabilitación de la ciudad; donde sus espacios libres interiores y abiertos los conviertan en semipúblicos, permitiendo de esa manera una alta permeabilidad de peatones en contraste al predominante urbanismo cerrado del día de hoy. Esto permitirá a las parroquias albergar 76.000 nuevas viviendas en diez años (77% del total requerido) y reubicar a los 439.779 habitantes actuales en 116.000 viviendas sin expandir aún más la ciudad; además de agregar 900 hectáreas de áreas libres semipúblicas al sistema de espacios libres, ofreciendo a cada habitante aproximadamente 19 metros cuadrados de áreas verdes.

#### **Concentraciones urbanas**

De acuerdo a Jane Jacobs, en su libro "*The Dead and Life of Great American Cities"* [16], uno de los cuatro generadores de diversidad en una ciudad es la densidad suficiente de personas; algunos autores señalan que las densidades con las que la vida en una ciudad florece varían entre 300 a 490 habitantes por hectárea. Por lo tanto, y como se indica en la figura 12, a lo largo de las nuevas troncales (alrededor de 25 kilómetros) se podrían instaurar zonas con densidades de aproximadamente 500 habitantes por hectárea, que entre otros objetivos, garantizarían masa crítica suficiente para la movilización vehicular pública; mientras que las restantes zonas mantendrían densidades aproximadas de 250 y 350 habitantes por hectárea con variedad de viviendas y estratos con lo que se garantizaría la integración de la sociedad con un apropiado programa de acción social.

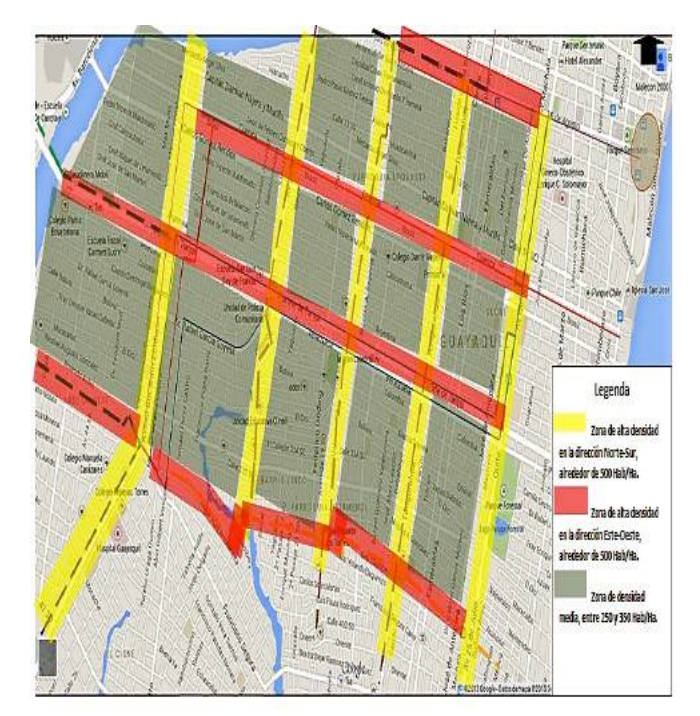

Figura 12**.** Concentraciones urbanas propuestas

#### **Actividades no residenciales**

Un desarrollo de la urbe que propicie las mezclas de los usos residenciales con comerciales, industriales, culturales e institucionales constituye otro generador de vitalidad en una ciudad [16] ya que esta heterogeneidad mantendría las calles con vitalidad a diferentes horas del día incluso nocturnas, incrementando por lo tanto la caminabilidad. Aproximadamente 50 locales comerciales, de 50 a 100 oficinas por manzana podrían construirse, dependiendo de su ubicación con respecto a los ejes de movilidad, sumando 90.000 pequeños locales comerciales, 115.000 oficinas de negocios; además de 255 hectáreas para equipamientos urbanos de cultura, salud , educación y otros. Múltiples oportunidades de crecimiento se pueden generar potenciando los activos de la ciudad de Guayaquil producto de esta mixticidad, algunos de los cuales se resumen en la tabla 2 [14].

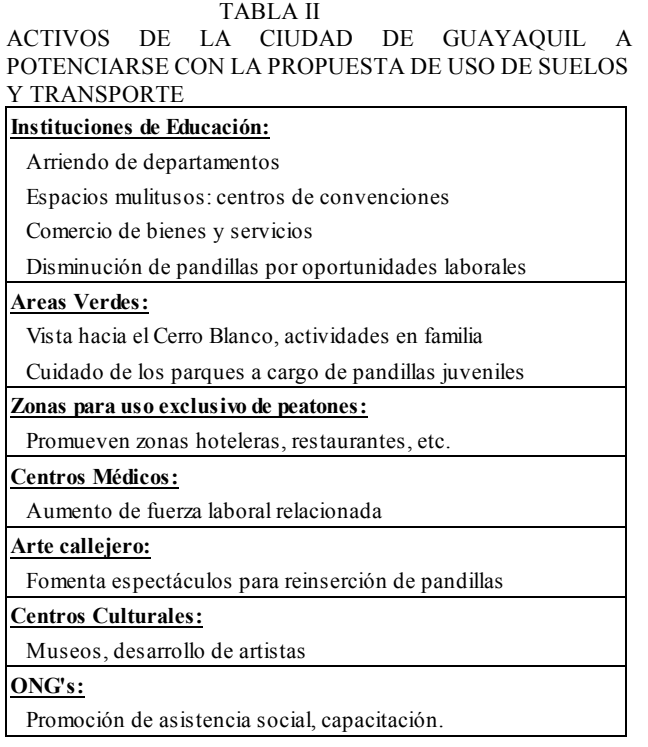

#### **La rehabilitación y el negocio inmobiliario**

La rehabilitación de la intervención del suelo y transporte del noroeste de Guayaquil satisfarán aproximadamente el 80% de las necesidades de vivienda con un subsidio cruzado dirigido hacia los estratos socioeconómicos bajos y medios bajos, para que quienes posean ingresos familiares mensuales de al menos USD\$ 240 puedan adquirir una solución habitacional. El 50% de las viviendas se destinarían a estratos medios bajos con precios de aproximadamente USD\$25.000, el 23% para los estratos medios con precios alrededor de los USD\$50.000, 15% para los estratos bajos con viviendas de US\$15.000, y el 12% para los estratos medios altos y altos con precios mayores a USD\$100.000. Esta operación inmobiliaria equivaldría a aproximadamente 18.000 millones de dólares y su Valor Actual Neto descontado al 18% anual resultaría en al menos US\$ 2.000 millones de dólares. El proyecto inmobiliario resistiría una reducción promedio de hasta un 23% en el precio de venta y un incremento inicial en el costo de construcción del 31% en un escenario muy conservador.

#### **IV. CONCLUSIONES**

Los resultados de la investigación demuestran que la estrategia integrada de uso de suelos y transporte ha logrado el objetivo propuesto. El impacto positivo en el ambiente se traduce en un incremento de un 3.700 por ciento de las áreas verdes (desde  $0,450$  m<sup>2</sup>/hab actuales [4, p. 73] hasta 19 m<sup>2</sup>) que proporcionaría un incremento del confort térmico medido por una reducción de entre 2,50 y

10 grados centígrados en las calles de Guayaquil; una reducción casi total en la contaminación atmosférica por las emisiones del transporte público vehicular dependiendo de la clase de infraestructura verde escogida; un aumento en la biodiversidad; y una disminución en el consumo del suelo rural destinado a la urbanización. No obstante, el sostenimiento de esta estrategia exige también medidas complementarias tales como la promoción del uso del transporte no motorizado y otras dirigidas a la gestión de la demanda del transporte.

Se advierte un impacto positivo en la calidad de vida ya que la propuesta promovería alrededor de 76.000 viviendas nuevas, 255 hectáreas de nuevos equipamientos de bienestar cultural, social, educativos, etc. Se aumentaría la interacción social debido al incremento de diversidad, que induciría mayores desplazamientos a pie en la parroquia, considerando que el 18 por ciento de los viajes a pie en la zona de estudio se deben a aumentos en la diversidad y un 4 por ciento a la conectividad según el modelo de regresión multivariada generado [4, p. 63]. Adicionalmente, se generaría una mayor integración social por la pacificación de las zonas, la mezcla de estratos en los proyectos inmobiliarios de los nuevos residentes y reubicados.

En relación a los impactos económicos, además de los beneficios económicos que reportaría este proyecto para los inversionistas inmobiliarios, los costos relacionados del transporte disminuirían al concentrar el crecimiento futuro en la ciudad construida y no en las zonas periféricas como sucede actualmente. No obstante, el aumento del precio del suelo por la densificación se constituiría en un efecto adverso de esta renovación siempre y cuando se apliquen instrumentos de gestión apropiados para recuperar las plusvalías. [14]

#### **REFERENCIAS**

- [1] Baiget, 2012, p. 94.
- [2] Deustche Gesellschaft für Technische Zusammenarbeit (GTZ) , «Land Use Planning and Urban Transport, GTZ, module 2,» 1999.
- [3] La Nación, «Curitiba un icono del transporte-publico,» *La Nacion,* 26 octubre 2008.
- [4] M. Obando, *Una Estrategia de Uso de Suelos y Transporte para Mejorar la Movilidad Urbana de Guayaquil. Trabajo de Tilulación de Martín Obando Calderón, previo a la obtención del Título de Ingeniero Civil por la Universidad Católica de Santiago de Guayaquil,* Guayaquil, Guayas, 2016.
- [5] INEC, «Análisis estadístico anual,» 2013.
- [6] INEC, «Anuario de Estadística de Transporte,» 2016. [En línea]. Available: http://www.ecuadorencifras.gob.ec/anuarios-detransporte-2/.
- [7] Municipalidad de Guayaquil, «Términos de Referencia para el diseño del modelo de gestión y control del tráfico para la ciudad de Guayaquil, Versión Preliminar,» Guayaquil, 2013.
- [8] F. von Buchwald de Janon, Movilidad Urbana de Guayaquil, Guayaquil: Dirección de Publicaciones de la Universidad Católica de Santiago de Guayaquil, 2014.
- [9] Ministerio del Ambiente, «Plan Nacional de la Calidad de Aire,» 2010. [En línea]. Available: www.ambiente.gob.ec/wpcontent/uploads/downloads/2012/10/libro-calidad-aire-1 final.pdf.
- [10] Ministerio Coordinador de Sectores Estratégicos del Ecuador, «Balance Energético Nacional 2013,» [En línea]. Available: http://www.sectoresestrategicos.gob.ec/wpcontent/uploads/downloads/2014/02/Balance-Energe%CC%81tico-Nacional-2013-base-2012.pdf.
- [11] Comisión de Tránsito del Ecuador, [En línea].
- [12] Banco Mundial, 2002.
- [13] UITP MillenniumCities Database, «UITP MillenniumCities Database,» 2001.
- [14] L. Proaño, «Integración del uso de suelos y transporte para avanzar hacia la sostenibilidad de Guayaquil,» *Yachana,* 2016.
- [15] INEC, «Asi es Guayaquil Cifra a Cifra,» 2011. [En línea]. Available: http://www.ecuadorencifras.gob.ec/documentos/webinec/Infografias/asi\_esGuayaquil\_cifra\_a\_cifra.pdf.
- [16] J. Jacobs, The Dead and Life of Great American Cities, New York: Modern Library Edition, 1961.
- [17] CEPAL, The Inclusive City, 2003.
- [18] GIZ, Federal Ministry for the Environment, Nature Conservation and Nuclear Safety, Reducing Carbon Emissions through Transport Demand Management Strategies. A review of international examples, final report, 2012.
- [19] INEC, «Estudio sobre Empleo y Desempleo,» 2011.
- [20] «www.ecuadorencifras.com,» [En línea].
- [21] Agencia Alemana de Cooperación al Desarrollo (GTZ), Rudolf Petersen (Wuppertal Institute):, A Sourcebook for Policy-makers in Developing Cities.
- [22] Taller NESTLAC, Chile , *Sistema Integrado de Transporte Masivo, Metrovía,* 2009.
- [23] Ministerio del Medioambiente de España, Libro Verde del Mediomambiente Urbano, Tomo I, 2007.
- [24] J. A. Baiget, Propuesta Metodológica para el Análisis de la Sostenibilidad Regional, 2012.
- [25] Ministerio del Ambiente de Ecuador, «Plan Nacional de Calidad del Aire,» 2010.
- [26] Petersen, Bicivilizate, 2004.
- [27] UITP MillenniumCities Database, 2001.
- [28] Universidad Politécnica de Catalunya, *Master en Desarrollo Urbano y Territorial.*
- [29] Instituto Nacional de Estadísticas y Censos INEC, «www.ecuadorencifras.gob.ec,» 2013. [En línea].
- [30] Municipio de Guayaquil, «http://guayaquil.gob.ec/content/autoridad-de-tr%C3%A1nsitomunicipal,» Agosto 2013. [En línea].
- [31] INEC, «Reporte de Pobreza Urbana por Ingresos,» 2013.
- [32] Instituto Nacional de Estadísticas y Censos INEC, «Ïndice del Verde Urbano 2010,» 2010.
- [33] Banco Central del Ecuador, «Reporte Trimestral del Mercado Laboral,» 2012.
- [34] United Nations Climate Change Secretariat, «United Nations Framework Convention on Climate Change,» 2 octubre 2015. [En línea]. Available:

http://newsroom.unfccc.int/media/420466/country-briefecuador.pdf.

- [35] Google, 2016. [En línea]. Available: https://www.google.com.ec/maps/@-2.1875869,-79.9330605,12z.
- [36] A. Mallach y B. Lavea, «Regenerating America's Legacy Cities,» Cambridge, MA, 2013.
- [37] El Universo, «Jaime Nebot: En tránsito heredamos problema de 60 años y se ha hecho mucho,» *El Universo,* 25 07 2017.

# **MEMORIAS I CONGRESO INTERNACIONAL**

de Ingenieria Civil, Networking y Telecomunicaciones, Sistemas Computacionales (CINESI 2017)

# **MARCO REFERENCIAL PARA LA CREACIÓN DE PROYECTOS ROBÓTICOS CON APLICACIONES MÓVILES BAJO PLATAFORMA ARDUINO EN LAS** UNIVERSIDADES ECUATORIANAS

Raquel Gómez-Chabla1 (0000-0002-0436-7518), Karina Real-Avilés1, 2 (0000-0002-9630-3422), Verónica Freire-Avilés1 (0000-0001-6509-6080), José Salavarria-Melo1 (0000-0003-3608-5651), Jhonny Chóez(0000-0003-3001-4561)

1Escuela de Ingeniería en Computación e Informática, Facultad de Ciencias Agrarias, Universidad Agraria del Ecuador, Av. 25 de Julio y Pio Jaramillo, P.O. BOX 09-04-100, Guayaquil, Ecuador 2Carrera de Ingeniería en Networking y Telecomunicaciones, Facultad de Ciencias Matemáticas y Físicas, Universidad de Guayaquil,

Salvador Allende entre, 1er Callejón 5 NO, P. O, BOX 09-06-13, Guayaquil, Ecuador

# Marco Referencial para la creación de proyectos robóticos con aplicaciones móviles bajo plataforma Arduino en las Universidades Ecuatorianas

Raquel Gómez-Chabla<sup>1 (0000-0002-0436-7518)</sup>, Karina Real-Avilés<sup>1, 2</sup> (<sup>0000-0002-9630-3422)</sup>, Verónica Freire-Avilés<sup>1 (0000-0001-6509-6080)</sup>, José Salavarria-Melo $^{1\ (0000-0003-3608-5651)},$  Jhonny Chóez $^{(0000-0003-3001-4561)}$ 

<sup>1</sup>Escuela de Ingeniería en Computación e Informática, Facultad de Ciencias Agrarias, Universidad Agraria del Ecuador, Av. 25 de Julio y Pio Jaramillo, P.O. BOX 09-04-100, Guayaquil, Ecuador <sup>2</sup>

<sup>2</sup>Carrera de Ingeniería en Networking y Telecomunicaciones, Facultad de Ciencias Matemáticas y Físicas, Universidad de Guayaquil, Salvador Allende entre, 1er Callejón 5 NO, P. O, BOX 09-06-13, Guayaquil, Ecuador

> {rgomez,kreal,vfreire,jsalavarria}@uagraria.edu.ec karina.reala@ug.edu.ec jhonnyjcb@gmail.com

*Resumen***— Esta investigación resume como la combinación de Arduino-Android aporta en el proceso de enseñanzaaprendizaje apoyando de forma fácil y económica en la construcción de soluciones tecnológicas a problemas cotidianos; logrando que el alumno trabaje de forma ordenada y metódica en el desarrollo de proyectos robóticos con autonomía y creatividad. Además, se plantea un caso de estudio sobre el uso de hardware y software libre en la creación de proyecto con aplicaciones móviles, sensores y sistemas embebidos realizado por estudiantes de Educación Superior de la Universidad Agraria del Ecuador. La metodología utilizada se basa en el aprendizaje colaborativo para desarrollar competencias y habilidades que permitan evaluar sus conocimientos en programación y aplicar su criterio mediante proyectos tecnológicos que den solución a necesidades reales y actuales identificadas por los estudiantes, aportando con recomendaciones orientadas al contexto educativo.**

*Palabras clave—* Arduino; Android; Sistemas embebidos; Proyectos educativos; Robótica.

*Abstract—* **This research summarizes how the combination of Arduino-Android contributes in the teaching-learning process supporting in an easy and economical way in the construction of technological solutions to daily problems; making the student work in an orderly and methodical way in the development of robotic projects with autonomy and creativity. In addition, a case study on the use of hardware and free software in the creation of a project with mobile applications, sensors and embedded systems carried out by students of Higher Education of the Agrarian University of Ecuador is presented. The methodology used is based on collaborative learning to develop skills and abilities to evaluate their knowledge in programming and apply their criteria through technological projects that provide real and current solutions required identified by students, contributing with recommendations oriented to the educational context.**

*Keywords—* Arduino; Android; Embedded systems; Educational projects; Robotics.

#### I. INTRODUCCIÓN

El modelo educativo de carreras tecnológicas en las Universidades, ha evolucionado a pasos agigantados, incluyendo la educación a distancia y el uso de entornos de trabajo colaborativo. La robótica como ciencia constituye el saber y el hacer sobre los robots, esto implica el uso del conocimiento de diversas áreas para el diseño, construcción, ensamblaje y puesta en funcionamiento de un robot con un fin específico, la misma que puede lograrse desde dos aspectos diferentes: la parte conceptual sobre robótica y el diseño y construcción de robots, siendo necesario para esta última, la utilización de software para el diseño y simulación de robots [1]. La investigación desarrollada en este artículo parte desde un modelo centrado en la enseñanza a un modelo centrado en el aprendizaje como lo indica "Metodologías activas para la formación de competencias" [2], así como el desarrollo de ambientes de aprendizaje con el uso de herramientas que despierten la motivación del estudiante para la creación de robots [3]. En este marco de la reforma Universitaria, la innovación tecnológica no se puede dejar de lado ya que constituye una excelente herramienta para construir el conocimiento y realizar un aprendizaje flexible.

La robótica ha tenido significativos avances en las últimas décadas y las investigaciones relacionadas con esta temática, entre las cuales se encuentran aplicaciones en áreas como la industrial, la medicina[4][5], la agricultura, el apoyo a servicios[6], entornos peligrosos, exploración espacial, militar, inteligencia artificial[7], robótica social y entretenimiento[8], han ido incrementándose destacando el uso de hardware y software libre para el diseño de robots en diferentes áreas como se menciona en "Special Issue on Open Source Software-Supported Robotics Research" [9].

El uso de los sistemas inalámbricos como tabletas o

celulares inteligentes son cada vez más conocidos y utilizados por los jóvenes y la educación debe aprovechar esta familiarización de esta tecnología con los jóvenes para explotar su uso como herramienta educativa [10].

La Universidad Agraria del Ecuador como Institución de Educación Superior va de la mano con los avances tecnológicos y tiene como objetivo primordial la formación de profesionales altamente calificados con la capacidad de identificar problemáticas actuales de diferentes sectores sociales y procesos productivos incentivando al estudiante a la investigación y aplicación de sus conocimientos en el área de la robótica para conseguir la consolidación de la práctica y la teoría en proyectos informáticos que den soluciones a problemas encontrados y gestionen su capacidad emprendedora, tomando como referencia la investigación [11] "Andruino-A1: Low-Cost Educational Mobile Robot Based on Android and Arduino" se implementó en el aula de la carrera de Ingeniería en Computación proyectos robóticos que promueven la realización de prototipos educativos que satisfagan una necesidad específica bajo los parámetros propuestos en la clase con aplicaciones móviles a través de Android [12] ya que por medio de esta combinación se podrán desarrollar aplicaciones que permitan el control de dispositivos externos desde Android, así como recibir información de dichos dispositivos.

Sin embargo, es interesante apreciar en investigaciones como "Open hardware y software, herramientas para el desarrollo de competencias educativas" [13] que incentivan a los estudiantes a la utilización y la creación de este tipo de proyectos, impulsando diversas competencias que se reflejaran en el nivel educativo y a futuro en el nivel laboral. Se pretende con este trabajo ofrecer un marco de desarrollo que permita a estudiantes realizar el diseño e implementación de robots, planteando el bosquejo del proyecto como un caso de estudio basado en software y hardware libre debido a que a nivel mundial se está fomentando la utilización de este tipo de herramientas [14].

Este estudio tiene como propuesta utilizar sistemas embebidos, microcontrolador Arduino [15] y sensores controlados por una aplicación móvil a fin de proporcionar al estudiante una guía para trabajos de aula que impliquen rápido tiempo de desarrollo, manejo de hardware a bajo nivel y accesibilidad al software; proporcionando al maestro una herramienta útil para conseguir que el alumno desarrolle habilidades y competencias incentivando el emprendimiento, el trabajo en equipo, el liderazgo y el aprendizaje, proponiendo soluciones creativas [16] y de bajo costo [11].

El presente artículo hace una reseña de trabajos relacionados en la utilización de herramientas móviles para crear robots, caracterizando el hardware y software libre existente bajo plataforma Arduino. Se expone el caso de estudio del diseño e implementación del prototipo de un "BARCO" que interactúa con Arduino UNO realizado por los estudiantes de Robótica de la Universidad Agraria del Ecuador, exponiendo las fases de diseño de la arquitectura del robot, la codificación y la fase de pruebas. Los estudiantes fueron evaluados a través de una encuesta sobre la experiencia práctica de Arduino y Android y el funcionamiento de la herramienta.

#### *A. Trabajos Relacionados*

En la robótica es interesante el estudio de algoritmos de control y automatización de procesos, a los que se recurren ampliamente en tareas de docentes, un claro ejemplo es la plataforma Arduino, que brinda un entorno para controlar, simular y monitorizar interfaces de comunicación entre un robot y un ordenador. Se han realizado varios trabajos que denotan la interacción con robots con la sociedad en general y en diferentes roles sobre todo en la educación, dentro de este marco podemos destacar la investigación [17] "Roles of Robots in Human Society: Challenges and Case Studies" que se realizó para identificar avances en el desarrollo de capacidades por las interacciones entre robots y niños con autismo; son trabajos como este que nos permiten percibir la importancia de la integración de estos conceptos en la educación.

En este caso el software libre juega un rol muy importante ya que se puede inculcar en los estudiantes la política de liberación de conocimiento para que este pueda ser mejorado, como se menciona en [18] "The case for open source appropriate technology" este tipo de investigaciones marcan un hito en la sociedad de software y permiten que los alumnos desarrollen una normativa estandarizada sobre el conocimiento abierto.

El software libre al complementarse con hardware libre permite crear una amplia gama de proyectos, es por esto la importancia de contener estas herramientas en la educación. En la actualidad el desarrollo de hardware de código abierto con Arduino ha ido creciendo debido a su bajo costo, fácil manejo, soporte de Ethernet y GSM; como se menciona en el documento [19] "Arduino Based Remote Controlling for Home: Power Saving, Security and Protection" donde se expone un sistema basado en Arduino-microcontrolador para controlar y monitorear remotamente desde un dispositivo móvil a dispositivos eléctricos y sensores para ahorro de energía y operaciones de seguridad y protección. Esto es posible realizarlo mediante la red GSM, utilizando la aplicación desde el móvil para controlar los dispositivos y sensores alertando de posibles robos.

#### II. CARACTERÍSTICAS DE HARDWARE Y SOFTWARE LIBRE

Arduino es una plataforma de hardware y software abierto que ha ganado popularidad a nivel mundial y Ecuador no es la excepción. Es muy útil para educadores y estudiantes que se inician en la electrónica y la robótica para realizar prototipos interactivos de los proyectos propuestos en el aula que necesitan aplicaciones donde el micro controlador realice un determinado número de tareas, al menor costo posible ejecutando un programa almacenado permanentemente en su memoria, el cual trabajará con algunos datos almacenados temporalmente e interactuará con el exterior a través de las líneas de entrada y salida en tiempo real lo que facilitará la recolección de datos, supervisión del entorno, envío de alarmas y el accionar de motores. Las arquitecturas de Arduino UNO, trabajan con un controlador ATMEGA que se encuentra grabado en un firmware, el cual está diseñado para controlar dispositivos tales como servos, sensores y se puede leer su posición y ejecutar ordenes desde el ordenador; el firmware de es capaz de ejecutar programas almacenados en la memoria EEPROM. Al lograr combinar Arduino con Android se logra muchas ventajas ya que se pueden desarrollar aplicaciones Android asincrónicas, aplicaciones Android que usan comunicaciones TCP Bluetooth, aplicaciones Arduino que interactúan con dispositivos y sensores; para diseñar arquitecturas de soluciones a problemas reales o diferentes situaciones [19].

#### III. CASO DE ESTUDIO

#### *A. Diseño de la Arquitectura del Robot*

Para el diseño e implementación del prototipo de un "BARCO" se realizó el desarrollo de una aplicación móvil en Android para interactuar con Arduino UNO[20] y realizar un monitoreo de su entorno para medir la contaminación, utilizando los siguientes sensores: sensor ultrasónico HC-SR04, sensor temperatura y Humedad DHT11, sensor DS18B20 para la temperatura del agua y el sensor de gas MQ4; adicionalmente con el módulo Bluetooth HC-06 a través del internet desde el dispositivo móvil se guiaba al barco. Para realizar la conexión con los motores del barco fue necesario utilizar el puente H L293D, esta conexión se refleja en la figura 1.

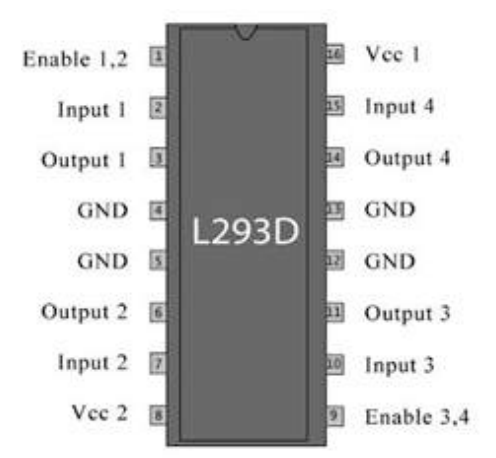

**Figura 1**. Conexión del puente H L293D con Arduino Uno

El puente H L293D permite el accionamiento de los motores del barco para navegar mediante la orden enviada a través de la aplicación móvil. Las conexiones de la figura 1 se especifican en la Tabla I.

TABLA I CONEXIÓN ENTRE PUENTE H Y ARDUINO

| <b>PIN Puente H</b> | Arduino                        |
|---------------------|--------------------------------|
| 10                  | Pin 5                          |
| 15                  | Pin 6                          |
| 7                   | Pin 9                          |
| 2                   | $Pin$ 10                       |
| 8                   | Pin                            |
| 1,9,16              | Pin 5V                         |
| 4,5,12,13           | Pin GND                        |
| 3,6                 | Motor1(avanza, retrocede)      |
| 11,14               | Motor2 (para girar izq., der.) |

Para conectar Arduino con el Sensor Temperatura y Humedad DHT11 el pin 7 de Arduino está conectado al pin data de este sensor, el pin 5V de Arduino está conectado a la línea de corriente que también conecta el ping VCC del sensor. En la conexión del sensor DS18B20 para la temperatura del agua el pin 11 de Arduino está conectado al pin data que es el cable de color amarillo del sensor, el pin 5V de Arduino está conectado a la línea de corriente que también conecta el ping VCC que es el cable de color rojo del sensor, el pin GND del Arduino está conectado al pin GND que es el cable de color negro del Sensor y el pin GND del Arduino está conectado al pin GND del sensor. Para el sensor de Gas MQ4 el pin A0 del Arduino está conectado al pin A0 del sensor, el pin 5V del Arduino está conectado a la línea de corriente que también conecta el ping VCC del sensor, el pin GND del Arduino está conectado al pin GND del sensor. Por último, en la conexión de Arduino con el Módulo Bluetooth HC-06 el pin 0 (RX) de Arduino está conectado al pin TX del módulo, el pin 1 (TX) de Arduino está conectado al pin RX del módulo, el pin 5V del Arduino está conectado a la línea de corriente que también conecta el ping VCC del módulo el pin GND de Arduino está conectado al pin GND del módulo. Esta aplicación monitorea por medio de sensores de temperatura de agua, aire, detección de gas datos en el ambiente para medir la contaminación y puede ubicarse en cualquier posición dentro de su rango de operación y mantenerse estable en dicha posición pero a la vez se aprovechó el sistema operativo Android ya que trae consigo un sensor de movimiento que al rotarlo; por medio de la configuración se puede ejecutar una acción con la aplicación desarrollada y en este caso cuando inclina el teléfono acciona los motores.

En la figura 2 se muestra la elaboración de la arquitectura de los proyectos que constan de nuestra capa electrónica donde el manejo de los dispositivos se realiza con la placa Arduino y la capa de presentación que es manejada por el usuario final desde el dispositivo móvil se la realiza desde un teléfono o desde el emulador de Android.

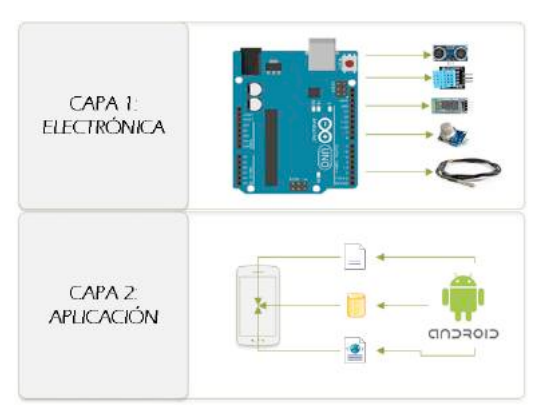

**Figura 2.** Arquitectura propuesta

En la figura 3 se muestra el diagrama de bloques del procesamiento en la arquitectura de los proyectos; cuyos datos son captados por los diferentes sensores para ser procesados y mostrados al usuario en el teléfono mediante la aplicación móvil, especificando las entradas a través de los sensores DHT11, DS18B20, MQ4 y el sensor HC-SR04, que se conectan a la placa Arduino, generando las salidas en la app a través del teléfono inteligente y conexión Bluetooth, que activan los circuitos Ch340, BC547 y el puente HL293D, la comunicación se establece a través de un módulo Bluetooth HC-06.

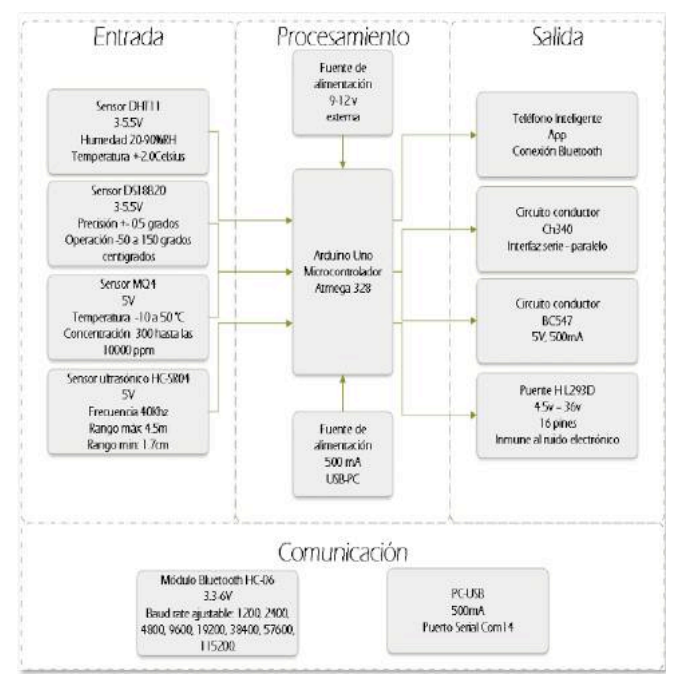

**Figura 3.** Diagrama de bloques

#### *B. Código*

En los proyectos realizados en las aulas se programó tanto en el lenguaje natural de Arduino como en Android Studio para lograr el manejo desde el teléfono móvil de los diferentes sensores en un ambiente agradable, flexible y fácil de entender. La figura 4 presenta un fragmento de código de la aplicación desarrollada.

#### *C. Prueba*

Con la herramienta desarrollada se procedió a realizar las pruebas que se describen a continuación: el mando de rotación se ejecutó a través del dispositivo móvil aprovechando el sensor de movimiento y al rotarlo el dispositivo, se accionan los motores. Al recibir los datos por medio del sensor ultrasónico HC-SR04, el sensor de temperatura y humedad DHT11, el sensor de temperatura del agua DS18B20 y el sensor de gas MQ4 desde Arduino se envía a la app la lectura de las captaciones de los sensores; cuyos resultados son enviados al teléfono del usuario. Para mejoras futuras en este proyecto se puede reemplazar el uso de baterías y pilas para ayudar al medio ambiente utilizando un panel solar y un convertidor de corriente para mejorar el funcionamiento y la podríamos a nivel de arquitectura aumentar un nivel más que consistiría de usar una base de datos en la nube para el almacenamiento de los datos.

```
#include <softwareserial.h><br>#include <dht.h>
```
dht dht;

<sup>1</sup>

```
#define dht11_pin 7
                                 "ap_c204"
#define ssid
#define<br>#define<br>#define
            password<br>host_name
                                 "things.ubidots.com"
#define host port
                                (80)softwareserial myserial(3,2);<br>esp8266 wifi(myserial);
void setup(void)
      serial.begin(9600);<br>serial.print("setup begin\r\n");
      serial.print("fw version:");<br>serial.println(wifi.getversion().c_str());
      if (wifi.setoprtostationsoftap()) {<br>serial.print("to station + softap ok\r\n");
         e<sup>15e</sup>
      ł
```

```
se {<br>serial.print("to station + softap err\r\n");
ł
```

```
if (wifi.joinap(ssid, password)) {<br>serial.print("join ap success\r\n");<br>serial.print("ip:");<br>serial.println( wifi.getlocalip().c_str());
ł
    else
         se \<br>serial.print("join ap failure\r\n");
```
**Figura 4.** Fragmento del código de la aplicación

### IV. ANÁLISIS DE RESULTADOS

#### *A. Evaluación de los alumnos*

La metodología utilizada es el Aprendizaje Basado en Proyectos y las tecnologías apropiadas de código abierto (OSAT). A través del aprendizaje colaborativo se desarrollan competencias y habilidades como la colaboración, planeación de proyectos, comunicación, toma de decisiones y manejo del tiempo permitiéndoles construir conocimiento mediante la formulación de ideas, expresión

de sus opiniones y la discusión de soluciones. Todo esto encaminado a la solución de problemas que implica integrar diferentes disciplinas para evaluar sus conocimientos en programación y aplicar su criterio mediante proyectos tecnológicos que den solución a necesidades reales y actuales identificadas por los estudiantes, aportando con recomendaciones orientadas al contexto educativo.

Como medio de investigación se utilizó encuestas a través de las cuales los estudiantes evaluaron su experiencia práctica con Arduino y Android acerca de la funcionalidad de la herramienta, en la tabla 2 se detallan las preguntas realizadas a todos los alumnos que tuvieron la oportunidad de trabajar en los proyectos de robótica. Los alumnos valoraron cada pregunta eligiendo entre 1 y 5, donde 1 significa muy en desacuerdo, 2 en desacuerdo, 3 neutral, 4 de acuerdo y 5 totalmente de acuerdo. El objetivo de las preguntas aplicadas en la encuesta fue determinar la percepción de los alumnos al ejecutar proyectos en aula con ambas herramientas e identificar si ellos se sienten a gusto trabajando con esta plataforma, además de evaluar si considerarían utilizar el hardware libre para la creación de proyectos interdisciplinarios. De esta manera se utilizaron preguntas que permiten evaluar la plataforma entorno a la compatibilidad e interacción, reutilización del código, y su aplicación en las diferentes áreas para automatizar una determinada tarea.

TABLA II PREGUNTAS DE LA ENCUESTA REALIZADA A LOS ALUMNOS

| N              | Preguntas                                                                     |
|----------------|-------------------------------------------------------------------------------|
|                | ¿Con el mirocontrolador Arduino se utiliza                                    |
| Q1             | productivamente el tiempo asignado para realizar el<br>proyecto?              |
| Q <sub>2</sub> | ¿Cómo califica la compatibilidad de Arduino y                                 |
|                | Android con otros dispositivos?                                               |
|                | ¿En una escala del 1 al 5 como califica la integración                        |
| Q <sub>3</sub> | de la placa Arduino con otras placas del mercado para<br>proyectos complejos? |
|                | ¿En una escala del 1 al 5 como califica la facilidad                          |
| Q4             | para interactuar con el programa C/C++ de Arduino?                            |
|                | ¿Es una ventaja que Arduino con Android utilice                               |
| Q5             | código abierto, existan actualizaciones constantes y                          |
|                | variedad de manuales en la red?                                               |
|                | ¿Considera conveniente usar la plataforma libre                               |
| Q6             | Arduino y Android para proyectos de aula frente a                             |
|                | otros equipos de fabricantes específicos con hardware                         |
|                | cerrado?                                                                      |
| Q7             | ¿Usando Arduino se mejoran los conocimientos para                             |
|                | conectar dispositivos de E/S a un controlador?                                |
| Q8             | ¿Los conocimientos adquiridos con el uso de Arduino                           |
|                | sirven a futuro para realizar otras aplicaciones de                           |
|                | automatización o robótica aportando al Desarrollo e                           |
|                | Innovación?                                                                   |
| Q <sub>9</sub> | ¿Con qué puntuación recomendaría el uso de Arduino                            |
|                | y Android en proyectos robóticos?                                             |
|                | ¿Cómo calificaría Usted la facilidad de integrar los                          |
| Q10            | proyectos realizados con Arduino a otras carreras o                           |
|                | materias?                                                                     |

Del resultado de las encuestas se puede concluir que el uso de ambas herramientas permite aprovechar el tiempo en forma productiva dado que se muestra en la figura 5 que el 72% de los alumnos están de acuerdo con esta aseveración, a su vez se recalca como característica importante que utilizar el micro controlador Arduino en las prácticas de clase ha sido relativamente fácil, gracias a la experiencia previa en programación básica de C/C++, lo cual se refleja en la figura 7 en la pregunta Q4 representada con el color amarillo, obteniendo que un 62% de los alumnos se inclinó a estar de acuerdo con la facilidad de la herramienta. De hecho, la facilidad de puesta en marcha y uso de esta combinación de herramientas se debe en gran parte a toda la documentación que hay disponible sobre esta plataforma evidenciando esto con un 65% de respuestas a favor del criterio 5, en esta figura también podemos apreciar que todas las preguntas se inclinan a una valoración de 4 o 5 lo que indica que los estudiantes en su mayoría creen que esta arquitectura aporta de forma académica y facilita el desarrollo de los proyectos de aula.

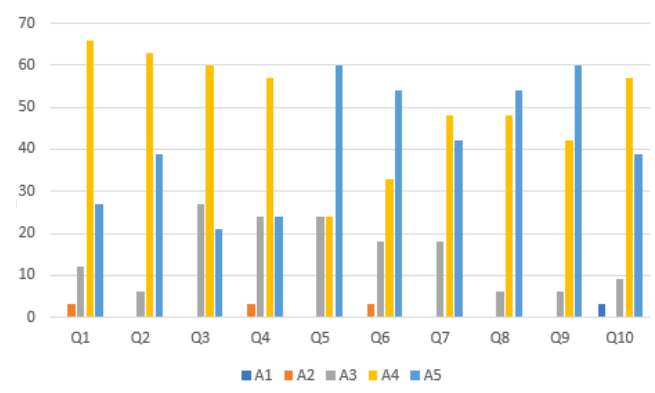

Figura. 5 Representación gráfica de los resultados de la encuesta

#### V. CONCLUSIONES

Se adoptó el aprendizaje basado en proyectos con la plataforma Arduino-Android para lograr una formación integral en los alumnos y que el costo involucrado en el desarrollo del proyecto, se reduzca. Se puede resaltar que las tecnologías apropiadas de código abierto o OSAT son de mucha ayuda como se menciona en el proyecto de ingeniería "Arduino for Teaching Embedded Systems. Are Computer Scientists and Engineering Educators Missing the Boat?"[21], ya que son tecnologías de fácil uso y económicas que brindan grandes beneficios y desarrollo sostenible como se destaca en "The case for open source appropriate technology"[18] y "An Arduino-Controlled Photogate"[22] debido a que permiten que cualquier persona innovadora pueda utilizar y agregar código fuente abierto, ideas, observaciones, etc., en este sistema colectivo; lo que permite al estudiante trabajar de forma óptima y comprender fácilmente la interacción con el mundo externo utilizando

sensores y actuadores.

Como parte del método se asignó roles a los miembros de cada grupo, los aspectos a ser evaluados y la exposición de sus proyectos funcionales en el aula y en la casa abierta que se realizó en la Universidad. Este enfoque le permitió al docente aportar sus conocimientos al aprendizaje autónomo de los estudiantes y detectar problemáticas, brindando soluciones oportunas; los integrantes proporcionaron soluciones a problemas de la vida real relacionando la tecnología con otras áreas, convirtiendo los proyectos en multidisciplinarios, como los expuestos anteriormente. El framework aquí propuesto fue aplicable a todos los proyectos de los distintos niveles de estudio de la universidad; ya que soportó diferentes grados de complejidad y proporcionó como aprendizaje la resolución de problemas, toma de decisiones, trabajo en equipo, manejo de problemas sociales, interconexión con otras disciplinas, desarrollo de la comunidad educativa, elevar la autoestima y preparar a los estudiantes para futuros retos laborales.

Por lo tanto con este tipo de proyectos que involucra un aprendizaje autónomo y presencial se desarrollaron competencias como pensamiento crítico al realizar análisis, síntesis y aportar creatividad para la resolución de diferente tipos de problemas; capacidad de organizar y planificar al trabajar en equipo donde es indispensable la comunicación para poder transmitir información, ideas, problemas, soluciones de la forma más clara y objetiva; capacidad para aplicar la teoría a la práctica brindando soluciones multidisciplinares e integrando conocimientos; capacidad de diseño, desarrollo e implementación al incorporar nuevas tecnologías y herramientas de electrónica básica y robótica; capacidad de gestión de productos, sistemas y procesos de diferentes ámbitos relacionados con la robótica; cualidades del carácter como la curiosidad, iniciativa, persistencia, adaptabilidad, liderazgo para emprender estudios posteriores con seguridad y autonomía; consciencia social y cultural integrándose en un marco responsabilidad, solidaridad y compromiso. En trabajos futuros se piensa implementar una arquitectura que permita almacenar las prácticas robóticas con un enfoque de aprendizaje en la nube [23]; ya que esta es la tendencia como se destaca en "A cloud on the horizon: the challenge of developing applications for Android and iPhone" [24]. Para mejoras futuras en este proyecto se puede almacenar en la nube los datos captados para lo que se puede utilizar Firebase [25] que es una Base de Datos libre, no relacional que permite almacenar en formato JSON; sincronizar los datos con todos los clientes en tiempo real y que permanezcan disponibles aún después que la aplicación se desconecte. Además, utilizando el servicio Firebase Cloud Messaging se puede enviar notificaciones a las app de los clientes y a través de Firebase Analytics generar informes para comprender el comportamiento de los datos y tomar así decisiones óptimas.

#### VI. REFERENCIAS

- [1] P. A. López Ramírez, H. A. Sosa, and P. Titular, "Learning of and with Robotics, some experiences," *Rev. Educ.*, vol. 37, no. 3797082, pp. 43–63, 2013.
- [2] A. Fernández March and T. Bolonia, "Metodologías activas para la formación de competencias," *Educ. Siglo XXI*, pp. 35–56, 2006.
- [3] R. Colombiana, "FORMATIVE RESEARCH FOR ENGINEERING STUDENTS BY USING ROBOTICS," 2016.
- [4] A. S. Sabbir, K. M. Bodroddoza, A. Hye, M. F. Ahmed, S. Saha, and K. I. Ahmed, "Prototyping arduino and android based m-health solution for diabetes mellitus patient," in *1st International Conference on Medical Engineering, Health Informatics and Technology, MediTec 2016*, 2017.
- [5] A. M. Husain, T. H. Rini, M. I. Haque, and M. R. Alam, "Air Quality Monitoring: The Use of Arduino and Android," *J. Mod. Sci. Technol.*, 2016.
- [6] G. Barbon, M. Margolis, F. Palumbo, F. Raimondi, and N. Weldin, "Taking Arduino to the Internet of Things: The ASIP programming model," *Comput. Commun.*, vol. 89–90, 2016.
- [7] M. J. Marinelli and E. C. De Silvestre, "Desarrollo de un prototipo de robot móvil para la investigación y aplicación de técnicas de inteligencia artificial intelligence techniques," pp. 18–24, 2012.
- [8] A. Araújo, D. Portugal, M. S. Couceiro, and R. P. Rocha, "Integrating Arduino-Based Educational Mobile Robots in ROS," *J. Intell. Robot. Syst. Theory Appl.*, vol. 77, no. 2, pp. 281–298, 2014.
- [9] C. Pantofaru, S. Chitta, B. Gerkey, R. Rusu, W. D. Smart, and R. Vaughan, "Special issue on open source software-supported robotics research,' *Autonomous Robots*, vol. 34, no. 3, pp. 129–131, 2013.
- [10] A. A, Soriano., L, Marín., R, Juan., J, Cazalilla., A, Valera., M, Vallés., P, "Plataforma Robótica De Bajo Coste Y Recursos Limitados Basada En Arduino Y Dispositivos Móviles.," *Univ. Politècnica Val.*, p. 9.
- [11] M. L. Francisco and F. Cuesta, "Andruino-A1 : Low-Cost Educational Mobile Robot Based on Android and Arduino," pp. 63–76, 2016.
- [12] S. Göbel and R. Jubeh, "Using the Android Platform to control Robots," *Proc. 2nd Int. Conf. Robot. Educ. (RiE 2011)*, pp. 135–142, 2011.
- [13] J. Díaz Sánchez, "Open Hardware y Software, Herramientas para el desarrollo de competencias educativas," *Rev. Iberoam. Prod. Académica y Gestión Educ.*, vol. 0, no. 0, 2015.
- [14] R. Viseur, "From Open Source Software to Open Source Hardware," vol. 378, pp. 286–291, 2012.
- [15] A. Drymonitis, "Introduction to Arduino," in *Digital Electronics for Musicians*, Berkeley, CA: Apress, 2015, pp. 51–96.
- [16] G. Andreas and C. R. David, "Professional Android open accessory programming with Arduino," *\_Imp\_001\_N*, 2012.
- [17] K. Dautenhahn, "Roles of Robots in Human Society: Challenges and Case Studies," in *Building the Information Society: IFIP 18th World Computer Congress Topical Sessions 22--27 August 2004 Toulouse, France*, R. Jacquart, Ed. Boston, MA: Springer US, 2004, p. 745.
- [18] J. M. Pearce, "The case for open source appropriate technology," no. September 2011, pp. 425–431, 2012.
- [19] S. R. M. Zeebaree and H. M. Yasin, "Arduino Based Remote Controlling for Home: Power Saving, Security and Protection," *Int. J. Sci. Eng. Res.*, vol. 5, no. 8, pp. 266–272, 2014.
- [20] E. Ramos, "Arduino Basics," in *Arduino and Kinect Projects*, Berkeley, CA: Apress, 2012, pp. 1–22.
- [21] P. Jamieson, "Arduino for teaching embedded systems. are computer scientists and engineering educators missing the boat?," *Proc. FECS*, 2011.
- [22] C. Galeriu, "An Arduino-Controlled Photogate," *Phys. Teach.*, vol. 51, no. 3, pp. 156–158, Mar. 2013.
- [23] J. P. De A Barbosa *et al.*, "ROS, Android and cloud robotics: How to make a powerful low cost robot," in *Proceedings of the 17th International Conference on Advanced Robotics, ICAR 2015*, 2015.
- [24] T.-M. Grønli, J. Hansen, and G. Ghinea, "A cloud on the horizon: the challenge of developing applications for Android and iPhone," in *Proceedings of the 4th International Conference on PErvasive Technologies Related to Assistive Environments*, 2011, p. 64:1--64:2.
- [25] Firebase, "Firebase Realtime Database | Firebase," *April 13*, 2017. .

# **MEMORIAS I CONGRESO INTERNACIONAL**

de Ingenieria Civil, Networking y Telecomunicaciones, Sistemas Computacionales (CINESI 2017)

# **DESARROLLO DE UN SISTEMA DE DETECCIÓN** DE HUMO PARA ALERTA TEMPRANA

Miguel G. Molina, 1, 2, Priscila E. Garzón, 1, Carolina J. Molina, 1, Luis A. Espín, 1, 1Universidad de Guayaquil, Ecuador, miguel.molinav@ug.edu.ec, pris\_gar@yahoo.com, carolina.molinav@ug.edu.ec, luis.espinp@ug.edu.ec 2Escuela Superior Politécnica del Litoral, Ecuador

# Desarrollo de un sistema de detección de humo para alerta temprana

Miguel G. Molina, 1, 2, Priscila E. Garzón, 1, Carolina J. Molina, 1, Luis A. Espín, 1, 1 Universidad de Guayaquil, Ecuador, miguel.molinav@ug.edu.ec, pris\_gar@yahoo.com,carolina.molinav@ug.edu.ec,luis.espinp@ug.edu.ec 2Escuela Superior Politécnica del Litoral, Ecuador

Abstract, This Project combines the flexibility of a selfdesigned smoke photoelectric detector, with the rigorous structuration of a program codified in Python to create a bot that will give warn via Telegram direct messages and e-mails to users of a corporative or domestic network, stating that there is a fire threat detected in the vicinity. This perceives the goal of improving the emergency response time, ensure to reduce material loses and human casualties as well. Finally, is a low cost, easy to use tool for people concerned with the security and budget.

*Índice de Términos—* smoke photoelectric detector, bot, Telegram, budget

### **I. INTRODUCCIÓN**

Un gran peligro que pueden enfrentar las personas en es que en su lugar de trabajo o en sus casas se puede generar un incendio, el cual puede tener distintas causas que en su mayoría deben al descuido e irresponsabilidad de las personas, como se muestra a continuación:

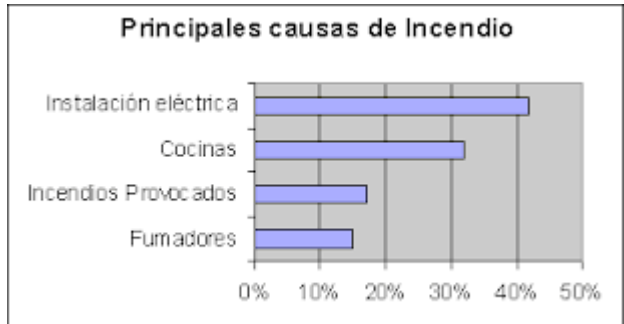

**Ilustración 1: Principales causas de incendio** En la mayoría de los casos cuando un incendio comienza es fácil de apaciguar, pero debido al tiempo que transcurre sin que lleguen las autoridades, el fuego se expande y es más complejo manejarlo.

Es cierto que existen sistemas de alarmas de incendios, que se encargan de avisar mediante una alerta de sonido alrededor del lugar que está ocurriendo. El problema que puede enfrentar esto es que si está dañada la bocina de sonido o si los que están en el alrededor no escuchan, pueden sus vidas correr peligro y las autoridades no pueden ser correctamente notificadas. [1]

### **Resolución del problema**

Para mejorar esta situación, se realizó un dispositivo que envía diferentes tipos de señales para alertar sobre un incendio que esté sucediendo, puede enviar mensajes de texto a través de una aplicación móvil, también enviar mensajes al correo electrónico, esta última función ayuda bastante en los edificios, debido a que se puede enviar un correos a todas las personas que se encuentren ahí para su pronta evacuación. Y por último, también se puede conectar una bocina para mantener el método tradicional.

El objetivo de las alertas es que un mayor número de personas estén enteradas del incendio que está ocurriendo en su lugar o cerca de su lugar, y se puedan realizar acciones que ayuden a que el incendio no se expanda afectando a más personas.

### **II. MARCO TEORICO**

## *1. Detector de humo*

Para aminorar los gastos en el desarrollo del proyecto se decidió realizar nuestro propio detector de humo con nuestros conocimientos de electrónica. El cual consiste en un detector de oscuridad, en donde si el sensor detecta una variación de la luminosidad en el lugar (causado por el humo), este emitirá una señal, que será receptada por el arduino. A continuación se explicaran sus materiales: [1]

# *1.1. LEDS*

Estos diodos se encargan que siempre el sensor este iluminado para que detecte alguna variación.

# *1.2. Resistencias*

Para disminuir el voltaje en los diodos leds y en la base del transistor, para evitar que se dañen.

## *1.3. Sensor LDR*

Este sensor dispara una señal circuito integrado

# *1.4. Circuito integrado NE555N*

El circuito integrado 555 se usa mucho como un temporizador o timer, en este caso se usará el circuito para que envié pulsos de de voltajes como señal de que está ocurriendo en incendio. [1]

# *1.5. Potenciómetros*

Sirven para modificar la sensibilidad del sensor LDR y para cambiar el intervalo de los pulsos que envía el circuito integrado NE555N.

### *1.6. Transistor 2N3094 y diodo.*

Se encuentran cuidando el flujo de la corriente a través de la bobina del Relay. [1]

### *1.7. Relay.*

Cuando el relay tenga un flujo de corriente en su bobina, este se cambiará al NA el cual estará conectado al Arduino para que le lleguen los pulsos de voltaje.

# *2. Arduino UNO.*

En el arduino estará conectado al internet y está programado para que al recibir un pulso de voltaje, se encargue de enviar mensajes por medio de la aplicación y por correo electrónico.

# **III. METODOLOGÍA**

El proyecto se basa en una investigación aplicada, basada en las diferentes materias cursadas en la Escuela Superior Politécnica del Litoral y en el

trabajo autónomo de cada estudiante. Además de la problemática de incendios en casas, microempresas de bajos recursos debido a que no tienen alarmas contra incendios o no son puestos en alarma rápidamente. [1]

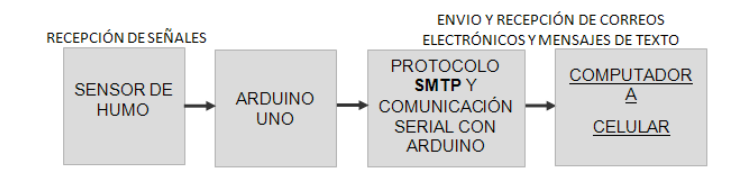

## **Ilustración 2 Diagrama de bloques del proceso**

# *1. Etapa de recepción de señales*

En esta etapa se recepta la luz que emite un diodo emisor de luz mediante una fotoresistencia, si la luz se ve opacada significa que existe presencia de humo y esta señal es enviada al módulo Arduino  $U$ no.

*2. Etapa de envió y recepción de correos electrónicos*

Una vez recibida la señal en el Arduino, se utiliza el lenguaje de programación Python para codificar un bot que es el que realizará la acción de enviar el mensaje de texto y el correo electrónico junto con la librería smtp, dichos mensajes serán receptados en un teléfono móvil o en un dispositivo smartphone con la aplicación Telegram.

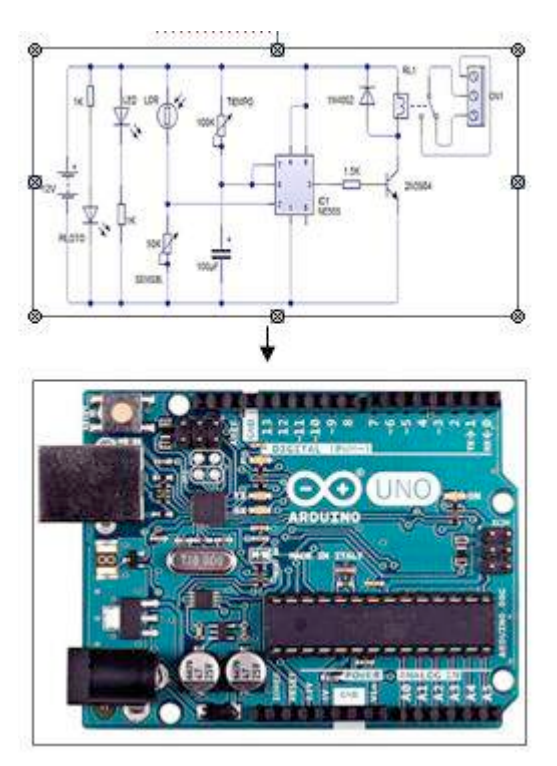

**Ilustración 3 : Diagrama del proceso**

### **IV. ANEXOS Y FIGURAS**

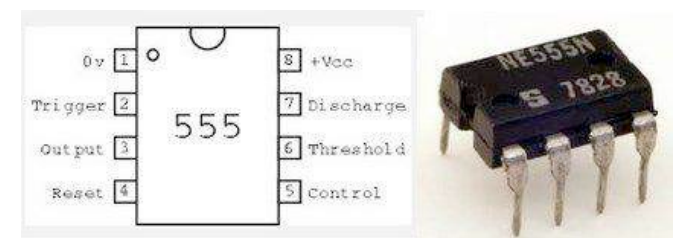

**Ilustración 4 : Circuito integrado NE555N**

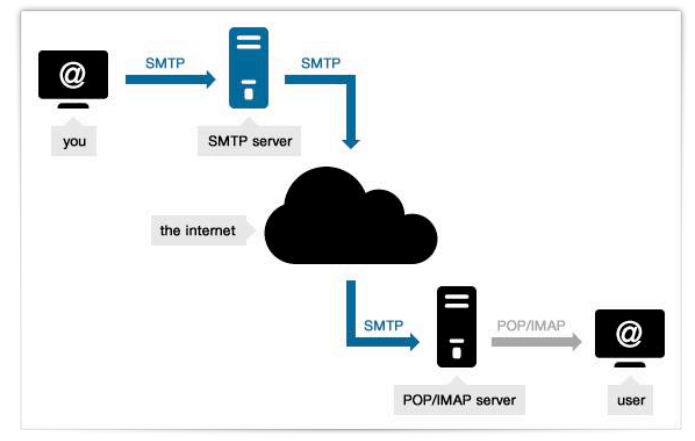

**Ilustración 5 : Esquema de la transmisión de datos en el arduino**

#### **V. CONCLUSIONES**

El elemento Arduino Uno de código abierto se conectó de manera muy sencilla al detector fotoeléctrico implementado en una baquelita. Esta implementación se realizó con el fin de minimizar costos en los sensores de humo y poder llegar al alcance de la mayor población posible

Se ha probado que por medio de la placa de Arduino Uno se puede tomar una señal analógica de pulsos de voltaje para llevarla al sistema digital de la computadora y que ésta indique mediante validación si existe presencia de humo o peligro de incendio.

A través de la programación en Python se pudo generar un bot que al conectarse a una red a la que el host esté conectado, puede transmitir mediante la misma alerta de correo electronico.

### **VI. BIBLIOGRAFÍA Y REFERENCIAS**

- [1] Tecnologías, "Tecnologías," 2013. [Online]. Available: http://www.areatecnologia.com/electronica/circuitointegrado-555.html.
- [2] G. D. Viejo, "Ministerio de Trabajo," 2014. [Online]. Available: http://www.insht.es/InshtWeb/Contenidos/Documentacion/ FichasTecnicas/NTP/Ficheros/501a600/ntp\_599.pdf.
- [3] ucontrol, "Ucontrol," 2015. [Online]. Available: http://www.ucontrol.com.ar/PDF/detectordehumo.pdf.
- [4] Ecured, "Ecured," 2014. [Online]. Available: https://www.ecured.cu/Transistor\_2N3904.
- [5] AprendiendoArduino, "AprendiendoArduino," 2014. [Online]. Available: https://aprendiendoarduino.wordpress.com/tag/smtp/. [Accessed 2017].
- [6] RecursosPython, "RecursosPython," [Online]. Available: http://recursospython.com/guias-y-manuales/smtp-enviaremail/.
- [7] I. Bisio, A. Delfino y S. Delucchi, "Hybrid Simulated-Emulated Platform for Heterogeneous Access Networks Performance Investigations", JOURNAL OF NETWORKS Volumen: 10 Número: 4, pp. 265-272, 2015.
- [8] R. Matsuzaki, H. Ebara y N. Muranaka, "Rescue Support System with DTN for Earthquake Disasters", IEICE TRANSACTIONS ON COMMUNICATIONS Volumen: E98B Número: 9, pp. 1832-1847, 2015.
- [9] S. K. Ray, N. I. Sarkar y D. Deka, "LTE-Advanced Based Handover Mechanism for Natural Disaster Situations", International Conference on Information Networking (ICOIN), Siem Reap, CAMBODIA, 2015.
- [10] T. Sakano, Z. M. Fadlullah y T. Ngo, "Disaster-Resilient Networking: A New Vision Based on Movable and Deployable Resource Units", IEEE NETWORK Volumen: 27 Número: 4, pp. 40-46, 2013.
- [11] NS-3 Consortium, "NS-3". [En línea]. Disponible en: https://www.nsnam.org/doxygen/lena-simple-epc\_8cc\_source.html [Último acceso: 12 jul 2017].

# **MEMORIAS I CONGRESO INTERNACIONAL**

de Ingenieria Civil, Networking y Telecomunicaciones, Sistemas Computacionales (CINESI 2017)

# **PROCEDIMIENTO PARA EL DIAGNÓSTICO ANTICIPADO DE COLAPSO DE REDES LTE EN DESASTRES NATURALES**

Carlos Pazmiño Facultad de Ciencias Matemáticas y Físicas, Universidad de Guayaquil carlos.pazminoz@ug.edu.ec

# Procedimiento para el diagnóstico anticipado de colapso de redes LTE en desastres naturales

Carlos Pazmiño

Facultad de Ciencias Matemáticas y Físicas, Universidad de Guayaquil carlos.pazminoz@ug.edu.ec

*Resumen***— Las Redes Móviles y en particular las de cuarta generación como LTE, prestan multiplicidad de beneficios en las actividades cotidianas del ciudadano globalizado del siglo 21 que depende del acceso a Internet para seguir el pulso de los negocios y de las relaciones personales. Por tanto, cuando los servicios de la telefonía móvil no están disponibles o tienen un bajo desempeño, mientras ocurre un desastre natural y en sus momentos posteriores, resultan ser aún más necesarias. Este trabajo propone un procedimiento para el diagnóstico anticipado de un posible colapso de las redes de telefonía móvil LTE, utilizando para ello el establecimiento de escenarios simulados con la herramienta NS-3 y su modelo LTE-EPC. Así, organizaciones de distinta índole dispondrán de una herramienta, efectiva en costo, para el análisis y gestión del riesgo de desastres naturales, eventos en los que es fundamental que las comunicaciones estén siempre disponibles.**

#### *Palabras Claves— Colapso, Desastres Naturales, Desempeño, Disponibilidad, LTE, Redes Móviles.*

*Abstract—* **Mobile Networks and especially the fourth generation as LTE, provide multiplicity of benefits in the daily activities of the globalized citizen of the 21st century that depends on Internet access to follow the pulse of business and personal relationships. Therefore, when mobile telephony services are not available or have poor performance, while a natural disaster occurs and in its later moments, they become even more necessary. This work proposes a procedure for the early diagnosis of a possible collapse of LTE mobile telephony networks using the establishment of simulated scenarios with the NS-3 tool and its LTE-EPC model. Thus, different organizations will have a tool, cost effective, for the analysis and risk management of natural disasters, events in which it is essential that communications be always available.**

*Keywords— Collapse, Natural Disasters, Performance, Availability, LTE, Mobile Networks.*

#### I. INTRODUCCIÓN

desempeño de las redes móviles resultan ser críticas para <sup>7</sup> Los desastres naturales usualmente vienen acompañados de secuelas que incluyen pérdidas económicas y vidas humanas que se truncan debido a la intensidad de los fenómenos, a las debilidades en las infraestructuras físicas y la falta de prevención. En este contexto, la disponibilidad y

diligenciar acciones que permitan mitigar los efectos de eventos tales como los terremotos o tsunamis.

La indisponibilidad o el bajo desempeño de los servicios de voz y datos de las Redes móviles ante la ocurrencia de un desastre natural se asocia a múltiples causas. Entre las principales, se encuentra la falla de estaciones base de las redes celulares por ausencia de provisión de energía eléctrica. Otra de las posibles causas de la congestión de la red, es la masividad en las solicitudes del servicio de voz por parte de los usuarios. El presente trabajo tiene como objetivo fundamental aportar con un procedimiento que facilite el diagnóstico anticipado de la resiliencia de las redes móviles, en particular las de tecnología LTE, basándose en la simulación del tráfico que se esperaría tener bajo las circunstancias de un desastre natural que derivan de las causas mencionadas.

En la sección II, el documento hace una revisión del estado del arte en cuanto a trabajos relacionados en torno a la medición del desempeño de las redes de telefonía móvil. En ese apartado, se hace notar la prevalencia de NS-3 [1] como una herramienta de alta significancia en las simulaciones de comportamientos de tráfico de redes. En particular, se destaca el uso del módulo LTE de NS-3 [2], también conocido como LENA, con las clases de objetos necesarias para configurar entornos de redes con arquitecturas evolucionadas de red de acceso E-UTRAN y de troncal EPC, que son las necesarias para determinar la lógica de los planificadores de recursos en las capas física y de acceso al medio.

A continuación, en la sección III el documento propone el establecimiento del procedimiento específico, que consiste en la configuración del simulador NS-3 en base a una topología previamente establecida y el uso del módulo FlowMonitor [3] a fin de coleccionar los datos relacionados al desempeño del tráfico de la red LTE. Luego de ello, en la sección IV se realiza la evaluación del procedimiento que describe la ejecución de escenarios de uso del simulador y el análisis de los resultados obtenidos que permitirán determinar puntos de quiebre en cuanto a la resiliencia de la red LTE.

Por último, la sección V expone las conclusiones, posibles instancias de uso del procedimiento y también la línea a seguir para trabajos futuros.

#### II. TRABAJO RELACIONADO

La comunidad científica se viene ocupando de la temática del desempeño de las redes de comunicación por largo tiempo. Sin embargo, no siempre tiene disponible un entorno de experimentación con componentes reales, por lo que suele recurrir a simuladores que en una medida bastante significativa permiten contrastar las hipótesis planteadas. Se exponen a continuación algunos ejemplos.

Redes de Sensores Móviles Inalámbricos son empleadas para la vigilancia militar de objetivos y para ello recurren a la simulación de escenarios que permiten optimizar su aplicación a través de la herramienta NS-3 [4].

NS-3 es empleado para simular escenarios de Redes LTE reales para estudiar el efecto del "handover" o conmutación de llamadas entre estaciones de radiobase eNodeB [5].

Por otro lado, NS-3 es utilizado para analizar las amenazas en la seguridad al protocolo AODV de las redes Ad Hoc por medio de ataques blac hole y flooding [6].

Así mismo, la construcción de la herramienta HySEP para medir el desempeño de diferentes redes inalámbricas tales como LTE y WIFI, es desarrollado en base al uso de escenarios simulados a través del uso de NS-3 [7].

Una propuesta interesante enfocada a las actividades de rescate posteriores a un desastre, en la que se propone la ubicación de víctimas a través de redes Ad Hoc de smartphones, emplea NS-3 como simulador de eventos discretos de la red [8]. Los escenarios de simulación se ejecutan empleando un mapa de Abenoku Osaka, ciudad japonesa con historial de movimientos telúricos importantes, y la red Ad Hoc, simulada por NS-3, se construye en base al recorrido de los rescatistas en la zona de desastre.

En [9] se presenta otro trabajo relevante en el campo de las comunicaciones y los desastres naturales, en el que se plantea un esquema de handover o traspaso de las llamadas de los usuarios a la estación base eNodeB con mejores condiciones de disponibilidad de recursos, en cuanto a su provisión de energía proveniente de sus baterías de respaldo. El hecho que presupone la hipótesis de ese trabajo es que, al ocurrir un Desastre Natural, las estaciones base eNodeB de una red LTE quedarán sin suministro de energía eléctrica convencional, por lo que será necesario que las solicitudes de servicio por llamadas de usuarios sean atendidas por aquellos nodos de la red con mejor condición de abastecimiento de energía.

En la misma línea de plantear soluciones para paliar los impactos de los desastres naturales sobre las redes de comunicaciones, en [10] se propone una arquitectura de red resiliente a los desastres naturales por medio de la explotación de unidades de recurso desplegables y movibles referidas como MRDU. Las MRDU con funciones de procesamiento de información y comunicación pueden ser desplazadas a las zonas de desastre para una rápida implementación de servicios de información y telecomunicaciones. Como en los trabajos anteriormente descritos, escenarios de simulación fueron generados para la elaboración de los modelos, definición de experimentos, análisis de resultados y contrastación de hipótesis.

#### III. PROCEDIMIENTO

En la Figura 1 se muestran los pasos del procedimiento que empieza por definir la topología de la Red LTE que se desea analizar. En este paso, deberá disponerse de un bosquejo o dibujo con los componentes de la Red E-UTRAN y EPC, es decir, con la disposición de UEs, bases eNodeB y pasarelas SGW/PGW que habiliten la interconexión con Host Remotos de otras redes como Internet. Un ejemplo de tal disposición de elementos se muestra en la Figura 2.

A continuación, se deberá establecer la configuración del simulador de eventos de red discretos, NS-3, en base a la topología descrita en el paso previo, para lo cual se congigurarán al menos los parámetros descritos en la Tabla I. El siguiente paso será la ejecución del programa simulador a fin de coleccionar los datos de desempeño de la Red LTE operando en condiciones normales. Es importante anotar que el procedimiento contempla la personalización de un programa desarrollado en C++ que parte del código establecido en el programa ejemplo *lena-simple-epc.cc* que forma parte del grupo de facilidades instaladas de NS-3 [11].

La siguiente etapa del procedimiento abarca los pasos necesarios para simular el efecto de los desastres naturales. En particular, se simulará el daño de al menos 1 eNodeB. Así mismo, el procedimiento contempla la simulación del incremento inmediato de solicitudes masivas y concurrentes de peticiones de servicios originadas por las UEs. Este último fenómeno es típico a causa de la reacción de las personas en su intento de conocer la ubicación y bienestar de sus familiares.

Como se puede apreciar en la Figura 1, se simulará el incremento de UEs hasta que las mediciones de desempeño alcancen el umbral mínimo de desempeño aceptable. Para ello, en cada paso de la iteración, representada en el diagrama de flujo, los datos de desempeño serán coleccionados con la ayuda de la salida resultante del módulo FlowMonitor. Este módulo realizará la medición de los indicadores de comportamiento de tráfico que se muestran en la Tabla II. Debe notarse que los datos de desempeño se establecen para cada flujo de paquetes entre UEs y los Host remotos, así como también entre UEs.

Como paso final del procedimiento, se elaborarán las estadísticas de desempeño de cada escenario de simulación. Es decir, serán calculados los niveles de desempeño o Throughput de la Red LTE modelada, para lo cual el programa de simulación empleará la siguiente fórmula:

> *Throughput = rxBytes \* 8 / (timeLastRxPacket – timeFirstRxPacket) /1024/1024 Mbps*

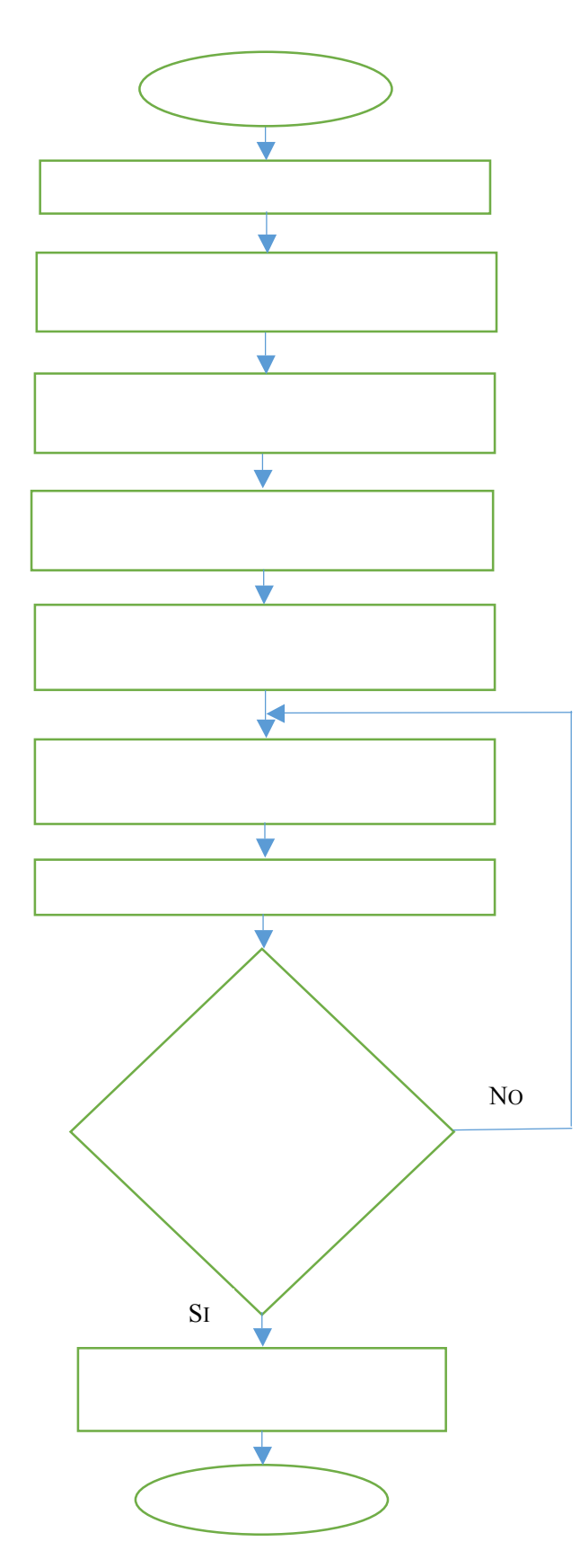

Figura. 1. Diagrama flujo Procedimiento Simulación

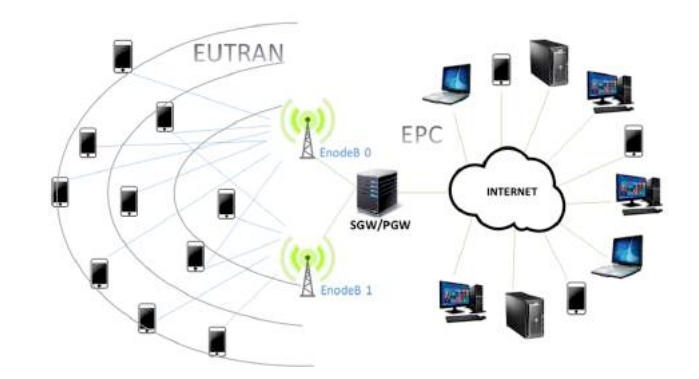

Figura. 2. Bosquejo de la red a simular

TABLA I EJEMPLO DE CONFIGURACIÓN DE PARÁMETROS DEL SIMULADOR NS-3

| Parámetro                   | Valor      |
|-----------------------------|------------|
| Número de eNodeBs           |            |
| Distancia entre eNodeBs     | 500 (mts)  |
| Densidad de UEs por eNodeBs | 10a100     |
| Potencia eNodeBs            | 46 dhm     |
| Ancho de Banda eNB          | 25 Mbps    |
| EPC                         | Habilitado |

TABLA II DATOS COLECCIONADOS POR FLOWMONITOR

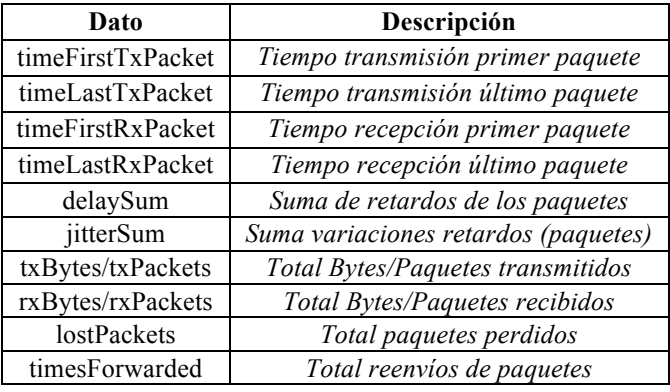

# IV. EVALUACIÓN DE RESULTADOS

Las pruebas de simulación contemplan las siguientes condiciones:

- *A. A causa del desastre natural, ha dejado de funcionar una de las 2 radiobases EnodeB en el modelo configurado.*
- *B. Debido a la intensidad del fenómeno, las peticiones de servicios a la Red LTE se multiplican de tal manera que como resultado provoca su congestión y posterior colapso.*
- *C. A causa del desastre natural, existe un corte de suministro de energía eléctrico por lo que la EnodeB*

*que continúa funcionando entrará a trabajar en modo de operación de respaldo con provisión de energía de sus baterías.*

Las circunstancias anotadas son consecuencias típicas que suelen ocurrir al presentarse desastres naturales por múltiples causas que ya se ha descrito al inicio del presente trabajo.

El impacto de la condición *A*, afecta directamente a la disponibilidad del servicio, puesto que muchos usuarios en las cercanías al EnodeB afectado perderán inmediatamente cobertura.

El impacto de la condición *B*, incide directamente al desempeño de la red LTE, debido al alto incremento imprevisto de llamadas y mensajería de aplicaciones de Internet. Además, la EnodeB que queda prestando servicio, tendrá que asumir no solo la nueva carga de usuarios, sino la proveniente de los usuarios empleando UEs que intentarán conectarse con la EnodeB sobreviviente al desastre.

La condición *C* impactará en el corto plazo a la disponibilidad del servicio de la red LTE, debido a que al trabajar la EnodeB a máxima capacidad, las baterías se agotarán rápidamente llevando al apagado de sus elementos activos y por lo tanto a su inoperatividad.

La Tabla III muestra los escenarios de pruebas en detalle que simulan el crecimiento progresivo de peticiones de usuario en incrementos de 10 UEs hasta llegar a un umbral de 100 UEs concurrentes cuando se alcanza el máximo nivel de degradación en cuanto al desempeño de la Red LTE para este experimento. Así mismo, en la Figura 3 se aprecia la tendencia decreciente del Throughput de la Red LTE que inicia con la pérdida del eNodeB y se acentúa en función del número creciente de peticiones de servicios provenientes de las UEs.

TABLA III MEDIDAS DE DESEMPEÑO POR ESCENARIO DE SIMULACIÓN

| #              | <b>Escenario</b> | $#$ EnodeB | # UE | <b>Throughput</b>          |
|----------------|------------------|------------|------|----------------------------|
|                | Normal           | 2          | 10   | 1,519297 Mbps              |
| $\overline{2}$ | Degradación      |            | 20   | 0,796987 Mbps              |
| 3              | Degradación      |            | 30   | 0,532799 Mbps              |
| 4              | Degradación      |            | 40   | 0,409772 Mbps              |
| 5              | Degradación      |            | 50   | $\overline{0,321545}$ Mbps |
| 6              | Degradación      |            | 60   | 0,272628 Mbps              |
| 7              | Degradación      |            | 70   | 0,229371 Mbps              |
| 8              | Degradación      |            | 80   | 0,203841 Mbps              |
| 9              | Degradación      |            | 90   | 0,168868 Mbps              |
| 10             | Colapso          |            | 100  | 0,161648 Mbps              |

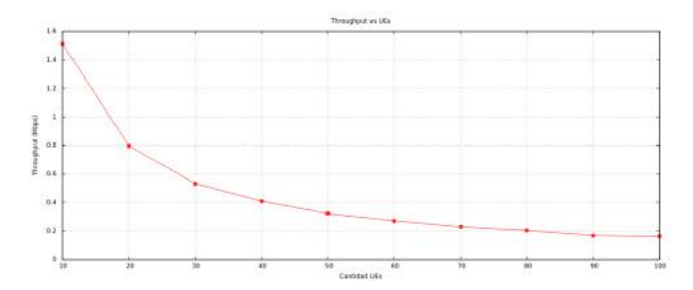

Figura. 3. Comportamiento del Throughput de la Red LTE

#### V. CONCLUSIONES

Si bien es intuitivo deducir que el desempeño de la Red se degradará, la herramienta de simulación y el procedimiento en general aportan precisando instancias específicas para conocer por anticipado cuan bien la Red estaría preparada para sobrellevar un incidente mayor, usualmente no previsto, tal como un movimiento sísmico de gran magnitud.

Para el desarrollo de futuros trabajos se prevé desarrollar un Sistema Inteligente que deberá contar con los elementos de arquitectura que le permitan mejorar y aprender de los comportamientos previos. El sistema deberá tomar las experiencias de la aplicación de la metodología esbozada en este informe y deberá ser capaz de tomar decisiones autónomas sobre la operación de las infraestructuras de tecnologías de información, comunicación e industriales en las empresas y de esa forma paliar los efectos de los desastres naturales.

En particular, el desarrollo de un Sistema Inteligente permitirá ganar minutos valiosos con la autoconfiguración de las infraestructuras de comunicación que serán ajustadas para ampliar las capacidades de los anchos de banda, lo que redundará en beneficio de los usuarios finales a fin de solventar sus necesidades inmediatas de comunicación.

#### **REFERENCIAS**

- [1] NS-3 Consortium, "NS-3". [En línea]. Disponible en:
- https://www.nsnam.org/. [Último acceso: 12 jul 2017]. [2] Centre Tecnològic de Telecomunicacions de Catalunya (CTTC), "The LTE-EPC Network Simulator (LENA) project" http://iptechwiki.cttc.es/LTE-EPC Network Simulator (LENA).
- [3] G. Carneiro, P. Fortuna, M. Ricardo, "FlowMonitor a network monitoring framework for the Network Simulator 3 (NS-3)," Fourth In-ternational ICST Conference on Performance Evaluation Methodologies and Tools, 2009.
- [4] T. Das and S. Roy, "Employing cooperative group mobility model for mobile target tracking in MWSN", Applications and Innovations in Mobile Computing (AIMoC), Kolkata, 2015, pp. 55-61. doi:10.1109/AIMOC.2015.7083830
- [5] N. Shojaedin, M. Ghaderi y A. Sridharan, "Effect of Handover on the Performance of Scheduling Algorithms in LTE Networks", IEEE Wireless Communications and Networking Conference (WCNC), New Orleans, LA, 2015.
- [6] A. Hassan y M. Radenkovic, "Simulation of Security Attacks and Preventions on AODV Protocol in NS-3", 4th International Conference on Innovative Computing Technology (INTECH) / 3rd International Conference on Future Generation Communication Technologies (FGCT), Univ Bedfordshire, Luton, UNITED KINGDOM, 2014.
- [7] I. Bisio, A. Delfino y S. Delucchi, "Hybrid Simulated-Emulated Platform for Heterogeneous Access Networks Performance Investigations", JOURNAL OF NETWORKS Volumen: 10 Número: 4, pp. 265-272, 2015.
- [8] R. Matsuzaki, H. Ebara y N. Muranaka, "Rescue Support System with DTN for Earthquake Disasters", IEICE TRANSACTIONS ON COMMUNICATIONS Volumen: E98B Número: 9, pp. 1832-1847, 2015.
- [9] S. K. Ray, N. I. Sarkar y D. Deka, "LTE-Advanced Based Handover Mechanism for Natural Disaster Situations", International Conference on Information Networking (ICOIN), Siem Reap, CAMBODIA, 2015.
- [10] T. Sakano, Z. M. Fadlullah y T. Ngo, "Disaster-Resilient Networking: A New Vision Based on Movable and Deployable Resource Units", IEEE NETWORK Volumen: 27 Número: 4, pp. 40-46, 2013.
- [11] NS-3 Consortium, "NS-3". [En línea]. Disponible en: https://www.nsnam.org/doxygen/lena-simple-epc\_8cc\_source.html [Último acceso: 12 jul 2017].
# **MEMORIAS I CONGRESO INTERNACIONAL**

de Ingenieria Civil, Networking y Telecomunicaciones, Sistemas Computacionales (CINESI 2017)

# SIMULACIÓN DE UNA LÍNEA DE ESPERA M/M/C **MEDIANTE EL MÉTODO CONGRUENCIAL MIXTO Y DISTRIBUCIÓN EXPONENCIAL**

Alfonso A. Guijarro-Rodríguez1, Lorenzo J. Cevallos-Torres1, Jessica Yépez Holguin1, Ariel Armijos1, Darío Anastacio1, Laura Iguasnia1, Génesis Ortega1 Facultad de Ciencias Matemáticas y Física/Carrera Ingeniería en Sistemas Computacionales, 1 Universidad de Guayaquil alfonso.guijarror; lorenzo.cevallost; jessica.yepezh; alex.armijosc; dario.anastacioa; laura. iguasniaa; genesis. ortegap {@ug.edu.ec}

# **Simulación de una Línea de Espera M/M/C mediante El Método Congruencial Mixto Y Distribución Exponencial**

Alfonso A. Guijarro-Rodríguez<sup>1</sup>, Lorenzo J. Cevallos-Torres<sup>1</sup>, Jessica Yépez Holguin<sup>1</sup>, Ariel Armijos<sup>1</sup>, Darío Anastacio<sup>1</sup>, Laura Iguasnia<sup>1</sup>, Génesis Ortega<sup>1</sup>

Facultad de Ciencias Matemáticas y Física/Carrera Ingeniería en Sistemas Computacionales, <sup>1</sup> Universidad de Guayaquil alfonso.guijarror; lorenzo.cevallost;jessica.yepezh; alex.armijosc;dario.anastacioa;laura.iguasniaa;genesis.ortegap  ${$ Qug.edu.ec}

*Resumen***— Los negocios de restaurantes suelen presentar ciertos problemas en sus actividades y uno de los más comunes es el tiempo que tienen que esperar los clientes para ser atendidos. La solución a este problema, conlleva a invertir mejoras que van en contra de la filosofía de todo negocio (tratar de disminuir los costos); para ser más eficaz, se debe verificar cual sería el auténtico procedimiento para solucionar los inconvenientes. Para esta problemática, se hace uso de la Teoría de Colas, la cual nos proporciona los métodos necesarios para poder simular un sistema y determinar los recursos precisos para solucionar el problema de espera por parte de los clientes. Para este trabajo, se escogió un local de venta de comidas típicas de la ciudad de Guayaquil, el mismo que tiene una asistencia masiva de clientela que supera el número normal que es posible atender. Se aplicó criterio de observación en el sitio, para hacer el análisis de la Teoría de Colas, con el objetivo de determinar los inconvenientes que presenta el local, haciendo énfasis en las horas y días de mayor demanda, complementando con un modelo de simulación para crear varios escenarios y determinar la solución más factible. La combinación de la teoría de colas y la simulación, resultaron muy eficaz a la hora de optimizar los problemas de espera, se obtuvieron el número de servidores necesarios para satisfacer la demanda, así como los tiempos promedios en que un cliente permanecerá hasta la entrega de su producto.**

*Palabras Claves—* **Costos***,* **Métodos, Modelo, Teoría de colas, Servicio, Simulación**

*Abstract—* **Restaurant businesses often have certain problems in their activities, and one of the most common is the time clients have to wait to be served. The solution of this problem entails to invest improvements which goes against the philosophy of every business (try to reduce costs); To be more effective it must be verified what would be the real procedure to solve the drawbacks. For this problem we use the Queue Theory, which provides us with the necessary methods to be able to simulate a system and determine the precise resources to solve the waiting problem on the part of the clients. For this work was chosen a place to sell typical foods of the city of Guayaquil, the same one that has a massive attendance of clientele that surpasses the normal number that is possible to attend. Observational criterion was applied in the site to make the analysis of Queue Theory, with the objective of determining the disadvantages** 

**presented by the local emphasizing the hours and days of greater demand, complementing with a simulation model to create several scenarios And determine the most feasible solution. The combination of queuing theory and simulation is very effective in optimizing standby problems, as a result we obtained the number of servers needed to satisfy demand in an efficient manner, as well as the average times in which a client Will remain until the delivery of your product.**

**.***Keywords—* **Costs, Methods, Model, Queue Theory, Service, Simulation**

#### I. INTRODUCCIÓN

La aplicación de las colas o líneas de espera cubre una gran variedad de situaciones en los negocios. Marcan un factor importante en la vida cotidiana cuando se habla de acceder a un servicio, para ser atendido en una institución financiera, al comprar un boleto, conseguir comidas rápidas, entre otros. Nos hemos acostumbrado a un número considerable de espera, pero este tiempo genera problemas cuando se torna muy prolongado [1].

Estas líneas de espera, surgen cuando la demanda de un servicio sobrepasa la capacidad del mismo. En los procesos de colas, la demanda y servicio se convierten en una distribución de probabilidad para el tiempo que tarda en ser atendido un cliente por un servidor.

En cuanto a las empresas, la teoría de colas es muy útil a la hora de administrar una organización, pues el dilema de eficiencia y eficacia es universal [2]. Para todas las empresas que ofrecen algún tipo de servicio, la variable clientes contentos es fundamental, porque de lo contrario esto, puede causar un coste a largo o a corto plazo, ya que se podrían perder clientes [3].

Así mismo se utilizan métodos como la simulación y teoría de colas para poder dar solución a este problema de la línea de espera. El objetivo de la teoría de colas es encontrar un modelo matemático a una línea de espera que determine la capacidad de servicio apropiada y garantice un equilibrio entre el factor cuantitativo (referente a la satisfacción del

cliente por el servicio) y cualitativo (referente a los costos del sistema) [1], [4]. En los diversos modelos de colas las llegadas se dan de forma al azar, significa que la ocurrencia de un evento no va a depender con respecto al último. Los tiempos aleatorios entre llegadas y servicios se describen por medio la distribución exponencial como se muestra en la Figura 1, que describe un fenómeno aleatorio [5].

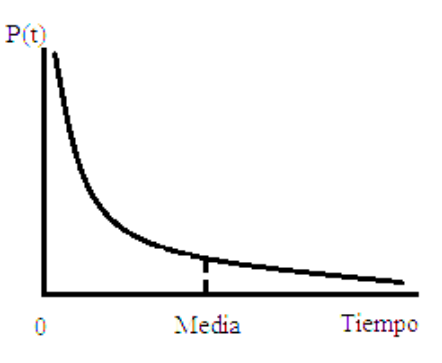

Figura. 1. Distribución exponencial

Con respecto a la simulación se define como una técnica que imita la operación de un sistema en el mundo real en función del tiempo, por lo general se hace uso de modelos que crean un conjunto de suposiciones y simulan el funcionamiento de un sistema a través relaciones lógicas y matemáticas [6].

El hecho de hablar de una simulación, significa que se deben representar valores para las variables aleatorias representadas por las distribuciones de probabilidad. Para simular un modelo mediante entradas estocásticas (probabilísticas) se debe contar con un generador de código pseudo-aleatorios, este trabajo se enfoca en el método congruencial de tipo mixto. Este método consiste en generar números pseudo-aleatorios en el cual, el siguiente número es determinado a partir del último, es decir que  $x_{n+1}$  es derivado a partir de  $x_n$  [7].

Mediante el programa Python se creó un modelo de simulación utilizando una distribución exponencial para generar números pseudo-aleatorios con un método congruencial, además de utilizar la hoja de cálculo de Excel que es una gran herramienta para simular un sistema, con el fin de analizar el tiempo que se tarda un cliente en ser atendido y verificar cuantos servidores se necesita para lograr con éxito satisfacer la demanda.

Python es un lenguaje de programación de sintaxis sencilla, en ciertas ocasiones se parece mucho al pseudocódigo haciéndolo fácil de interpretar. Pero no deja ser un lenguaje de alto nivel al ser orientado a objetos, soportar varias plataformas y ser utilizado en varios sistemas operativos [8].

Para una mejor comprensión este trabajo muestra en la sección II el método, características de las variables, así como las fórmulas necesarias para la aplicación del método congruencial y el análisis de teoría colas, en la sección III se aborda el análisis y discusión de los resultados obtenidos y finalmente, la sección IV se da a conocer las conclusiones de este estudio.

# II. MÉTODO

El modelo matemático de Teoría de Colas exige valores iniciales:

- Velocidad de arribo  $(\lambda)$
- Velocidad de servicio  $(\mu)$
- Tiempo haciendo cola  $(\omega q)$
- Tiempo de espera total  $(\omega)$
- Longitud promedio de la cola (*l*)

La distribución de Probabilidad Exponencial determina el tiempo de servicio. El número esperado de llegadas del cliente  $\lambda$  y salida [9].

Nomenclatura:

- $\lambda$ : Número de llegadas del cliente.
- $\mu$ : Tasa de servicio.
- *N* : Número de clientes en el sistema en el estado estable.
- S: Número de servidores en el sistema.
- $(\omega q)$ : Tiempo esperado en la cola.
- $(\omega)$ : Tiempo total de espera en el sistema.
- (*l*) : Número de promedio de clientes en el sistema.
- (*lq*): Número de clientes en espera.
- (*Pn*) : Probabilidad de tener n clientes en el sistema.
- (*P*): Utilización del sistema.
- (*Po*): Probabilidad de que el sistema este vacío.

#### **Características del sistema de servicio**

El sistema de pedidos del local está compuesto por un o más servidor que lo conforma, la persona que sirve el producto y una persona que cobra por el producto que requiere el cliente las carcteriticas de un servicio son [10]:

-Fuente de entrada.

-Proceso de llegada.

-Cola (número de clientes).

**Fórmula de sistema de cola (M/M/1)**

**Para un solo servidor s=1**

$$
\rho = \frac{\lambda}{\mu} \tag{1}
$$

**Dónde:** P = representa la utilización del sistema,  $\lambda$  es el número de llegadas del cliente y u es tasa de servicio.

$$
\rho_0 = 1 - \frac{\lambda}{\mu} \tag{2}
$$

**Dónde:**  $\rho_0$  representa La probabilidad de que no haya unidades en el sistema o este vacío.

$$
\rho_n = \left(\frac{1}{\mu}\right)\rho_0 \tag{3}
$$

**Dónde:**  $\rho$ *n* es la Probabilidad de que haya unidades en el sistema y  $\rho_0$  es la probabilidad de que no haya unidades.

$$
Lq = \frac{\lambda^2}{\mu(\mu - \lambda)}
$$
 (4)

**Dónde:** Lq representa el Número promedio de unidades en cola y  $\lambda^2$  es el número de llegadas del cliente.

$$
\omega q = \frac{Lq}{\lambda} \tag{5}
$$

**Dónde:**  $\omega q$  es el Tiempo promedio que una unidad pasa en una cola.

$$
Ws = Wq + \frac{1}{\mu} \tag{6}
$$

**Dónde**: *Ws* es el Tiempo promedio que una unidad pasa en el sistema

$$
\rho \omega = \frac{\lambda}{\mu} \tag{7}
$$

**Dónde:**  $\rho\omega$  es la Probabilidad de que una unidad que llega tenga que esperar por el servicio.

**Fórmulas del sistema de cola (M/M/S)**

**Para varios servidores s>1 servidor múltiple, cola infinita**

$$
\rho = \frac{\lambda}{s\mu} \tag{8}
$$

**Dónde:**  $\rho$  representa la Utilización del sistema y *s* es el número de servidores y S es el número de servidores.

$$
\rho_0 = \frac{1}{\sum_{n=0}^{S-1} \frac{(\lambda/\mu)^n}{n!} + \frac{(\lambda/\mu)^s}{s!} \left(\frac{su}{s\mu - \lambda}\right)}
$$
(9)

**Dónde:**  $\rho_0$  es la Probabilidad de que no haya unidades en el sistema, n es el número de canales de la línea de espera y S es el número de servidores.

$$
\rho_n = \frac{(\lambda/\mu)^n}{n!} \rho_0 \tag{10}
$$

**Dónde:** *pn* es la Probabilidad de que haya n unidades en cola para 0≤n≤S,  $\rho_0$  probabilidad que no haya unidades en el sistema y n es el número de canales de la línea de espera.

$$
\rho_n = \frac{(\lambda/\mu)^n}{S!(S^{n-s})} \rho_0 \tag{11}
$$

**Dónde:**  $\rho n$  es la Probabilidad de que haya n unidades en cola para n>S es el número de servidores y n es el número de servidores de la línea de espera.

$$
Lq = \frac{(\lambda/\mu)^{s+1}}{(s-1)!(s\mu-\lambda)}\rho_0 \tag{12}
$$

**Dónde:** *Lq* es el Número promedio de unidades en cola y S es el número de servidores.

$$
Ls = Lq + \frac{\lambda}{\mu} \tag{13}
$$

**Dónde:** *Ls* es el Número promedio de unidades en el sistema.

$$
\omega q = \frac{Lq}{\lambda} \tag{14}
$$

Dónde:  $\omega q$  es el Tiempo promedio que una unidad pasa en una cola y Lq es el número de clientes en espera.

$$
Ws = Wq + \frac{1}{\mu} \tag{15}
$$

**Dónde:** *Ws* es el Tiempo promedio que una unidad pasa en el sistema.

$$
\rho \omega = \frac{(\lambda/\mu)^s}{S!} \left(\frac{S\mu}{S\mu - \lambda}\right) \rho_0 \qquad (16)
$$

**Dónde:**  $\rho\omega$  es la Probabilidad de que una unidad que llega tenga que esperar por el servicio y S es el número de servidores y  $\rho_0$  probabilidad de que no haya unidades en el sistema.

A través de las fórmulas se describe la definición matemática de cada variable de método congruencial mixto y distribución exponencial que se ha utilizado:

$$
f(x) = \int \lambda \ell^{-\lambda x} x \ge 0 \tag{17}
$$

**Dónde:**  $f(x)$  representada la función de distribución exponencial.

- Velocidad de arribo donde los tiempos estarán distribuidos exponencialmente  $(\lambda)$ 

- 
$$
\ell^{-\lambda x}
$$
 Exponential.

$$
x_i + 1 = (axi + c) \mod m \tag{18}
$$

**Dónde:** representa el Método congruencial mixto  $x_{i+1}$  se produce una secuencia de números enteros x0, x1, x2, x3…xn**.**

 $x_0$  =semilla.

*a* =constante multiplicativa.

 $c$  =modulo.

Los números  $r_i$  se generan mediante la ecuación:

$$
r_i = \frac{X_i}{m-1} \tag{19}
$$

**Dónde:** *m* =modulo-.

Condiciones

 $m = 2<sup>g</sup>$ Se obtiene el periodo de vida máximo  $a = 1 + 4k$  (20) **Donde** k = el número entero.

#### **Estudio de Caso**

El estudio está basado en la teoría de cola con métodos matemáticos como congruencial mixto y la distribución exponencial para la generación de números pseudo-aleatorios el tiempo de espera por cada cliente que llega a adquirir un producto que en cualquier sistema de cola dependerá de una llegada, tiempo de la línea de espera, una salida y brindar un servicio rápido al cliente.

# III. RESULTADOS

La simulación propuesta dio uso de Python con Microsoft Excel que permite las presentaciones de los datos en tablas correspondiente, Con esta información continuamos con la integración de un algoritmo en Python, misma que mediante procedimientos declaradas muestra nos lanza resultados de la simulación. Esto facilita al usuario interpretar toda la información utilizada de una manera más sencilla, clara y especifica. Python es un lenguaje de programación que le permite trabajar de forma rápida e integrar los sistemas con mayor eficacia.

La Figura 1 es la representación más sencilla para un modelado de un sistema de colas de venta de comida, donde existe una "cola" de clientes que espera el servicio de comida.

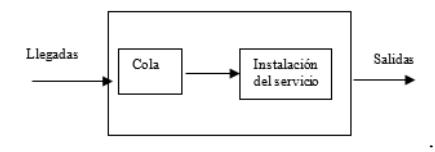

Figura. 2. Representación del diseño de colas del negocio.

Una vez analizado el proceso se planteará los datos para la ejecución del programa en Python, a continuación, se describe la selección de los datos como se muestran en la Tabla 1.

- **Selección de (Xo):** El valor que tome es irrelevante y tiene poca o ninguna influencia sobre la propiedad estadística de las series de números pseudoaleatorios que se genere.
- **Selección de (a):** El valor de a es un número entero impar, que no es divisible por 3 o 5.
- **Selección de (c):** Este parámetro puede tomar cualquier valor. Pero para asegurarnos de tener buenos resultados c deberá tomar un valor entero impar y relativamente primo a m
- **Selección de (m):** Se escogerá al azar el módulo m. tomando en cuenta que sea el número primo más grande posible dentro de los datos que se quiere analizar.
- Selección de (x): Las personas llegan al negocio a una tasa promedio de 35 personas por hora.
- Selección de (y): Las personas llegan al negocio a una tasa promedio de 28 personas por hora.

TABLA I DATOS SELECCIONADOS PARA LA SIMULACIÓN

| $X_{0}$             | 7-8 |
|---------------------|-----|
| A                   | 17  |
| C                   | 7   |
| т                   | 59  |
| $\boldsymbol{\chi}$ | 35  |
|                     | 28  |

Para la obtención de los datos de resultados se desarrolló un programa en Python que permitirá realizar los procesos de; la distribución de exponencial, teoría de colas y números pseudo-aleatorios utilizando del método congruencia mixto. La figura 3 muestra el seudocódigo que representa el procedimiento a seguir del programa desarrollado.

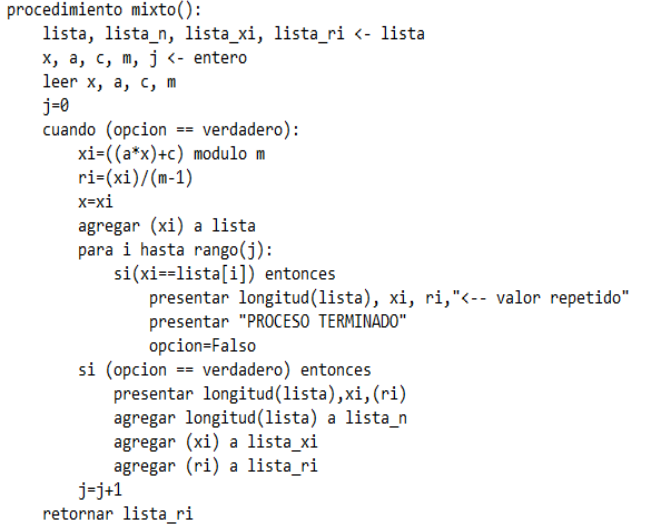

Figura. 3. Pseudo-código del método congruencial mixto.

La figura 4 muestra la programación desarrollada en seudocódigo para resolver la integral de la distribución exponencial y la utilización de una variable en símbolo con igualación de los números pseudo-aleatorios, obteniendo la fórmula para realizar los respectivos procedimientos.

```
procedimiento distribucion exponecial
```

```
presentar intregral exponencial"
la=Simbolo('la')
x=Simbolo('x')<br>R=Simbolo('R')
f=integrar(exponencial(-la*x)*la,(x, \theta, x))
presentar f
presentar " =# pseudo-aleatorios"
\overline{e}=resolver(Ecuacion(R,f),[x])
presentar ("formula X=",e)
```
Figura. 4. Pseudo-código de la distribución exponencial.

| No. | No. pseudo-  | <b>Tiempo entre</b> | Minuto de | No. pseudo- | Tiempo de | salida de la | Comienzo del | <b>Tiempo en</b> | Tiempo en el |
|-----|--------------|---------------------|-----------|-------------|-----------|--------------|--------------|------------------|--------------|
|     | aleatorios   | $\text{legada}(x)$  | llegada   | aleatorios  | espera(y) | cola         | servicio     | cola             | servicio     |
| 1   | 0.13793      | 0:06:06             | 0:06:06   | 0.43103     | 0:29:00   | 0:35:06      | 0:35:06      | 0:29:00          | 0:58:00      |
| 2   | 0,43103      | 0:23:12             | 0:29:18   | 0.32759     | 0:20:24   | 0:49:43      | 0:49:43      | 0:20:24          | 0:40:49      |
| 3   | 0.32759      | 0:16:20             | 0:45:38   | 0.60345     | 0:47:34   | 1:33:12      | 1:33:12      | 0:47:34          | 1:35:08      |
| 4   | 0.60345      | 0:38:04             | 1:23:42   | 0.2069      | 0:11:55   | 1:35:37      | 1:35:37      | 0:11:55          | 0:23:51      |
| 5.  | 0.2069       | 0:09:32             | 1:33:14   | 0.58621     | 0:45:22   | 2:18:36      | 2:18:36      | 0:45:22          | 1:30:45      |
| 6   | 0.58621      | 0:36:18             | 2:09:32   | 0.93103     | 2:17:31   | 4:27:03      | 4:27:03      | 2:17:31          | 4:35:02      |
| 7   | 0,93103      | 1:50:01             | 3:59:33   | 0,68966     | 1:00:11   | 4:59:43      | 4:59:43      | 1:00:11          | 2:00:21      |
| 8   | 0.68966      | 0:48:08             | 4:47:41   | 0.65517     | 0:54:46   | 5:42:27      | 5:42:27      | 0:54:46          | 1:49:32      |
| 9   | 0,65517      | 0:43:48             | 5:31:29   | 0.06897     | 0:03:40   | 5:35:10      | 5:35:10      | 0:03:40          | 0:07:21      |
| 10  | 0.06897      | 0:02:56             | 5:34:26   | 0.27586     | 0:16:36   | 5:51:02      | 5:51:02      | 0:16:36          | 0:33:12      |
| 11  | 0.27586      | 0:13:17             | 5:47:42   | 0,74138     | 1:09:33   | 6:57:15      | 6:57:15      | 1:09:33          | 2:19:06      |
| 12  | 0.74138      | 0:55:38             | 6:43:21   | 0.51724     | 0:37:27   | 7:20:48      | 7:20:48      | 0:37:27          | 1:14:55      |
| 13  | 0.51724      | 0:29:58             | 7:13:19   | 0.77586     | 1:16:55   | 8:30:13      | 8:30:13      | 1:16:55          | 2:33:49      |
| 14  | 0.77586      | 1:01:32             | 8:14:50   | 0.08621     | 0:04:38   | 8:19:29      | 8:19:29      | 0:04:38          | 0:09:16      |
| 15  | 0.08621      | 0:03:43             | 8:18:33   | 0.56897     | 0:43:17   | 9:01:51      | 9:01:51      | 0:43:17          | 1:26:34      |
| 16  | 0.56897      | 0:34:38             | 8:53:11   | 0.63793     | 0:52:15   | 9:45:26      | 9:45:26      | 0:52:15          | 1:44:29      |
| 17  | 0,63793      | 0:41:48             | 9:35:00   | 0,7931      | 1:21:02   | 10:56:01     | 10:56:01     | 1:21:02          | 2:42:03      |
| 18  | 0.7931       | 1:04:49             | 10:39:48  | 0.37931     | 0:24:31   | 11:04:20     | 11:04:20     | 0:24:31          | 0:49:03      |
| 19  | 0.37931      | 0:19:38             | 10:59:26  | 0.46552     | 0:32:13   | 11:31:39     | 11:31:39     | 0:32:13          | 1:04:26      |
| 20  | 0.46552      | 0:25:47             | 11:25:13  | 0.91379     | 2:06:03   | 13:31:15     | 13:31:15     | 2:06:03          | 4:12:05      |
| 21  | 0,91379      | 1:40:51             | 13:06:03  | 0.39655     | 0:25:59   | 13:32:02     | 13:32:02     | 0:25:59          | 0:51:57      |
| 22  | 0.39655      | 0:20:47             | 13:26:50  | 0.75862     | 1:13:06   | 14:39:56     | 14:39:56     | 1:13:06          | 2:26:11      |
| 23  | 0.75862      | 0:58:29             | 14:25:19  | 0.81034     | 1:25:30   | 15:50:49     | 15:50:49     | 1:25:30          | 2:51:01      |
| 24  | 0.81034      | 1:08:24             | 15:33:43  | 0.67241     | 0:57:24   | 16:31:07     | 16:31:07     | 0:57:24          | 1:54:48      |
| 25  | 0.67241      | 0:45:55             | 16:19:38  | 0.36207     | 0:23:07   | 16:42:45     | 16:42:45     | 0:23:07          | 0:46:13      |
| 26  | 0.36207      | 0:18:29             | 16:38:07  | 0,17241     | 0:09:44   | 16:47:51     | 16:47:51     | 0:09:44          | 0:19:28      |
| 27  | 0.17241      | 0:07:47             | 16:45:55  | 0           | 0:00:00   | 16:45:55     | 16:45:55     | 0:00:00          | 0:00:00      |
| 28  | $\mathbf{0}$ | 0:00:00             | 16:45:55  | 0.12069     | 0:06:37   | 16:52:31     | 16:52:31     | 0:06:37          | 0:13:13      |
| 29  | 0.12069      | 0:05:17             | 16:51:12  | 0,13793     | 0:07:38   | 16:58:50     | 16:58:50     | 0:07:38          | 0:15:16      |

TABLA II RESULTADOS OBTENIDOS DE LA SIMULACIÓN

Para visualizar los resultados en Excel se emplea el uso de la biblioteca de hoja de cálculo XLWT. En la tabla 2 se visualiza los resultados de números. pseudo-aleatorios, tiempo entre llegada, minuto de llegada, tiempo de espera, salida de la cola, comienzo del servicio, tiempo en cola, tiempo en el servicio, promedio de la cola de espera, promedio del total empleado en el servicio, longitud de la cola y longitud promedio de la cola. Estableciendo el formato celdas correspondiente para presentar sus datos en horas.

Por medio de cálculos realizados se puede observar en la tabla 3, el valor promedio de la cola de espera (wq) es 0,030267241, el promedio total en el servicio (w) tiene como resultado 0,060534483 tiempo de espera total también en longitud de la cola (lq) el resultado es 43,13267813que habrá clientes en espera y longitud promedio de la cola es de 0,70222.

TABLA III RESULTADOS OBTENIDOS DEL SISTEMA DE COLAS

| Promedio de la cola de espera [wq]:           | 0,030267241 |
|-----------------------------------------------|-------------|
| Promedio del total empleado en el servicio[w] | 0,060534483 |
| Longitud de la cola [lq]:                     | 43,13267813 |
| Longitud promedio de la cola [1]              | 0.70222     |

# IV. CONCLUSIÓN

Este proyecto estudia las diferentes formas de aplicación de la teoría de cola como para distintos escenarios como un banco, restaurante, entre otros. Siendo lo más importante la aplicación de método basado en teoría de cola que permitió simular el tiempo de espera del servicio y generar los valores pseudo-aleatorios que determinen el proceso de salida del cliente una vez adquirido el producto.

Esta investigación, demuestra que los tiempos de atención en los restaurantes se prolongan, porque el número de servidores que despachan el producto son los responsables de ña preparación.

También, se pudo constatar, que si se aumenta en uno el número de servidores, el cliente reduce el tiempo de espera para ser atendido evitando que el cliente decida retirarse del local logrando una mayor retención de los clientes en el local mejorando significativamente la atención.

Los resultados obtenidos permitirán tomar una mejor decisión a la hora de intervenir y tratar de solucionar el problema de los restaurantes. Asimismo, se deja abierta la posibilidad de aplicar esta solución a otros modelos de negocios para futuras investigaciones que quieran medir el impacto que tiene la atención a los clientes en negocios que involucran atención a clientes.

#### **REFERENCIAS**

- [1] F. S. Hillier y G. J. Lieberman, Introducción a la investigación de operaciones, 9na ed., Mexico: McGraw-Hill, 2010, p. 708.
- [2] M. Singer, P. Donoso y A. Scheller-Wolf, «Una introducción a la teoría de colas aplicada a la gestión de servicios,» *ABANTE,* vol. 11, nº 2, pp. 93-120, 2008.
- [3] J. A. Alvarado Valencia y M. C. Trespalacios Leal, «Entendiendo la evaluación de la espera desde la psicología del consumidor: efectos de las expectativas y los llenadores de tiempo,» *INNOVAR,* vol. 26, nº 62, pp. 57-68, 2016.
- [4] H. V. Fernández Macas, L. J. Cevallos Torres y A. A. Guijarro Rodríguez, «Sobregarga de Paquetes en Terminal Aeroportuaria: Mejora de Procesos en la Línea de Espera,» *Estudios de Economía y Administración,* vol. 2, nº 1, pp. 49-58, 2015.
- [5] H. A. Taha , Investigación de operaciones, 9na ed., Mexico: Pearson, 2012, pp. 596-597.
- [6] W. L. Winston, Investigación de operaciones: aplicaciones y algoritmos, 4ta ed., Mexico: Thomson, 2005, p. 1145.
- [7] E. García Dunna, H. García Reyes y L. E. Cárdenas Barrón, Simulación de análisis de sistemas con Promodel, 2a ed., Mexico: Pearson, 2013, p. 27.
- [8] «El lenguaje de programación Python,» *Ciencias Holguín,* vol. 20, nº 2, pp. 1-13, 2014.
- [9] N. Matos Ramírez y C. Iglesias Coronel, «Modelo económicomatemático para la organización racional de los medios técnicos en la cosecha-transporte-recepción de la caña de azúcar,» *Revista Cienicas Técnicas Agropecuarias,* vol. 21, nº 3, pp. 49-54, 2012.
- [10] C. González Sánchez , R. Garza Ríos y E. Pérez Malo, «Enfoque híbrido simulación-proceso analítico jerárquico: caso de estudio del rediseño de un restaurante,» *Revista de Métodos Cuantitativos para la Economía y la Empresa,* vol. 17, pp. 23-41, 2014.

# **MEMORIAS I CONGRESO INTERNACIONAL**

de Ingenieria Civil, Networking y Telecomunicaciones, Sistemas Computacionales (CINESI 2017)

# AFINIDADES ENTRE REGIONES GEOGRÁFICAS DE **ACUERDO A INDICADORES NEGATIVOS DE SALUD**

Luis Manuel Alonso Águila Facultad de Ciencias Matemáticas y Físicas Universidad de Guayaquil luis.manuela@ug.edu.ec

# Afinidades entre regiones geográficas de acuerdo a indicadores negativos de salud

Luis Manuel Alonso Águila Facultad de Ciencias Matemáticas y Físicas Universidad de Guayaquil luis.manuela@ug.edu.ec

 *Resumen***— En este trabajo se muestra las posibilidades de aplicación del Algoritmo de la Correspondencia Inversa Máxima para encontrar afinidades entre regiones geográficas de acuerdo a indicadores negativos de salud y también se exponen los detalles para la implementación de esta aplicación. Su valor práctico consiste en lo siguiente: por una parte se pueden estudiar las causas y condiciones que desde el punto de vista médico propician la ocurrencia de varios indicadores negativos de manera conjunta y por otra parte se pueden estudiar las condiciones similares que desde el punto de vista económico y social se dan en un grupo de regiones geográficas afines. Con la implementación del algoritmo se pueden analizar por separado ambos elementos y hacer las correspondientes recomendaciones para el mejoramiento de las condiciones de salud.** 

Palabras Claves— Algoritmo de la correspondencia inversa máxima, Indicadores de salud, Lógica Difusa, Teoría de las afinidades.

*Abstract-* **In this paper we show the possibilities of applying the Maximum Inverse Matching Algorithm to find affinities between geographic regions according to negative health indicators. Details for the implementation of this application are also presented. Its practical value consists of the following: On one hand we can study the causes and conditions that from the medical point of view lead to the occurrence of several negative indicators altogether, and on the other hand that it can be studied on similar conditions that from the economic and social point of view that take place in a group of related geographical regions. With the implementation of the algorithm, both elements can be analyzed separately and make corresponding recommendations for the improvement of health conditions.**

*Keywords—* Affinities theory, Algorithm of the maximum inverse correspondence, health indicators, Fuzzy Logic.

## I. INTRODUCCIÓN

 Es conocido que los modelos matemáticos basados en principios deterministas o en principios estadísticos, se han utilizado siempre en la solución de los más variados problemas de las ciencias naturales, tanto con carácter empírico como teórico. Fenómenos de naturaleza inorgánica o inanimada regidos por leyes de la mecánica, de la física, o de la química, así como fenómenos de naturaleza orgánica o animada a los que se unen también

principios y leyes biológicas ya sea con carácter dinámico o estático, han constituido un terreno fértil para estos modelos matemáticos.

Por otra parte, aquellos modelos matemáticos que pretenden describir fenómenos sociales, deberán tener en cuenta entre otras cosas, dos tipos de factores que se dan en ellos: los factores objetivos, es decir aquellos que resultan independientes de las personas como las condiciones naturales o los recursos materiales existentes y los factores subjetivos, es decir aquellos que dependen de los modos de pensar y actuar de los hombres, de su conciencia, su voluntad, o sus deseos; por lo que el estudio de fenómenos de carácter eminentemente social no siempre puede abordarse a partir de modelos matemáticos basados en la aritmética de la certeza o de la aleatoriedad, debido a que en estos fenómenos la información de que se dispone muchas veces está cargada de subjetividad e incertidumbre.

Afortunadamente, en los últimos años han ganado terreno muchos modelos y algoritmos que han ido conformando los cimientos de lo que se ha dado en llamar Matemática Numérica y no Numérica en la Incertidumbre. Para ello se ha tomado como fundamento a la Lógica Difusa, y con estas herramientas se pueden modelar muchos fenómenos de carácter eminentemente social donde no resulta muy confiable siquiera asumir ciertas leyes estadísticas para su tratamiento dado que la información de que se dispone se encuentra deficientemente estructurada.

 Modelos asociados a los conceptos de relación, asignación, agrupación y ordenación entre otros, algunos conocidos desde hace bastante tiempo, le pueden facilitar el camino a quienes tienen que tomar partido por una alternativa frente a otra u otras, es decir tomar decisiones. Estos modelos se han utilizado con éxito en los últimos años en la esfera económica y de gestión.

 Dentro de la llamada *"Teoría de la Decisión en la Incertidumbre"* [2], [3], [4], [5] se han agrupado estos algoritmos y modelos y entre esos algoritmos se encuentra el conocido como *"Algoritmo de la correspondencia inversa máxima"* [1] con el cual es posible encontrar *afinidades* entre los elementos de un conjunto  $E_1$  y los elementos de otro conjunto  $E_2$  formado por características o cualidades que cumple cada elemento de **E1** en cierto grado o medida y de ahí el enfoque borroso o difuso en este algoritmo. En el trabajo se toma como  $E_1$  un conjunto  $P(1)$ ,  $P(2)$ ,....., $P(M)$  de M parroquias y como  $E_2$  un conjunto **I(1), I(2), ……,I(N)** formado por **N** indicadores negativos de salud evaluados de manera objetiva y subjetiva para cada parroquia. Aunque los indicadores se midan con magnitudes diferentes esto no es una dificultad ya que sus valores se normalizan al intervalo **[0,1**]. En estas condiciones se muestra las posibilidades de aplicación de este algoritmo para encontrar afinidades entre regiones geográficas e indicadores negativos de salud. El valor práctico de su aplicabilidad a una situación concreta consiste en ofrecer información valiosa para tomar decisiones acertadas en el campo de la salud pública ya que las afinidades encontradas son regiones con similares problemas de salud y se podrían analizar mejor las causas y condiciones que se dan en cada grupo de afinidades. Otros problemas de carácter social que pueden enfocarse mediante estas técnicas aparecen en [6].

# II. MÉTODO

 Seguidamente se expone la esencia de este algoritmo, para lo cual se considera el ejemplo siguiente:

Sean  $E_1 = \{a, b, c, d, e, f\}$ 

 $E_2 = \{A, B, C, D, E, F, G, H\}$ 

y la siguiente tabla que los relaciona:

TABLA I

|             | $\mathbf A$ | $\, {\bf B}$ | $\mathbf C$  | D                 | E   | F            | G   | $\mathbf H$ |
|-------------|-------------|--------------|--------------|-------------------|-----|--------------|-----|-------------|
| $\mathbf a$ | .48         | .65          | .77          | $\boldsymbol{.8}$ | .39 | .72          | .27 | .91         |
| $\mathbf b$ | .12         | $\cdot$      | .87          | .61               | .89 | .09          | .92 | .18         |
| $\mathbf c$ | .9          | .32          | .26          | .71               | .44 | $\cdot$ .7   | .64 | .88         |
| d           | .56         | .76          | .77          | .65               | .33 | .31          | .18 | .68         |
| e           | .67         | .75          | .59          | .95               | .65 | $\mathbf{1}$ | .66 | .69         |
| $\mathbf f$ | .88         | .58          | $\mathbf{1}$ | .96               | .55 | .71          | .67 | .9          |

Los valores situados en cada celda indican el grado o nivel con el cual cada elemento de **E1** posee las características o cualidades de **E2**. Así por ejemplo el elemento **a** tiene la característica o cualidad **G** a un nivel bajo (0.27) mientras que la característica o cualidad **H** la posee a un nivel alto (0.91). Todos los valores se sitúan entre **0** y **1** con la condición de que valores próximos a **0** indican que esa característica o cualidad se tiene a un bajo nivel mientras que valores próximos a **1** indican un nivel alto.

Se establece un umbral, por ejemplo **0.7** de tal manera que los valores mayores o iguales a **0.7** se convierten en **1** y los menores se convierten en **0**. De esta manera lo difuso se convierte en binario (Tabla II). La lectura de esta tabla es la siguiente: **a** posee las características o cualidades **C D F H** pero no las restantes; **{a,c}** posee las características o cualidades **D F H** pero no las restantes; **{a,f}** también posee las características o cualidades **C D F H** y como no existe otro elemento en **E1** que también posea estas 4 características y no las otras, decimos que existe *afinidad* entre los conjuntos **{a,f}** y **C D F H**. De igual manera como **{a,c,f}** posee las características **D F H** pero no las restantes y no existe otro elemento de **E1** que las posea, decimos existe *afinidad* entre los conjuntos **{a,c,f }** y **{D,F,H }**. Con esta introducción, el objetivo del algoritmo es encontrar todas las afinidades.

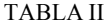

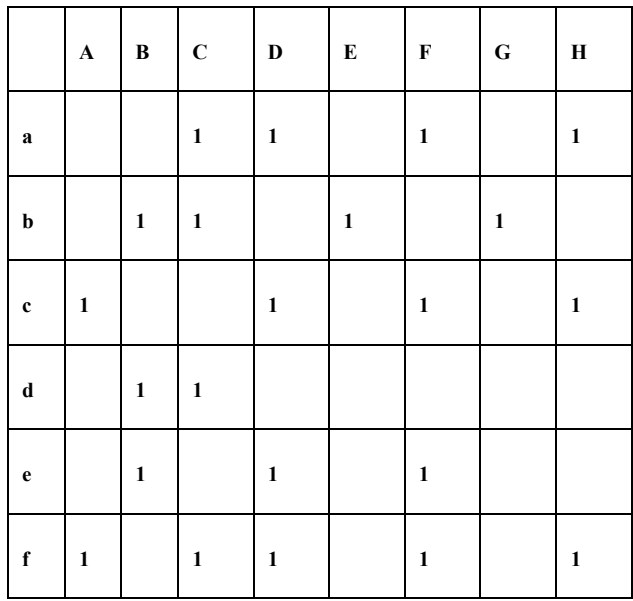

 Debido a que se deben revisar todos los subconjuntos de **E1** se debe tomar este conjunto como el de menor cantidad de elementos, es decir si en un problema **E2** tiene menos elementos que  $E_1$  se invierten los papeles de ambos. Además, aquí se ha tomado el mismo umbral **0.7**, pero es posible tomar umbrales diferentes para cada característica o cualidad ya que en un problema real las características o cualidades responden a medidas o valuaciones que en

principio pueden tener rangos diferentes de valores. Incluso en el caso en que se hayan normalizado esos valores, el mismo valor del umbral puede tener interpretaciones diferentes para características o cualidades diferentes. Con el objetivo de facilitar la programación del algoritmo, este se explicara usando 3 funciones en pseudo código que son las siguientes:.

**función 0** Lee todas las combinaciones de elementos de **E1** comenzando por **a**, seguidamente las combinaciones de 2 elementos que contienen a **a**, las de 3 elementos y así hasta leer la última combinación que contiene a **a** que es **abcdef.**  Después comienza con **b**, **bc**, **bd**,……., hasta **bcdef**, continúa el proceso con **c** y lo último que lee es **f**. Como se verá seguidamente, esta manera de leer los subconjuntos de **E1** garantiza en principio que se lean todos, pero el propio algoritmo evita la necesidad de que todos sean leídos y esto ahorra tiempo de procesamiento cuando el conjunto  $E_1$  es grande.

En el ejemplo, **función 0** lee en el siguiente orden:

a, ab, ac, ad, ae, af, abc, abd, abe, abf, acd, ace, acf, ade, adf, aef, abcd, abce, abcf, abde, abdf, abef, acde, acdf, acef, adef, abcde, abcdf, abcef, abdef, acdef, abcdef

b, bc, bd, be, bf, bcd, bce, bcf, bde, bdf, bef, bcde, bcdf, bcef, bdef, bcdef

c, cd, ce, cf, cde, cdf, cef, cdef

d, de, df, def

e, ef

f

 Nótese que son 63 elementos ya que el tamaño de **E1** es  $6y$  es conocido que su conjunto potencia se forma de  $2^6 =$ 64 elementos pero al exceptuar el conjunto vacío quedan 63.

 **función→** Lee todas las columnas y anota aquellas en que aparece **1** simultáneamente en todos los valores de su argumento.

## **Ejemplos:**

 $función\rightarrow(a) = CDFH$ 

 $funcio**n** \rightarrow **(ab)** = C$ 

 $función \rightarrow (ac) = DFH$ 

 $funcio**n** \rightarrow **(ad)** = C$ 

 $función \rightarrow (ae) = DF$ 

 $f$ **unción** $\rightarrow$ **(af)** = **CDFH** 

**función** $\rightarrow$  (abc) =  $\phi$  (conjunto vacío)

Nótese que también **función→(abcd) = ϕ** y así con todos los subconjuntos de  $E_1$  que contengan **abc**. Esta propiedad se utiliza para no tener que revisar todos los subconjuntos de **E1**.

 **función↓** Lee todas las filas y anota aquellas en que aparece **1** simultáneamente en todos los valores de su argumento y registra la fila.

 **Ejemplos:**

 $función \downarrow (DF) = acef$ 

**función**  $\downarrow$ **(E)** = **b** 

 $$ 

 $\textbf{función } \downarrow \textbf{(CDFH)} = \textbf{af}$ 

En la práctica no tiene que chequearlas todas.

Idea del algoritmo:

 En esencia el algoritmo consiste en aplicar reiteradamente las funciones:

**función↓( función→( función 0))**

inicializando **función 0 = a**

hasta que **función 0** agote todos los subconjuntos de **E1**.

Continuando la idea con el ejemplo inicial se tiene:

**función**  $0 = a$  (condición inicial)

**función→( función 0) = función→(a) = CDFH**

 **función↓(CDFH) = af**

Se ha encontrado la primera afinidad: **af ↔ CDFH**

 De manera más esquemática podemos seguir buscando las restantes afinidades:

```
ab \rightarrow C ↓
            abdf
abdf \leftrightarrow C (afinidad)
    ac \rightarrowDFH
```
 **↓**

#### $\text{acf} \leftrightarrow \text{DFH}$  (afinidad)

Nótese que **ad↔ C** no se considera afinidad ya que está incluido en la afinidad **abdf** $\leftrightarrow$ **C** ya encontrada.

$$
ae \rightarrow DF
$$

 **↓**

 **acef**

 $\textbf{a} \textbf{c} \textbf{e} \textbf{f} \leftrightarrow \textbf{D} \textbf{F}$  (afinidad)

 $abc \rightarrow \phi$  elimina todas las combinaciones siguientes que contienen **abc**

**abd → C** está incluida en una afinidad ya encontrada.

**abe → ϕ** elimina todas las combinaciones siguientes que contienen **abe**

**abf → C** está incluida en una afinidad ya encontrada.

 $\text{acd} \rightarrow \phi$  elimina todas las combinaciones siguientes que contienen **acd**

$$
ace \rightarrow DF
$$

$$
\downarrow
$$

 **acef**

Ya se encontró.

**acf→ DFH** es una afinidad ya encontrada.

**ade → ϕ** elimina todas las combinaciones siguientes que contienen **ade**

**adf → C** está incluida en una afinidad ya encontrada.

**aef→ DF** está incluida en una afinidad ya encontrada.

 $\mathbf{b} \rightarrow \mathbf{BCEG}$ 

**↓**

 **b**

 $\mathbf{b} \leftrightarrow \mathbf{BCEG}$  (afinidad)

 $bc \rightarrow \phi$  elimina todas las combinaciones siguientes que contienen **bc**

 $bd \rightarrow BC$ 

 **↓**

$$
\boldsymbol{\mathrm{bd}}
$$

 $bd \leftrightarrow BC$  (afinidad)

$$
be{\rightarrow}\,B
$$

 **↓**

 **bde**

 $bde \leftrightarrow B$  (afinidad)

**bf→ C** está incluida en una afinidad ya encontrada.

**bdf→ C** está incluida en una afinidad ya encontrada.

**bef**  $\rightarrow \phi$  elimina todas las combinaciones siguientes que contienen **bef**

**c→ ADFH**

 **↓**

$$
\mathbf{cf}
$$

 $cf \leftrightarrow ADFH$  (afinidad)

**cd → ϕ** elimina todas las combinaciones siguientes que contienen **cd**

**ce→ DF** está incluida en una afinidad ya encontrada.

**cef→ DF** está incluida en una afinidad ya encontrada.

**d→ BC** está incluida en una afinidad ya encontrada.

**de→ B** está incluida en una afinidad ya encontrada.

**df→ C** está incluida en una afinidad ya encontrada.

 $def \rightarrow \phi$  elimina todas las combinaciones siguientes que contienen **def**

 $e \leftrightarrow BDF$  (afinidad)

**ef→ DF** está incluida en una afinidad ya encontrada.

 $f \leftrightarrow \text{ACDFH}$  (afinidad)

 En la programación del algoritmo se tendrán en cuenta las siguientes condiciones:

- 1. Si un agrupamiento tiene la estructura  $# \rightarrow \phi$  (nulo o vacío) entonces cualquier otro agrupamiento que contenga a **#** será también nulo o vacío y no habrá que revisarlo. Esto disminuye el tiempo de procesamiento.
- 2. Si una afinidad tiene la estructura  $\sharp \leftrightarrow \Omega$  entonces cualquier otro agrupamiento encontrado **# ͠ → Ω**

para el cual  $#$   $\tilde{=}$  está contenido en  $#$  no es afinidad va que está incluido en una afinidad encontrada.

- 3. Solo se ha querido mostrar la idea básica del algoritmo, para lo cual se utiliza un pseudocódigo con las 3 funciones explicadas. La programación requiere por supuesto la inclusión de varios detalles que están fuera del objetivo principal.
- 4. El algoritmo puede leer **función→(#) = ϕ** (nulo o vacío) pero nunca **función** $\downarrow$ (~) =  $\phi$  (nulo o vacío) ya que **función↓** solo se aplica en los casos en que **función→(#) ≠ ϕ** (nulo o vacío) para algún subconjunto **#** de **E1**. En el ejemplo, nunca habrá que buscar **función↓(AB)** ya que no existe un subconjunto **#** de elementos de **E1** para el cual se tenga que  $función\rightarrow(\#) = AB$ .

#### III. ANÁLISIS DE RESULTADOS

 Este algoritmo se ha utilizado en muchos problemas por diversos autores para la búsqueda de afinidades que tengan algún valor práctico. La propuesta presentada aquí no aparece entre las aplicaciones del algoritmo, por lo cual su implementación podría enriquecer aún más su campo de aplicabilidad. Para fijar ideas consideremos el agrupamiento de regiones geográficas de acuerdo a indicadores negativos de salud. Tomemos por ejemplo a las parroquias de todo el país o las de una región específica. Denotamos por P(1),  $P(2), \ldots, P(M)$ , un conjunto de M parroquias y por I(1), I(2),……,I(N) el conjunto formado por **N** indicadores negativos de salud. La siguiente tabla recoge la información inicial:

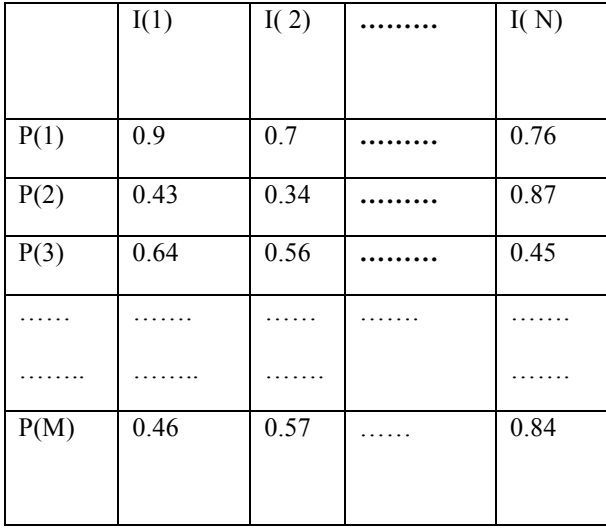

#### TABLA III

 Cada indicador puede evaluarse según escalas o criterios diferentes, esto no es un problema ya que se puede lograr que la información de cada columna se mantenga entre cero y uno dividiendo por el valor del indicador más grande.

Existe abundante información estadística sobre indicadores de salud. En  $[8]$ ,  $[9]$ ,  $[10]$  y  $[11]$  se hacen importantes reflexiones y recomendaciones sobre el tema, pero no se ha encontrado ninguna investigación que permita determinar afinidades por regiones geográficas, por lo cual para la implementación del trabajo deberá ajustarse la información obtenida a partir de criterios formalizados como indicadores negativos con lo cual se podría implementar la propuesta presentada.

Además puede mantenerse el criterio de que valores próximos a uno significan lo peor para ese indicador mientras que valores próximos a cero indican que en ese indicador la parroquia está mejor. Los valores incluidos pueden obtenerse tanto de medidas objetivas como de valuaciones, con toda la carga subjetiva que esto tiene. Indicadores como la esperanza de vida al nacer, el índice de mortalidad infantil o el peso y la talla de los niños son objetivos y medibles pero indicadores asociados a las normas de higiene, los hábitos alimenticios, las costumbres y tradiciones entre otros, son eminentemente subjetivos y no siempre pueden medirse de manera exacta; más bien admiten valuaciones. Consideremos un ejemplo didáctico de 4 parroquias {a, b, c, d} con 5 indicadores negativos de salud {A, B, C, D, E} (Figura IV). Este algoritmo para el agrupamiento conjuga sencillez con adaptabilidad y aplicabilidad a situaciones reales y se recoge en la bibliografía como parte de la llamada Teoría de las Afinidades, la cual consiste para este caso, en asociar todos los subconjuntos de parroquias con los indicadores negativos de salud.

#### TABLA IV

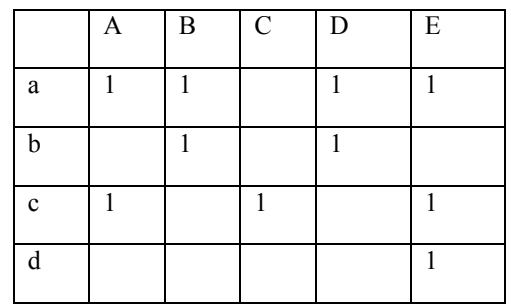

Se tienen las asociaciones siguientes:

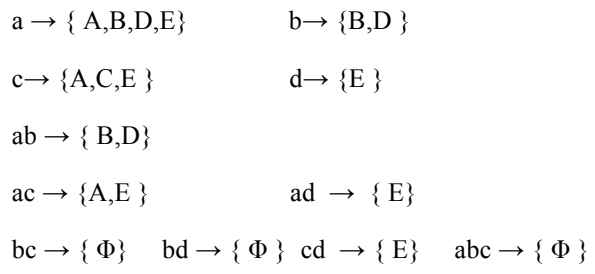

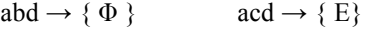

$$
bcd \rightarrow \{\Phi\} \qquad \qquad abcd \rightarrow \{\Phi\}
$$

Los grupos por afinidades son:

 $a \rightarrow \{A,B,D,E\}$ 

 $ab \rightarrow \{B,D\}$ 

**c→ {A,C,E }**

 $ac \rightarrow \{A, E\}$ 

 $\text{acd} \rightarrow \{ E \}$ 

$$
abcd \rightarrow \{\Phi\}
$$

 El significado de las afinidades es el siguiente: La parroquia **a** tiene los indicadores negativos **A, B, D** y **E** pero no el **C**. Las parroquias **a** y **b** tienen los indicadores negativos **B** y **D** pero no los restantes etc. Nótese que los grupos no necesariamente son disjuntos y esto es una fortaleza de este método ya que por ejemplo las parroquias **a** y **b** se asocian con **B** y **D** mientras que **a** y **c** se asocian con **A** y **E**. El valor práctico de este enfoque es enorme ya que si se conocen las causas de varios indicadores negativos que actúan conjuntamente y se observa en cuales parroquias ocurren entonces puede analizarse por separado estas parroquias y ver cuales condiciones de tipo económico y social se dan en ellas. Puede también enfocarse en el otro sentido, es decir si se conocen las características del grupo de parroquias, entonces se pueden realizar inferencias sobre el grupo de indicadores negativos asociados.

### IV. CONCLUSIONES

El tema de los indicadores de salud ha sido atendido tanto por la OMS como por la OPS y los gobiernos de muchos países le prestan especial atención. En este sentido, en [12] se definen por la Organización Panamericana de la Salud los principales indicadores para los estudios estadísticos que se pretendan realizar en materias de salud. En [13] se expresa: "Los indicadores son variables que intentan medir u objetivar en forma cuantitativa o cualitativa, sucesos colectivos (especialmente sucesos biodemográficos) para así, poder respaldar acciones políticas, evaluar logros y metas. La OMS los ha definido como variables que sirven para medir los cambios". "Un indicador ideal debe tener atribuciones científicas de *validez* (debe medir realmente lo que se supone debe medir), *confiabilidad* (mediciones repetidas por distintos observadores deben dar como resultado valores similares del mismo indicador), *sensibilidad* (ser capaz de captar los cambios) y e*specificidad* (reflejar sólo cambios ocurridos en una determinada situación). Un compendio de indicadores

puede verse en [14] y una detallado estudio sobre indicadores de salud en Cuba puede verse en [15].

Con este trabajo se ha querido mostrar la posibilidad de aplicar el Algoritmo de la Correspondencia Inversa Máxima en la detección de afinidades entre regiones geográficas e indicadores negativos de salud. Su implementación con datos reales puede servir de apoyo en la toma de decisiones para el mejoramiento del sistema nacional de salud ya que se pueden estudiar por una parte las características socioeconómicas de las regiones afines y por otra parte las causas y condiciones que desde el punto de vista médico se dan con varios indicadores negativos de salud y de ahí se pueden hacer inferencias en los dos sentidos es decir inferencias para el sistema de salud a partir de las afinidades de las regiones geográficas e inferencias para las regiones geográficas a partir de los indicadores negativos de salud. En esto consiste el valor practico de este trabajo.

#### **REFERENCIAS**

 [1] Gil Aluja J. "Elementos para una teoría de la decisión en la incertidumbre". Editorial Milladoiro España 1999.

 [2] Gil Lafuente J. " Marketing para el nuevo milenio. Nuevas técnicas para la gestión comercial en la incertidumbre". Ediciones pirámide España 1997.

 [3] Kaufmann A., Gil Aluja J. "Introducción de la teoría de subconjuntos borrosos en la gestión de las empresas" Editorial Milladoiro 1993 España.

[4] Kaufmann A., Gil Aluja J. " Técnicas operativas de gestión para el tratamiento de la incertidumbre" Editorial Hispano Europea S. A. 1987.

[5] Kaufmann A., Gil A. J., Gil L. A. "La creatividad en la gestión de las empresas" Ediciones Pirámide S.A. Madrid 1994.

 [6] Kaufmann A. Gil Aluja J. "Modelos para la investigación de efectos olvidados "Editorial Milladoiro"

 [7] Kaufmann A. Gil Aluja J."Las matemáticas del azar y de la incertidumbre" Editorial Centro de Estudios Ramón Areces España 1990.

[8] Indicadores Básicos de Salud Ecuador 2011

http://www.ces.gob.ec/doc/Taller-difusion/SubidoAbril-

2015/indicadores%20bsicos%20de%20salud%20ecuador%202011.p df

[9] Situación de la Salud en las Américas 20 años. Indicadores básicos 2014

http://publicaciones.ops.org.ar/publicaciones/indicadores/Indicadores America/IB2014.pdf

[10] Viteri DÌaz G. Situación de la salud en Ecuador

http://www.eumed.net/cursecon/ecolat/ec/2007/gfvd-salud.pdf [11] Indicadores básicos de salud 2007

http://www.uasb.edu.ec/UserFiles/372/File/pdfs/COMISION%20AN

DINA%20DE%20LA%20SALUD/Perfil%20salud%20Ecuador.pdf [12]http://www1.paho.org/Spanish/SHA/CoreData/Tabulator/glossar y.htm

[13] http://www.saludcolectiva-unr.com.ar/docs/SC-020.pdf [14]file:///C:/Users/user/Documents/Downloads/ops-pe-14-19-

compendium-indicadores-nov-2014.pdf [15] http://files.sld.cu/dne/files/2010/03/indicadores-basicos-para-el-

analisis-del-estado-de-salud.pdf

# **MEMORIAS I CONGRESO INTERNACIONAL**

de Ingenieria Civil, Networking y Telecomunicaciones, Sistemas Computacionales (CINESI 2017)

# PARÁMETROS BÁSICOS QUE DETERMINAN LA **CALIDAD DEL AGUA SUBTERRÁNEA PARA USO AGRÍCOLA**

Jonatan Rodríguez Baquerizo Q.Fa, Javier Córdova Rizo MS.cb, Maria Baquerizo Cabrera MS.cc, Josué Rodríguez Santos MS.cd a, cFacultad de Ciencias Químicas/Universidad de Guayaquil b, dFacultad de Ciencias Matemáticas y Físicas/Universidad de Guayaquil {Jonatan.rodriguezba, Javier.cordovarb, maria.baquerizocac, josue.rodriguezsd}@ug.edu.ec Universidad de Guayaquil, Ecuador.

# **Parámetros básicos que determinan la calidad del agua subterránea para uso agrícola**

Jonatan Rodríguez Baquerizo Q.F<sup>a</sup>, Javier Córdova Rizo MS.c<sup>b</sup>, Maria Baquerizo Cabrera MS.c<sup>c</sup>, Josué Rodríguez Santos MS.c<sup>d</sup> a,cFacultad de Ciencias Químicas/Universidad de Guayaquil

<sup>b,d</sup>Facultad de Ciencias Matemáticas y Físicas/Universidad de Guayaquil

{Jonatan.rodriguezb<sup>a</sup>, Javier.cordovar<sup>b</sup>, maria.baquerizoca<sup>c</sup>, josue.rodriguezs<sup>d</sup>}@ug.edu.ec

Universidad de Guayaquil, Ecuador.

*Resumen- La presente investigación se realizó en un área de aproximadamente 60 hectáreas, determinando la calidad del agua subterránea para uso agrícola en el recinto "San Fernando" del cantón Yaguachi, mediante la determinación de tres parámetros fundamentales tales como son la dureza total, pH y salinidad, con la finalidad de concluir, si el agua de este sector destinada para el cultivo, es apta para esta actividad y cumple con las leyes y regulaciones ecuatorianas tomando como referencia el Texto Unificado de Legislación Secundaria del Medio Ambiente (TULAS), "Criterios de calidad admisible para aguas de uso agrícola". Para su realización fue necesaria la utilización de análisis conductimétrico, volumétrico, y potenciométrico. Los cuales fueron realizados en el laboratorio del Programa de Gestión de la Calidad y Desarrollo Tecnológico "PROGECA" de la facultad de Ciencias Químicas de la Universidad de Guayaquil, obteniendo como resultados que el agua de uso agrícola posee un pH de 8, una salinidad de 1.5 mS/cm y una dureza total del 64.1 %, los cuales según la norma de calidad ambiental se encuentran dentro los rangos aceptables para un adecuado cultivo. Cabe mencionar que para determinar el tipo de cultivo recomendado o ideales para este sector se complementaría con un análisis de suelo.* 

*Palabras clave: actividades agrarias, calidad de agua, dureza total, pH, salinidad, análisis Conductimétrico, análisis volumétrico, análisis potencio métrico, agua subterránea.*

*Abstract- The present research was done in an area of approximately 60 hectares that determined the quality of groundwater for agricultural use in the precinct "San Fernando" Canton Yaguachi. This was done by identifying three key parameters such as total hardness, pH and salinity in order to conclude if the water of this sector, used for cultivation, is suitable for this activity and meets Ecuadorian laws and regulations by referencing the Unified Text of Secundary Environmental Legislation (TULAS), "Criteria for acceptable quality water for agricultural use." For its realization it was necessary to use conductimetric, volumetric analysis and metric potentiometric, which were performed in the laboratory of program quality management and technological development "PROGECA" of the Faculty of Chemistry at the University of Guayaquil, obtaining as result agricultural water with pH 8, salinity of 1.5 mS/cm, and 64.1% of total hardness, which according to the environmental quality standard are among the acceptable ranges for proper cultivation. Additionally, to determine the type of crop recommended for this sector it is necessary to complement this study with soil analysis.*

*Keywords: agricultural activities, water quality, total hardness, pH, salinity, conductimetric analysis, volumetric analysis, metric potentiometric analysis, Underground water*

# **I. INTRODUCCIÓN**

El agua es un recurso vital e indispensable para la vida de todos los seres vivos, la superficie de la tierra es principalmente acuosa, ya que el 70% está cubierta de agua, mayoritariamente salada, y representa el 97.5% del total. El agua restante, es decir, el 2.5% del total mundial de este recurso, no es accesible para el uso humano más que en un 0.003%, ya que la mayor parte de agua dulce en el mundo está representada por los casquetes polares y los glaciares (1.85%). El agua constituye un factor de producción clave en cualquier sistema económico. Se trata de un recurso fundamental para la generación de energía eléctrica, para el desarrollo de actividades agrarias, industriales, turísticas, etc. [1]

La población demanda este recurso para su subsistencia y ejerce presión sobre todos los recursos naturales, es así que la agricultura juega un papel fundamental en la supervivencia, ya que proporciona los alimentos necesarios para el sustento del hombre, siendo el agua uno de los recursos más importantes en esta actividad.

La calidad del agua para la agricultura se puede determinar con análisis físico, químico, biológico que si no se encuentra dentro de los parámetros aceptables para el riego, puede implicar una afectación a la salud pública, agricultores quienes tienen un contacto directo con el agua, alimentos distribuidos a las personas que pueden estar afectados por una gran cantidad de nutrientes que estén en los cultivos, afectaría a la calidad del suelo por la concentración de sales, la contaminación de aguas subterráneas, la búsqueda y explotación de nuevos recursos provocando pérdidas económicas.

Debido al crecimiento demográfico en el mundo, existen recomendaciones para mejorar los métodos y las prácticas agrícolas con el fin de incrementar las cosechas. La principal preocupación de la agricultura productiva está relacionada con un suministro de agua eficiente y eficaz que llegue con facilidad a los campos de cultivo.

Generalmente en la actualidad, donde el clima es desfavorable para el desarrollo de las especies vegetales, el agua no se encuentra fácilmente. Cuando esta aflora a la superficie suele presentar una baja calidad. A su vez los suelos de estas regiones acumulan sales solubles, estos problemas se localizan en un tercio de las tierras del planeta dedicados a la

agricultura. Ante esto una de las causas principales de la salinización secundaria de los suelos es el riego poco técnico y el uso de aguas de baja calidad. [2]

La tendencia actual de evaluación de la calidad del agua para propósitos de riego es más cualitativa que cuantitativa, evitando el uso de clasificaciones rígidas y refiriéndose a cada caso en una forma elástica y particular ya que el agua es un recurso cada día más escaso que debe ser manejado cuidadosamente dependiendo de las condiciones ambientales, el tipo de suelo y de cultivo, de las condiciones económicas y sociales de los agricultores. [2]

La calidad del agua para riego está determinada por la cantidad, tipo de sales y compuestos que la constituyen, dependiendo de su concentración reduce el agua disponible en el suelo para los cultivos, la planta debe ejercer mayor esfuerzo para su aprovechamiento; incluso puede llegar a sufrir stress fisiológico por deshidratación, afectando esto su crecimiento. [3]

Dependiendo de la clase de sal o compuesto disuelto, alteran y modifican la estructura y calidad del suelo, lo cual reduce su infiltración. El análisis químico del agua se utiliza básicamente con dos propósitos: el primero, es determinar la calidad de ésta para el riego y la tolerancia de los cultivos, y la segunda, es establecer la calidad para Fertirrigación, que es alimentar a la planta con la adición de nutrientes, directamente o previa disolución por medio del agua de riego. [3]

Para evaluar su aptitud para fines de riego, se debe en primer lugar hacer un muestreo representativo y luego en el laboratorio determinar los siguientes parámetros: cantidad de sales totales disueltas; niveles de calcio, magnesio, sodio, potasio, pH, nitratos, carbonatos, bicarbonatos, cloruro, boro, y Razón de Sodio Adsorbido (RAS), sólidos en suspensión, metales. [4]

Según la Organización de las Naciones Unidas para la Alimentación y la Agricultura FAO, el 40% de los alimentos mundiales se cultivan mediante riego, pero gran parte de estas aguas se pierden por filtraciones en los propios sistemas de riego. La aplicación incorrecta de riego es una de las causas básicas para el aumento de la salinidad de los suelos. [5]

La Legislación Ecuatoriana, establece parámetros que debe cumplir el agua para ser utilizada para riego, el objetivo principal de la norma es proteger la calidad del recurso agua para salvaguardar y preservar la integridad de las personas, de los ecosistemas y sus interrelaciones y del ambiente en general. [6]

La agricultura es el uso de mayor demanda, el riego de tierras agrícolas supone la utilización de un 70% de los recursos hídricos en el mundo. En los países en vías de desarrollo, muchas veces el agua utilizada para regadío representa el 95% del total de usos del agua, y juega un papel esencial en la producción y seguridad de los alimentos. A largo plazo, el desarrollo y mejora de las estrategias agrícolas para estos países está condicionado al mantenimiento, mejora y expansión de la agricultura de regadío. [7]

# **SALES DISUELTAS EN EL AGUA DE RIEGO - ORIGEN**

La principal fuente natural de las sales minerales en el agua es la erosión de las rocas y minerales. Otras fuentes secundarias incluyen la deposición atmosférica de sales oceánicas (sales en el agua de lluvia), el agua salina de las aguas subterráneas y el aumento de la intrusión de agua de mar en los acuíferos de las aguas subterráneas. Productos químicos de fertilizantes, que lixivian a las fuentes de agua, también pueden afectar a la calidad del agua de riego. [8]

El principal problema relacionado con la calidad del agua de riego es la salinidad del agua. La salinidad del agua se refiere a la cantidad total de sales disueltas en el agua, pero no indica que sales están presentes.

El nivel alto de sales en el agua de riego reduce la disponibilidad del agua para el cultivo (debido a la presión osmótica), aunque el suelo puede parecer mojado, y causa la reducción del rendimiento.

Por encima de cierto umbral, la reducción en el rendimiento de los cultivos es proporcional al aumento en el nivel de salinidad. Los distintos cultivos varían en su tolerancia a la salinidad y por tanto tienen diferentes umbrales y diferentes tasas de reducción del rendimiento.

Las características químicas del agua de riego se refieren al contenido de sales en el agua, así como a los parámetros derivados de la composición de sales en el agua; parámetros tales como la CE / TDS (Conductividad Eléctrica / sólidos totales disueltos), RAS (Relación de Adsorción de Sodio), la

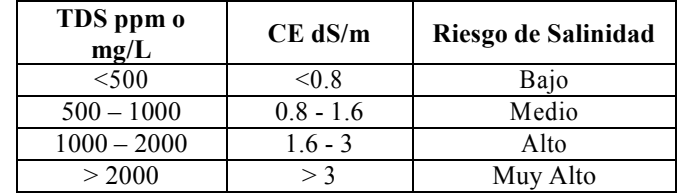

alcalinidad y la dureza del agua. [8]

TABLA I **Calidad agua de riego en relación con su salinidad, Fuente** [9]

#### **ALCALINIDAD Y PH**

La alcalinidad es la suma de las cantidades de bicarbonatos  $(HCO<sub>3</sub>$ <sup>\*</sup>, carbonatos  $(CO<sub>3</sub><sup>2</sup>$ <sup>\*</sup>) e hidróxidos (OH<sup>\*</sup>) en el agua y se expresa como mg/l de CaCO<sub>3</sub>. La alcalinidad del agua es una medida de la capacidad del agua de resistir a cambios repentinos en el pH.

Si la alcalinidad es demasiado baja, cualquier adición de fertilizantes ácidos inmediatamente bajará el pH del agua. En las plantas de contenedor y en la Hidroponía, iones liberados por las raíces de la planta también puede cambiar rápidamente el pH si la alcalinidad del agua es baja. [10]

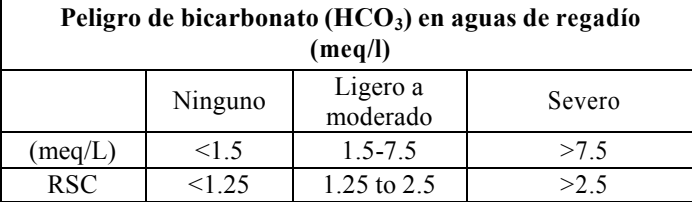

La calidad del agua y el pH son a menudo mencionados en la misma frase. El pH es un factor muy importante, porque determinados procesos químicos solamente pueden tener lugar a un determinado pH. Por ejemplo, las reacciones del cloro solo tienen lugar cuando el pH tiene un valor de entre 6,5 y 8. [11]

El pH es un indicador de la acidez de una sustancia. Está determinado por el número de iones libres de hidrógeno (H+) en una sustancia, la acidez es una de las propiedades más importantes del agua. El agua disuelve casi todos los iones. El pH sirve como un indicador que compara algunos de los iones más solubles en agua.

El resultado de una medición de pH viene determinado por una consideración entre el número de protones (iones H<sup>+</sup>) y el número de iones hidroxilo (OH-). Cuando el número de protones iguala al número de iones hidroxilo, el agua es neutra. Tendrá entonces un pH alrededor de 7.

El pH del agua puede variar entre 0 y 14. Cuando el pH de una sustancia es mayor de 7, es una sustancia básica. Cuando el pH de una sustancia está por debajo de 7, es una sustancia ácida. Cuanto más se aleje el pH por encima o por debajo de 7, [11]

# **DUREZA TOTAL DEL AGUA**

Alto contenido de carbonato  $(CO_3^{\dagger})$  y bicarbonato (HCO<sub>3</sub><sup>-</sup>) aumenta el índice de RAS (sobre >3-4mEq/L o >180-240mg/L miliequivalents/ Liter).

Los iones de carbonato y bicarbonato se combinan con Calcio y Magnesio precipitando en forma de carbonato cálcico (CaCO3) o carbonato magnésico (MgCO3) cuando la solución del suelo se concentra bajo condiciones secas. La concentración de Ca y Mg decrece en relación al sodio y el índice RAS es mayor. Esto provoca la alcalinización y aumento del PH. Entonces, cuando el análisis del agua indica un nivel alto de PH, esto es una señal de que los valores de carbonates y bicarbonatos son altos. [12]

#### **CARBONATO SÓDICO RESIDUAL (RSC)**

El RSC son las siglas en ingles de residual sodium carbonate se calcula con la siguiente fórmula:

$$
RSC = (CO3+HCO3)-(Ca2++Mg+2)
$$

Esta es otra manera alternativa de medir la concentración de Na en relación al Mg y el Ca. Este valor puede aparecer en algunos informes de la calidad del agua de manera frecuente.

Si el RSC < 1.25 el agua se considera segura. Si el RSC > 2.5 el agua no será apropiada para regadío.

#### **TABLA II**

**Calidad agua de riego en relación con su dureza, Fuente:** [11]**.**

## **MATERIAL Y MÉTODOS**

La recolección de la muestra se la realizo en 6 puntos diferentes del reciento "San Fernando" a pozos subterráneos con profundidades aproximadamente de 30-100 metros en una área total de 60 hectáreas.

### **Determinación de dureza total**

La dureza total se define como la suma de concentración de iones calcio y magnesio, expresados como carbonato de calcio, en mg/l. [13]

#### **Procedimiento**

## **Titulación de la Muestra**

a) tomar 50.0 ml de la muestra a analizar.

b) agregar una punta de espátula de reactivo indicador. Titular con solución de EDTA lentamente y agitando continuamente hasta viraje del color de la solución de rosado a azul.

Completar la titulación dentro de los cinco minutos siguientes al agregado de la solución buffer.

#### **Cálculos y expresión de resultados**

 $P$  x

$$
T = \frac{V_1}{G_1}
$$

Dónde: t: mg de caco3 equivalentes a 1000 ml de EDTA.

P.- mg CaCo3 /l de la solución estándar de calcio.

V1.- volumen de solución estándar de calcio tomados en la titulación de la solución de EDTA, (10.0 ml).

 $G<sub>1</sub>$  gasto de la solución de EDTA consumidos en su titulación.

Dureza Total, mg 
$$
CaCo_3/L = \frac{T \times G_2}{V_2}
$$

Dónde:

V2: volumen de muestra tomados para la determinación, ml

G2: volumen de solución de EDTA consumidos en la titulación de la muestra, ml

#### **Determinación de pH**

El pH o la actividad del ión hidrógeno indican a una temperatura dada, la intensidad de las características ácidas o básicas del agua. El pH se define como el logaritmo de la inversa de la actividad de los iones hidrógeno, pH = - log [h+]  $[h+]$  = actividad de los iones hidrógeno en mol/l.

El método consiste en la determinación de la actividad de los iones hidrógeno por medidas potencio métricas usando un electrodo combinado o un electrodo estándar de hidrógeno de vidrio con un electrodo de referencia. [13]

#### **Procedimiento**

#### **Calibración del instrumento:**

a) para ello se debe seguir las instrucciones del medidor de pH. En la calibración se usan como mínimo dos de las soluciones buffer, cuyos valores de pH deben cubrir el rango de pH esperado por la muestra a medir.

b) llevar los buffers y la muestra a la misma temperatura. (Si el equipo lo permite utilizar compensación de temperatura). El valor correspondiente de pH de los buffers debe ser corregido a la temperatura de los mismos.

## **Medida:**

- a) medir el pH de la muestra indicando la temperatura de la misma. realizar la medida con una agitación moderada para minimizar la entrada de dióxido de carbono y suficiente como para homogeneizar la muestra.
- b) una vez finalizada la medida enjuagar y secar suavemente los electrodos y proceder a ubicarlos en la solución de preserva de los mismos.

### **Determinación Salinidad - Conductividad**

#### **Principio del método**

La conductividad eléctrica, se define como la capacidad que tienen las sales inorgánicas en solución (electrolitos) para conducir la corriente eléctrica.

El agua pura, prácticamente no conduce la corriente, sin embargo el agua con sales disueltas conduce la corriente eléctrica. Los iones cargados positiva y negativamente son los que conducen la corriente, y la cantidad conducida dependerá del número de iones presentes y de su movilidad.

En la mayoría de las soluciones acuosas, entre mayor sea la cantidad de sales disueltas, mayor será la conductividad, este efecto continúa hasta que la solución está tan llena de iones que se restringe la libertad de movimiento y la conductividad puede disminuir en lugar de aumentas, dándose casos de dos diferentes concentraciones con la misma conductividad. [14]

#### **Procedimiento**

- a) La celda deberá estar limpia antes de hacer cualquier medición.
- b) La celda debe de estar suspendida en la solución de tal manera, que los orificios de venteo estén sumergidos. La cámara del electrodo no debe tener aire entrampado (esto se logra inclinando ligeramente la celda y golpeando suavemente los lados).
- c) La celda deberá estar separada de las paredes y el fondo del recipiente, por lo menos 0.5 cm.
- d) Si es posible, el recipiente o el sistema en donde se va a hacer la medición deberá estar aislado del potencial de la tierra. Si no es posible, el medidor YSI modelo 32 deberá operarse sin conexión a tierra.
- e) La presencia de campos eléctricos y corrientes espurias causadas por agitadores magnéticos, calentadores, etc., pueden causar dificultad para obtener lecturas adecuadas. El usuario deberá evaluar estos efectos y hacer las correcciones necesarias, utilizando cableado blindado o desconectándolos por un momento al hacer la lectura.
- f) Manejar la celda con cuidado, para evitar que se rompa o que pierda su calibración.
- g) La celda no se deberá transferir de una solución a otra, no sin antes lavarla cuidadosamente.
- h) No guarde la celda sucia o contaminada.

#### **RESULTADOS**

El estudio está basado en determinar el potencial de hidrógenos, porcentaje dureza y salinidad en el agua subterránea del reciento San Fernando en el cantón Yaguachi, tomando como muestra seis puntos y realizando análisis por triplicado se presentan los resultados de los correspondientes parámetros, en el (anexo, tabla III.- Resultados de muestras analizadas por triplicado de los seis puntos de muestreo)

**TABLA IV Resultados de los parámetros físico-químicos analizados**

| <b>Ensavo</b> | Unidad | <b>Resultados</b> | Método           |
|---------------|--------|-------------------|------------------|
| Dureza Total  |        | 64 2              | Volumétrico      |
|               |        |                   | Potenció métrico |
| Conductividad | mS/cm  | -5                | Conductimetro    |

Con el fin de lograr los objetivos planteados al inicio del proyecto, se realizó con el muestreo y los análisis respectivo del agua subterránea, dando como resultados pH 8, Salinidad utilizando el método de CE 1.5 mS/cm y Dureza total 64.1 %, los cuales según la norma de calidad ambiental y de descarga de efluentes, el agua analizada se encuentran entre los rangos aceptables para su uso agrícola.

### **DISCUSIÓN**

El agua subterránea analizada en el recinto San Fernando del cantón Yaguachi posee las características fisicoquímico aceptable para el riego.

Mediante los criterios para análisis de calidad de agua se establece que con respecto al riesgo en la productividad en los cultivos existe un riesgo medio tolerable por la salinidad del agua, no existe riesgo al carbonato residual expresado como dureza total.

Se recomienda convenios con Universidades y Empresas de Agricultura como el MAGAP, AGROCALIDAD, para que se brinde capacitaciones técnicas de cultivo, riego, plagas y otras a los agricultores.

Se recomienda muestreo de agua mínimo cada seis meses y en el caso de que excedan los límites permisibles por la normativa, difundir para que se tome acciones correctivas para que el agua se mantenga entre los rangos óptimos para el riego.

#### **Referencias**

- [1]. D. F. p. l. s. d. d. l. américas, «Fundación por la social democracia de las américas A.C.,» A. C. (FUSDA), 03 marzo 2003. [En línea]: http://www.fusda.0rg/revista11pdf/revista-2ELAGUARECURSONATURALYELEMENTODEDESARROLLO.p df.
- [2]. C. Bonet Pérez y M. P. Ricardo Calzadilla, «Calidad del agua de riego y su posible efecto en los rendimientos agrícolas en la Empresa de Cultivos Varios Sierra de Cubitas,» Revista Ciencias Técnicas Agropecuarias, pp. 19-23, 2011.
- [3]. H. I. A. Chirinos, «Es su agua de riego Adecuada,» Scielo, 2001. [En línea]:

http://www.ipni.net/ppiweb/iamex.nsf/\$webindex/62BE8B18BD5BD3C 206256AE8005EF92A/\$file/es+su+agua.pdf. [Último acceso: 10 08 2016].

[4]. J. M. Peréz León, «Manual para determinar la calidad del agua de uso agricola,» upse, 02 Julio 2011. [En línea]:

http://cdigital.uv.mx/bitstream/123456789/31418/1/josemanuelperezleon .pdf. [Último acceso: 04 Agosto 2016].

- [5]. F. a. A. O. o. t. U. N. (. FAO, «Agua y cultivos,» FAO, Roma, 2002.
- [6]. Anexo 1 del libro VI del texto unificado de legislacion secundaria del ministerio del ambiente, «Norma de calidad ambiental y descarga de efluentes recurso agua,» MAE, Quito - Ecuador, 2016.
- [7]. Lenntech, «Lenntech,» www.lenntech.es, 18 Enero 2016. [En línea]. http://www.lenntech.es/aplicaciones/riego/calidad/irrigacion-calidadagua.htm.
- [8]. G. Sela, «Calidad del agua de riego,» http://auladeagricultura.wikispaces.com, 08 Marzo 2016. [En línea]: http://auladeagricultura.wikispaces.com/3.+Calidad+del+agua+de+riego .
- [9]. j. Salgado, J. I. Piñeros, I. D. Casas y E. F. Sneider, «Caracteristicas y propiedades del agua, ciclo hidrologico y bioremediacion,» http://es.slideshare.ne, 24 Marzo 2014. [En línea]: http://es.slideshare.net/CASAS13/caracteristicas-y-propiedades-delagua. [Último acceso: 01 Agosto 2016].
- [10]. F. Fuentes y A. Massol , «Manual de laboratorio ecologia de microorganismos,» www.uprm.edu, 15 Septiembre 2002. [En línea]: http://www.uprm.edu/biology/profs/massol/manual/p2-alcalinidad.pdf. [Último acceso: 02 Agosto 2016].
- [11]. Lenntech, «Lenntech.es,» www.lenntech.es, 27 Noviembre 2015. [En línea]: http://www.lenntech.es/ph-y-alcalinidad.htm.
- [12]. Lenntech, «Lenntech.es,» www.lenntech.es, 23 Noviembre 2015. [En línea]. http://www.lenntech.es/aplicaciones/riego/bicarbonato/riesgocarbonatos-bicarbonatos-en-regadio.htm. [Último acceso: 03 Agosto 2016].
- [13]. J. Gabito, S. Usher , C. Serrentino y J. A. Chiruchi, «Manual para procedimientos analiticos para aguas y efluentes,» 07 Abril 1996. [En línea]: http://imasd.fcien.edu.uy/difusion/educamb/docs/pdfs/manual\_dinama.p
- df. [Último acceso: 15 Julio 2016]. [14]. G. A. Bolaños, M. Perez Lopez y E. Garza Cano, «Universidad Autonoma de tamaulipas,» 25 Mayo 2014. [En línea]: http://arturobola.tripod.com/conducti.htm. [Último acceso: 04 Julio 2016].
- [15]. V. F. Cruz, «Smart Fertilizer Management,» 18 Marzo 2013. [En línea]: http://www.smart-fertilizer.com/articulos/calidad-del-agua-de-riego.

# **ANEXOS**

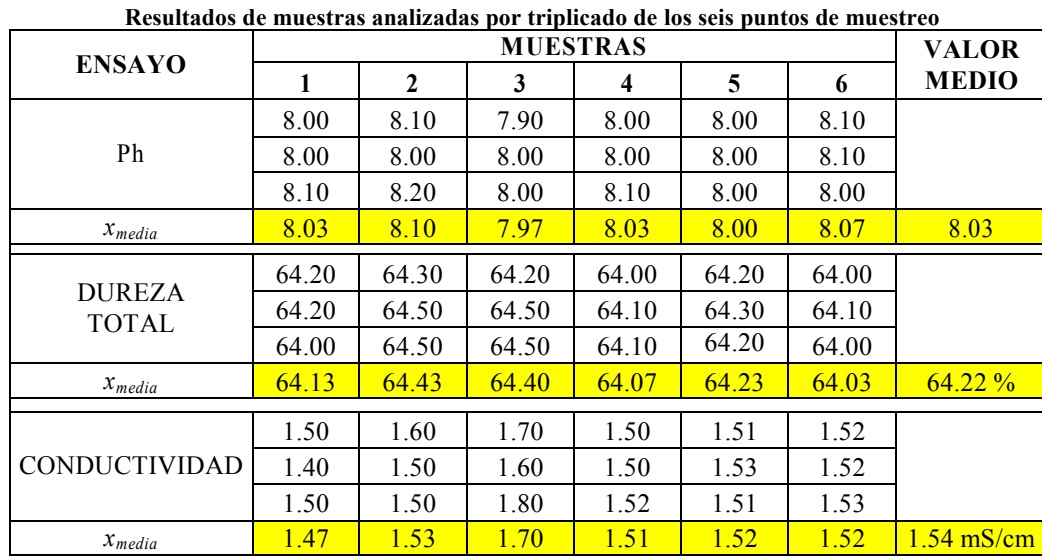

# **TABLA III**

 ${\it ANEXO\ 1\ \, DEL\ \, LIBRO\ \, VI\ \, DEL\ \, TEXTO\ \, UNIFICADO\ \, DE\ \, LEGISLACION\ \, SECUNDARIA\ \, DEL\ \, MINISTERO\ \, DEL\ \, AMBIENTE:\\ NORMA\ \, DE\ \, CLILDAD\ \, AMBIENTAL\ \, Y\ \, DE\ \, DESCARGA\ \, DE\ \, EFLUENTES\ \, AL\ \, RECURSO\ \, AGUA$ 

Además de los criterios indicados, la Autoridad Ambiental Ambiental Competente utilizará también las guias indicadas en la TABLA 5, para la interpretación de la calidad del agua para riego

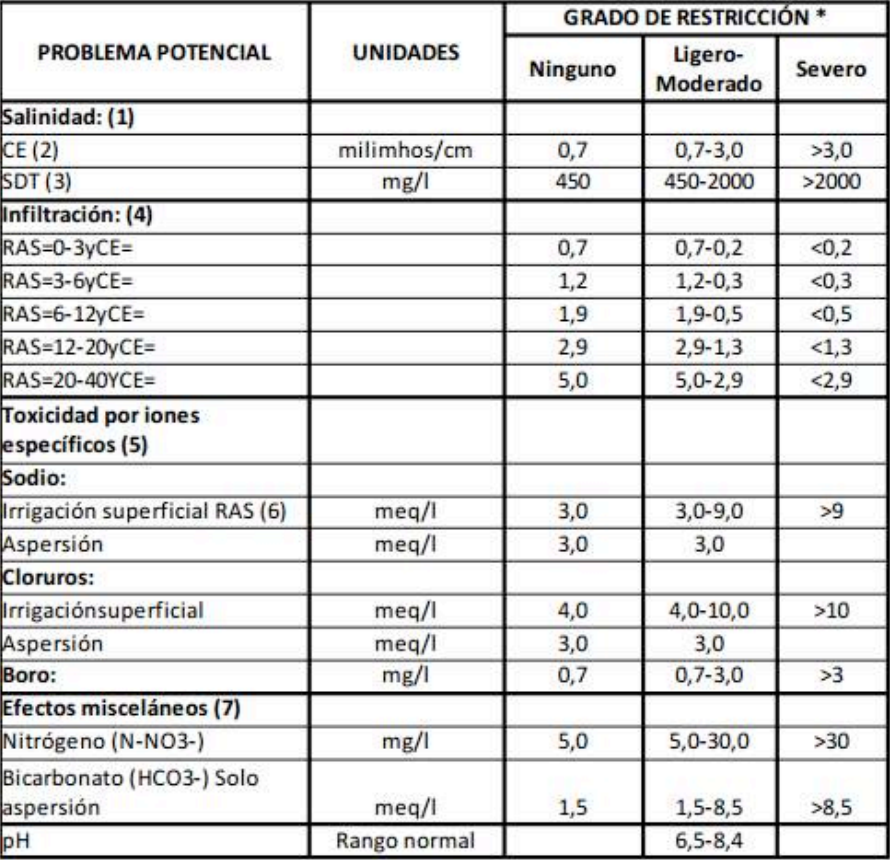

# TABLA 5: PARÁMETROS DE LOS NIVELES DE LA CALIDAD DE AGUA PARA RIEGO

# Anexo Tipo: resultados laboratorio "PROGECA"

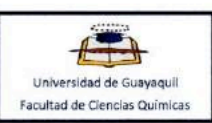

#### **LABORATORIO DEL PROGRAMA** DE GESTIÓN DE LA CALIDAD Y DESARROLLO **TECNOLOGICO PROGECA**

#### **INFORME ANALÍTICO** PROGECA-IA-055-2015

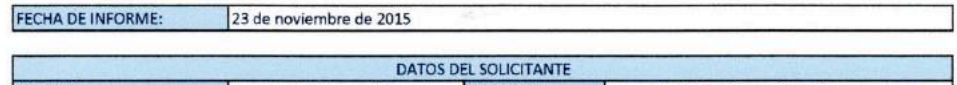

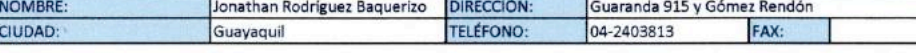

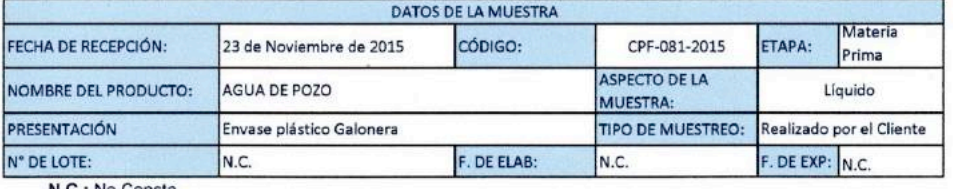

N.C.: No Consta

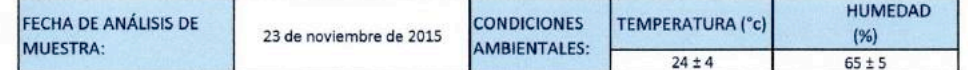

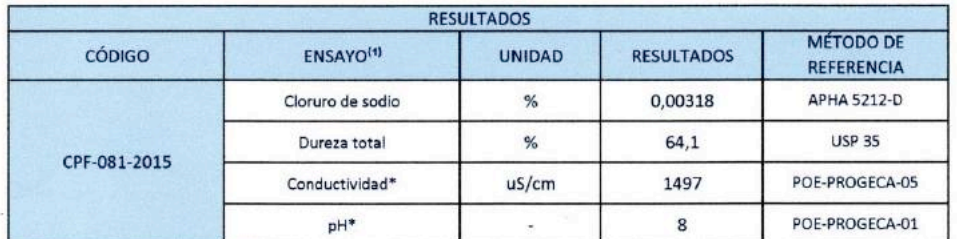

Colaboración Proyecto Formativo<br>Parámetro Acreditado  $\overline{v}$ 

Observaciones: 1.- Los resultados se refieren únicamente a la muestra analizada-<br>2.- El presente informe no debe ser copiado parcial o potalmente salvo la aprobación escrita por parte del laboratorio

B R. Built  $T_{\rm Edd}$ Dra. Zoraida Burbano G., W.S. Director Técnico

Pág. 1 de 1

Cdla. Universitaria Av. Kennedy S/N y Av. Delta /Telefax (593-4) 2390971 Guayaquil - Ecuador

FOPG4.4-03 Rev. 02

# **MEMORIAS I CONGRESO INTERNACIONAL**

de Ingenieria Civil, Networking y Telecomunicaciones, Sistemas Computacionales (CINESI 2017)

# APLICACIÓN DEL SISTEMA DE COLAS EN **CADENA DE COMIDA RÁPIDA USANDO NÚMEROS PSEUDO-ALEATORIOS**

Lorenzo J. Cevallos-Torres1, Alfonso A. Guijarro-Rodríguez1, Israel E. Ortega-Oyaga1, Angélica Macías1, Katherine Anastacio1, Galo González1, Sergio Ruiz1. Facultad de Ciencias Matemáticas y Física/Carrera Ingeniería en Sistemas Computacionales, 1 Universidad de Guayaquil lorenzo.cevallost; alfonso.guijarror; Israel.ortegao; katherine.anastaciov;galo.gonzalezam;sergio.ruizr;angelica.maciass {@ug.edu.ec}

# **Aplicación del sistema de colas en cadena de comida rápida usando números Pseudo-aleatorios**

Lorenzo J. Cevallos-Torres<sup>1</sup>, Alfonso A. Guijarro-Rodríguez<sup>1</sup>, Israel E. Ortega-Oyaga<sup>1</sup>, Angélica Macías<sup>1</sup>, Katherine Anastacio<sup>1</sup>, Galo González<sup>1</sup>, Sergio Ruiz<sup>1</sup>.

Facultad de Ciencias Matemáticas y Física/Carrera Ingeniería en Sistemas Computacionales, <sup>1</sup> Universidad de Guayaquil lorenzo.cevallost;alfonso.guijarror;Israel.ortegao;katherine.anastaciov;galo.gonzalezam;sergio.ruizr;angelica.maciass  $\{@$ ug.edu.ec $\}$ 

## **ABSTRACT**

The commercial establishments that are dedicated to the sale of food, especially those that offer fast food has a large influx of diners, the response time of attention to customers in response to massive demand which is one of the key factors for their success. In order to improve customer service response time, and analyzing the flow of customers arriving at the premises, the Queuing Theory was applied to determine a reduction in waiting times for customers in the queue obtaining a greater Efficiency and the optimum number of servers needed to meet demand by giving greater efficiency. It is worth remembering that paying attention to time spent in the system or in the queue: the patience of customers depends on the type of service that is provided and that can cause a customer to leave the system. For the simulation of the arrival times and waiting time we use pseudorandom numbers obtained from the congruential algorithms.

**Keywords:** Congruential algorithms, Pseudorandom numbers, quantitative factor, Queue system, waiting line.

#### **RESUMEN**

Los establecimientos comerciales que se dedican a la venta de alimentos, especialmente los que ofrecen comida rápida, tienen una gran afluencia de comensales, el tiempo de respuesta de atención a los clientes frente a la demanda masiva el cual es uno de los factores claves para su éxito. Con el fin de mejorar el tiempo de respuesta de atención a los clientes, y analizando el flujo de clientes que llegan al local, se aplicó la Teoría de Colas para determinar una reducción de los tiempos de espera de los clientes en la cola obteniendo una mayor eficacia y el número óptimo de servidores necesarios para satisfacer la demanda dando una mayor eficiencia.

Vale la pena recordar que prestar atención al tiempo que se pasa en el sistema o en la cola: la paciencia de los clientes depende del tipo de servicio que se proporciona y que puede hacer que un cliente deje el sistema.

Para la representación matemática del sistema de cola en el local de comidas rápidas se aplica una simulación de los tiempos de llegada y tiempo de espera, utilizando números pseudoaleatorios generados por los algoritmos congruenciales.

**Palabras Claves:** Algoritmos congruenciales, Línea de espera, Números pseudoaleatorios, Punto de equilibrio, Sistema de colas.

## **I. INTRODUCCIÓN**

En la mayoría de las empresas u organizaciones, ya sea de productos o servicios, existen procesos que generan líneas de espera o colas. Las cuales, están formadas por: los clientes, empleados, la petición del producto o servicio, los procesos, el tiempo de espera por el servicio o producto.

Una línea de espera, es una hilera formada por uno o varios clientes que aguardan para recibir un servicio. Los clientes pueden ser personas, objetos, maquinarias que requieren mantenimiento, contenedores con mercadería en espera de ser embarcados o elementos de inventario a punto de ser utilizado.  $\lceil 1 \rceil$ 

Una línea de espera, puede estar formada en diferentes modelos, y a estos se los puede representar matemáticamente, la agrupación de estos diferentes modelos se lo conoce como Teoría de Colas.

La teoría de colas, es un estudio, dentro del campo de la investigación de operaciones, que se utiliza para analizar los sistemas de las líneas de espera, principalmente las empresariales, y así obtener sustanciales mejoras en ellos. [2]

La teoría de colas es la encargada de estudiar el comportamiento de las líneas de espera y representarlo en modelos matemáticos, estableciendo diferentes enfoques para dar solución a los problemas de líneas de espera.

La teoría de colas, tiene una gran aplicación en el área de los servicios. Dentro de las características más importantes, se puede afirmar que la teoría de colas sirve para evaluar los tiempos de espera de clientes, mientras aguardan su momento, esperando su turno. Además, se evalúa, en promedio, lo que se tarda en recibir el servicio. [2]

También se busca calcular el número promedio de clientes en espera en la cola, y el tamaño promedio de solicitantes de servicio en el sistema.

El trabajo pionero en el campo de teoría de colas, fue hecho por el ingeniero danés Agner Kraup Earlang en 1909, en sus estudios realizados para analizar la congestión de tráfico telefónico en el sistema de Copenhague, con el objetivo de cumplir con la demanda del servicio telefónico, los cuales terminaron formando una nueva teoría llamada Teoría de Colas o Líneas de espera.

El embrionario trabajo de Erlang, fue continuado por diversos investigadores en la primera mitad del siglo XX, como Pollaczek, Kolmogorov y Khintchine, entre otros. A partir de la década de los años 50 hubo, un considerable crecimiento de esta área, y su interés que ha ido yendo en aumento debido en parte, al gran desarrollo del ámbito de las telecomunicaciones, y uno de los campos donde la Teoría de Colas tiene una mayor implicación. [3]

Esta teoría que originalmente fue un trabajo práctico, se ha convertido en una herramienta importante para la toma de decisiones en la mayoría de las áreas, y más aún en las empresas de productos y servicios.

La teoría de colas, no es una técnica de optimización directa, pero si, una herramienta analítica que permite explorar y conocer el comportamiento de un sistema de servicio, logrando de manera indirecta, una optimización aproximada. [4]

Un sistema básico de líneas de espera, está compuesto por una fila y un servidor, en donde el cliente llega al sistema, si no hay nadie en la fila, pasa directamente a recibir el servicio, o de lo contrario se une a la fila.

En la Figura 1 se ilustra este modelo básico de una línea de espera donde: cada cliente que llega, pasa al canal o estación de servicio a realizar su pedido, pagar la cuenta al recibir el producto. Y al llegar más clientes, forman una línea de espera y aguardan que se desocupe el canal o estación de servicio para ser atendido.

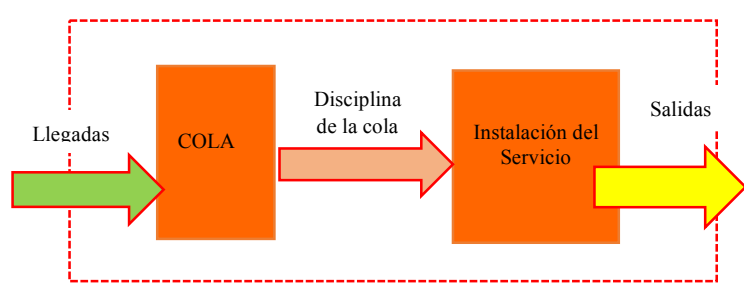

**Figura 1. Modelo básico de línea de espera o cola**

El proceso básico supuesto por la mayoría de los modelos de colas es el siguiente: los clientes que requieren un servicio, se generan en el tiempo en que una fuente de llegada. Luego entran, al sistema se unen a una cola. En un determinado momento se selecciona un miembro de la cola para proporcionarle el servicio, mediante alguna regla conocida como la disciplina de la cola. Se lleva a cabo el servicio que el cliente requiere mediante un mecanismo de servicio y después el cliente sale del sistema de colas. [3]

Los agentes principales que participan en este proceso de línea de espera, son los clientes y los servidores. Entendiéndose, por cliente una persona, una orden de servicio, un automóvil, una máquina en espera de mantenimiento, entre otros y el servidor será aquella estación que este en facultad de realizar la respectiva actividad de servicio sobre el cliente, por ejemplo, un cajero, una secretaria, una máquina, etc. [4]

La fuente de llegadas para el sistema de servicio, es una población de clientes. Si el número potencial de nuevos clientes para el sistema de servicio resulta afectado notablemente por el número de clientes, que ya se encuentran en el sistema, se dice, que esa fuente de insumos es finita. En forma alternativa, la población de clientes infinita, es aquella en la que el número de clientes que entran al sistema no afecta la tasa a la cual dicha población genera nuevos clientes.

El sistema de servicio suele describirse en términos del número de filas y la disposición de las instalaciones. Las filas de espera se diseñan en forma de una sola fila o filas múltiples. [1] cómo se ilustra en la figura 2.

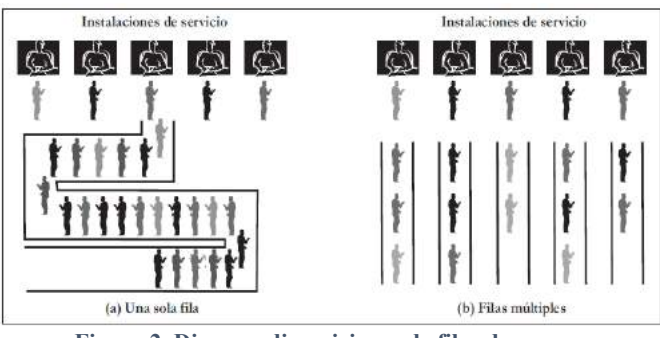

**Figura 2. Diversas disposiciones de filas de espera.**

La disciplina de la cola o regla de prioridad determina a qué cliente se deberá atender a continuación. En la mayoría de los sistemas de servicio que conocemos, se aplica la regla de "a quien llega primero, se atiende primero" (FCFS; del inglés, first-come, first-served). El cliente que está en primer lugar en la fila de espera tiene la más alta prioridad, y el que llega al final tiene la prioridad más baja. En otras disciplinas para determinar órdenes de prioridad, se concede la prioridad al cliente que tenga la fecha prometida de vencimiento más próxima (EDD; del inglés, earliest due date) o al que corresponda el tiempo de procesamiento más corto (SPT; del inglés, shortest processing time). Una disciplina prioritaria consiste en una regla que permite a un cliente de más alta prioridad interrumpir el servicio de otro cliente. [5]

La simulación, es una herramienta de la investigación de operaciones que permite estudiar los sistemas y los problemas, analizándolos experimentalmente, de forma equivalente a la actividad, que se realiza en un laboratorio. Los estudios realizados mediante simulación se basan en la imitación del comportamiento dinámico del sistema haciendo uso de un modelo que represente las propiedades del mismo. [5]

En presente trabajo tiene como objetivo implementar la teoría de colas para el modelo de línea de espera que se usa en la cadena de comida rápida y que al sistema le sea factible cumplir con todas peticiones (en este caso las ordenes de los clientes) con una cantidad de servidores óptimos en la menor cantidad de tiempo posible debido a que el éxito de una cadena de comida rápida está en la rapidez del servicio que se les proporciona a los clientes, estudiar el tiempo de atención a los clientes teniendo un único servidor y conocer el comportamiento del sistema a través del tiempo promedio que el cliente permanece en la cola. Para ello construiremos un modelo matemático que represente al sistema y una vez ya establecido los elementos de modelo, realizamos la simulación para obtener la representación experimental del modelo matemático del sistema de línea de espera.

En la sección II se presenta cada uno de los métodos utilizados: la teoría de las colas implementado para un modelo de colas con un servidor, los números pseudoaleatorios detallando cada uno de los algoritmos congruenciales, y la combinación de la teoría de colas y la implementación de números pseudoaleatorios con el algoritmo para realizar la simulación del sistema. En la sección III se presenta los algoritmos congruenciales ya implementados en el lenguaje de Python y los resultados de la simulación en Excel aplicando el resultado de los algoritmos congruenciales mixto y multiplicativo.

Finalmente, las conclusiones son presentadas en la sección IV.

# **II. MATERIALES Y METODOS**

A continuación, se presentan las técnicas y métodos implementados de forma individual, así como la combinación para el esquema propuesto:

A. TEORIA DE COLAS O LÍNEAS DE ESPERA

La teoría de Colas, ofrece información útil sobre el funcionamiento de los sistemas de colas de espera. Basándose en los tiempos entre llegadas y servicio, ofreciendo ajustar el tiempo de espera medio y el cliente medio, tanto en cola, como en el sistema a valores asumibles para la empresa. [8]

Esta es la herramienta aplicada para optimizar el sistema de atención del local de comidas rápidas, para ellos se debe analizar las características principales del sistema, que son:

- El número de Servidores.
- La fuente de llegadas.
- La disciplina de la cola.
- La capacidad de la cola.
- La forma o distribución del tiempo de llegada de los clientes y el tiempo de servicio.

El número de servidores: En esta fase, es importante conocer o identificar cuántos servidores están disponibles para atender los clientes que llegan al sistema. De esta manera, se pueden presentar diferentes estructuras de sistemas de colas. La figura 3, presenta dos muy comunes, la primera representa un modelo con múltiples servidores alimentados por una sola cola y la segunda, presenta un sistema en paralelo con una cola para cada servidor. [6]

Un sistema de colas puede estar constituido por uno o múltiples servidores y pueden estar en serie o en paralelo. Así como también puede haber una línea de espera por servidor o una línea de espera global, el número de servidores y su distribución dependen del tipo de servicios que se les brinde a los clientes.

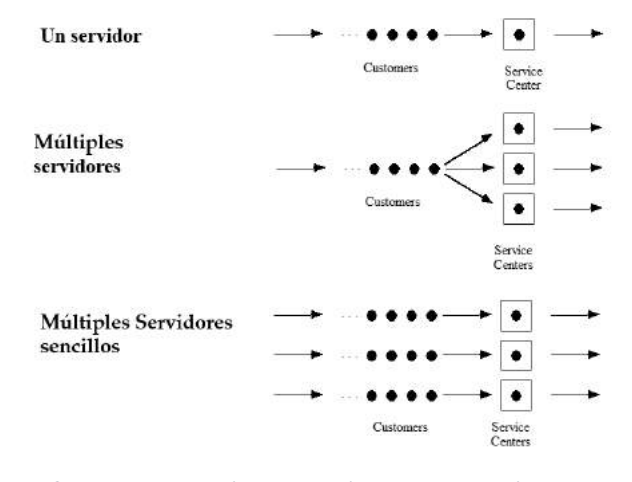

**Figura 3. Estructuras típicas de un sistema de cola: sistemas de una sola línea y de servidores múltiples.**

La fuente de llegadas: Este concepto hace referencia al análisis de cómo se alimenta el sistema de colas se evalúa variables como el tiempo que transcurre entre dos llegadas

sucesivas a dicho sistema. Este valor es variable se conoce como un proceso estocástico. Por lo tanto, es necesario analizar la distribución de probabilidad que presenta dicha variable. Además de este tiempo entre llegadas, también se requiere analizar la cantidad de clientes que llegan al sistema, ya que puede ser de uno en uno o en lotes. [6]

En una cadena de comidas rápidas la población potencial de clientes que requiere o podría requerir servicio es infinita. La distribución de probabilidad del tiempo de llegadas es Poisson.

Tasa de llegadas:  $\lambda$  = número medio de clientes que acceden al sistema por unidad de tiempo.

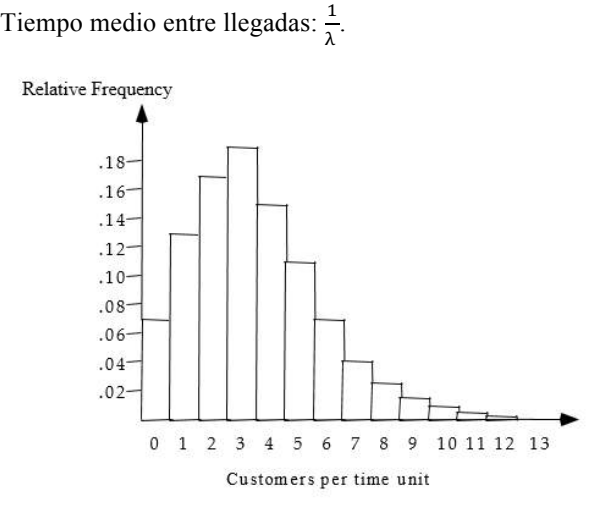

**Figura 4. Distribución de Poisson para el tiempo entre llegadas**

Tiempo de servicio: El servicio puede ser brindado por un servidor o por servidores múltiples. Éste varía de cliente a cliente, por tal motivo es necesario analizar la distribución de probabilidad asociada a dicha variable. El tiempo esperado de servicio depende de la tasa media de servicio la cual es evaluada a través del parámetro: Mµ [7]

Se suele asume independencia entre tiempos de servicio y el tiempo entre llegada. La duración de los servicios es aleatoria, su distribución de probabilidad es exponencial.

Tasa de servicio:  $\mu$  ≡ número medio de clientes que son atendidos por unidad de tiempo.

Tiempo medio de servicio:  $\frac{1}{\mu}$ .

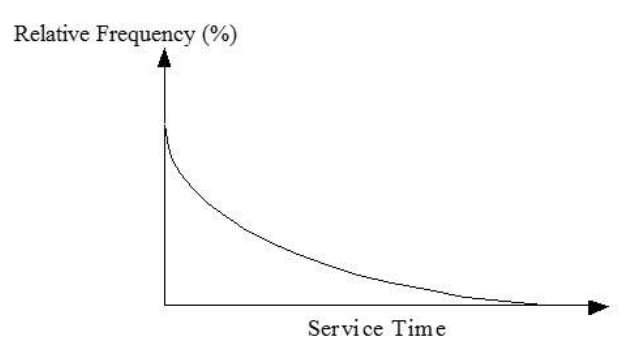

**Figura 5. Distribución de exponencial para el tiempo de servicio.**

La disciplina de la cola: es la política de servicio mediante la cual se seleccionan a los clientes para ser atendidos.

#### Primeras entradas - Primeras Salidas (FCFS, FIFO):

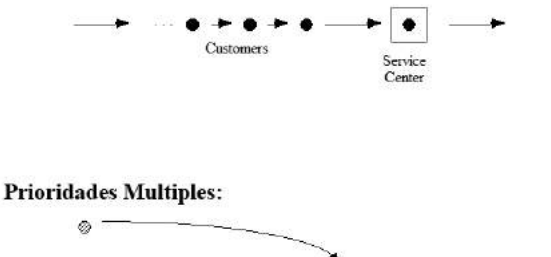

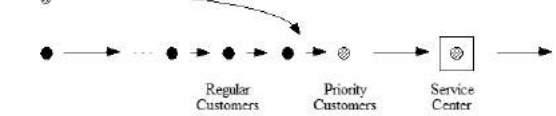

# NOTACIÓN Y TERMINOLOGÍA

Para clasificar los diferentes modelos de colas existe una notación estándar implantada por Kendall [6]. Ésta consiste en una serie de símbolos separados entre sí por barras:

 $A/B$  /  $s/k$  /  $t/d$ 

Donde:

- A: Distribución del tiempo entre llegadas
- B: Distribución del tiempo de servicio
- k: Número de servidores
- t: Capacidad del sistema
- d: Disciplina de la cola

La distribución puede ser ´

- M: Exponencial
- D: Constante o determinista
- Ek: Erlang de parámetro k
- G: Genérica e independiente

La disciplina puede ser

- FCFS First come, first served
- LCFS Last come, first served
- SIRO Service in random order
- GD General discipline

En cuanto a terminología, el estándar en la Teoría de Colas es el siguiente.

- Estado del sistema *L*= Número de clientes en el sistema
- Longitud de la cola  $L_q$  = Número de clientes que esperan servicio
- $N(t)$  = Número de clientes en el sistema de colas en el tiempo t
- $Pn(t) = Probabilidad de que exactamente n$ clientes estén en el sistema en el tiempo t
- $s =$ Número de servidores
- $\lambda$ n = tasa media de llegadas de nuevos clientes cuando hay n clientes en el sistema
- $\mu$ n = tasa media de servicio en todo el sistema cuando hay n clientes en el sistema (tasa combinada de todos los servidores)

Para el sistema de línea de espera  $M/M/1$ :

• Factor de utilización del sistema

$$
\rho = \frac{\lambda}{\mu}
$$

• Probabilidad de que no haya clientes en el sistema

$$
P_0 = 1 - \frac{\lambda}{\mu}
$$

• Probabilidad de que haya n clientes en el sistema

$$
P_n = \left(\frac{\lambda}{\mu}\right) P_0
$$

• Número promedio de clientes en cola

$$
L_q = \frac{\lambda^2}{\mu(\mu - \lambda)}
$$

• Número promedio de clientes en el sistema

$$
L_s = L_q + \frac{\lambda}{\mu}
$$

• Tiempo promedio que un cliente pasa en una cola

# $W_q = \frac{L_q}{\lambda}$

• Tiempo promedio que un cliente pasa en el sistema

$$
W_S = W_q + \frac{1}{\mu}
$$

• Probabilidad de que un cliente que llega tenga que esperar por el servicio

$$
P_n = \left(1 - \frac{\lambda}{\mu}\right) \left(\frac{\lambda}{\mu}\right)^n
$$

En el sistema del local de comidas rápidas se estima que los clientes llegan a una tasa promedio de 75 por hora ( $\lambda$ =75). El cajero que trabajará en la caja puede atender a los clientes a un ritmo promedio de uno cada tres minutos (es decir, la capacidad promedio del servidor es de µ=100 clientes por hora).

$$
P_w = \frac{\lambda}{\mu} = \frac{75}{100} = 75\%
$$

$$
P_0 = 1 - \frac{\lambda}{\mu} = 1 - \frac{75}{100} = 25\%
$$

$$
L_q = \frac{\lambda^2}{\mu(\mu - \lambda)} = \frac{75^2}{100(100 - 75)} = 2.25 \text{ clients}
$$

$$
L_s = L_q + \frac{\lambda}{\mu} = 2.25 + \frac{75}{100} = 3 \text{ clients}
$$

$$
W_q = \frac{L_q}{\lambda} = \frac{2.25}{75} = 0.03 \text{ horas} = 1.8 \text{ minutes}
$$

$$
W_S = W_q + \frac{1}{\mu} = 0.03 + \frac{1}{100} = 0.04 \text{ horas} = 2.4 \text{ minutes}
$$

La posibilidad que el sistema no funcione para un solo servidor, trae como consecuencia que el sistema colapse, es decir, el servidor no tiene la capacidad para manejar las unidades que arriben al mismo, debido a que la tasa promedio de llegada es mayor o igual a la tasa promedio de servicio  $(\lambda/\mu)$ ≥1), en este caso, es importante aumentar el número de servidores, ya que el aumento del mismo demanda gastos a la empresa; para ello se aplica un modelo de costos en líneas de

espera, con la finalidad de buscar el equilibrio en los costos de espera y los que incrementan el nivel de servicio. [8]

### B. NÚMEROS PSEUDOALETORIOS

Para este caso generaremos números pseudoaleatorios por medio de los algoritmos congruenciales: congruencial mixto, congruencial aditivo, congruencial multiplicativo. Y a partir de ellos conseguir los tiempos de nuestro modelo del sistema.

En todos los experimentos de simulación existe la necesidad de generar valores de variables aleatorias que representan a cierta distribución de probabilidad. El proceso de generar un valor de una variable aleatoria de una distribución en particular puede repetirse tantas veces como se desee y tantas veces como distribuciones de probabilidad existan en el experimento de simulación. [6]

Los números o valores obtenidos por medio de un algoritmo que establece las condiciones iniciales se denominan números pseudoaleatorios o números rectangulares, estos valores por tener generarse bajo las mismas condiciones iniciales en cierto periodo comenzaran a repetirse.

[5]Para asegurar la confiabilidad de los resultados de la simulación los números pseudoaleatorios deber poseer ciertas características deseables. Tales características son:

- 1. Uniformemente distribuidos.
- 2. Estadísticamente independientes.
- 3. Reproducibles.
- 4. Periodo largo (sin repetición dentro de una longitud determinada de la sucesión).
- 5. Generados a través de un método rápido.
- 6. Generados a través de un método que no requiera mucha capacidad de almacenamiento de la computadora.

Como ya antes habíamos mencionado, para la generación de números pseudoaleatorio utilizaremos los algoritmos congruenciales: lineal, aditivo y el multiplicativo.

El algoritmo congruencial lineal o mixto genera una secuencia de números pseudoaleatorios en el cual el próximo número pseudoaleatorio es determinado a partir del último número generado, es decir el número pseudoaleatorio  $X_{n+1}$  es derivado del número pseudoaleatorio  $X_n$ . La relación de concurrencia de este algoritmo es la siguiente:

$$
X_{n+1} = (aX_n + c) \mod m
$$

Donde:

$$
X_0 = es\ el\ valor\ inicial\ o\ semilla
$$

 $a = es$  el multiplicador

 $c = es$  la constante aditiva

$$
m=es\;el\;modulo
$$

Los pasos para generar números pseudoaleatorios atizando el método congruencial mixto son:

- 1. Ingresar una raíz entera positiva. ( $X_0 > 0$ ).
- 2. Calcular el multiplicador,  $a = 1 + 4k$ ,  $(a > 0)$ , ingresar el valor de k, cualquier valor entero positivo.
- 3. Ingresar una constante aditiva, impar,  $(c > 0)$ .
- 4. Calcular el modulo  $m = 2^g$ , donde  $(m > X_0,$  $m > a$  y  $m > c$ )
- 5. Calcular  $r_i = \frac{x_i}{(m-1)}$ , para obtener un valor entre 0 y 1.
- 6. Cada número sucesivo se obtiene de las cifras menos significativas del producto  $aX_n + c$ .

El algoritmo congruencial multiplicativo tiene la siguiente relación de concurrencia:

$$
X_{n+1} = (aX_n) \mod m
$$

Donde:

 $X_0 = es$  el valor inicial o semilla

 $a = es$  el multiplicador

 $m = es$ el modulo

Los pasos para generar números pseudoaleatorios atizando el método congruencial multiplicativo son:

- 1. Ingresar una raíz impar, entera positiva  $(X_0 > 0)$ .
- 2. Calcular el multiplicador,  $a = 3 + 8k$ ,  $(a > 0)$ , ingresar el valor de k.
- 3. Calcular el periodo de vida de la recurrencia,  $N = \frac{K}{4}$ ) = 2<sup>g-2</sup>, donde g debe ser entero.
- 4. Calcular el modulo  $m = 2^g$ , donde  $(m > X_0,$  $m > \ a \ y \ m > \ c)$
- 5. Calcular  $r_i = \frac{x_i}{(m-1)}$ , para obtener un valor entre 0 y 1.
- 6. Cada número sucesivo se obtiene de las cifras menos significativas del producto  $aX_n$ .

El algoritmo congruencial aditivo, requiere una secuencia previa de números enteros  $X_1 + X_2 + X_3 + \cdots + X_n$  para generar una nueva secuencia de números enteros que empiezan  $X_{n+1}, X_{n+2}, X_{n+3}$ . La relación de concurrencia de este algoritmo está dada por:

$$
X_{n+1} = (X_{n-1} + X_{(i-n)}) \mod m
$$

Los pasos para generar números pseudoaleatorios utizando el método congruencial aditivo son:

- 1. Ingresar n, el número de semillas  $(n > 0)$ .
- 2. Ingresar las semillas, números enteros.
- 3. Ingresar la cantidad de números aleatorios que desea generar i.
- 4. Ingresar el modulo *donde* ( $m \ge 100$ )
- 5. Calcular  $r_i = \frac{x_i}{(m-1)}$ , para obtener un valor entre 0 y 1.
- 6. Cada número sucesivo se obtiene de las cifras menos significativas del producto  $X_{n-1} + X_{(i-n)}$ .

#### C. METODOS COMBINADOS

Una vez ya establecido los elementos del modelo matemático del sistema determinado por la Teoría de colas, y teniendo establecido el método para la generación de números pseudoaleatorios, se desarrolló el procedimiento de simulación aplicando ambos métodos.

El procedimiento sigue los siguientes pasos:

- 1. Generar un número pseudoaleatorio para simular el tiempo de servicio del primer cliente. Con ese número aleatorio distribuido entre 0 y 1 simular el tiempo de servicio en la distribución acumulada el tiempo de servicio.
- 2. Con el tiempo de servicio simulado determinar el tiempo de terminación del servicio.
- 3. Generar un número pseudoaleatorio y simular el tiempo entre llegadas, para el segundo cliente, en la distribución acumulada del tiempo entre llegadas.
- 4. Calcular la nueva hora de llegada.
- 5. Generar un pseudoaleatorio y simular otro tiempo de servicio en la distribución acumulada.
- 6. Determinar el tiempo de finalización del servicio.
- 7. Calcular y determinar el tiempo de espera sea para para el cliente simulado.
- 8. Repetir desde el paso 1.

Este proceso lo repetimos 28 veces en función a cada cliente simulado. Después de culminar este proceso repetitivo, se puede totalizar las columnas que corresponden para que con estos resultados, se puedan obtener los resultados promedio y relevantes para tomar una decisión apropiada y que permita lograr optimizar el sistema.

### **III. RESULTADOS**

En base a cada una de las reglas de recurrencia y a los puntos dados, en cada uno de los algoritmos, desarrolló un programa en Python 3.5 que a su vez guarda los números pseudoaleatorios en una tabla de Excel.

```
Print" \nn\tXn\tri"
While opción==true:
    #Xi+1=(aXi+c) \mod(m)Xi= ((a*x) +c) \mathrm{m}\#ri=Xi/m-1
     Ri=float(xi)/((m-1)
      X=xi
      Lista.append(xi)
      For i in range(j):
                If(xi==lista(i)):
 Print len(lista)," \t", round(ri, 5), "\epsilonvalor
                     repetido
            Print"PROCESO TERMINADO"
     Opción=false
If(opción==true):
  Print len(lista)," \setminus t, xi," \setminus t", round(ri, 5)
           Lista_n.append(len(lista))
               Lista_xi.append(xi)
               Lista_xi.append(ri)
j=j+1
```
**Figura 6. Código en Python del Algoritmo congruencial Lineal o Mixto**

```
Print" \nn\tXn\tri"
While opción==true:
    #Xi+1=(aXi+c) \mod(m)X_1 = (A \times x) + C\frac{1}{2}\#ri=Xi/m-1Ri=fload(xi)/(m-1) X=xi
      Lista.append(xi)
      For i in range(j):
              If(xi==lista(i)):
Print len(lista)," \t", round(ri,2), "\epsilonvalor
                    repetido
           Print"PROCESO TERMINADO"
     Opción=false
If(opción==true):
      Print j," \t, xi," \t", round(ri, 2)
j=j+1
```
**Figura 7. Código en Python del Algoritmo Congruencial**

Con los números pseudo-aleatorios generados por los algoritmos congruenciales, obtenemos simular el tiempo de llegada y el tiempo de espera del modelo del sistema. En la tabla 1 podemos observar los tiempos entre llegadas simulados *de espera*  con los números pseudoaleatorios aplicando cada una de las distribuciones con fórmulas de Excel.

#### *Tabla I. RESULTADOS DE TIEMPO ENTRE LLEGADAS UTILIZANDO LOS NÚMEROS PSEUDOALEATORIOS*

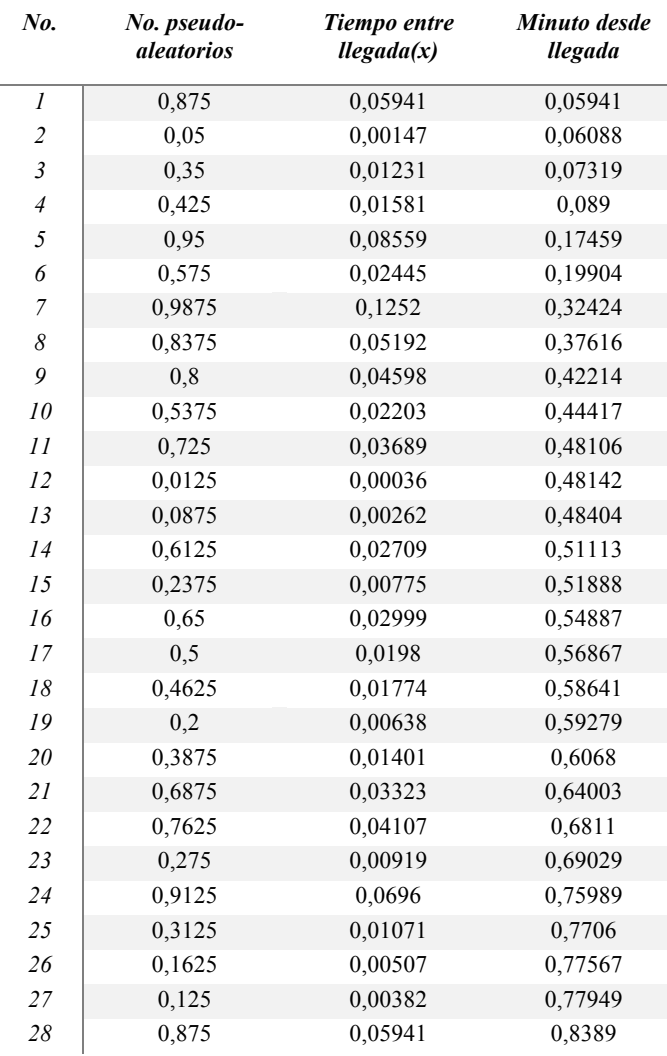

En la tabla 1 y la tabla 2 están los datos obtenidos con datos obtenidos con los algoritmos congruenciales y reemplazando los datos en las distribuciones de cada uno de los tiempos, para obtener el tiempo total que se demora el cliente desde la línea de espera hasta salir por completo de la cola.

#### **Tabla II. RESULTADO DE LOS TIEMPOS OBTENIDOS EN LA SIMULACIÓN**

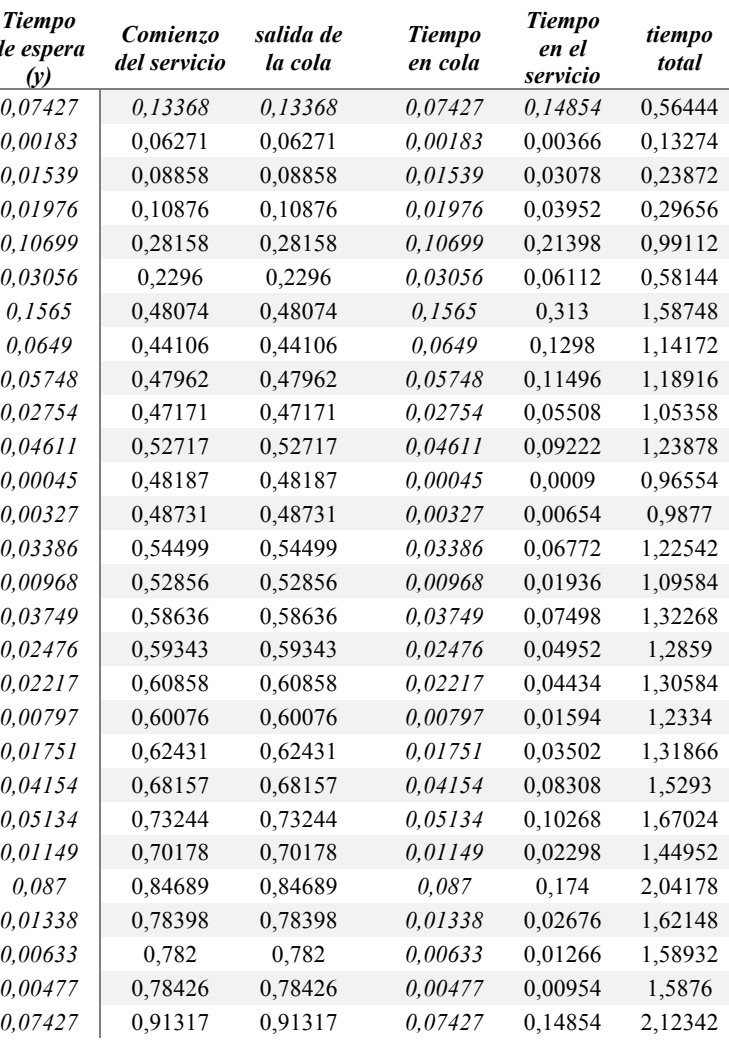

# **IV. CONCLUSIONES**

En base a los datos obtenidos, podemos observar que solo el 55% de los clientes espera en la cola más de 6 minutos.

El cajero pasa el 75% del tiempo ocupado, abaste al flujo de clientes tiempo de llegadas por lo que el colocar otro cajero más, seria innecesario solo incrementaría los costos.

El tiempo promedio de espera en la cola es de 2,24 minutos y el tiempo promedio de permanencia en el sistema de 3,82 minutos.

Con lo anterior se puede corroborar una vez más la importancia la implementación de modelos de simulación, aleatoriedad, ya que estos permiten profundizar más en el comportamiento del sistema de colas analizado.

Igualmente se resalta la importancia de apoyar la simulación con modelos teóricos, esto es debido a que una manera idónea de validar la representación del modelo simulado a través de números Pseudo-aleatorios, con respecto al modelo real, tal como se evidencia en la Tabla 1, de esta manera el investigador podrá realizar cambios y ajustes al modelo, ya que los resultados obtenidos serán muy acordes a la realidad.

# **V. REFERENCIAS**

- [1] R. Carro Paz y D. González, Modelos de líneas de espera, 2012.
- [2] M. Fernando, «La teoría de colas y su uso en la gestión administrativa,» Gaceta Sansana, vol. I, n<sup>o</sup> 5, pp. 6-15, 2015.
- [3] R. Delgado de la Torre, «Recordando a Erlang: Un breve paseo (sin esperas) por la Teoría de Colas,» MATerials MATematics, vol. 2009, pp. 1-33, 2009.
- [4] R. T. Pastor, «Aplicación de la simulación a un sistema de colas de canal simple,» *Perspectivas, nº 26, pp. 91-112, 2010.*
- [5] G. J. L. Frederick S. Hillier, Introducción a la Investigación de Operaciones, Novena ed., México: McGraw-Hill/Inter Americana, 2010, pp. 708-713.
- [6] L. M. Portilla, L. Arias Montoya y S. Fernández Henao, «Análisis de líneas de espera a través de teoría de colas y simulación,» *Scientia Et Technica,* vol. XVII, pp. 56-61, 2010.
- [7] L. Plazas Nossa y G. Moncada Méndez, Conceptos y fundamentos de simulación digital, ECOE, 2012.
- [8] L. Cevallos y A. Guijarro Rodriguez, «Sobrecarga de paquetes en terminal

aeroportuaria: Mejora de procesos en la línea de espera,» *Estudios de economía y administración, vol. II, nº 1, pp. 49-58, 2015.* 

- [9] R. Coss, Silulación: Un enfoque práctico, Segunda ed., México: Limusa, 2010, pp. 19-23.
- [10] J. Castro Arroyo, A. Ruiz Carcaño, N. García Jané y S. Flores Arenas , *Modelo de línea de espera: Modelos cuantitativos y de optimizacion,* 2015.
- [11] G. F. Peraza Siqueiros, *Introducción a la Teoría De Colas y su Simulación,* México, 2013.
- [12] P. G. Vera, *Aplicaciónde la teoría de colas a la atención al público de una correduria de seguros,* Cartagena, 2013.

# **MEMORIAS I CONGRESO INTERNACIONAL**

de Ingenieria Civil, Networking y Telecomunicaciones, Sistemas Computacionales (CINESI 2017)

# **TEORÍA DE COLAS Y SIMULACIÓN MONTE CARLO PARA RESOLVER PROBLEMAS DE LÍNEAS DE ESPERA EN UN CENTRO DE ATENCIÓN TELEFÓNICA**

Alfonso A. Guijarro-Rodríguez1, Lorenzo J. Cevallos-Torres1, Israel E. Ortega-Ovaga1, Kevin Lupera Bravo1, Marvin Pinargote Parrales1, Angélica Ponce Calderón1, Jorge Veriñaz Lam1 Facultad de Ciencias Matemáticas y Física/Carrera Ingeniería en Sistemas Computacionales, 1 Universidad de Guayaquil alfonso.guijarror;lorenzo.cevallost;lsrael.ortegao; kevin.luperab;marvin.pinargotep;angelica.poncec;jorge.verinazl {@ug.edu.ec}

# **Teoría de Colas y Simulación Monte Carlo para resolver problemas de líneas de espera en un centro de atención telefónica**

Alfonso A. Guijarro-Rodríguez<sup>1</sup>, Lorenzo J. Cevallos-Torres<sup>1</sup>, Israel E. Ortega-Oyaga<sup>1</sup>, Kevin Lupera Bravo<sup>1</sup>, Marvin Pinargote Parrales<sup>1</sup>, Angélica Ponce Calderón<sup>1</sup>, Jorge Veriñaz Lam<sup>1</sup>

Facultad de Ciencias Matemáticas y Física/Carrera Ingeniería en Sistemas Computacionales, <sup>1</sup> Universidad de Guayaquil alfonso.guijarror;lorenzo.cevallost;Israel.ortegao; kevin.luperab;marvin.pinargotep;angelica.poncec;jorge.verinazl  $\{@$ ug.edu.ec $\}$ 

**Resumen—En los centros de atención telefónica encargados de atender y efectuar las peticiones del usuario, se presenta un problema muy común, para poder determinar la cantidad óptima de operadores que deben atender. En este artículo, se realizó un estudio de las llamadas que se registraron en el centro de atención vía telefónica, donde se analizaron los datos más relevantes para la toma de decisiones. Cada operador genera un tiempo en dar respuesta a los requerimientos de servicio solicitado por el usuario. Para llevar a cabo este análisis, se creó un escenario para aplicar el modelo de teoría de colas, el cual permitió observar el comportamiento de la línea de espera en el tiempo y el medio que interactúa, además se efectuó la simulación del método de Monte Carlo, para resolver problemas de manera analítica como numérica. También se aplicó una herramienta computacional denominada PYTHON, en la cual se obtuvo parámetros de ingreso y obtención de resultados. A través de la aplicación de dichos modelos de alcance, objetividad y fácil adaptabilidad, se optimizo los tiempos en la atención del cliente, la minimización de la espera de las llamadas en línea, evitando colisión, bloqueo o pérdida de las llamadas de los usuarios, siendo atendidos de manera adecuada, rápida, y eficaz por los operadores, solucionando en tiempo real los requerimientos solicitados del servicio que efectúa el usuario.** 

**Palabras claves— Atención al cliente, Método de Monte Carlo, Programación en Python, Servicio de Llamadas, Servidores, Teoría de colas.**

**Abstract— In the call centers in charge of attending and making the user's requests, a very common problem arises, in order to determine the optimal number of operators that must attend. In this article, a study of the calls recorded in the telephone call center was performed, where the most relevant data for decision making were analyzed. Each operator generates a time in response to the service requirements requested by the user. In order to carry out this analysis, a scenario was created to apply the queuing theory model, which allowed to observe the behavior of the waiting line in the time and the interacting medium, in addition to the simulation of the Monte Carlo method, to solve problems analytically as numerical. We also applied a computational tool called** 

**PYTHON, in which parameters of income and results were obtained. Through the application of these models of reach, objectivity and easy adaptability, we optimized the times in the attention of the customer, minimizing waiting for online calls, avoiding collision, blocking or loss of calls from users, being attended in an appropriate, fast and efficient way by the operators, solving in real time the requested requirements of the service that the user performs.**

**Keywords— Customer Service, Monte Carlo Method, Python Programming, Call Service, Servers, Queue Theory.**

# I. INTRODUCCIÓN

En la actualidad los usuarios realizan innumerables llamadas a entidades públicas y privadas para efectuar trámites y solucionar problemas, hace tiempo se desarrolló una solución que permitía a los clientes evitar desperdiciar tiempos transportándose hacia la entidad donde se desee realizar alguna acción y entonces aparecieron los centros de atención vía telefónica (*call centers*) los cuales permitían resolver problemas realizando llamadas a través de operadores los que luego llamaremos servidores, pero debido a la gran cantidad de llamadas realizadas se presentó el problema que aqueja a los clientes, como esperar mucho tiempo para poder ser atendidos, en este trabajo se realizó la siguiente pregunta ¿cuál sería una alternativa más eficaz y veloz para poder determinar la cantidad de operadores óptima en un *call center*? [1]. El propósito de este estudio es fundamentar las posibles consecuencias que se dan sobre la línea de espera de los clientes en un centro de atención vía telefónica por no tener una cantidad adecuada de servidores. La teoría de colas, estudia el comportamiento de los sistemas de atención, donde los clientes eventualmente esperan por un servicio, se obtiene la cuantificación de la línea de espera  $[2]-[5]$ .

Actualmente, esta teoría es usada para minimizar errores o posibles consecuencias, maximizar los recursos (personas, dispositivos de hardware y productos de software) y para proponer modelos que manejen de forma eficiente las líneas

de espera (sean estas personas, productos automóviles, llamadas telefónicas entre otras).

Además, los modelos de colas apoyan la toma de decisiones del centro de llamados, al identificar y relacionar los indicadores de desempeño de interés del administrador y los de interés de sus clientes (por ejemplo, el tiempo de espera). Para algunos sistemas, no es posible encontrar una solución matemática. En estos casos, una alternativa, es la simulación, para ello, se construye el modelo y se opera durante un tiempo razonable, se registran las características de la operación y se utilizan las cifras para cálculo de promedios y medidas de dispersión [5]. La implementación de los modelos matemáticos en la gestión de servicios, brindan un incremento en la calidad del servicio, estimando e informando al cliente, cuánto tiempo debe esperar hasta ser atendido

En este trabajo, se realiza un análisis que nos permita disminuir la duración de las colas en el proceso de atención al cliente, para ello, se analizaron los datos más relevantes para la toma de decisiones, basándonos en modelos de teoría de colas M/M/S (modelos de varios servidores), y método Monte Carlo, para comparar los resultados esperados con los obtenidos en un programa que se desarrolló en el lenguaje de programación Python.

A partir de la Sección II se explicará detalladamente los métodos implementados para dar una solución óptima a la atención del cliente, se presentará la teoría de colas, sus indicadores, y el modelo de sistema de cola, la simulación Monte Carlo, su implementación desde el lenguaje de programación Python entre otros. En la Sección III se enfoca al análisis de los resultados del caso de estudio, la interpretación de los resultados simulados a través de los modelos matemáticos y la relación con los datos reales evaluados desde el inicio, por ende se hace una comparación de la información obtenida. Finalmente, en la sección IV se expresan las conclusiones más relevantes del estudio del proceso de atención al cliente para call center aplicando la teoría de cola.

# II. MÉTODO

## MÉTODO DE MONTE CARLO

La simulación de Monte Carlo es una técnica cuantitativa que utilizando generadores de números aleatorios o pseudo aleatorios en un computador, logra aproximar sus resultados a datos reales, se puede decir que en este método a mayor número de simulaciones los resultados obtenidos serán más cercanos a datos reales [4], [6]–[9]. Por la gran cantidad de datos se debe realizar un muestreo, técnica para seleccionar un grupo específico de datos para sobre estos realizar un análisis. El muestreo sistemático realiza una selección aleatoria del primer elemento, se seleccionan los elementos

siguientes usando intervalos fijos hasta alcanzar el tamaño de la muestra deseado. Los datos que se simularon fueron realizados en 5 días un día cada semana y en cada simulación se realizó con un número de 1000 elementos por cada día. Este modelo fue implementado en el lenguaje de programación Python, considerado entre los dos primeros lenguajes usados para realizar análisis científicos.

# MODELO MATEMÁTICO BASADO EN LA TEORÍA DE COLAS

La teoría de colas, analiza cuando el cliente llega a una línea de espera, cuando el operador atiende al cliente usando el método *First Input First Output* FIFO (el primero en entrar será el primero en ser atendido) este método implementado en la gestión de servicios, permite establecer un análisis del servicio, el cual, se repite conforme ingresen las llamadas [3]–[5], [10]. Mediante este proceso es posible encontrar de forma analítica los indicadores de desempeño del *call center* y su productividad.

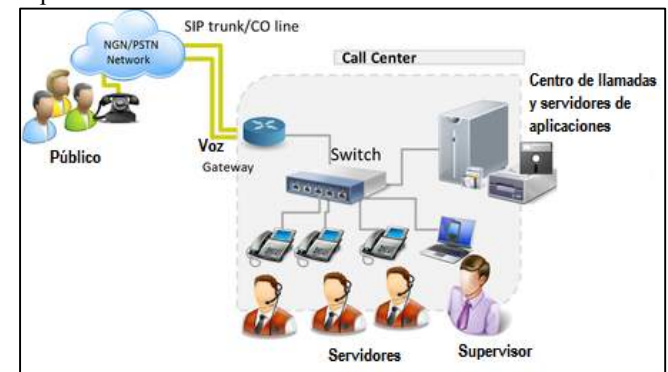

Figura 1. Descripción Gráfica de un modelo de líneas de Espera de un Call Center.

En la figura 1, se presenta el esquema de un *call center,* el que consta de clientes, que corresponden al público en general, los que por medio del teléfono acceden a una red conmutadora para ser redireccionados a un operador que eventualmente llamaremos servidor, siempre que este no esté atendiendo a otro cliente en el momento, el centro de llamadas y servidores de aplicación, es el encargado de crear la cola de espera y direccionar el cliente con el operador y bajo algunas circunstancias debe intervenir el supervisor para dar un servicio adecuado y obtener la mayor satisfacción de los clientes.

A continuación, se hace referencias a los indicadores de eficiencia del sistema de cola y parámetros a utilizar:

### DEFINICIÓN DE PARÁMETROS

Es primordial tener en consideración la tasa de entrada de los clientes que tiene una distribución de probabilidad exponencial, para esto se seleccionan varios componentes importantes a ser estudiados, como:
- $\triangle$  = número de llegada por unidad de tiempo.
- $\lambda \lambda$  = clientes perdidos.
- $\overline{\lambda}$  = clientes que no se van
- $\bullet$   $t_{\text{u}}$  = Tiempo de servicio/ cliente.
- $\bullet$   $\mu$  =tasa de servicio.
- S= número de clientes en el sistema en el estado estable.
- L= Longitud promedio de la cola
- Ls= número medio de clientes en el sistema.
- $\bullet$  P = rendimiento % de tiempo que el servidor está ocupado
	- p= rendimiento real.
	- Lq= clientes en espera.
	- Wq= Tiempo de espera del cliente en cola.
	- Ws= Tiempo medio de espera de los clientes en sistema.
	- S= Numero de servidores en el sistema.
	- M/M/S= modelo de varios servidores en atención.

INDICADORES DE EFICIENCIA DEL SITEMA DE COLA

Factor de utilización, se llama ro (p) representa que tan ocupados están los servidores en el sistema:

$$
p = \frac{\lambda}{s\mu} \tag{1}
$$

Si el  $p > 1$  el sistema colapsa (crece excesivamente), en otro caso si p <= 1 se dice que el sistema se encuentra en un estado estable [2][4]. El valor ideal de ro es 0,7.

Probabilidad de que el sistema esté vacío. se ha omitido la fórmula cuando exista un servidor debido a que en un *call center*, sin embargo, podría ser considerado en otros entornos donde la presencia seria de un solo servidor. En el caso de que exista más de un servidor  $P_0$  es:

$$
P_0 = \frac{1}{\sum_{n=0}^{s-1} \left(\frac{\lambda}{\mu}\right)^n \left(\frac{\lambda}{\mu}\right)^s \frac{1}{1 - \frac{\lambda}{s\mu}}}
$$
 (2)

Número medio de unidades en la cola con el tiempo medio de espera:

$$
Lq = \lambda w \tag{3}
$$

Probabilidad de que haya exactamente n clientes en el sistema, se obvia la fórmula que se usaría en el caso que exista un servidor por las razones que se explican en la fórmula (2):

$$
P_n = \left(\frac{\left(\frac{\lambda}{\mu}\right)^n}{n!}\right) P_0 \text{ ; } s > 1 \text{ y } 0 \le n \Rightarrow s \tag{4}
$$

$$
P_n = \left(\frac{\left(\frac{\lambda}{\mu}\right)^n}{s!s^{n-s}}\right)P_0 \text{ ; } s > 1 \text{ y } n = > s \tag{5}
$$

Tiempo medio de espera de los clientes en cola:

$$
Wq = \frac{Lq}{\lambda} \tag{6}
$$

Número medio de clientes en el sistema:

$$
Lq = \frac{P_0 \left(\frac{\lambda}{\mu}\right)^2 p}{s!(1-p)^2} \tag{7}
$$

Número esperado de clientes en la cola:

$$
Ls = Lq + \frac{\lambda}{\mu} \tag{8}
$$

Número esperado de clientes en el sistema:

$$
Ws = Wq + \frac{\lambda}{\mu} \tag{9}
$$

El modelo para el dimensionado de Call Centers es el M/M/S, siendo: S la cantidad de agentes  $y \infty$  el número de líneas. Este método considera arribos se usa la distribución de Poisson y tiempos de servicio con la distribución exponencial de tasas  $\lambda$  y  $\mu$  respectivamente [2], [5], [11]. Una vez fijado el flujo de clientes que efectúan las llamadas, debe ser lo suficientemente realista como para que el modelo proporcione predicciones razonables y al mismo tiempo lo suficientemente manejable al ordenador para que sea posible esa pronosticación de datos. Se debe ajustar los procesos de arribo, para poder estimar la carga de atención [4].

Luego de determinar los servidores para cada categoría se establece un porcentaje de llamadas entrantes en dichas horas compatible para tener la cantidad necesaria de servidores en cada periodo, con una jornada no mayor a 8 horas. Es importante definir las características del servicio para poder examinar la concurrencia de llamadas de llegada de los clientes en busca de atención de sus requerimientos de sus servicios por 7 días seguidos evaluando el estudio de las 24/7 días que es periodo del *call center*.

#### MODELO DE SISTEMAS DE COLA

La calidad de atención al cliente debe llegar a la satisfacción de sus necesidades o servicios. El sistema general se basó en la recopilación de datos, en los tiempos de entrada de llamada y atención al usuario. Se precisan los parámetros necesarios para emplear el modelo de teoría de colas y especificar las variables de salida de interés [1]–[4].

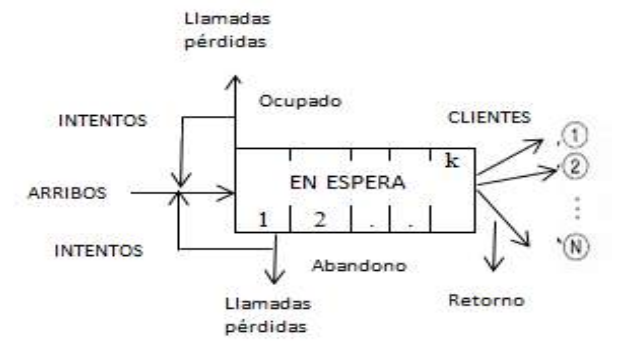

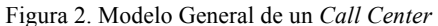

En la figura 2 representa de forma general la línea de espera. El cliente en la cola, tiene N posibilidades de ser atendido, dependiendo el número de asesores disponibles.

- 1. Ser atendido inmediatamente si hay algún asesor libre.
- 2. Esperar en cola, si todos los agentes están ocupados y hay líneas libres, en caso de no haber líneas libres por defecto es bloqueado.

Cuando el cliente se queda en la cola de espera ocurre lo siguiente:

- 1. Esperar hasta ser atendido, cuando algún asesor se libere.
- 2. Abandonar el sistema sin ser atendido.

Existe el retroceso, para el caso de bloqueos o abandonos, siendo estos los clientes que vuelven a llamar, clientes que fueron atendidos, pero por alguna razón, vuelven a comunicarse con el call center a volver a solicitar servicios [2], [3], [12].

#### ARRIBO DE CLIENTES

La gestión de eventos en un *call center* nos permite interpretar el tiempo real al transmitir una información completa y detallada (departamentos y personas) [1], [4], [10]. La trazabilidad en gestión integral de todas las "interacciones" internas y externas de la empresa y tener un control riguroso sobre los eventos de forma que se asegura la calidad de servicio interna y externa (tiempos de respuesta y tiempos de resolución) [12]. Para examinar el arribo de las llamadas de clientes. Se observó el número de llamadas entrantes de clientes.

En la tabla I, se detalla el horario de las tres jornadas del *call center*, en la primera jornada, en el horario de 0H00 a 7H00 horas, en la siguiente jornada es de 8H00 a 16H00 horas y la tercera jornada de 16H00 a 23H00 horas.

TABLA I HORARIOS DE ATENCIÓN DEL CALL CENTER

| <b>INTERVALO</b> | <b>HORARIOS</b> |
|------------------|-----------------|
|                  | 0H00 A 7H00     |
| п                | 8H00 A 16H00    |
| ш                | 16H00 A 23H00   |

En la tabla II, se presentan los datos monitoreados obtenidos en 5 días desde el lunes hasta el viernes donde estos datos están distribuidos por día y por hora desde las 0 horas hasta las 23 horas. Se tomarán registros de varios días de las semanas, cuantas llamadas se realizaron a cada cierto intervalo de horas, en la primera jornada desde el lunes hasta el viernes se registraron 246 llamadas a diferencia de la segunda jornada donde se registra la mayor cantidad de llamadas siendo un total de 3546.

TABLA II PROCESO DE ATENCIÓN AL CLIENTE

| <b>DÍAS</b>      | <b>INTERVALO</b><br><b>DE HORAS</b> |      |      | <b>PROMEDIO</b><br><b>DIARIO DE</b><br><b>LLAMADAS</b> |
|------------------|-------------------------------------|------|------|--------------------------------------------------------|
|                  | T                                   | Н    | Ш    |                                                        |
| <b>LUNES</b>     | 42                                  | 706  | 501  | 416,33                                                 |
| <b>MARTES</b>    | 40                                  | 665  | 425  | 376,67                                                 |
| <b>MIÉRCOLES</b> | 51                                  | 844  | 504  | 466,33                                                 |
| <b>JUEVES</b>    | 45                                  | 676  | 414  | 378,33                                                 |
| <b>VIERNES</b>   | 68                                  | 655  | 417  | 380,00                                                 |
| <b>TOTAL</b>     | 246                                 | 3546 | 2261 | 2017,67                                                |

En la figura 3, se mostrará una representación gráfica de los datos monitoreados de la tabla II donde cada color representará a cada día de la semana, donde el lunes se registra la menor cantidad de llamadas y el viernes el mayor número de llamadas.

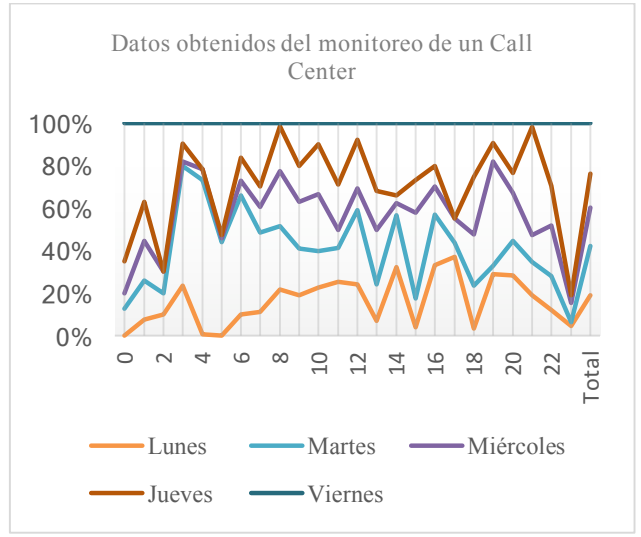

Figura 3. Datos obtenidos del proceso al cliente manualmente.

En la tabla III, se presentan los datos simulados de la implementación usando el método Monte Carlo, luego aplicándole un muestreo sistemático, se puede notar que los datos del primer intervalo con respecto a los datos reales no se acercan, a diferencia de la segunda y tercera jornada de los datos simulados se aproximan a los datos reales. TABLA III

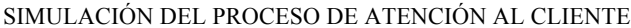

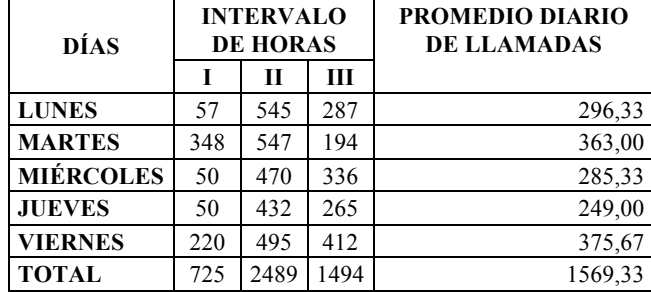

En la figura 4, se mostrará una representación gráfica de los datos simulados de la tabla III donde cada color representará a cada día de la semana, es notable la similitud del gráfico con respecto a los datos reales de la figura 4.

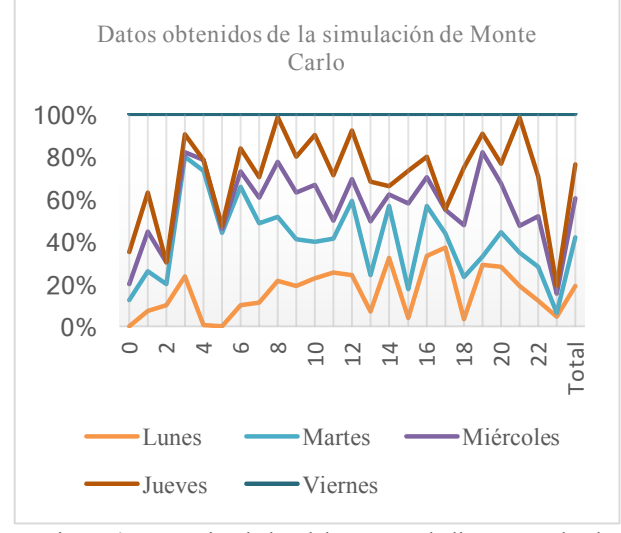

Figura 4. Datos simulados del proceso al cliente usando el método de Monte Carlo.

Pseudo código de la implementación del método Monte Carlo

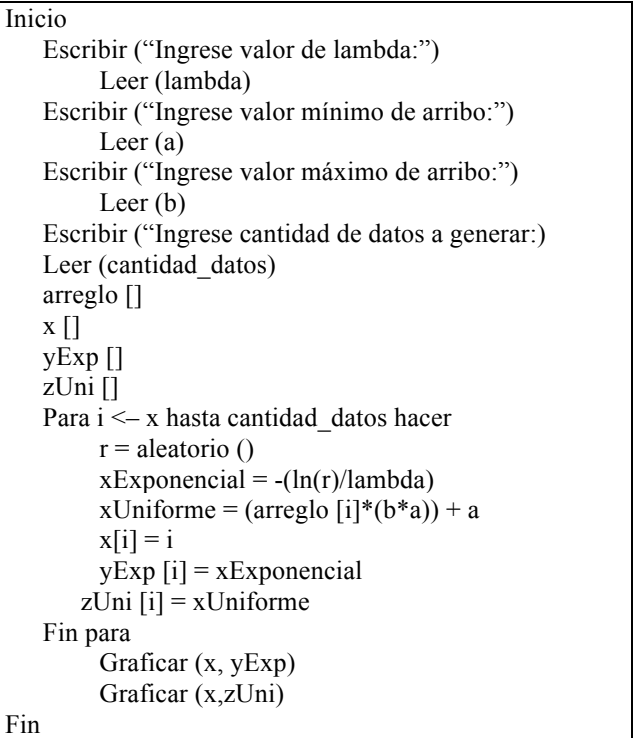

#### III. ANÁLISIS DE RESULTADOS

Al comparar los resultados de la tabla II con la tabla III se pude notar que en la jornada II y III se aproxima más a los datos reales, a diferencia de la primera jornada que tiene una diferencia excesiva, lo que se representa en la figura 3 y figura 4 donde existen 5 líneas de diferentes colores donde la línea naranja del día lunes es el día que el *call center* está trabajando menos del 50% por lo que ese día pueden realizar un contrato con una empresa para utilizar los recursos humanos en un porcentaje del 70% al 80%, en el día martes representado con una línea de color celeste existe un pico que llega al 80% de funcionamiento y en promedio está trabajando al 50%, los resultados del día miércoles que están representados en una línea de color morado en promedio se encuentra con un 70%, los días en que el *call center* se encuentra saturado trabajando al 85% al 100%, con estos resultados se puede tomar decisiones para utilizar los recursos de manera óptima lo que se considera que se encuentre del 70% al 80% de funcionamiento realizando contratos en esos días para obtener mayor beneficio económico, además se puede tomar decisiones de cambiar la arquitectura del *call center* agregando más líneas y evitar llegar a la saturación del sistema.

En la tabla IV, se muestran los resultados al aplicar la teoría de colas a los datos obtenidos del monitoreo, con el modelo M/M/S, donde se puede observar que el rango de servidores en los cuales colapsa el sistema va desde 1 hasta 5 servidores, del 6 a 10 servidores no colapsa, sin embargo, el número óptimo de servidores esta dado por el valor de Ro (p) siendo este 0,7 y el más aproximado a ese valor es con 7 servidores. En este trabajo se presenta una manera de realizar simulaciones para optimizar efectividad en los servicios de atención en *call centers* y puede extenderse a otros tipos de negocios donde existan colas.

TABLA IV CÁLCULO DE Ro CON DIFERENTES NÚMEROS DE

| <b>SERVIDORES</b> |            |            |    |  |  |  |
|-------------------|------------|------------|----|--|--|--|
| Lambda            | 15         | Mu         | 20 |  |  |  |
| N servidores      | Ro(P)      |            |    |  |  |  |
|                   |            | 5,00000000 |    |  |  |  |
| 2                 |            | 2,50000000 |    |  |  |  |
| 3                 | 1,66666667 |            |    |  |  |  |
| 4                 | 1,25000000 |            |    |  |  |  |
| 5                 | 1,00000000 |            |    |  |  |  |
| 6                 |            | 0.83333333 |    |  |  |  |
|                   |            | 0,71428571 |    |  |  |  |
| 8                 |            | 0.62500000 |    |  |  |  |
|                   |            | 0.55555556 |    |  |  |  |

Con los resultados obtenidos se pueden tomar medidas en el *call center* para incrementar la cantidad de servidores hasta llegar a 7 servidores, donde también el tiempo de servicio que pase un cliente en el sistema sea aceptable y no cause un efecto negativo en la atención al servicio del cliente.

#### IV. CONCLUSIONES

En primera instancia se demostró que la implementación de la simulación utilizando el método Monte Carlo, para obtener datos que puedan ser usados para un análisis con la teoría de colas los cálculos que se realizaron utilizando un programa a los que se cargó como entrada los datos obtenidos de la simulación para así obtener el indicador más importante de dicha teoría que es Ro ya que demuestra el factor de utilización del sistema con lo que se puede saber si se debe cambiar la arquitectura del *call center* o si se debe buscar más contratos para utilizar de manera óptima los recursos (servidores) y maximizar las ganancias. Se puede denotar que los datos obtenidos en esta simulación se aproximan a los adquiridos de la recolección de información, por lo que se demuestra la efectividad del método de Monte Carlo, donde a mayor cantidad de datos simulados los resultados se aproximaran a valores reales. Al aplicar las fórmulas de la teoría de cola se puede obtener datos cuantitativos con respecto a la efectividad y productividad de los empleados, brindando servicios, con lo que se puede determinar la cantidad óptima de servidores en cualquier tipo de negocio que posea colas de espera y reducir costos. Además, se puede decir que para obtener información más

cercana a lo real hay que realizar la mayor cantidad de simulaciones que sea capaz de ejecutar el ordenador. REFERENCIAS

- [1] W. Poochada and S. Chaiklieng, "Ergonomic risk assessment among call center workers," *Procedia Manuf.*, vol. 3, pp. 4613– 4620, 2015.
- [2] M. Zhang and R. Zhou, "A study on Internet entrepreneurship based on the long tail theory," *Int. J. Innov. Manag.*, vol. 4, no. 2, pp. 39–42, 2013.
- [3] F. A. G. Jiménez, "Aplicación de teoría de colas en una entidad financiera: herramienta para el mejoramiento de los procesos de atención al cliente," *Rev. Univ. EAFIT*, vol. 44, no. 150, pp. 51– 63, 2011.
- [4] P. Donoso, A. Scheller-wolf, and M. Singer, "Una introducción a la teoría de colas aplicada a la gestión de servicios," *Abante*, vol. 11, no. Octubre, pp. 93–120, 2008.
- [5] F. H. Cevallos Lorenzo, Alfonso Guijarro, "Sobrecarga de paquetes en terminal aeroportuaria: mejora de procesos en la línea de espera," *Rev. Científica la Fac. Ciencias Económicas y Adm.*, vol. 2, no. May 2016, p. 14, 2015.
- [6] L. G. Polanco and Á. Jaramillo, "Método Montecarlo en estimación de parámetros," *Cap&Cua. Ciencia, Tecnol. y Cult.*, vol. 8, no. 1, pp. 1-22, 2012.
- [7] M. O. Steinhauser, "List of algorithms," *Comput. Simul. Phys. Eng.*, vol. 1, pp. xvii–xx, 2013.
- [8] A. M. Law and W. D. Kelton, *Simulation modeling and analysis*, vol. 2. New York: 1991, 1991.
- [9] N. O. Mielnisuk, S. I. Mariño, and R. Y. Alderete, "Diseño de un entorno colaborativo . Una aplicación para apoyar el aprendizaje de técnicas de modelado y simulación de la Teoría de Colas," pp. 13–21, 2016.
- [10] R. H. Anisimov Nikolay , Fedorov Sergey, "System for indicating priority levels for transaction and task engagement in a call center," *Genesys Telecommun. Lab. Inc.*, vol. 1, 2012.
- [11] B. V. J. de la C. Machado Fernández José Raúl, *Distribuciones Estadísticas para Modelar Clutter Marino*, vol. 38, no. 2. Facultad de Ingeniería Eléctrica, Instituto Superior Politécnico José Antonio Echeverría, 2017.
- [12] P. Armando and R. Miguel, "Implantación de un sistema automatizado de simulación y generación de indicadores de comportamiento, para la optimización de los procesos de atención al cliente de un call center, mediante la adecuada administración de recursos. Caso: Consein," *Univ. nueva Esparta Fac. Ciencias Informáticas Esc. Comput.*, vol. 1, p. 7, 2017.

# **MEMORIAS I CONGRESO INTERNACIONAL**

de Ingenieria Civil, Networking y Telecomunicaciones,<br>Sistemas Computacionales (CINESI 2017)

### ANÁLISIS DE LAS METODOLOGÍAS APLICADAS EN EL PROCESO DE ENSEÑANZA Y APRENDIZAJE EN LA ASIGNATURA DE PROGRAMACIÓN **INFORMÁTICA DE LA FACULTAD DE CIENCIAS MATEMÁTICAS Y FISICAS**

Rosa Elizabeth Molina Izurieta, Tania Jeesenia Peralta Guaraca Pablo Adriano Alarcón Salvatierra Facultad de Ciencias Matemáticas y Físicas / Carrera de Ingeniería en Sistemas Computacionales / Carrera de Ingeniería en Networking y Telecomunicaciones Universidad De Guayaquil tania.peraltag@ug.edu.ec, rosa.molinai@ug.edu.ec, pablo.alarcons@ug.edu.ec

### **ANÁLISIS DE LAS METODOLOGÍAS APLICADAS EN EL PROCESO DE ENSEÑANZA Y APRENDIZAJE EN LA ASIGNATURA DE PROGRAMACIÓN INFORMÁTICA DE LA FACULTAD DE CIENCIAS MATEMÁTICAS Y FISICAS**

Rosa Elizabeth Molina Izurieta, Tania Jeesenia Peralta Guaraca Pablo Adriano Alarcón Salvatierra Facultad de Ciencias Matemáticas y Físicas / Carrera de Ingeniería en Sistemas Computacionales / Carrera de Ingeniería en Networking y Telecomunicaciones Universidad De Guayaquil

 $tania.peraltag@ue.edu.ec, rosa.molinai@ug.edu.ec, pablo.alarcons@ug.edu.ec$ 

#### **RESUMEN**

En los últimos años la literatura existente se viene pronunciando en relación a la importancia del uso de estrategias y/o técnicas que faciliten la enseñanza, por parte del profesor, y el aprendizaje, por parte del alumno, de la asignatura en programación de informática en la educación superior. En consecuencia, la escasa puesta en práctica de un método de enseñanza plantea dificultades de aprendizaje. Por tanto el presente estudio de campo de tipo exploratorio y descriptivo, tuvo como objetivo identificar si los estudiantes infieren del proceso de enseñanza aprendizaje alguna metodología aplicada por parte del docente. Para ello, se contó con la población estudiantil de 1ro. a 8vo., semestre, utilizando como instrumento una cuesta con un cuestionario de preguntas cerradas. Del mismo, se obtuvieron datos, que, después de un análisis, permitieron concluir el escaso uso de metodologías adecuadas. Quiere decir, que en muchas ocasiones los docentes tienden a llevar a cabo un proceso de enseñanza conductista, ya sea por costumbre o por comodidad o por desconocimiento. Sin embargo, las metodologías de enseñanza tradicionales, podría desorientar y confundir a los estudiantes. En conclusión, el empleo de nuevas metodologías de enseñanza, innovadoras y motivadoras, que promuevan el aprendizaje significativo para una mejora continuo, es uno de los nuevos proyectos de formación para docentes de nivel superior.

*Palabras Claves—* Metodologías; programación informática; proceso de enseñanza aprendizaje; aprendizaje significativo.

#### **ABSTRACT**

In the 'last years the existing literature has been saying in relation to the importance of the use of strategies and/or techniques that facilitate the teaching, on the part of the professor, and learning on the part of the student, of the subject in programming of informatics in higher education. Consequently, the low implementation of a teaching method raises learning difficulties. Therefore the present field study exploratory descriptive, had as objective to identify if the students inferred from the teaching-learning process any methodology applied by the teacher. To that end, it featured the student population from 1st or 8vo half, using as an instrument a slope with a questionnaire of closed questions. The same, data were obtained after a analysis allowed to conclude the low use of appropriate methodologies. To say that on many occasions the teachers tend to carry out a process of teaching conductist, either by custom or convenience or ignorance. However, the methodologies of traditional education, could disorient and confuse the students. In conclusion, the use of new teaching methodologies, innovative and motivating, which

promote and

#### **I. INTRODUCTICON**

A medida que pasa el tiempo gracias al avance tecnológico se ha producido innumerables descubrimientos y elaboración de grandes inventos que se han incorporado en diferentes campos, así como en el ámbito de la educación, brindando varios beneficios que de una u otra manera buscan alcanzar una educación de calidad. (Tivisay, Guerrero, Hazel, & Flores, 2009; Sandí Delgado & Cruz Alvarado, 2016) Las diversas formas de transmision de saberes desarrollado con el pasar del tiempo, muchas veces suelen ser procesos propios planificados por docentes para llevar a cabo en su cátedra por costumbre, de igual manera hay docentes que aplican procesos orientados a un método como una guía que les permita mejorar su enseñanza y utilidad de herramientas que aporten en el aprendizaje de los estudiantes. (Vigotsky, 1978).

Existen diversas metodologías que suelen ser aplicadas en la educación superior en busca de una educación de calidad, sin embargo muchas veces el uso de metodologías en el proceso de enseñanza aprendizaje no suele ser la más adecuada, por motivos de desconocimientos sobre las diferentes metodologías o métodos. Sumado al desinterés, por parte de los docentes, en aprender nuevas técnicas debido a la escases de información, falta de tiempo para poder estar acorde a las exigencias de un mundo globalizado, incluso muchas veces falta de capital. (Vinacurt, 2009) Esto, también puede implicar el surgimiento de pesadez o poca motivación en los estudiantes que no muestran interés en la asignatura ocasionando un débil aprendizaje, el cual podría conllevar al examen de suspenso o pérdida de año (Pintrich & Schunk, 2002; Flores Macías & Gómez Bastida, 2010).

Por esta razón, en los últimos años se reconoce la necesidad de una o varias metodologías que permitan el enriquecimiento de conocimientos en los estudiantes de la educación superior sobre todos aquellos que cursan sus estudios en programación informática. Si escudriñamos la literatura es fácil inferir que una metodología orienta de manera positiva el proceso de enseñanza para alcanzar un aprendizaje significativo y el desarrollo de varias habilidades de comunicación, participación individual o cooperativa, investigación, además de habilidades que permita solucionar problemas en correspondencia con la asignatura que se irá incrementado de manera satisfactoria en el proceso de enseñanza – aprendizaje, además servirán también para problemas futuros personales y profesionales (Jesualdo, 1968; Renie & Siso Martínez, 2002).

El presente estudio tiene como objetivo determinar el uso de las diferentes metodologías en el proceso de enseñanza aprendizaje, a través de un estudio de campo que permita identificar la necesidad e importancia del uso de una metodología en la materia de programación.

#### **II. METODOLOGÍA**

Esta investigación de tipo exploratoria y descriptiva fue dirigida a los estudiantes de 1° a 8° semestre de la Carrera en Ingeniería en Sistema Computacionales de la Facultad de Ciencias Matemáticas y Físicas de la Universidad de Guayaquil, que reciben la asignatura de Programación Informática.

#### **Población**

| Semestres   | # Estudiantes |
|-------------|---------------|
| $1^{\circ}$ | 358           |
| $2^{\circ}$ | 301           |
| 3°          | 279           |
| $4^\circ$   | 211           |
| $5^\circ$   | 275           |
| $6^{\circ}$ | 251           |
| 7°          | 134           |
| $8^{\circ}$ | 162           |
| TOTAL       | 1971          |

**Cuadro N° 1.- Genero de Encuestados**

El total de los estudiantes que forman parte de la Carrera de Ingeniería en Sistemas Computacionales, el cual indica que existen 1971 estudiantes, estos pertenecen del 1° al 8° nivel, siendo considerados para la población de estudio, y con esta cantidad se calculó una muestra para la ejecución de la encuesta de 322 participantes.

Para el procesamiento de la investigación realizada se recurrirá a la estadística descriptiva, ya que se registraron los datos recolectados en tablas, para un posterior análisis en forma gráfica para poder visualizar la distribución de frecuencia y de esta manera se podrá analizar de forma sencilla los resultados obtenidos. La misma que para el presente estudio se utilizara las gráficas de barras que permite una mejor comprensión para poder comparar las frecuencias de cada categoría una con otras.

|                  |     | $\frac{0}{0}$ |
|------------------|-----|---------------|
| <b>Masculino</b> | 184 | 57.14%        |
| Femenino         | 138 | 42.86%        |
| <b>TOTAL</b>     | 322 | 100.00%       |

Cuadro N° 1.- Genero de Encuesta

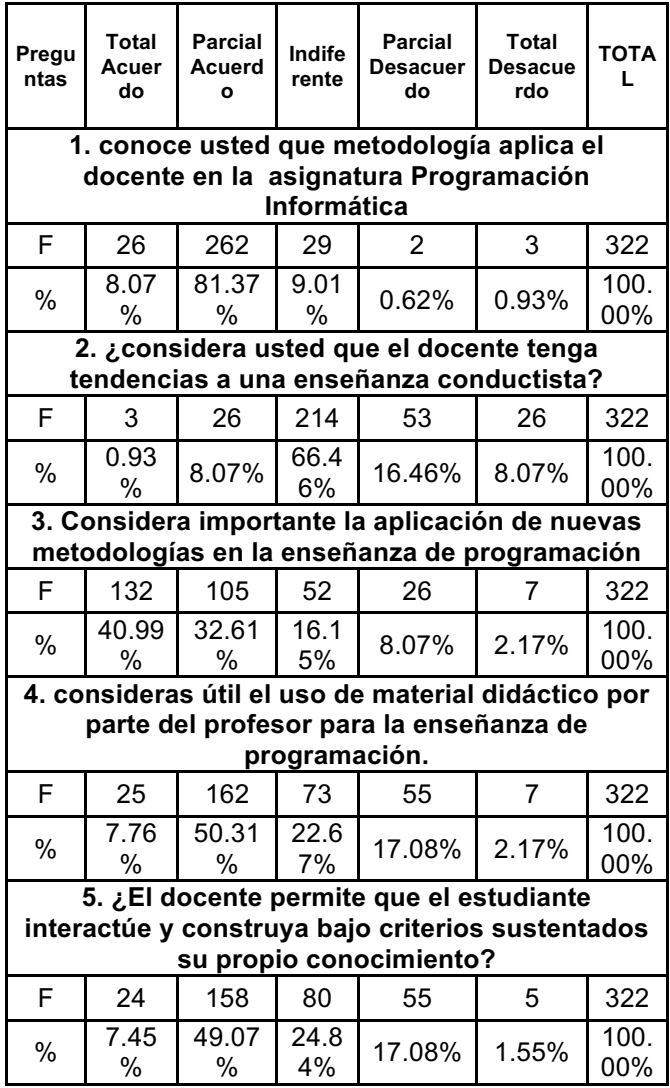

#### **6. El docente da a conocer a sus alumnos el programa académico que llevará a cabo durante el período lectivo de la asignatura como son los objetivos, metodologías, contenido, entre otros.**

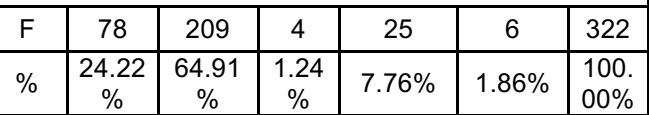

**7. La manera de impartir la asignatura por parte del docente influye en la adquisición de un aprendizaje significativo**

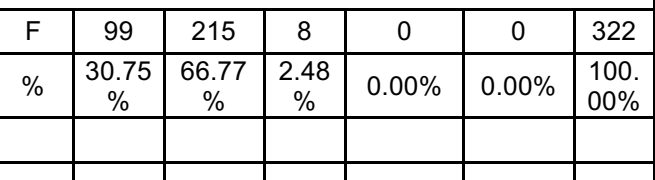

**8. Las clases impartidas por el docente lo motivan a indagar de manera autónoma más sobre la asignatura.**

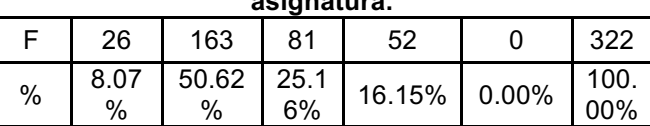

**9. Considera importante la aplicación de metodologías de enseñanza en la asignatura de la programación informática**

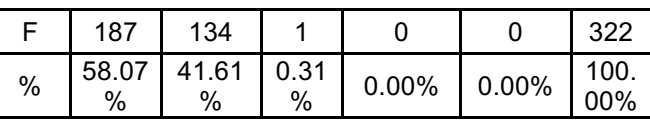

**10. La enseñanza del uso de los diferentes lenguajes de programación, por parte del profesor debería ser prioritario en la enseñanza de la asignatura de programación informática.**

F | 241 | 80 | 1 | 0 | 0 | 322  $\frac{9}{6}$  74.84  $\frac{0}{0}$ 24.84 % 0.31  $\begin{array}{|c|c|c|c|c|}\n 0.31 & 0.00\% & 0.00\% & 0.00\% \n\end{array}$ 00% **11. Su avance de aprendizaje en la materia de** 

**programación es satisfactorio**

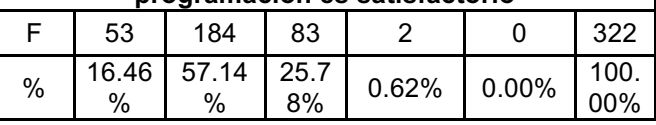

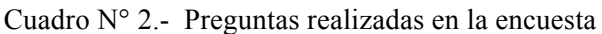

#### **III. RESULTADOS**

Es necesario proponer alternativas para los docentes y estudiantes que siguen la asignatura de programación informática, considerando la idea que hay varias maneras de llegar a los estudiantes. En base a la investigación bibliográfica realizada se pudo constatar la importancia de metodologías en el proceso de enseñanza. Esto permite que el profesor seleccione estrategias y técnicas de enseñanza como ayuda para proceso de aprendizaje de los estudiantes.

Se consideran los siguientes aspectos como guía en la enseñanza y aprendizaje de la programación informática:

Para toda resolución de problemas se debe comenzar por un buen razonamiento, es decir que mientras no se comprenda el problema en su totalidad no se podrá avanzar el proceso del desarrollo, para esto se puede leer el enunciado más de una vez hasta llegar a una comprensión de manera positiva. Tomando como referencia el método Aprendizaje Basado en Problemas para la resolución de problemas informáticos. Permite organizar a los estudiantes en pequeños grupos para el desarrollo de programas valorando a aquellos que presentan inconvenientes en el proceso de aprendizaje.

Entre las actividades que se deben seguir por parte del docente es comenzar a dar a conocer el problema que llevarán a cabo los estudiantes de su clase, motivando a los estudiantes que tomen la iniciativa de investigar todo aquello que necesita para resolver dicho problema. El estudiante tiene como responsabilidad el análisis e identificación de las variables y su relación, así como las necesidades de aprendizaje y en base a lo que el estudiante ya conocía y aportación de la indagación de lo desconocido procede a desarrollar hipótesis y posibles soluciones. El docente actúa como guía y atiende a los estudiantes con mayor dificultad de aprendizaje.

Evaluar el proceso y resultado, el cual será el ejercicio que los estudiantes entregan, puede ser por medio de un examen escrito y práctico respecto a la tarea que llevó a cabo el estudiante. De igual manera los integrantes de grupo consideran el aprendizaje alcanzado durante el desarrollo del programa o ejercicio dado por el docente. La implementación de este método ayuda a lograr una lógica interpretativa y el desarrollo de la curiosidad por aprender. Considerar el uso de algoritmos para establecer la secuencia de pasos o instrucciones que permiten la resolución del problema.

Emplear las metodologías de Objetos de aprendizaje que fomentan el desarrollo o utilización de materiales didácticos provechosos en el proceso de enseñanza aprendizaje, orientándose al ámbito de la programación informática se puede recomendar el uso de las metodologías LOCOME, MIDOA, DINTEV y TECNOPEDAGÓGICA, las cuales aplican metodologías de desarrollo de software.

De acuerdo al estudio realizado se debe el docente debe incorporar en el proceso de enseñanza una metodología. Si bien existen muchas, no podría asegurar cuál sería la más apropiada o específica para la asignatura de programación en informática. Sin embargo, se puede recomendar la utilización de la metodología SCRUM. No obstante, su fácil manejo dependerá del conocimiento que tenga el profesor sobre programación. Además, es la más recomendada para desarrollar software, ya que se orienta al ámbito profesional y trabajo en equipo. Esto en la práctica favorecería a los estudiantes cuando les toque afrontar problemas futuros en las empresas o su área de trabajo.

#### **IV. CONCLUSIONES**

Se describen las conclusiones obtenidas del estudio realizado, incluyendo los acontecimientos más relevantes que sobresalieron de las encuestas.

Entre las metodologías objeto de aprendizaje se determinó que las más apropiadas en el ámbito de la programación informática son LOCOME, MIDOA, DINTEV y TECNO-PEDAGÓGICA, las cuales aplican metodologías de desarrollo de software como el Modelo RUP, Programación Extrema, IWEB, ágil y UML respectivamente. Además entre los métodos de enseñanza aprendizaje más utilizado se considera el Método basado en problemas, y una metodología de desarrollo de software orientado a objetos, entre las más usadas en la metodología SCRUM.

Del análisis estadístico se concluyó que los estudiantes no conocen o identifica la metodología que aplica el profesor en la materia de programación sin embargo al analizar los datos nos damos cuenta que existe escaso margen de diferencia entre los que están de acuerdo con el uso de esta y su no aplicación de alguna metodología.

#### **V. RECOMENDACIONES**

Ø Impulsar en los docentes El uso y aplicación de las nuevas metodologías de enseñanza aprendizaje de tal manera que el estudiante se ha identificado como participe en la construcción del conocimiento de manera que se cree una cultura de enseñanza cada vez más humanística.

Quiere decir, centrada en el alumno como ser humano.

Ø Que los docentes cuenten con un plan de formación en nuevas metodologías aplicadas. Esto contribuyen en que ellos tengan un abanico de posibilidades donde prime el cómo enseñar más allá del que enseñar, como por ejemplo: LOCOME, MIDOA, DINTEV, y TECNO-PEDAGÓGICA, además del método basado en problemas, y la metodología de desarrollo de software orientado a objetos SCRUM..

#### **REFERENCIAS**

- [1] Flores Macías, R., & Gómez Bastida, J. (2010). Un estudio sobre la motivación hacia la escuela secundaria en estudiantes mexicanos. Revista Electrónica de Investigación Educativa, 12(1), 1- 21.
- [2] Jesualdo, J. (1968). Los fundamentos de la nueva pedagogía. Caracas: EBUC.
- [3] Pintrich, P., & Schunk, D. (2002). Motivation in education: Theory, research and applications. Columbus: Merrill Prentice Hall.
- [4] Renie, D., & Siso Martínez, J. (2002). El Proyecto Factible: una modalidad de investigación. Sapiens. Revista Universitaria de Investigación, 3(2).
- [5] Sandí Delgado, J., & Cruz Alvarado, M. (2016). Propuesta metodológica de enseñanza aprendizaje para innovar la educación superior. InterSedes: Revista de las Sedes Regionales, 17(36), 2-38.
- [6] Tivisay, M., Guerrero, Z., Hazel, C., & Flores, H. (2009). Teorías del aprendizaje y la instrucción en el diseño de materiales didácticos informáticos. Educere, 13(45), 317- 329.
- [7] Vigotsky, L. (1978). El desarrollo de los procesos psicológicos superiores. Barcelona: Grijalbo.
- [8] Vinacurt, T. (2009). La Evaluación Formativa. Buenos Aires: Ministerio de Educación.

# **MEMORIAS I CONGRESO INTERNACIONAL**

de Ingenieria Civil, Networking y Telecomunicaciones, Sistemas Computacionales (CINESI 2017)

# **EVALUACIÓN DE LA CALIDAD DE AGRUPAMIENTOS EN TRAYECTORIAS CON K-MEANS**

Gary Reyes a, Erick Desiderio, b a Facultad de Ciencias Matemáticas y Físicas, Universidad de Guayaquil b Facultad de Ciencias Matemáticas y Físicas, Universidad de Guayaquil gary.reyesz@ug.edu.ec, erick.desideriot@ug.edu.ec

### **Evaluación de la Calidad de Agrupamientos en Trayectorias con K-means**

Gary Reyes<sup>*a*</sup>, Erick Desiderio<sup>*b*</sup>

*<sup>a</sup>* Facultad de Ciencias Matemáticas y Físicas, Universidad de Guayaquil *<sup>b</sup>* Facultad de Ciencias Matemáticas y Físicas, Universidad de Guayaquil gary.reyesz@ug.edu.ec, erick.desideriot@ug.edu.ec

*Resumen***— En la presente investigación se describe al algoritmo K-Means como un medio para agrupar información. Se evalúa el desempeño del algoritmo en comparación con sus variantes como son: K-Means con Elbow, K-Means con PSO y K-Means++. Para conocer que algoritmo es el más eficaz en agrupar se realizaron tres experimentos usando conjuntos de datos públicos cuyas tablas son: California que contiene información de trayectorias vehiculares de California, PLT y T-Drive con datos de trayectorias de taxis provenientes de China. Se realizan experimentos individuales utilizando métricas comparativas, contraste de hipótesis y la métrica Silhouette. Los resultados obtenidos se detallan en cuadros comparativos que incluyen métricas de comparación como: distancia intra-clúster, distancia inter-clúster, error cuadrático y tiempo de ejecución, además se aprecia el desempeño y falencias dependiendo de la cantidad de información, tiempo y número de agrupaciones a analizar. Se concluye que el algoritmo más eficaz es la combinación del K-means con el proceso de Elbow.**

*Palabras Claves—* **K-Means, Agrupación, Contraste de Hipótesis, Métricas, Data Mining.**

*Abstract—* **In the present investigation the K-Means algorithm is described as a means to group information. The performance of the algorithm is evaluated in comparison with its variants such as: K-Means with Elbow, K-Means with PSO and K-Means ++. In order to know which algorithm is most effective in clustering, three experiments were carried out using public data sets whose tables are: California containing information on California, PLT and T-Drive vehicle trajectories with taxi trajectory data from China. Individual experiments are performed using comparative metrics, hypothesis contrast and the Silhouette metric. The results obtained are detailed in comparative tables that include comparison metrics such as: intra-cluster distance, intercluster distance, quadratic error and execution time, besides performance and failure depending on the amount of information, time and number of Groupings to be analyzed. We conclude that the most effective algorithm is the combination of K-means with the Elbow process.**

*Keywords—* **K-Means, Cluster, Hypothesis Contrast, Metrics, Data Mining.**

#### I. INTRODUCCIÓN

En la actualidad el área de las Tecnologías de la Información y las Comunicaciones ha alcanzado un vertiginoso desarrollo, de manera especial la detección móvil y la comunicación inalámbrica entre dispositivos, los cuales generan una gran cantidad de datos geográficos que varían en el tiempo. El análisis de los datos puede dar como resultado soluciones a importantes problemas de investigación en diferentes ámbitos como la planificación urbana, el transporte, la ecología del comportamiento, el análisis de escenarios deportivos, la vigilancia y la seguridad. Para el análisis de los datos geográficos puede ser utilizado el algoritmo K-means.

Este algoritmo fue propuesto por primera vez por Steinhaus en 1956 y nombrado por James MacQueen en 1967 [1]. Ha sido usado ampliamente en diversas áreas como la segmentación de mercados, trayectorias vehiculares, geo estadística y minería de datos por su fácil implementación incluso en grandes conjuntos de datos. El algoritmo K-means es eficiente en el campo de la minería de datos y ha aportado de manera significativa en la detección de patrones delictivos [2], agrupación de documentos [3], entre otras.

En éste trabajo el uso de K-Means está orientado a poder conocer las diferencias que existen del algoritmo con sus versiones posteriores, mediante el uso de experimentos y métricas de comparación. Además de conocer el funcionamiento del algoritmo y sus aplicaciones en la vida cotidiana.

#### II. CLUSTERING

La técnica de clustering define los tipos de agrupaciones que se realizan ya sea con datos, información relevante o puntos locales en un mapa geográfico. Es definido en [4] como la técnica utilizada para dividir los datos en pequeños grupos que tienen similaridad entre sí. Esta técnica permite la agrupación de un conjunto de datos en pequeñas instancias formando subconjuntos de la información analizada [5].

Desde un punto de vista práctico, el Clustering es de gran importancia en aplicaciones de Minería de Datos, tales como la exploración de datos científicos, recuperación de la información, minería de texto, aplicaciones sobre bases de datos espaciales (tales como GIS o datos procedentes de astronomía), referente a la ubicación geográfica, aplicaciones Web, marketing, diagnóstico médico, análisis de ADN en biología computacional, entre otras. Dentro de este campo de estudio se encuentran un conjunto de algoritmos que cumplen con la función de agrupar la información dependiendo de parámetros de entrada, número de clúster o cantidad de información. Entre los más usados se encuentra el algoritmo K-Means, a partir del cual se han propuesto otros algoritmos para realizar agrupaciones como lo es el algoritmo SOM [6] entre otros.

#### III. K-MEANS

El algoritmo K-means, creado por MacQueen en 1967 [1] es el algoritmo de clustering más conocido y utilizado ya que es de muy simple aplicación y eficaz [7]. Sigue un procedimiento simple de clasificación de un conjunto de objetos en un determinado número K de clústers, donde K es determinado a priori. El nombre de este algoritmo proviene de la representación de cada uno de los clústers por la media (o media ponderada) de sus puntos, es decir, por su centroide. La representación mediante centroides tiene la ventaja de que tiene un significado gráfico y estadístico inmediato.

Cada clúster por tanto es caracterizado por su centro o centroide que se encuentra en el centro o el medio de los elementos que componen el clúster. K-means es traducido como K-medias.

#### IV. FUNCIONALIDAD

El algoritmo K-Means está diseñado en pequeños pasos iterativos para llegar a un resultado satisfactorio.

En [8] se observan los siguientes dos pasos:

- 1. Inicializar los centroides mediante un Random.
- 2. Para cada centroide se obtiene la distancia mediante la fórmula de distancia euclidiana para cada elemento respecto al centroide, se agrupa y recalcula los centroides. Luego se repite este proceso.
- En [9] menciona tres pasos:
- 1. Selecciona una partición inicial con K agrupaciones; repetir paso 2 y 3 hasta que los miembros del grupo sean estables.
- 2. Generar una nueva partición para asignar cada elemento al centroide más cercano.
- 3. Computar los nuevos centroides.

En [10] se menciona cuatro pasos:

- 1. Inicialización: Consiste definir los elementos y centroides que se van a particionar.
- 2. Clasificación: Se calcula la distancia para cada objeto, se asigna al centroide más cercano.
- 3. Cálculo de centroides: Se recalcula los centroides.
- 4. Criterio de Convergencia: Criterio de parada del algoritmo, sucede cuando los elementos asignados a su centroide se mantienen.

En [11] se describe el algoritmo en cuatro pasos:

- 1. Selección arbitraria de K puntos centros.
- 2. Calculo de la distancia de cada punto respecto a cada centro y clasificación mediante la cercanía entre los puntos.
- 3. Recalcular los puntos centros.
- 4. Si la división de los resultados no tiene largos cambios por cada iteración, se termina. En caso contrario se ejecuta el paso 2.

Cada proceso mencionado anteriormente da el mismo resultado, por lo tanto el algoritmo K-Means en la presente investigación se resume de la siguiente manera:

- 1. Selecciona un conjunto aleatorio de centroides iniciales.
- 2. Asigna a cada elemento del conjunto de datos al centroide más cercano.
- 3. Recalcula los centroides usando la ecuación (1):

$$
Cj = \frac{1}{|Cj|} \sum \forall x \in {Cj}^z \tag{1}
$$

donde z representa un elemento del conjunto de datos que pertenece al clúster Cj; |Cj| corresponde al número de elementos en el clúster Cj.

4. Repetir los pasos 2 y 3 hasta que se alcance la condición de parada. Esta condición de parada se da cuando no existe reasignación de elementos a las agrupaciones.

Para el correcto funcionamiento del algoritmo en el paso 1 se utiliza uno de los parámetros de entrada que es K (número de agrupaciones).

En el paso 2 para poder asignar los elementos al centroide se calcula la distancia que existe entre estos dos elementos mediante diferentes métodos. En la presente investigación se selecciona la Distancia Euclidiana. En la ecuación (2) se describe la misma:

$$
x = \sqrt{\sum_{i=1}^{n} (xi - yi)^2}
$$
 (2)

donde xi y yi representan los valores del cual se desea obtener la distancia. Para el uso de puntos ubicados geográficamente usamos la fórmula (3).

$$
x = \sqrt{(x_1 - x_2)^2 + (y_1 - y_2)^2}
$$
 (3)

donde yi representan un punto ubicado en el espacio geográfico, xi representan otro punto, de esta manera se obtiene la distancia que existe entre estas ubicaciones.

#### V. LIMITANTES

Este algoritmo presenta un conjunto de limitantes las cuales se resumen a continuación:

- 1. El valor de K se debe definir como parámetro de entrada, este valor influye en los grupos que se crean, por lo tanto, no se sabe qué valor es óptimo para cierta cantidad de datos [7].
- 2. La inicialización de los centroides, al ser estos aleatorios no determinan la mejor posición posible por lo que muchas veces se asignan centroides muy cercanos o muy lejos lo que implica mayor número de iteraciones.

#### VI. APLICABILIDAD

El algoritmo ha sido utilizado en diversas situaciones de la vida diaria, para poder dar solución a complejos problemas como el de categorizar de manera automática documentos mediante palabras claves que posean en su contenido. El algoritmo es utilizado para agruparlos y posteriormente categorizados [3]. Otra de las aplicaciones es la segmentación de imágenes médicas digitales y conocer en qué parte de la imagen se puede apreciar una afección, especializándose en presentar las zonas de concentración de información [12].

El algoritmo en [13] es utilizado para segmentar docentes de acuerdo a sus competencias, este algoritmo agrupa a los docentes de acuerdo a sus similaridades, una vez agrupados se los clasifica según condiciones que son las competencias de cada docente. De las diferentes aplicaciones que existen para este algoritmo, la mayoría lo utilizan por su alta capacidad de agrupación. En muchos casos es el comienzo de nuevos desarrollos y mejoras para solventar algún problema en particular, por ejemplo:

- 1. reconocimientos de venas
- 2. reconocimiento de patrones delictivos
- 3. comparación de personas mediante huellas dactilares
- 4. reconocimiento de pigmentos

El algoritmo puede ser utilizado para dar a conocer problemas de tránsito como lo es el tráfico vehicular que conlleva a presentar malestares a los conductores. Mediante el cual poder conocer el origen del problema, así mismo, conocer las rutas eficientes para aquellos vehículos como buses o taxis con rutas determinadas.

#### VII. VARIANTES

#### *A. K-means++*

El algoritmo K-Means++ sigue los siguientes pasos:

- 1. Selecciona los centroides iniciales mediante una distribución uniforme.
- 2. Asigna a cada elemento del conjunto de datos al centroide más cercano.
- 3. Recalcular centroides.
- 4. Repetir el paso 2 y 3 hasta que se alcance la condición de parada.

La diferencia que existe entre este algoritmo y el Kmeans es la asignación de centroides iniciales. K-means asigna de forma aleatoria mientras K-means++ lo hace mediante una distribución uniforme. El objetivo de este algoritmo es asignar los centroides lo más lejano posible. Mediante esta variación se reduce el tiempo de ejecución y a su vez el número de iteraciones hasta coincidir con la condición de parada.

Una vez culminado la asignación, se continúa con los siguientes pasos como si se tratase del algoritmo principal.

#### *B. K-means + Elbow*

Es un algoritmo que permite obtener el número óptimo de K para cierta cantidad de información, llamado "Criterio del Codo". El algoritmo calcula la varianza de cada elemento y compara si es mayor a la varianza total de la suma de cada resultado. Este algoritmo recibe un parámetro de entrada el cuál es un número máximo, un rango en el que puede estar el K óptimo. Utiliza de manera interna al algoritmo Kmeans. Mediante iteraciones va ejecutando k-means con número de centroides desde 2 hasta N según el valor de entrada de Elbow. De cada iteración se obtiene la varianza y se almacena en un arreglo. Al finalizar las iteraciones se obtiene la suma total de las varianzas de cada ejecución. Luego se recorre el arreglo y se va comparando si cada varianza es mayor a la varianza total, de esta manera se obtiene el K óptimo.

Elbow ayuda a conocer el número de centroides a utilizar en una población. Uno de los inconvenientes es el k que se ingresa, este número nos indica que tan efectivo es el resultado del algoritmo, pues mediante este valor el algoritmo realiza la cantidad de agrupaciones. Existen escenarios donde el número ingresado supera al número verdadero de óptimos.

#### *C. K-means + Optimización por Enjambre de Partículas (PSO del inglés Particle Swarm Optimization)*

PSO es un algoritmo global efectivo, primero propuesto por Kennedy y Eberthar desde Estados Unidos en 1995. Este algoritmo se basa en el movimiento de un enjambre de abejas en el cual las abejas tienen conocimiento de donde hay mayor concentración de polen por lo que hacen movimientos hasta llegar a su destino. ¿Qué sucede cuando otras abejas encuentran otro lugar con mayor concentración de polen diferente al ya conocido mientras están en movimiento?

En este caso se cambia el lugar de destino y se almacena la ubicación del lugar, lo que quiere decir que cada vez que el enjambre vaya al lugar mientras están en movimiento puede que alguna abeja encuentre un lugar mejor. El algoritmo de Optimización de Enjambre de Partículas (PSO) es una técnica de optimización estocástica basada en la población. Puede encontrar una solución óptima, o cerca del óptimo de un problema cuantitativo o cualitativo [15].

#### VIII. MÉTRICAS

#### *A. Error Cuadrático*

 $\overline{V}$ 

Sumatoria de cuadrados dentro del clúster, mientras mayor sea el error el resultado será menos eficiente. Para el cálculo se utiliza la función (4).

$$
\frac{\sum_{I=1}^{k} \left( \sum_{Z \in Ci} d(Ci, z) |Ci| \right)}{K} \tag{4}
$$

Donde k es el número de elementos, d la distancia obtenida, Ci el valor o puntos a obtener distancia y z la varianza.

#### *B. Distancia Intra-Clúster*

Distancia que existe entre todos los elementos de un clúster. Se busca minimizar la distancia. Para su obtención se utiliza la función (5).

$$
\frac{\sum_{I=1}^{K} \left( \sum_{Z,t \in Ci} d(Ci, z) |Ci| \right)}{K} \tag{5}
$$

Donde k representa el número de elementos, d la distancia obtenida, Ci el valor o puntos a obtener distancia, z la varianza e i el número de iteraciones.

#### *C. Distancia Inter-Clúster*

Distancia que existe entre cada centroide, se busca maximizar la distancia que hay entre ellos utilizando la fórmula (6).

$$
\frac{\sum_{I=1}^{K-1} (\sum_{j=i+1}^{k} d(Ci, Cj))}{\sum_{i=1}^{k-1} i}
$$
 (6)

Donde k representa el número de elementos, d la distancia obtenida, Ci el valor o puntos a obtener distancia, z la varianza e i el número de iteraciones.

#### *D. Silhouette*

Es una métrica para conocer qué tan eficiente es el resultado del algoritmo. En ella se busca obtener las siguientes métricas para que Silhouette pueda funcionar:

1) *Cohesión a(x):* Distancia promedio que existe entre el centroide para cada uno de sus elementos.

*2) Cohesión b(x):* Distancia promedio que existe entre

el centroide para cada elemento del clúster más cercano.

Una vez obtenido estos valores se procede a aplicar la fórmula (7):

$$
x = \frac{b(x) - a(x)}{\max\{a(x), b(x)\}}
$$
(7)

donde b(x) y a(x) hacen referencia a los conceptos de Cohesión  $a(x)$  y Cohesión  $b(x)$ .

El valor de s puede variar en el siguiente rango de valores:

-1 : Mal Agrupamiento

0 : Indiferente

1 : Buen Agrupamiento

#### *E. Tiempo de Ejecución*

Tiempo en el que se demora el procesamiento del algoritmo hasta la presentación de resultados. Este tiempo es calculado mediante funciones propias de la herramienta experimental R.

#### *F. Contraste de Hipótesis*

El contraste de Hipótesis es utilizado para evaluar las hipótesis que se plantearán con posterioridad de acuerdo a los experimentos definidos. Esto se realiza obteniendo la media de ambas métricas a comparar y mediante la hipótesis planteada poder aceptarla o rechazarla.

#### IX. EXPERIMENTACIÓN

Las características del hardware donde se realizaron los experimentos son los siguientes: S.O Windows 7 Ultimate Service Pack 1 de 64 bits, Procesador Intel® Core™2 Duo CPU E7500 @2.93GHz, Memoria Ram 4,00 GB. La experimentación del algoritmo se realizó en tres bases de datos científicas: california, plt y t–drive. En los experimentos el número total de registros es de 914684 por cada base de datos. Se utiliza la herramienta R para el cálculo de cada uno de las experimentaciones. La aplicación de la herramienta estadística R en la presente investigación es de gran importancia ya que permite analizar ampliamente los datos de las trayectorias vehiculares [14].

Se procedió a realizar el contraste de hipótesis con los resultados de 100 iteraciones de cada una de las métricas, error, distancia intra-clúster y distancia inter-clúster. Estas métricas fueron necesarias para poder aceptar o rechazar la hipótesis definida.

Se plantean las siguientes Hipótesis:

- Las trayectorias vehiculares son segmentadas de manera óptima mediante el uso de K-Means.
- El algoritmo K-Means se ve afectado al analizar grandes cantidades de información accediendo desde una base de datos local.

En total se realizan dos experimentos: aplicando el contraste de hipótesis y aplicando Silhouette.

#### X. RESULTADOS

Se realizó el Contraste de Hipótesis midiendo el algoritmo K-Means con sus variantes. Se compara si la media del algoritmo K-Means es mayor que la de sus variantes, independientemente del objetivo de la métrica, es decir, si esta es minimizarla o maximizarla, solo se busca el mayor valor.

TABLA I

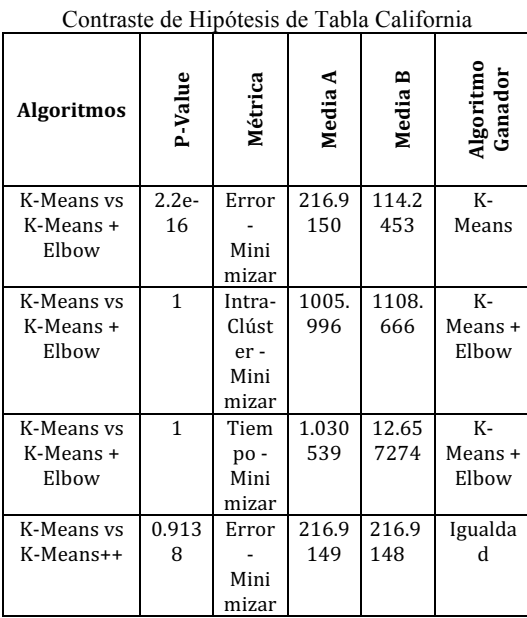

| K-Means vs      | 0.086        | Intra- | 1005. | 1005.          | Igualda   |
|-----------------|--------------|--------|-------|----------------|-----------|
| K-Means++       | 19           | Clúst  | 996   | 996            | d         |
|                 |              | er-    |       |                |           |
|                 |              | Mini   |       |                |           |
|                 |              | mizar  |       |                |           |
| K-Means vs      | $\mathbf{1}$ | Tiem   | 1.038 | 9.457          | K-        |
| K-Means++       |              | po-    | 559   | 991            | Means+    |
|                 |              | Mini   |       |                |           |
|                 |              | mizar  |       |                |           |
| K-Means vs      | 0.111        | Error  |       | 2091           | Valores   |
| K-Means +       | 1            |        | 216.9 | 52.18          | No        |
| PSO             |              | Mini   | 149   | 0 <sub>0</sub> | Significa |
|                 |              | mizar  |       |                | tivos     |
| K-Means vs      | 0.110        | Intra- | 1005. | 1673           | Valores   |
| K-Means +       | 9            | Clúst  | 996   | 250.5          | No        |
| PSO             |              | er-    |       | 30             | Significa |
|                 |              | Mini   |       |                | tivos     |
|                 |              | mizar  |       |                |           |
| K-Means vs      | $2.2e-$      | Tiem   | 1.085 | 1.254          | Valores   |
| K-Means +       | 16           | po-    | 802   | 122            | No        |
| PS <sub>O</sub> |              | Mini   |       |                | Significa |
|                 |              | mizar  |       |                | tivos     |

TABLA II Contraste de Hipótesis de Tabla PLT

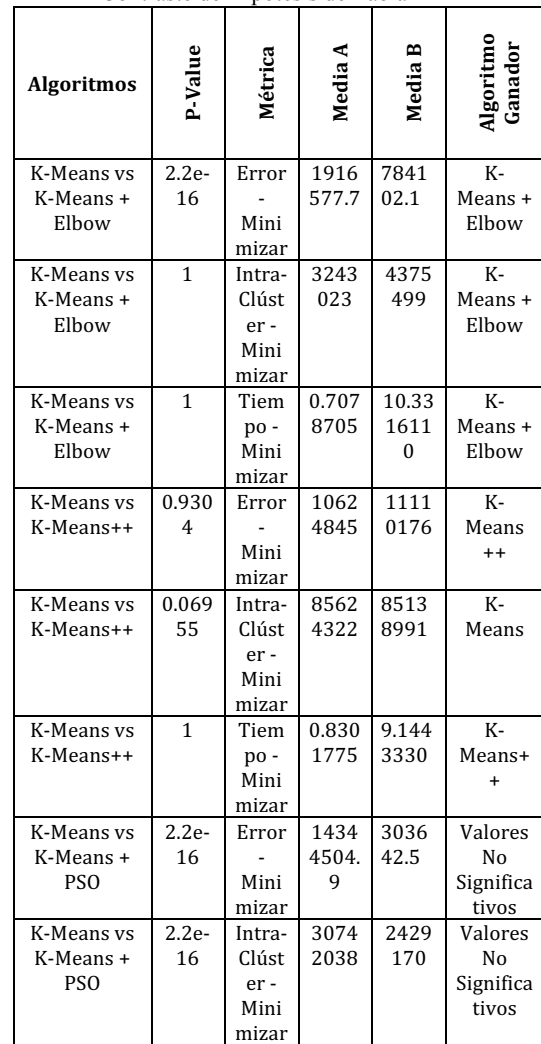

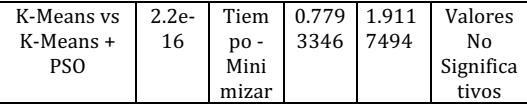

| <b>Algoritmos</b>                          | P-Value         | Métrica                                 | Media A                   | m<br>Media         | Algoritmo<br>Ganador                |
|--------------------------------------------|-----------------|-----------------------------------------|---------------------------|--------------------|-------------------------------------|
| K-Means vs<br>K-Means +<br>Elbow           | 1.019<br>e-05   | Error<br>Mini<br>mizar                  | 3570<br>238               | 2059<br>268        | $K-$<br>Means                       |
| K-Means vs<br>K-Means +<br>Elbow           | $\overline{1}$  | Intra-<br>Clúst<br>er-<br>Mini<br>mizar | 1113<br>5508              | 1264<br>6479       | K-<br>Means +<br>Elbow              |
| K-Means vs<br>K-Means +<br>Elbow           | $\mathbf{1}$    | Tiem<br>po-<br>Mini<br>mizar            | 0.706<br>4904             | 11.00<br>4109<br>4 | K-<br>Means +<br>Elbow              |
| K-Means vs<br>K-Means++                    | 0.807<br>3      | Error<br>Mini<br>mizar                  | 6985<br>98.3              | 7149<br>32.7       | K-<br>Means<br>$++$                 |
| K-Means vs<br>K-Means++                    | 0.192<br>7      | Intra-<br>Clúst<br>er-<br>Mini<br>mizar | 1621<br>01.5              | 1457<br>67.0       | K-<br>Means                         |
| $\overline{K}$ -Means vs<br>K-Means++      | 1               | Tiem<br>po-<br>Mini<br>mizar            | $\overline{1.127}$<br>815 | 9.546<br>866       | $K-$<br>Means+<br>$\ddot{}$         |
| K-Means vs<br>K-Means +<br>PSO             | 0.016<br>37     | Error<br>Mini<br>mizar                  | 8411<br>02.6              | 2083<br>20.6       | Valores<br>No<br>Significa<br>tivos |
| K-Means vs<br>K-Means +<br>PSO             | 5.022<br>$e-11$ | Intra-<br>Clúst<br>er-<br>Mini<br>mizar | 9436<br>156               | 1666<br>584        | Valores<br>No<br>Significa<br>tivos |
| K-Means vs<br>K-Means +<br>PS <sub>O</sub> | $2.2e-$<br>16   | Tiem<br>po-<br>Mini<br>mizar            | 0.815<br>9166             | 1.946<br>2013      | Valores<br>No<br>Significa<br>tivos |

TABLA III Contraste de Hipótesis de Tabla T-Drive

Se experimentó con la métrica Silhouette que utiliza la condición de filtrado en tiempo existente en cada una de las trayectorias de cada tabla.

La cantidad de datos usado es de 45734 del total de cada tabla.

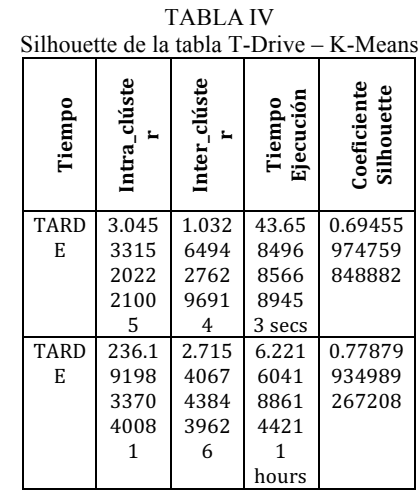

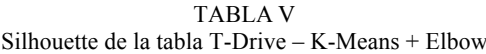

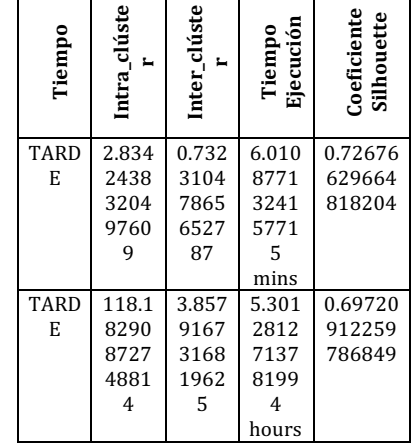

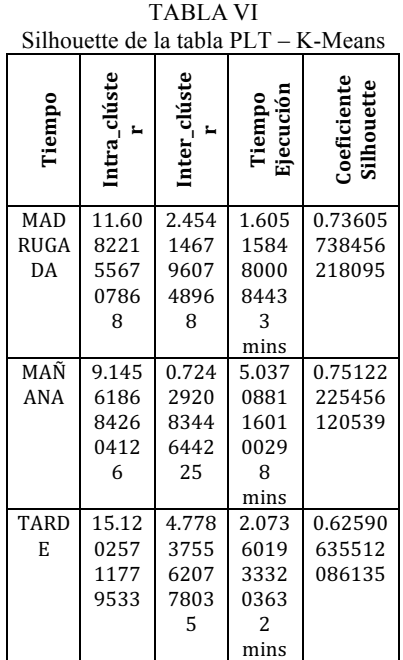

| NOC.      | 25.56 | 4.084 | 2.290 | 0.81672 |
|-----------|-------|-------|-------|---------|
| <b>HE</b> | 8183  | 6228  | 2143  | 238393  |
|           | 2085  | 7610  | 1605  | 39407   |
|           | 3005  | 3607  | 0211  |         |
|           |       |       | 5     |         |
|           |       |       | mins  |         |

TABLA VII Silhouette de la tabla PLT – K-Means + Elbow

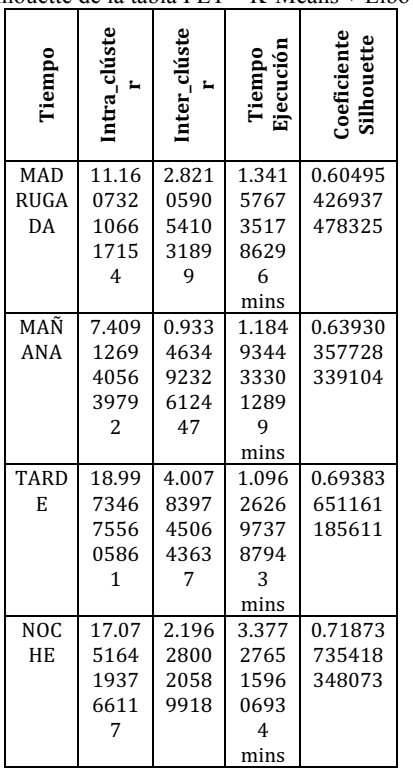

De los resultados obtenidos en base a los experimentos realizados se tiene lo siguiente:

#### *A. Según Métricas*

De acuerdo a la variable tiempo PSO con K-means es más rápido que cualquier otro algoritmo en experimentación, pero el que refleja toda la data es el k-means, el cual es el más veloz pero su margen de error depende de k inicial.

De acuerdo a la variable Error la cual es el margen de éxito de la solución dada por el algoritmo, se puede concluir que el Algoritmo con PSO es el que menor margen de error tiene, pero no reflejan toda la data por lo que el Algoritmo K-means con Elbow es el ideal. Este realiza la búsqueda de K óptimo por lo que este margen es minimizado por completo.

Según la variable Intra-Clúster el cual refleja la distancia de los puntos de un clúster referente a su centroide, el objetivo es minimizar este valor, el Algoritmo K-means++ es el que refleja el menor valor ya que mejora la ubicación de los centroides iniciales mediante una distribución uniforme.

Según la variable Inter-Clúster el cual refleja la distancia de los puntos de un clúster referente a otros centroides, el objetivo es maximizar este valor, el algoritmo K-means es el que refleja el mayor valor y K-means++ sería la variante que mejora esta distancia.

#### *B. Según Contraste de Hipótesis*

La hipótesis se basa en poder conocer si todas las métricas K-Means obtenían un mayor valor que sus variantes esto para trazar una forma de medir mediante los objetivos de cada métrica qué algoritmo es mejor.

Este análisis compara las medias de la sumatoria de 100 iteraciones de cada algoritmo en experimentación para cada métrica. Del contraste K-Means + Elbow es la mejor opción por todas las ventajas que presenta en su uso, sacrificando un lapso mayor de tiempo se tiene a disposición la cantidad de grupos dependiendo de la cantidad de información.

#### *C. Según Silhouette*

El algoritmo de K-Means + Elbow muestra mayor acercamiento a 1, lo que demuestra mejor agrupación. Esto es en base a que Elbow obtiene el k óptimo por lo que el número de agrupaciones es convergente de acuerdo a la cantidad de información analizada, de la misma forma se aprecia que a mayor cantidad de datos Elbow realiza mejor agrupamiento y esto se aprecia en la Tabla 4 con la Tabla 5, donde la comparación del 5% el que se acerca a 1 es K-Means mientras que con 10% el algoritmo K-Means + Elbow es el más cercano, lo que indica que mientras más información este trabaja mejor agrupando.

De acuerdo a los resultados de los experimentos utilizando las métricas de error, distancia intra-clúster, interclúster y Silhouette, el algoritmo K-Means al ser el original tiene sus limitantes aun así no deja de ser el que menor tiempo de ejecución posee. En cambio Elbow puede enfocarse mejor en la agrupación de forma óptima ya que conoce el k óptimo mediante el uso del algoritmo original sumando la desviación estándar de una iteración entre el rango del valor que se le especifique, aun depende de un valor de entrada, en su defecto K-Means++ obtiene un mayor desempeño maximizando la distancia entre los centroides, mientras PSO trabaja obteniendo información válida de una cantidad enorme de datos que no soporta ninguna de las variantes anteriores. Cada algoritmo tiene sus ventajas pero el que destaca más teniendo un tiempo aceptable de ejecución y el conocer el K óptimo es K-Means + Elbow; por los resultados destacados este algoritmo es el más eficiente en agrupar datos.

#### XI. CONCLUSIONES

En consecuencia a los experimentos realizados se definió que el uso del algoritmo es beneficioso en campos como la minería de datos y el análisis de trayectorias. El algoritmo en conjunto con Elbow es el mejor de todas las variantes y es el que mejor resultado presenta. De cada experimento en base a sus métricas de comparación el algoritmo original aún tiene sus ventajas en base a su tiempo de ejecución. El beneficio del mejor algoritmo radica en que es posible conocer el número óptimo de agrupaciones posible para una cantidad de información, de esta manera, la agrupación resultante tendrá menos margen de error. Mediante este beneficio diferentes experimentos pueden llevarse a cabo sin tener la problemática de que sus experimentos presenten problemas por altos márgenes de errores al fallo.

#### AGRADECIMIENTOS

Agradecimientos a la Universidad de Guayaquil, Carlos Cervantes y Álvaro Arellano que colaboraron en parte con los experimentos y al Ing. Ángel Mantilla que colaboró con la redacción de este artículo.

#### **REFERENCIAS**

- [1] Hans-Hermann. "Origins and extensions of the k-means algorithm in cluster analysis". Journ@l Electronique d'Histoire des Probabilités et de la Statistique. Vol. 4 Nº 2, pp. 2-18. Diciembre 2008.
- [2] F. Valenga, E. Fernández, H. Merlino, D. Rodríguez, C. Procopio, P. Britos y R. García-Martínez, "Minería de Datos Aplicada a la Detección de Patrones Delictivos en Argentina", VII Jornadas Iberoamericanas de Ingeniería del Software e Ingeniería del Conocimiento, pp. 1-9, 2008.
- [3] Yolis, Britos, Perichisky and García-Martínez, "Algoritmos Genéticos Aplicados a la Categorización Automática de Documentos", pp. 15, 2010.
- [4] Miguel Garre, Juan José Cuadrado, Miguel A. Sicilia, Daniel Rodríguez, Ricardo Rejas. "Comparación de diferentes algoritmos de clustering en la estimación de coste en el desarrollo de software". pp. 1 – 11, 2007.
- [5] Lior Rokach, Oded Maimon. Data Mining And Knowledge Discovery Handbook "CLUSTERING METHODS". 322 – 350.
- [6] Kohonen. "Self-organized formation of topologically correct feature". 1988.
- [7] Cristina García Cambronero, Irene Gómez Moreno. "ALGORITMOS DE APRENDIZAJE: KNN & KMEANS". pp. 8.
- [8] DW van der Merwe, AP Engelbrecht. "Data Clustering using Particle Swarm Optimization". IX Congreso Nacional ACEDE. Burgos, España. 2010. pp. 1 – 7.
- [9] Jain, A. K. "Data Clustering: 50 Years Beyond K-Means". 19th International Conference on Pattern Recognition (ICPR) pp. 1- 33. 2008.
- [10] J. Pérez, M. F. Henriques, R. Pazos, L. Cruz, G. Reyes, J. Salinas, A. Mexicano. "Mejora al algoritmo de agrupamiento K-means mediante un nuevo criterio de convergencia y su aplicación a bases de datos poblacionales de cáncer", pp. 7. 2007
- [11] Youcheng Lin, Nan Tong, Majie Shi, Kedi Fan, Di Yuan, Lincong Qu, and Qiang Fu. "K-means Optimization Clustering Algorithm Based on Particle Swarm Optimization and Multiclass Merging". Vol. 1, AISC 168, pp. 569–578, 2012.
- [12] Gustavo Lorca T, José Arzola R, Osvaldo Pereira B, "Segmentación de Imágenes Médicas Digitales mediante Técnicas", Rev. Aporte Santiaguino, pp. 9, 2010.
- [13] Malbernat, "Incorporar actividades virtuales en educación superior: Algoritmo de Segmentación de docentes según sus competencias", XV WorkShop de Investigadores en Ciencias de la Computación, pp. 5, 2013.
- [14] Gary Reyes Zambrano, Kevin Baque Puya, Ailyn Bones Flores, Kiara Cevallos Macias, Jully Estrada Rumiguano, and Katheryn Velepucha Iñaguazo, "Uso de la base de datos PostgreSQL y software estadístico R para análisis de trayectorias", International Journal of Innovation and Applied Studies, ISSN 2028-9324 Vol. 18 No. 4, pp. 7, 2016.
- [15] Nadjet Kamel, Imane Ouchen, Karim Baali, "A Sampling-PSO-Kmeans Algorithm for Document", Advances in Intelligent Systems and Computing 238, DOI: 10.1007/978-3-319-01796-9 5, © Springer International Publishing Switzerland, 2014.

# **MEMORIAS I CONGRESO INTERNACIONAL**

de Ingenieria Civil, Networking y Telecomunicaciones, Sistemas Computacionales (CINESI 2017)

### **INFLUENCIA DE LOS DISIPADORES DE FRICCIÓN** EN LA RESPUESTA DINÁMICA DE LA REHABILITACIÓN SÍSMICA DE ESTRUCTURAS

Adalberto Vizconde Campos (1), Jhonatan Guano Guano (2)

1Profesor e Investigador, Universidad de Guayaquil. Ciudadela Universitaria Salvador Allende, Guayaquil, Código Postal 090514, adalberto.vizconde@ug.edu.ec, orcid.org/0000-0002-2977-956X 2Investigador y tesista, Universidad de Guayaquil, Ciudadela Universitaria Salvador Allende, Guayaquil, Código Postal 090514, jhonatan.guano@ug.edu.ec

### **Influencia de los disipadores de fricción en la respuesta dinámica de la rehabilitación sísmica de estructuras**

Adalberto Vizconde Campos<sup>(1)</sup>, Jhonatan Guano Guano<sup>(2)</sup>

<sup>1</sup>Profesor e Investigador, Universidad de Guayaquil. Ciudadela Universitaria Salvador Allende, Guayaquil, Código Postal 090514, adalberto.vizconde@ug.edu.ec, orcid.org/0000-0002-2977-956X <sup>2</sup>

Investigador y tesista, Universidad de Guayaquil. Ciudadela Universitaria Salvador Allende, Guayaquil, Código Postal 090514, jhonatan.guano@ug.edu.ec

#### **Resumen**

**En la actualidad, la rehabilitación estructural sísmica se ha visto favorecida con el desarrollo de nuevas tecnologías, así como por las diversas normas de construcción y prevención sísmica. En este artículo se presenta un análisis lineal dinámico a una edificación de 8 pisos de planta irregular afectada por el sismo del 16 de septiembre ubicada Bahía de Caráquez, zona de alto riesgo sísmico, para poder obtener registros de comportamiento real de la estructura. Posteriormente se plantea el reforzamiento con disipadores a fricción en la edificación de una manera adecuada y simétrica, con el fin de reducir las fuerzas actuantes y desplazamientos de la misma. Entre las conclusiones se tiene que la rehabilitación sísmica requiere de incorporar tecnologías modernas que permitan a la estructura cambiar sus propiedades de rigidez o amortiguamiento.**

**Palabras clave: Disipación de energía; disipador de fricción; seguridad sísmica; rehabilitación sísmica; componente principal.**

#### **Abstract**

**At present the structural seismic retrofit has met favored with the development of new technologies, as well as for the diverse procedure of construction and seismic prevention. This paper presents a linear dynamic analysis to a building of 8 floors of irregular plant affected by the earthquake of September 16 located Bahía de Caráquez, area of high seismic risk, to be able to obtain records of royal behavior of the structure. Later the reinforcement appears with spendthrifts to friction in the building of a suitable and symmetrical way, in order the forces reduce performers and displacements of the same one. Among the conclusions is that seismic retrofit requires incorporating technologies that allow the structure to change its rigidity or damping properties.**

**Keywords: Energy dissipation; Friction damper; earthquake safety; seismic retrofit; primary component.**

#### I. INTRODUCCIÓN

El 16 de abril de 2016 se presentó un terremoto de M7.8 a 27 km de Muisne, Ecuador y a una profundidad de 19.2 Km según reportó el U.S. Geological Survey (USGS, 2016). A nivel local se le ha denominado terremoto de Pedernales. En la zona del epicentro la magnitud en la escala de Mercalli alcanzó la intensidad de IX, debido al colapso de un sinnúmero de edificaciones. Los daños materiales y pérdidas de vidas humanas se contaron por centenares.

Este nivel de daños deja muchas edificaciones en condiciones de inoperatividad que, en la mayoría de los casos, por tratarse de ser viviendas causan serios inconvenientes a sus propietarios. Si bien es cierto se cumple la filosofía de la norma [1], en cuanto no se ha producido colapso, en términos prácticos la edificación resulta inservible, por lo que se necesita de tecnologías modernas para su rehabilitación post-sismo siguiendo la tendencia en el diseño sismorresistente de utilizar metodologías innovadoras que limiten el daño en las estructuras durante un terremoto, además de reducir el daño en los elementos no estructurales y evitar pérdidas en los contenidos [2].

El presente trabajo intenta presentar la aplicación de tecnologías modernas como la disipación pasiva de energía a través de la incorporación de disipadores sísmicos a fricción con fines de rehabilitación sísmica de estructuras.

#### II. ESTADO DEL ARTE

El diseño de rehabilitación sísmica de un edificio existente requiere del seguimiento de un proceso específico. En primer lugar, debe evaluarse la estructura a rehabilitar para detectar sus deficiencias y elegir el nivel de rehabilitación.

Existen muchas maneras de reducir el riesgo sísmico, debido a que el riesgo podría ser la propiedad misma, la seguridad de vida o el uso post-sismo del edificio. Se trata de reducir la vulnerabilidad de las edificaciones, darles redundancia estructural o demolerlas.

De acuerdo con el objetivo de la rehabilitación símica se establece una estrategia de intervención en la estructura donde se considerarán dentro del nuevo modelo analítico los efectos de estas modificaciones en el edificio sobre la rigidez, la resistencia, el comportamiento a la fluencia y la deformación [3].

La estrategia de rehabilitación a elegir será dotar a la estructura de una disipación de energía adicional con la instalación de disipadores. Esta tecnología permite a la energía impartida a la estructura por la vibración del suelo sea disipada de manera tal que los disipadores reducen los desplazamientos del edificio. Uno de los dispositivos más comúnmente utilizados son los disipadores de energía a través de la fricción.

Los disipadores de fricción son aquellos que disipan energía cinética a través del deslizamiento de superficies con un coeficiente elevado de fricción [4]. Estudios experimentales confirman que estos amortiguadores mejoran el desempeño sísmico de estructuras ya que proporcionan un incremento sustancial en la capacidad de disipación de energía, y puede reducir las derivas de los pisos por un factor de 2-3 [4].

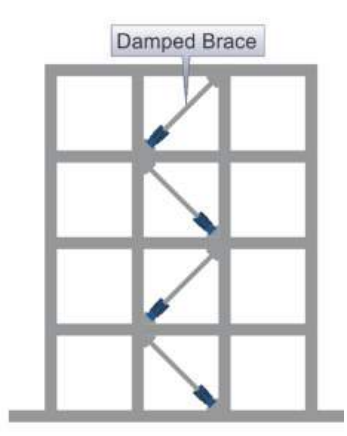

**Figura 2.1.** Ejemplo de posición de disipador sísmico

Los disipadores de fricción trabajan bajo los principios de Coulomb. Este transforma la energía cinética inducida por el sismo en calor a través de fricción de sus componentes, los mismos que se incorporan a la estructura con el fin de disminuir los desplazamientos, velocidades y aceleraciones, permitiendo a la edificación deformarse elásticamente tanto en tensión como en compresión disipando la energía sísmica.

Los disipadores de fricción, al igual que los disipadores metálicos, basan su principio de disipación de energía en el comportamiento histerético de los metales al ser deformados más allá de su límite elástico, pero en este caso particular utilizando la fricción como medio para la disipación de la energía.

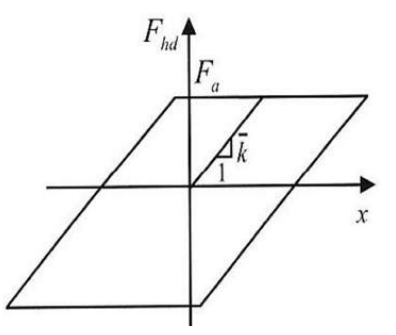

**Figura 2.2.** Curva fuerza-desplazamiento idealizada para un disipador de fricción

Estos dispositivos incrementan la capacidad de la estructura para disipar energía, sin embargo, no afectan considerablemente el período natural de vibración de la estructura [5].

La resistencia máxima de todos los elementos de disipación de energía en un piso, en la dirección considerada, no debe exceder del 50% de la resistencia de los dispositivos restantes. Estos disipadores son equipos que se adaptan a contravientos de elementos variados como lo son la madera, acero o de concreto reforzado.

Los contravientos con disipadores a fricción deber ser integrados en el diseño estructural, haciendo que estos formen parte integral de la estructura de principal tal como cualquier elemento estructural de columna o viga. Estos dispositivos pueden ser ubicados y orientados donde las restricciones arquitectónicas lo permitan y estos puedan ofrecer la resistencia lateral deseada a la estructura, mientras más simétrica sea su distribución alrededor del centro de rigidez del modelo, la estructura tendrá un comportamiento más satisfactorio a la respuesta sísmica.

Como un ejemplo aplicativo en México, el incorporar disipadores de fricción en una nave industrial ha logrado una reducción de las deformaciones de los elementos, un mejor comportamiento de la estructura, y que las diagonales y crucetas se comporten siempre en el rango elástico, evitando así la sustitución de éstas después de un sismo considerable [6].

#### III. METODOLOGÍA

En primer lugar, se seleccionó una estructura de 7 niveles más terraza en un área construida de 1206.24 m2. Arquitectónicamente, en planta, tiene la forma geométrica de un barco. Del sistema estructural empleado en el diseño de este edificio, según las inspecciones técnicas realizadas, los planos arquitectónicos y estructurales revisados, se puede deducir que es un sistema de columnas y vigas de banda ancha en ambas direcciones y con algunas vigas peraltadas en la dirección transversal del edificio en el primer piso, conformando así marcos de concreto reforzado. La losa es aligerada bidireccional apoyada sobre las vigas. Todas sus fachadas eran de mampostería de bloque hueco de concreto vibrado de 9x19x39 cm con vanos para las ventanas y la puerta frontal. Las paredes interiores de mampostería eran de unidades de ladrillo artesanal de 7x17x24 cm asentadas de canto y bloque hueco de concreto vibrado de 9x19x39 asentados de soga. Los daños estimados van de 60-100 % y se resumen en:

- a) Paredes exteriores: Significativamente fuera de plomo, grietas severas, fisuras, trituración, paredes apartadas de encuadre horizontal en los pisos y el techo (falla de interacción), paredes en riesgo de caer.
- b) Elementos de marcos y conexiones: Signos de fluencia, fisuración, falla de cortante en columna corta, pérdida de recubrimiento, falla por cortante en viga peraltada, corrosión de varillas longitudinales y estribos.
- c) Elementos losa: Desplazamiento de losa con respecto a los muros, daño en la conexión losa de entrepiso – tabique, ligera inclinación de 1° con la horizontal, fisura en cisterna elevada, desprendimiento de enlucido.
- d) Tabiques interiores: Colapso parcial con posibilidad de daño futuro ante réplica, significativamente fuera de plomo, grietas por tracción diagonal, fisuras, falla por trituración de mampostería, desprendimiento de enlucido, grieta en interfaz con losa y columnas.
- e) Escaleras: Daño significativo en las conexiones de escaleras, medio de salida insegura.
- f) Columnas: Signos de fluencia, fuera de plomo, grietas, fisuras menores, columna corta, desprendimiento de enlucido.

Seguidamente, con respecto a la norma NEC, se verificó la irregularidad en planta y se encontró el tipo 1 de irregularidad torsional y el tipo 4 de ejes estructurales no paralelos, mientras que en altura se encontró el tipo 3 referente a irregularidad geométrica. La figura 3.1 esquematiza esta estructura en planta del primer al sexto piso, que luego de ajustar los planos de diseño a las condiciones as-built, la detallan conformando marcos de columnas predominantemente de 45x45 cm, 40x20cm, 25x30 cm, 35x28 cm, 34x30 cm, 20x20 cm y vigas de 25x40 cm y 25x25 cm. Las vigas peraltadas de 25x40 cm sólo se encontraban en los ejes de la dirección YY' del primer piso y en algunas vigas del séptimo piso, siendo en todo lo demás vigas "chatas" de 25x25cm. No se encontraron muros estructurales. La cimentación es de zapatas superficiales aisladas.

Este edificio sufrió los mismos tipos de daños ocurridos durante el terremoto de Bahía en 1998, aunque más acentuados; puesto que si el edificio estuvo mal estructurado, no es posible conseguir que se comporte de manera satisfactoria durante un sismo, así su análisis y dimensionado hayan sido correctos [7], debido a que su configuración estructural y arquitectura determinaron su comportamiento e influyeron en la distribución de las fuerzas del sismo en su altura [8] generando concentraciones de esfuerzos y fallas locales [7]. El edificio tuvo un comportamiento tal que los muros divisorios de mampostería, al no estar aislados de los marcos y losas de entrepiso, tomaron las fuerzas de sismo desempeñándose como componentes principales, a pesar de ser elementos denominados "no estructurales".

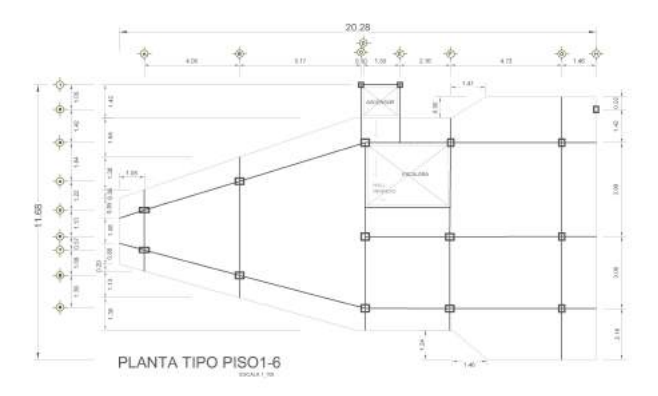

**Figura 3.1.** Esquema de la estructuración irregular en planta del piso 1-6.

Por las características de los daños encontrados en la estructura evaluada, ésta llegó a un nivel de respuesta sísmica de Seguridad de Vida. Seguidamente con los lineamientos del mismo ASCE 41 [3], se decide que el nivel de evaluación para este edificio será el Nivel Estructural de Daño Controlado (S-2), el cual es un punto medio entre el nivel de Seguridad de Vida y el nivel de Ocupación Inmediata.

Esta norma utiliza varios niveles de riesgo sísmico probabilísticos para describir los movimientos de tierra para los que se realizan evaluaciones de desempeño, excepto en ciertas áreas cercanas a fallas activas. Nuestra edificación se definirá como una C1 correspondiente a marco de concreto armado, que por su número de pisos y nivel de sismicidad necesitará un Nivel 3 de evaluación [3].

#### **Amenaza sísmica**

Se trabajó con las curvas de peligro sísmico de la Norma Ecuatoriana de la Construcción (NEC) para la localidad de Portoviejo, por ser la más cercana a Bahía de Caráquez, de la cual no existen curvas para elegir el sismo de evaluación. Tales movimientos sísmicos se refieren a una probabilidad de excedencia en un período de tiempo especificado, con una probabilidad del 20% de excedencia en 50 años, o un período de retorno de 225 años según lo especifica el ASCE-41 [3], así se tiene Z=0.47.

Se determinó que era suficiente evaluarla y rehabilitarla con el espectro de respuesta de aceleración para un factor de zona Z=0.47 g y el tipo de suelo D del emplazamiento de la estructura, obtenido del estudio de suelos realizado en el terreno en junio de este año. Los coeficientes Fa=1.14, Fd=1.13 y Fs=1.36 correspondientes al coeficiente de amplificación de suelo en la zona de periodo corto, coeficiente de amplificación de las ordenadas del espectro elástico de respuesta de desplazamientos para diseño en roca y coeficiente de comportamiento no lineal de los suelos, respectivamente; se obtiene por interpolación de las tablas 3, 4 y 5 del capítulo de Peligro sísmico de la NEC [1] Se determina un valor de aceleración espectral Sa=0.823 g en el periodo fundamental de la edificación (T) , como lo muestra la figura 3.2. Este periodo se calculó con la ecuación empírica de la NEC de  $T = C_t \cdot h_n^{\alpha}$  [1]. Se optó por este valor debido a que el T usado en la evaluación debería ser tan cercano, pero menor, al periodo verdadero de la estructura [3].

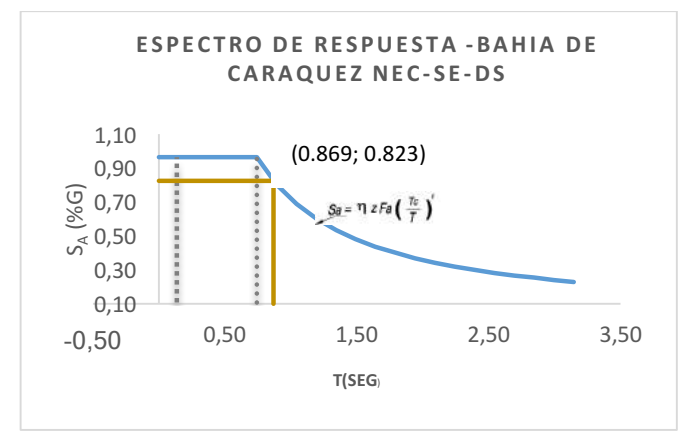

**Figura 3.2.** Espectro de respuesta elástico para sismo 20% / 50 años en Bahía.

#### **Nivel de Evaluación**

Para el análisis sísmico se utiliza un procedimiento dinámico lineal (PDL) modal espectral debido a que éste proporciona una estimación conservadora de la respuesta y desempeño del edificio en un sismo [3]. El PDL se lleva a cabo como sigue:

- Desarrollo de un modelo matemático del edificio.
- Desarrollo de un espectro de respuesta para el sitio.
- Realización del análisis de espectro de respuesta del edificio.
- Modificación de las acciones y deformaciones.
- Cálculo de las acciones de los componentes principales de la estructura.
- Comparación de las acciones en los componentes principales.

El modelo matemático para LDP mostrado en la figura 3.3 se desarrolla en tres dimensiones considerando la estructura real, no ya en el estado del sismo y las réplicas que sufrió, sino en el estado del sismo siguiente que le esperaría; por tanto, no se modelaron los muros divisorios, por el estado crítico en que se encontraban y porque en muchos casos éstos ya estaban fuera del marco y no estaban conectados totalmente a ellos, por tanto, el puntal diagonal en compresión no se desarrollaría. Además, sólo las rigideces de los componentes principales necesitan ser incluidos en este modelo del edificio [3]. Se colocaron cargas de 0.28 ton/m2 debido a tabiques considerando una posible mampostería aislada de los marcos en una futura distribución arquitectónica de los espacios.

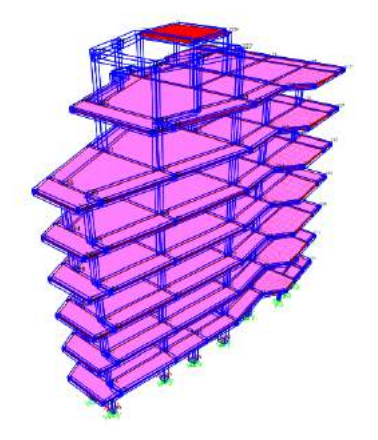

**Figura 3.3.** Modelo matemático de edificio Jalil

En este análisis dinámico lineal se toma un enfoque diferente para considerar la respuesta sísmica no lineal de la estructura que consiste en elaborar un espectro de respuesta elástico considerando que sobre la edificación actuarán seudo fuerzas sísmicas (Ec.3.1) que me ocasionarán desplazamientos equivalentes en el estado de fluencia y fuerzas en los elementos que deberán ser multiplicadas por los coeficientes de modificación  $C_1$ ,  $C_2$  $y C_m$ .

$$
V = C_1 C_2 C_m S_a W \qquad (3.1)
$$

Donde  $C_1$  representa el factor que relaciona los máximos desplazamientos inelásticos esperados con los desplazamientos calculados en una respuesta elástica lineal, C<sub>2</sub> representa el efecto de la degradación de la rigidez cíclica y el deterioro de la resistencia en el máximo desplazamiento, y finalmente C<sub>m</sub> representa el factor de masa efectiva que considera los efectos de la participación modal más altos. De acuerdo con el ASCE 41-13 todos estos factores fueron iguales a 1 [3]. El edificio se analiza para fuerzas sísmicas considerando los efectos de excitación multidireccional aplicando el 100% de la fuerza sísmica en una dirección horizontal más 30% de las fuerzas sísmicas en la dirección horizontal perpendicular. En los análisis también se consideró una excentricidad accidental de masa del 5%.

#### **Análisis lineal dinámico**

Se usará el espectro de respuesta para un Análisis Lineal Dinámico cuando el amortiguamiento efectivo en el modo fundamental del edificio, en cada dirección principal, no exceda del 30% del crítico.

La aceleración amortiguada del 5% en el espectro se reducirá mediante la amortiguación dependiente del factor de modificación  $\beta_1$ , durante periodos próximos al modo considerado. El valor de  $\beta_1$  es diferente para cada modo de vibración.

$$
\beta_1 = \frac{4}{[5.6 - \ln(100\beta)]}
$$
 (3.2)

Donde:  $\beta$  es la relación efectiva del amortiguamiento viscoso.

Para el análisis por el método del espectro de respuesta, es el mismo especificado anteriormente, con la consideración del factor de modificación  $\beta_1$ .

Si la fuerza de cortante máxima calculada mediante el análisis dinámico es inferior al 85% del cortante basal equivalente del análisis lineal estático, acciones y deformaciones de los componentes y elementos deberá ser proporcionalmente incrementado para corresponder al 85% del cortante basal equivalente del análisis lineal estático.

#### **Diseño con disipadores a fricción**

Los disipadores son modelados con un elemento tipo LINK entre 2 puntos e independientemente del software de cálculo utilizado, se introducen los parámetros del modelo Wen para materiales elastoplásticos donde la rigidez efectiva será la rigidez del contraviento y la resistencia elástica será la fuerza de accionamiento del disipador. Se ingresan todos los parámetros en las propiedades del elemento link y se analiza la estructura (Figura 3.4).

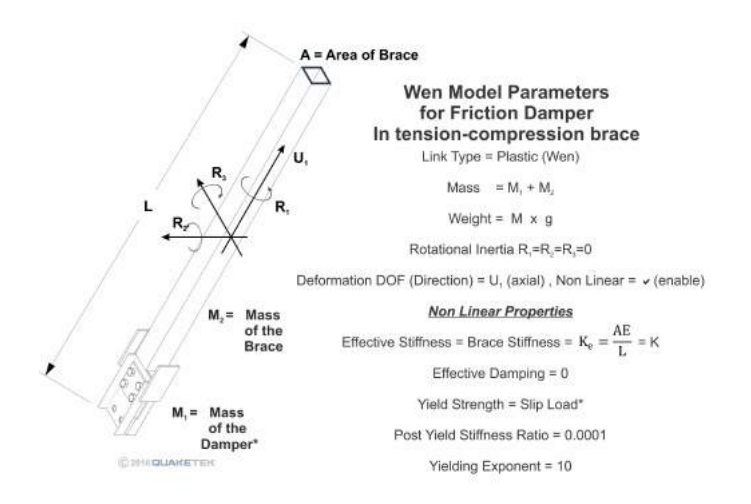

**Figura 3.4.** Parámetros del modelo Wen para Contravientos con Disipadores. Fuente: quaketek.com

El área de la sección transversal del brazo es la que induce una gran parte de rigidez lateral y carga axial, para lograr que la rigidez lateral del conjunto de contravientos sea mayor a los pórticos, se debe dividir la fuerza cortante aproximada por piso por el número de contravientos ubicados.

La fuerza de accionamiento (Tabla 3.1) óptima es la que garantiza la mayor cantidad de energía absorbida por estos disipadores se encuentran por debajo del 50% del cortante sísmico del piso, pero varían de acuerdo con las restricciones que el diseñador encuentre en su proyecto.

**Tabla 3.1.** Fuerza y Desplazamiento típicos de disipadores por fabricantes

| Fuerza de<br>Accionamiento | <b>Desplazamiento</b> | <b>Espesor</b><br>Máximo | Peso |
|----------------------------|-----------------------|--------------------------|------|
| [Ton]                      | [mm]                  | [mm]                     | [Kg] |
| 159.12                     | $+/- 175$             | 184                      | 395  |
| 147.9                      | $+/- 160$             | 184                      | 365  |
| 124.44                     | $+/- 135$             | 184                      | 330  |
| 113.22                     | $+/- 120$             | 178                      | 275  |
| 102                        | $+/- 110$             | 178                      | 240  |
| 79.56                      | $+/- 85$              | 178                      | 195  |
| 68.34                      | $+/- 75$              | 178                      | 160  |
| 44.88                      | $+/- 45$              | 171                      | 115  |
| 22.44                      | $+/- 35$              | 171                      | 80   |

La fuerza cortante óptima que toman los disipadores en cada piso se obtiene con la siguiente ecuación

$$
V_{disipadores} = \frac{v_{piso}}{2} \left( \frac{k_{brazos}}{k_{brazos} + k_{piso desnudo}} \right)
$$
 (3.3)  

$$
F = \frac{V_{disipadores}}{cos\theta}
$$
  
Donde:  
V: Cortante  
K: rigidez  
F: Fuerza de accionamiento

Si los ángulos de los disipadores son diferentes en un mismo piso, divide primero la fuerza cortante óptima por el número de disipadores y después calcula la fuerza de accionamiento individualmente.

Cuando se tienen los disipadores en pórticos se debe asegurar que los nudos tienen suficiente capacidad de transmisión de momento (esto también se debe hacer si no se estuviera usando disipadores) para evitar problemas futuros.

Si las deformaciones laterales no están dentro de los límites permitidos, se puede variar la fuerza de accionamiento, si se siente que las secciones actuales no soportaran los momentos o fuerzas trasmitidas, se procederá a reforzar las columnas.

En las estructuras con disipadores, la disipación de energía sísmica de entrada la realizan dichos dispositivos reduciendo así la energía sísmica absorbida por la estructura, aumentando así su capacidad [9] [10]. Los disipadores se distribuyen de la mejor manera para que ofrezcan la resistencia y rigidez lateral a la estructura, tomando en cuenta las restricciones arquitectónicas; ubicándolas simétricamente para que su comportamiento sea lo menos complejo posible.

#### IV. ANÁLISIS DE RESULTADOS

Se efectuó el análisis modal para determinar los modos y periodos de vibración de la estructura. El primer modelo considera la estructura apoyada sobre apoyo empotrado, el segundo considera la interacción suelo-estructura y el tercer modelo considera la interacción suelo estructura y la rigidez efectiva de sus componentes. Se aprecia el periodo fundamental del edificio, el cual va de 1.14 a 1.38 segundos. Se observa también que el primer modo de vibración es por torsión, el segundo modo es una combinación de torsión con traslación en la dirección XX' y el tercer modo es de traslación en la dirección YY´; por tanto, existe una fuerte irregularidad torsional.

Concluida la evaluación se tomaron medidas de rehabilitación sísmica. Primero se elaboró el modelo original donde se le incorporó disipadores, pero por su arquitectura poco amigable con la ubicación de los disipadores sólo se le pudo incorporar 3 de estos dispositivos en cada dirección principal por piso. Los resultados no fueron satisfactorios porque no se logró evitar la irregularidad torsional.

Después se realizó un segundo modelo donde se agregaron elementos estructurales: un muro estructural en la fachada frontal y 17 columnas de 30x50cm peraltadas hacia la dirección YY' en el perímetro, proporcionando así a la estructura mayor rigidez lateral. Se decidió eliminar los volados excesivos de la referida fachada para disminuir la irregularidad en planta, reduciendo también el peso símico.

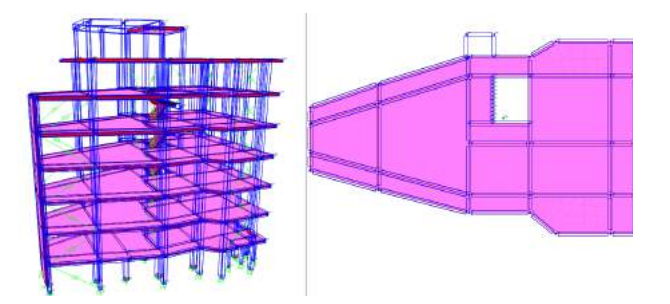

**Figura 4.1.** Modelo de estructura rehabilitada con muro y columnas añadidas además de disipadores.

Para obtener mejores resultados se propuso incorporar dispositivos que disipan la energía a través de la fricción, como son los contravientos con disipadores de fricción, 4 por piso en cada dirección, como se observa en la figura 4.1, donde se modeló la estructura que combinaba la interacción suelo-estructura y la rigidez efectiva de los elementos. Se trabajó con dos modelos dinámicos lineales.

Al primero se le asignan los disipadores el 100% de la cortante de cada piso; mientras que, con el segundo, se consideró el 40% de la fuerza cortante. Se trabajó con las fuerzas de accionamiento de los distintos disipadores, propuestos por el fabricante, y se asegura que la rigidez lateral de los brazos en conjunto por piso sea mucho mayor

que la rigidez lateral del piso desnudo (marcos sin incluir brazos), eso a su vez garantizará que los disipadores tomen la fuerza sísmica, en los inicios de la excitación sísmica, antes que cualquier deformación plástica empiece a ocurrir en los elementos estructurales.

La Tabla 4.1, donde se muestran sólo los 10 primeros modos de vibrar, del modelo 1 referido a la estructura con reforzamiento estructural y el modelo 2 referido a la estructura con reforzamiento estructural con disipadores. Se observa un cambio en la respuesta dinámica de la estructura final obteniéndose un periodo fundamental de vibración de T=0.92s en un modo traslacional en la dirección XX´, contrario al modo rotacional que gobernaba la estructura inicial, siendo el segundo modo de vibrar traslacional en YY´ y recién en el tercer modo se presentaría la forma torsional.

El periodo natural de una estructura con amortiguamiento de Coulomb, principio con el cual opera el disipador a fricción, debería ser el mismo que el de un sistema sin amortiguamiento [9], debido a que los disipadores mantienen el periodo largo, pero sin hacer la amplitud más larga, es decir, sólo la hacen más lenta a la estructura.

|                | Modelo 1 |          |              |           | Modelo 2 (con disipadores) |              |          |          |
|----------------|----------|----------|--------------|-----------|----------------------------|--------------|----------|----------|
| Modos          | Periodo  |          | % Masa modal |           | Periodo                    | % Masa modal |          |          |
|                | (s)      | UX.      | UY.          | <b>RZ</b> | (s)                        | UX.          | UY       | RZ.      |
| 1              | 1.03     | 75.38%   | 0.02%        | 0.06%     | 0.92                       | 75.37%       | $0.00\%$ | 0.01%    |
| $\overline{2}$ | 0.83     | 0.09%    | 53.46%       | 20.23%    | 0.76                       | 0.02%        | 56.61%   | 17.00%   |
| 3              | 0.59     | 0.03%    | 19.40%       | 53.00%    | 0.49                       | 0.02%        | 16.05%   | 56.37%   |
| 4              | 0.34     | 11.11%   | $0.00\%$     | 0.01%     | 0.31                       | 11.19%       | $0.00\%$ | $0.00\%$ |
| 5              | 0.26     | $0.00\%$ | 9.50%        | 2.09%     | 0.25                       | $0.00\%$     | 10.12%   | 0.17%    |
| 6              | 0.21     | 0.10%    | 1.21%        | 8.05%     | 0.19                       | 0.14%        | 0.03%    | 0.41%    |
| 7              | 0.20     | 4.06%    | 0.04%        | 0.28%     | 0.18                       | 3.78%        | 0.23%    | 5.69%    |
| 8              | 0.16     | 0.05%    | 4.40%        | 0.19%     | 0.15                       | 0.32%        | 2.75%    | $0.00\%$ |
| 9              | 0.15     | 1.72%    | 0.29%        | 0.98%     | 0.14                       | 1.88%        | 0.56%    | 0.01%    |
| 10             | 0.14     | 0.34%    | $0.00\%$     | 4.18%     | 0.12                       | 0.03%        | 1.73%    | 1.56%    |

**Tabla 4.1.** Valores de periodos y masa participativa de 10 primeros modos

El software ha calculado el periodo teniendo en cuenta la rigidez efectiva lineal de los contravientos, puesto que se hizo un cálculo lineal y por tanto no se pueden ver los efectos reales de los disipadores que sí podrían verse bajo un análisis dinámico no lineal.

Como se puede apreciar en la tabla 4.2, se presentan los máximos desplazamientos laterales por piso (D) y las distorsiones (Di) para la estructura reforzada con columnas y un muro, y para la misma estructura con disipadores bajo dos casos: tomando el 100% y el 40% de la cortante por piso, respectivamente. Debido al reforzamiento inicial de la estructura original se presenta una gran disminución de desplazamientos máximos, pero si al reforzamiento se la aumentan disipadores de fricción estos valores disminuyeron en un 52% en XX´ y 62% en YY' con respecto a la estructura original, constatándose que las adiciones de disipadores disminuyen los desplazamientos.

Para una segunda fase de la investigación estaría pendiente crear un caso de carga no lineal para la fuerza sísmica, así como hacer un análisis dinámico no lineal, donde sí **Tabla 4.2.** Derivas de piso Reforzamiento

podrían verse los efectos del periodo y desplazamientos más reales de la estructura, debido a que los disipadores garantizan que el edificio conserva su periodo original y mantienen las aceleraciones y por ende las fuerzas en los elementos bajo control.

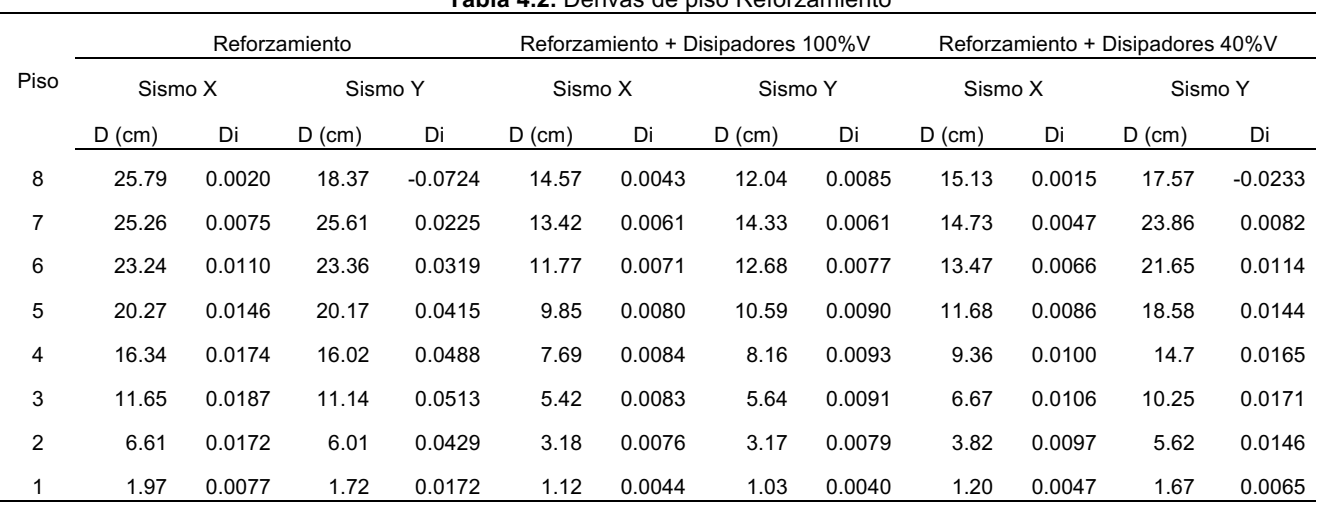

#### V. CONCLUSIONES

El edificio Jalil posee una inadecuada estructuración sísmica por la falta de rigidez lateral y de redundancia estructural, demostrado al no cumplir los valores de los límites máximos de distorsiones (∆< 0.02). Además de no poseer en la actualidad la resistencia en sus elementos para un sismo con probabilidad de excedencia de 20% en 50 años.

Una alternativa para recuperar la serviciabilidad del edificio evaluado a detalle sería aminorar sus irregularidades con la incorporación de columnas, muros y disipadores de fricción que logran modificar su respuesta dinámica. Adicionalmente se requeriría hacer trabajos de patología estructural para proporcionar resistencia y rigidez a sus elementos dañados y a los demás elementos para asegurarlos frente al siguiente evento sísmico fuerte.

La rehabilitación sísmica requiere de incorporar tecnologías modernas de disipación de energía que permitan a la estructura cambiar sus propiedades de rigidez o amortiguamiento de modo que no debería existir un nivel de daño en los elementos estructurales.

La simple incorporación de disipadores no garantiza que la irregularidad torsional de una estructura, evidenciada en el primer modo de vibrar, sea modificada; siendo necesario ayudarse de otros mecanismos de reforzamiento como la colocación de elementos estructurales adicionales, dependiendo del tipo y nivel de irregularidad que la edificación presente.

#### VI. REFERENCIAS

- [1] Ministerio de Desarrollo Urbano y Vivienda MIDUVI (2014). Norma Ecuatoriana de la Construcción NEC. Quito, Ecuador: El Ministerio.
- [2] Santos, M., Ruiz, S., Santos, A.,Valenzuela,F. (2017). Comparación de dos métodos simplificados para el diseño sísmico de edificios con amortiguadores viscosos no lineales, Memorias XXI Congreso Nacional de Ingeniería Sísmica, Guadalajara, México.
- [3] American Society of Civil Engineers, Structural Engineering Institute ASCE/SEI 41-13. (2014). Seismic Evaluation and Retrofit of Existing Buildings. Virginia.
- [4] Toledo, V. (2017). Cálculo y Diseño de Edificios con Sistemas de Amortiguamiento Sísmico, Barcelona, España.
- [5] Villarreal, G. (2009). Edificaciones con

Disipadores de Energía. Asamblea Nacional de Rectores, Lima, Perú.

- [6] Ramírez, V., Andrade, V. (2017). Implementación de disipadores de energía friccionales en nave industrial, Memorias XXI Congreso Nacional de Ingeniería Sísmica, Guadalajara, México., Memorias XXI Congreso Nacional de Ingeniería Sísmica, Guadalajara, México.
- [7] Bazán, E. and Meli, R. (2009). Diseño sísmico de edificios, Limusa, México DF, México.
- [8] Rochel, R. (2015). Análisis y diseño sísmico de edificios, Fondo Editorial Universidad EAFIT, Medellín, Colombia.
- [9] Christopoulos, C. And Filitrault, A., "Principles of Passive Supplemental Damping and Seismic Isolation", IUSS Press. Italy. 2006
- [10] Chopra, A. K. (2012). Dynamics of Structures-Theory and Applications to Earthquake Engineering (4 ed). Boston, Massachusetts: Prentice Hall.

### **EVENTO AVALADO POR**

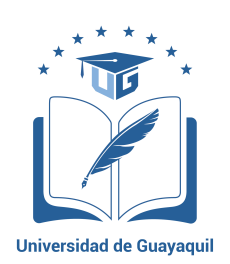

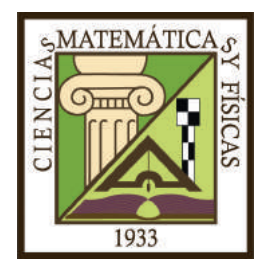

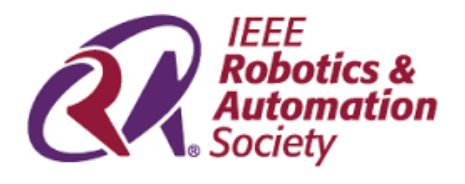

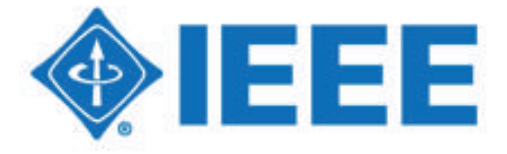

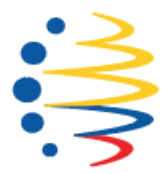

Secretaría de Educación Superior,<br>Ciencia, Tecnología e Innovación

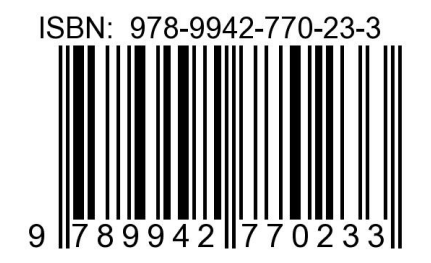